UNIVERSIDADE FEDERAL DE CAMPINA GRANDE CENTRO DE CIÊNCIAS E TECNOLOGIA PROGRAMA INSTITUCIONAL DE DOUTORADO TEMÁTICO DOUTORADO TEMÁTICO EM RECURSOS NATURAIS

## CARACTERIZAÇÃO HIDROLÓGICA E DE ATRIBUTOS FÍSICO-HÍDRICOS DOS SOLOS DA BACIA HIDROGRÁFICA DO RIO CABELO, UTILIZANDO SISTEMAS COMPUTACIONAIS LIVRES

AUTOR: EUGÊNIO PACELLI FERNANDES LEITE:

ORIENTADOR: PROF. DR. HUGO ORLANDO CARVALLO GUERRA

CAMPINA GRANDE ESTADO DA PARAÍBA – BRASIL OUTUBRO/2005

# **Livros Grátis**

http://www.livrosgratis.com.br

Milhares de livros grátis para download.

### EUGÊNIO PACELLI FERNANDES LEITE

## CARACTERIZAÇÃO HIDROLÓGICA E DE ATRIBUTOS FÍSICO-HÍDRICOS DOS SOLOS DA BACIA HIDROGRÁFICA DO RIO CABELO, UTILIZANDO SISTEMAS COMPUTACIONAIS LIVRES

Tese submetida à Coordenação do Curso Doutorado Temático em Recursos Naturais da Universidade Federal de Campina Grande/PB em cumprimento às exigências para obtenção do grau de Doutor em Recursos Naturais

ÁREA DE CONCENTRAÇÃO: SOLO-ÁGUA-PLANTA-ATMOSFERA LINHA DE PESQUISA: MANEJO DE SOLO E ÁGUA

ORIENTADOR: PROF. DR. HUGO ORLANDO CARVALLO GUERRA

CAMPINA GRANDE. ESTADO DA PARAÍBA – BRASIL OUTUBRO/2005

#### EUGÊNIO PACELLI FERNANDES LEITE

## **CARACTERIZAÇÃO HIDROLÓGICA E DE ATRIBUTOS FÍSICO-HÍDRICOS DOS** SOLOS DA BACIA HIDROGRÁFICA DO RIO CABELO, UTILIZANDO SISTEMAS **COMPUTACIONAIS LIVRES**

**APROVADA EM: 14/10/2005** 

**BANCA EXAMINADOR** 

Dr. HUGO ORLANDO CARVALLO GUERRA Departamento de Engenharia Agrícola - DEAg Centro de Ciências e Tecnologia - CCT Universidade Federal de Campina Grande - UFCG

## Dr. ABELARDO ANTONIO ASSUNÇÃO MONTENEGRO

Departamento de Técnologia Rural - DTR Universidade Federal Rural de Pernambuco - UFRPE

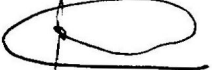

#### Dr. ANTONIO RICARDO DE ANDRADE

Departamento de Engenharia Agrícola - DEAg Centro de Ciências e Tecnologia - CCT Universidade Federal de Campina Grande - UFCG

Jera ducia (Antures dinne.

Dra. VERA LÚCIA ANTUNES DE LIMA Departamento de Engenharia Agrícola - DEAg Centro de Ciências e Tecnologia - CCT Universidade Federal de Campina Grande - UFCG

 $-\longleftarrow$ 

Dra. LÚCIA HELENA GAROFALO CHAVES Departamento de Engenharia Agrícola - DEAg Centro de Ciências e Tecnologia - CCT Universidade Federal de Campina Grande - UFCG

 *Para o meu pai Domingos Santana Leite, em memória*

#### **AGRADECIMENTOS**

A todos que das mais diversas formas contribuíram para a realização do presente trabalho, apresento sinceros agradecimentos. Em especial agradeço:

À minha esposa Eliane, às minhas filhas Lara e Maria Cecília. Ressalto aqui que Maria Cecília, apesar de pequenina, sempre entendeu a minha ausência em vários momentos da sua vida, mesmo estando eu bem perto, em casa.

À toda minha família, especialmente à minha mãe Idalina e à minha irmã Rosa pelas orações e torcidas constantes.

Ao amigo Paulo Vidal do CEFETPB, o disposto companheiro nessa jornada.

Aos colegas Tânia Andrade e Rômulo Gondim, também do CEFETPB, pelo apoio necessário em uma época crucial.

Ao orientador Prof. Dr. Hugo Carvallo Guerra e membros da mesa examinadora Professores(as) Doutores(as), Abelardo Montenegro, Ricardo Andrade, Vera Antunes e Lúcia Chaves pelas pertinentes contribuições, no sentido de promover a melhoraria do trabalho.

À TODA comunidade de *software livre* mundial, em especial aos que fazem os projetos GNU/Linux, GRASS, R, Debian Linux, Kurumin Linux, OpenOfficeOrg.Br, The Gimp! e Inkscape, ferramentas computacionais utilizadas na execução das atividades.

Aos Professores Doutores Paulo Ribeiro Júnior e Peter Diggle (R – geoR), Edzer Pebesma (R – gstat), Lubos Mitas e Helena Mitasova (GRASS – v.surf.rst), cujas realizações permitiram a adoção dos procedimentos científicos utilizados no presente estudo.

A Deus, pela força para enfrentar as dificuldades, que não foram poucas!

*"Esse rio é tudo pra nós... até mesmo quando falta a água da rua a gente bebe a água do rio"*

Antiga moradora da Vila da Penha

*Um rio deve morrer? deve ser riscado do mapa por ser considerado de pequena extensão? O que é mesmo pequeno? a natureza ou o homem que a despreza?*

## **SUMÁRIO**

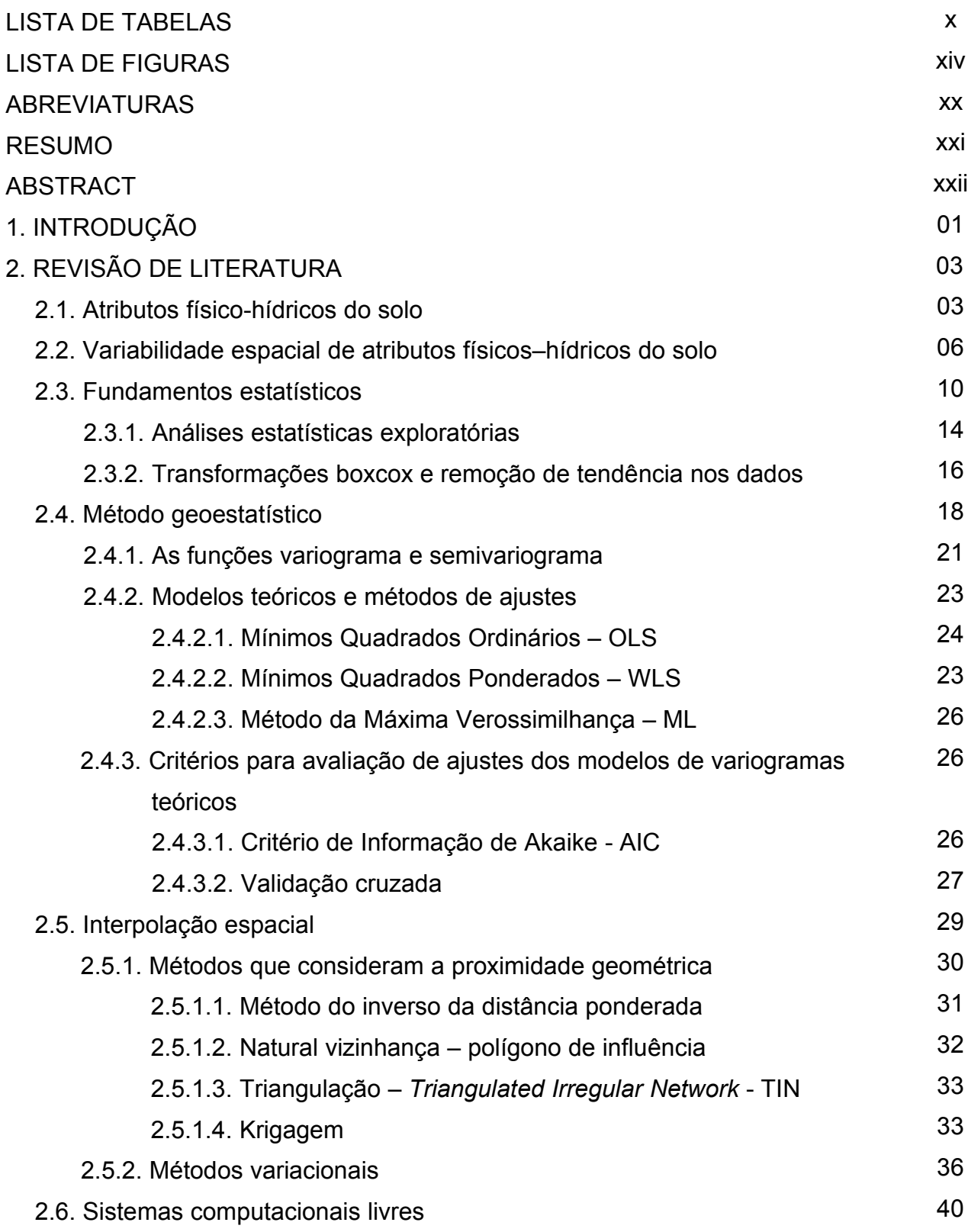

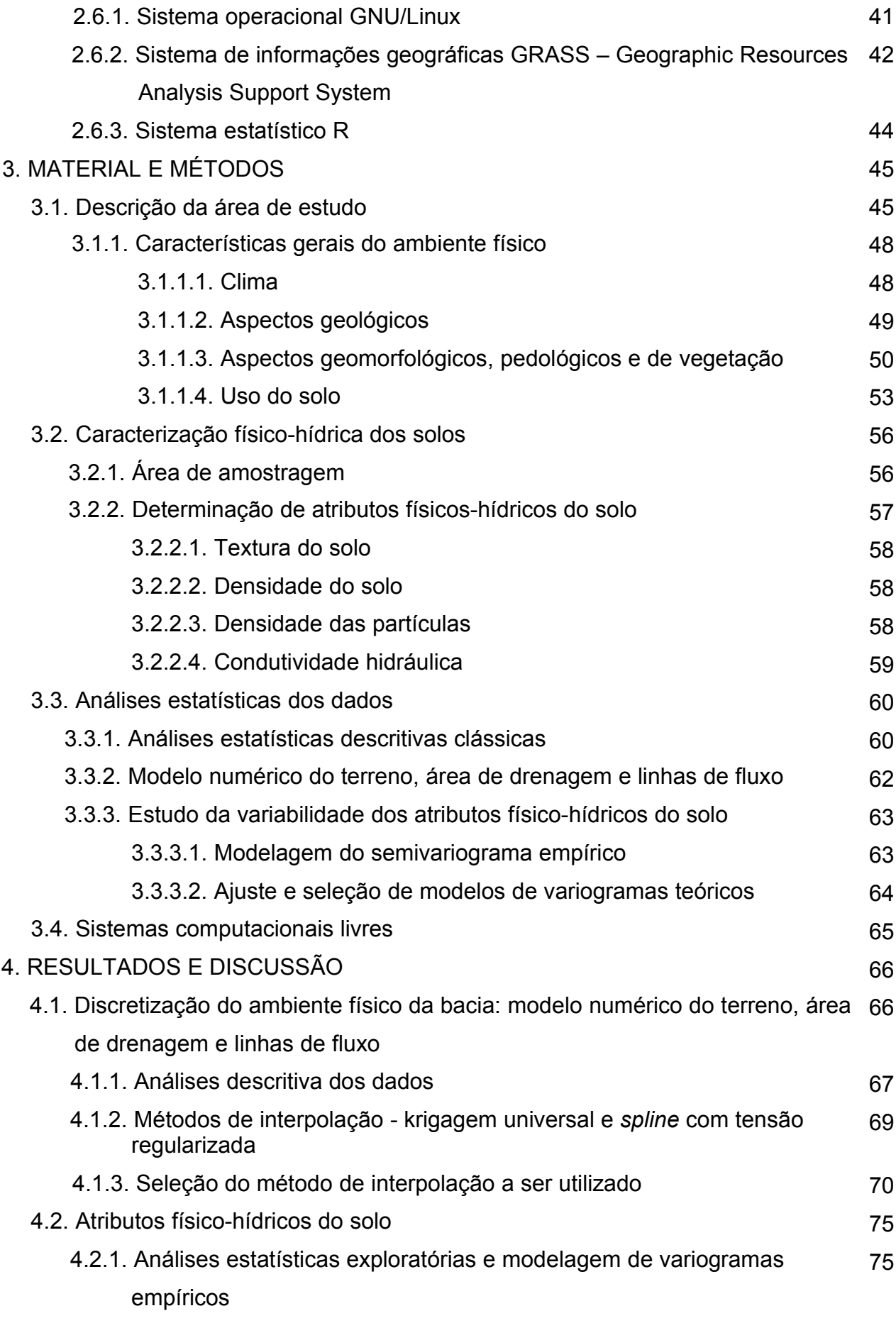

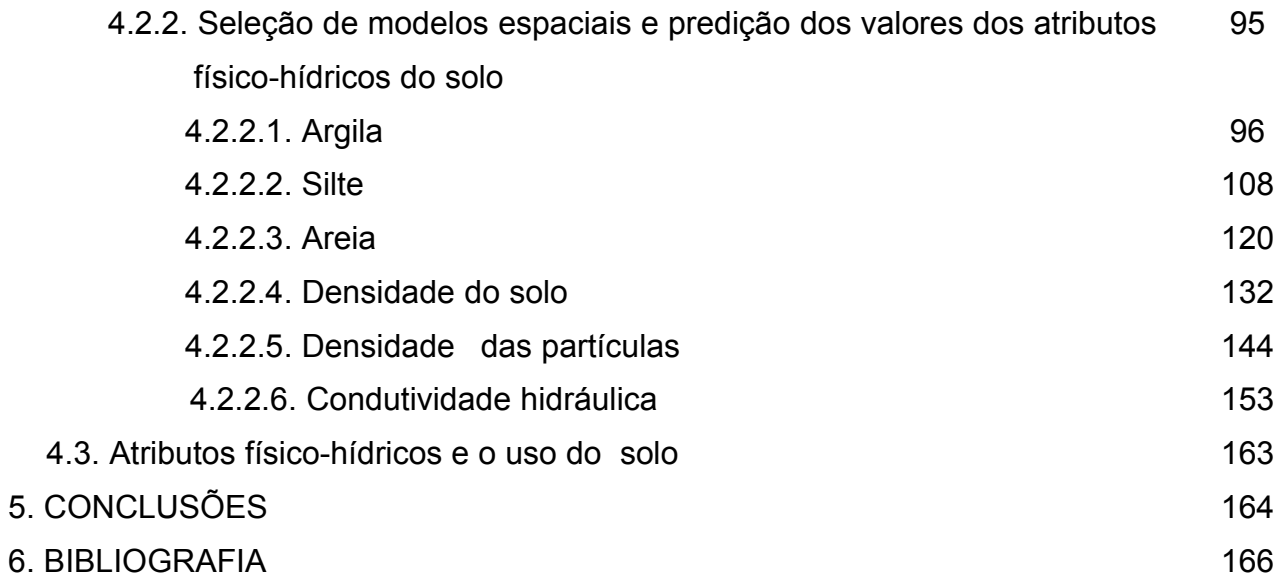

### **LISTA DE TABELAS**

- Tabela 01 Valores de AIC, do Erro Quadrático Médio e limites de predição de acordo com os métodos de interpolação utilizados 70
- Tabela 02 Estatísticas descritivas das variáveis de solo em estudo e resultados de teste de aderência aplicados 77
- Tabela 03 Modelos de covariâncias, métodos e parâmetros de ajustes, valores de AIC e logaritmo de Máxima Verossimilhança para a variável argila, na profundidade de 0-30 cm 97
- Tabela 04 Modelos de covariâncias, valores limites de predição, de variância e do erro padrão, obtidos por krigagem para a argila, na profundidade de 0-30 cm 99
- Tabela 05 Modelos de covariâncias, métodos e parâmetros de ajustes, valores de AIC e logaritmo de Máxima Verossimilhança para a variável argila, na profundidade de 30-60 cm 101
- Tabela 06 Modelos de covariâncias, valores limites de predição, de variância e do 102 erro padrão, obtidos por krigagem para a argila, na profundidade de 30- 60 cm
- Tabela 07 Modelos de covariâncias, métodos e parâmetros de ajustes, valores de AIC e logaritmo de Máxima Verossimilhança para a variável argila, na profundidade de 60-90 cm 105
- Tabela 08 Modelos de covariâncias, valores limites de predição, de variância e do erro padrão, obtidos por krigagem para a argila, na profundidade de 60- 90 cm 106
- Tabela 09 Modelos de covariâncias, métodos e parâmetros de ajustes, valores de 108 AIC e logaritmo de Máxima Verossimilhança para a variável silte, na profundidade de 0–30 cm
- Tabela 10 Modelos de covariâncias, valores limites de predição, de variância e do 110 erro padrão, obtidos por krigagem para o silte, na profundidade de 0-30 cm
- Tabela 11 Modelos de covariâncias, métodos e parâmetros de ajustes, valores de AIC e logaritmo de Máxima Verossimilhança para a variável silte, na profundidade de 30-60 cm 112
- Tabela 12 Modelos de covariâncias, valores limites de predição, de variância e do erro padrão, obtidos por krigagem para silte, na profundidade de 30-60 cm 113

x

- Tabela 13 Modelos de covariâncias, métodos e parâmetros de ajustes, valores de AIC e logaritmo de Máxima Verossimilhança para a variável silte, na profundidade de 60-90 cm 116
- Tabela 14 Modelos de covariâncias, valores limites de predição, de variância e do erro padrão, obtidos por krigagem para a silte, na profundidade de 60-90 cm 117
- Tabela 15 Modelos de covariâncias, métodos e parâmetros de ajustes, valores de AIC e logaritmo de Máxima Verossimilhança para a variável areia, na profundidade de 0-30 cm 120
- Tabela 16 Modelos de covariâncias, valores limites de predição, de variância e do erro padrão, obtidos por krigagem para a areia, na profundidade de 0-30 cm 122
- Tabela 17 Modelos de covariâncias, métodos e parâmetros de ajustes, valores de AIC e logaritmo de Máxima Verossimilhança para a variável areia, na profundidade de 30-60 cm 124
- Tabela 18 Modelos de covariâncias, valores limites de predição, de variância e do erro padrão, obtidos por krigagem para a areia, na profundidade de 30– 60 cm 125
- Tabela 19 Modelos de covariâncias, métodos e parâmetros de ajustes, valores de AIC e logaritmo de Máxima Verossimilhança para a variável areia, na profundidade de 60-90 cm 128
- Tabela 20 Modelos de covariâncias, valores limites de predição, de variância e do erro padrão, obtidos por krigagem para a areia, na profundidade de 60-90 cm 129
- Tabela 21 Modelos de covariâncias, métodos e parâmetros de ajustes, valores de AIC e logaritmo de Máxima Verossimilhança para a variável densidade do solo, na profundidade de 0-30 cm 132
- Tabela 22 Modelos de covariâncias, valores limites de predição, de variância e do erro padrão, obtidos por krigagem para a densidade do solo, na profundidade de 0-30 cm 134
- Tabela 23 Modelos de covariâncias, métodos e parâmetros de ajustes, valores de AIC e logaritmo de Máxima Verossimilhança para a variável densidade do solo, na profundidade de 30-60 cm 136
- Tabela 24 Modelos de covariâncias, valores limites de predição, de variância e do erro padrão, obtidos por krigagem para a densidade do solo, na profundidade de 30-60 cm 138
- Tabela 25 Modelos de covariâncias, métodos e parâmetros de ajustes, valores de AIC e logaritmo de Máxima Verossimilhança para a variável densidade do solo, na profundidade de 60-90 cm 140
- Tabela 26 Modelos de covariâncias, valores limites de predição, de variância e do erro padrão, obtidos por krigagem para a densidade do solo, na profundidade 60-90 cm 141
- Tabela 27 Modelos de covariâncias, métodos e parâmetros de ajustes, valores de AIC e logaritmo de Máxima Verossimilhança para a variável densidade das partículas, na profundidade de 0-30 cm 144
- Tabela 28 Modelos de covariâncias, valores limites de predição, de variância e do erro padrão, obtidos por krigagem para a densidade das partículas, na profundidade de 0-30 cm 145
- Tabela 29 Modelos de covariâncias, métodos e parâmetros de ajustes, valores de AIC e logaritmo de Máxima Verossimilhança para a variável densidade das partículas, na profundidade de 30-60 cm 147
- Tabela 30 Modelos de covariâncias, valores limites de predição, de variância e do erro padrão, obtidos por krigagem para a densidade das partículas, na profundidade de 30-60 cm 148
- Tabela 31 Modelos de covariâncias, métodos e parâmetros de ajustes e valores de AIC para a variável densidade das partículas, na profundidade de 60-90 cm 150
- Tabela 32 Modelos de covariâncias, valores limites de predição, de variância e do erro padrão, obtidos por krigagem para a densidade das partículas, na profundidade de 60-90 cm 151
- Tabela 33 Modelos de covariâncias, métodos e parâmetros de ajustes, valores de AIC e logaritmo de Máxima Verossimilhança para a variável condutividade hidráulica, na profundidade de 0-30 cm 153
- Tabela 34 Modelos de covariâncias, valores limites de predição, de variância e do erro padrão, obtidos por krigagem para a condutividade hidráulica, na profundidade de 0-30 cm 154
- Tabela 35 Modelos de covariâncias, métodos e parâmetros de ajustes, valores de AIC e logaritmo de Máxima Verossimilhança para a variável condutividade hidráulica, na profundidade de 30-60 cm 157
- Tabela 36 Modelos de covariâncias, valores limites de predição, de variância e do erro padrão, obtidos por krigagem para a condutividade hidráulica, na profundidade de 30-60 cm 158
- Tabela 37 Modelos de covariâncias, métodos e parâmetros de ajustes, valores de AIC e logaritmo de Máxima Verossimilhança para a variável condutividade hidráulica, na profundidade de 60-90 cm 160
- Tabela 38 Modelos de covariância, valores limites de predição, de variância e do erro padrão, obtidos por krigagem para a condutividade hidráulica, na profundidade de 60–90 cm 161

## **LISTA DE FIGURAS**

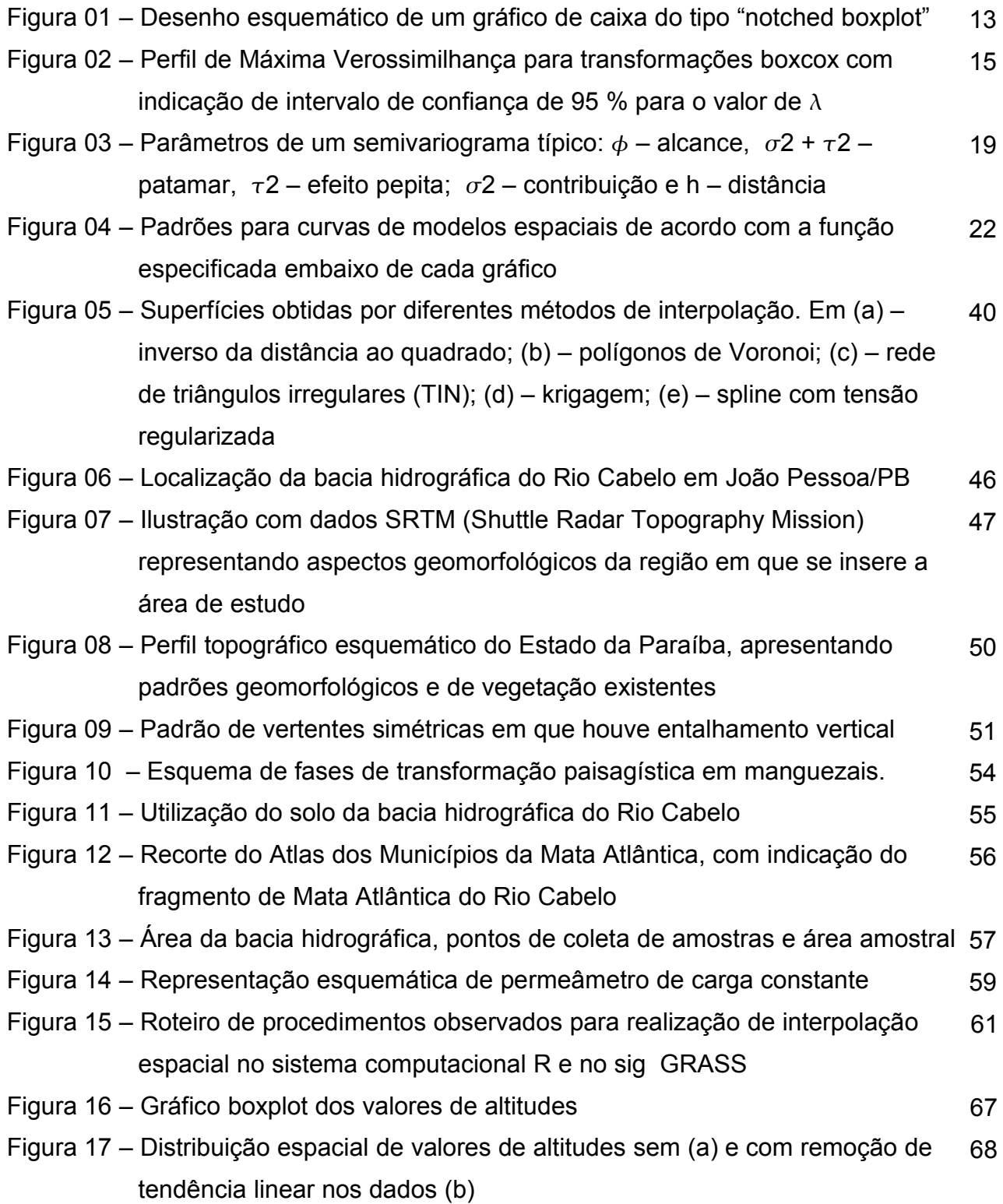

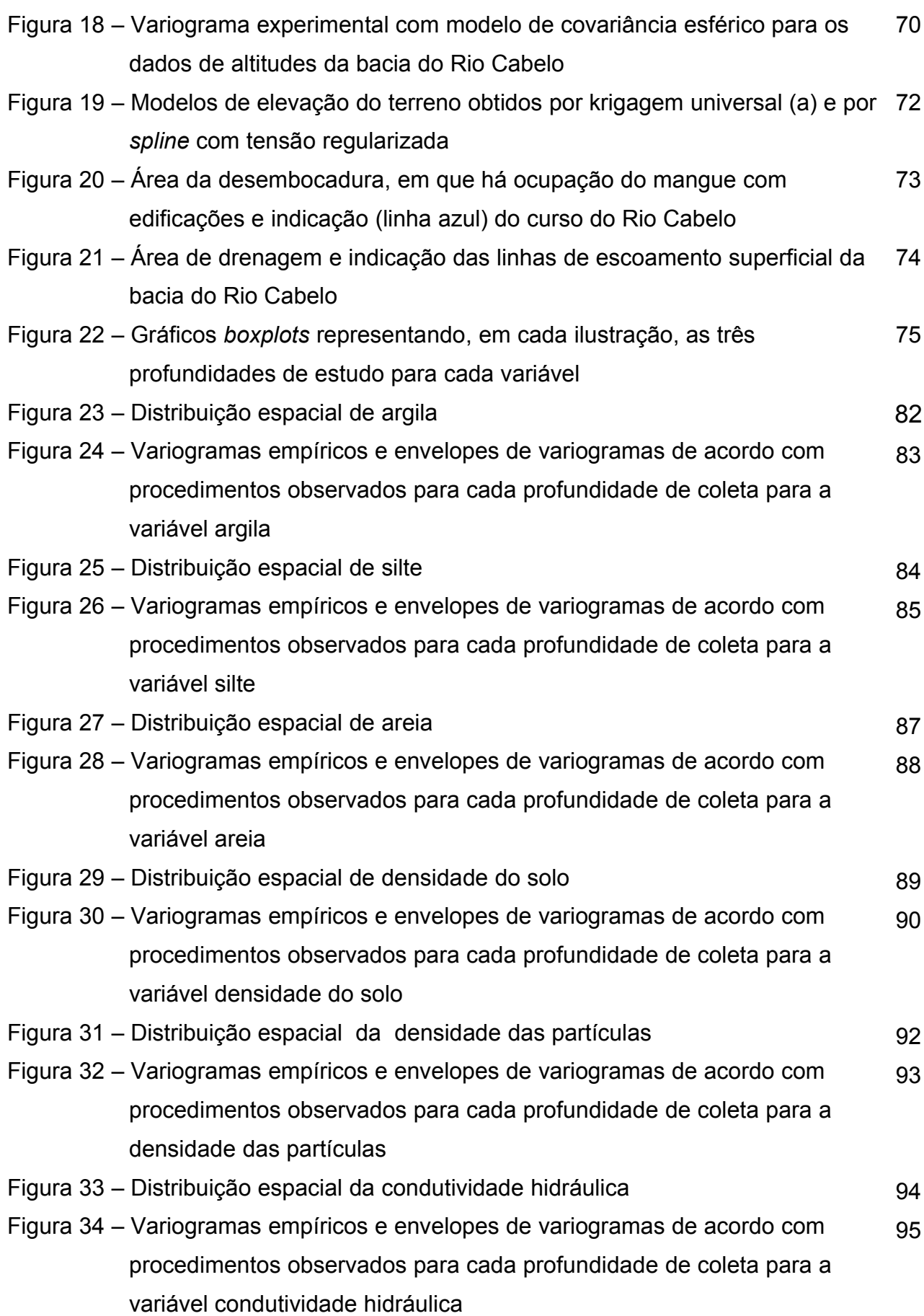

- Figura 35 Variogramas experimentais com modelos cauchy (a, b, e d) e gaussiano (c) para a variável argila na profundidade 0–30 cm, para dados sem (a e b) e com remoção de tendência linear (c e d), com ajuste pelos métodos OLS, ML, WLS e ML, respectivamente 98
- Figura 36 Mapas de valores preditos (a1 e b1) e de erro padrão (a2 e b2) para silte 100 na profundidade de 0–30 cm, obtidos por krigagem universal a partir de modelos gaussiano (a) e cauchy (b), com remoção de tendência dos dados e ajuste pelos métodos WLS e ML, respectivamente
- Figura 37 Variogramas experimentais com modelos exponenciais para a variável argila na profundidade 30–60 cm, para dados sem (a e b) e com remoção de tendência linear (c e d), com ajuste pelos métodos OLS (a e c) e ML (b e d) 102
- Figura 38 Mapas de valores preditos (a1 e b1) e de erro padrão (a2 e b2) para argila na profundidade de 30–60 cm, obtidos por krigagem universal a partir do modelo exponencial, com remoção de tendência e ajuste pelos métodos OLS e ML, respectivamente 104
- Figura 39 Variogramas experimentais com modelo esférico para a variável argila na 106 profundidade 60–90 cm, para dados sem (a e b) e com remoção de tendência linear (c e d), com ajuste pelos métodos OLS, ML, WLS e ML, respectivament
- Figura 40 Mapas de valores preditos (a1 e b1) e de erro padrão (a2 e b2) para argila na profundidade de 60–90 cm, obtidos por krigagem universal a partir de modelo esférico, com remoção de tendência nos dados e ajuste pelos métodos WLS e ML, respectivamente 107
- Figura 41 Variogramas experimentais com modelos esférico e matern para a variável silte na profundidade 0–30 cm, para dados sem (a) e com remoção de tendência linear (b), com ajuste pelos Mínimos Quadrados Ponderados 109
- Figura 42– Mapas de predição dos valores de silte na profundidade de 0–30 cm (a1 111 e b1) e do erro padrão (a2 e b2), obtidos por meio de krigagem ordinária (a) e krigagem universal (b)
- Figura 43 Variogramas experimentais com modelo gaussiano (a e c), *matern* (b) e esférico (d) para a variável silte na profundidade 30–60 cm, para dados sem (a e b) e com remoção de tendência linear (c e d), com ajuste pelos métodos WLS, ML, WLS e ML, respectivament 113
- Figura 44 Mapas de valores preditos (a1 e b1) e de erro padrão (a2 e b2) para silte 115 na profundidade de 30–60 cm, obtidos por krigagem universal a partir de modelos gaussiano (a) e esférico (b), com remoção de tendência e ajuste pelos métodos WLS e ML, respectivamente
- Figura 45 Variogramas experimentais com modelo esférico (a e c) e gaussiano (b e 117 d) para a variável silte na profundidade 60–90 cm, para dados sem (a e b) e com remoção de tendência linear (c e d), com ajuste pelos métodos WLS (a e c) e ML (b e d)
- Figura 46 Mapas de valores preditos (a1 e b1) e de erro padrão (a2 e b2) para silte 119 na profundidade de 30–60 cm, obtidos por krigagem universal a partir de modelos gaussiano (a) e esférico (b), com remoção de tendência e ajuste pelos métodos WLS e ML, respectivamente
- Figura 47 Variogramas experimentais com modelos esféricos (a e b) e exponenciais (c e d) para a variável areia na profundidade 0–30 cm, para dados sem (a e b) e com remoção de tendência linear (c e d), com ajuste pelos métodos OLS, ML, WLS e ML, respectivamente 121
- Figura 48 Mapas de valores preditos (a1 e b1) e de erro padrão (a2 e b2) para areia na profundidade de 0–30 cm, obtidos por krigagem universal a partir de modelos exponenciais, com remoção de tendência e ajuste pelos métodos WLS e ML, respectivamente 123
- Figura 49 Variogramas experimentais com modelo exponencial (a e b), gaussiano (c) e esférico (d) para a variável areia na profundidade 30–60 cm, para dados sem (a e b) e com remoção de tendência linear (c e d), com ajuste pelos métodos WLS (a e c) e ML (b e d) 125
- Figura 50 Mapas de valores preditos (a1 e b1) e de erro padrão (a2 e b2) para areia na profundidade de 30–60 cm, obtidos por krigagem ordinária (a)e universal (b) a partir do modelo exponencial sem (a) e com (b) remoção de tendência e ajuste pelos métodos ML 127
- Figura 51 Variogramas experimentais com modelo esférico para a variável areia na 129 profundidade 60–90 cm, para dados sem (a e b) e com remoção de tendência linear (c e d), com ajuste pelos métodos OLS, ML, WLS e ML, respectivamente
- Figura 52 Mapas de valores preditos (a1 e b1) e de erro padrão (a2 e b2) para areia na profundidade de 60–90 cm, obtidos por krigagem universal a partir de modelo esférico, com remoção de tendência e ajuste pelos métodos WLS e ML, respectivamente 131
- Figura 53 Variogramas experimentais com modelo esférico (a) e gaussiano (b) para 133 a variável densidade das partículas na profundidade 0–30 cm, com ajuste pelos métodos OLS e ML, respectivamente
- Figura 54 Mapas de valores preditos (a1 e b1) e de erro padrão (a2 e b2) para densidade das partículas na profundidade de 0–30 cm, obtidos por krigagem ordinária a partir de modelos esférico (a) e gaussiano (b) e ajuste pelos métodos OLS e ML, respectivamente 135
- Figura 55 Variogramas experimentais com modelo esférico para a variável densidade das partículas na profundidade 30–60 cm, para dados sem e ajuste pelos métodos WLS e ML, respectivamente 137
- Figura 56 Mapas de valores preditos (a1 e b1) e de erro padrão (a2 e b2) para densidade das partículas na profundidade de 30–60 cm, obtidos por krigagem ordinária a partir de modelo esférico e ajuste pelos métodos WLS e ML, respectivamente 139
- Figura 57 Variogramas experimentais com modelo cauchy e gaussiano para a variável densidade das partículas na profundidade 60–90 cm, e ajuste pelos métodos OLS e ML, respectivamente 141
- Figura 58 Mapas de valores preditos (a1 e b1) e de erro padrão (a2 e b2) para densidade das partículas na profundidade de 60–90 cm, obtidos por krigagem ordinária a partir de modelos cauchy (a) e gaussiano (b), com e ajuste pelos métodos OLS e ML, respectivamente 143
- Figura 59 Variogramas experimentais com modelo gaussiano (a e b), esférico (c) e 145 cauchy (d) para a variável densidade do solo na profundidade 0–30 cm, para dados sem (a e b) e com remoção de tendência linear (c e d), com ajuste pelos métodos WLS, ML, OLS e ML, respectivamente
- Figura 60 Mapas de valores preditos (a1 e b1) e de erro padrão (a2 e b2) para a densidade do solo na profundidade de 0–30 cm, obtidos por krigagem universal a partir de modelos esférico (a) e cauchy (b), com remoção de tendência e ajuste pelos métodos OLS e ML, respectivamente 146
- Figura 61 Variogramas experimentais com modelo esférico (a e c), matern (b) e gaussiano (d) para a variável densidade do solo na profundidade 30–60 cm, para dados sem (a e b) e com remoção de tendência linear (c e d), com ajuste pelos métodos OLS (a e c) e ML (c e d) 147
- Figura 62 Mapas de valores preditos (a1 e b1) e de erro padrão (a2 e b2) para densidade do solo na profundidade de 30–60 cm, obtidos por krigagem universal a partir de modelos esférico (a) e gaussiano (b), com remoção de tendência e ajuste pelos métodos OLS e ML, respectivamente 149
- Figura 63 Modelo de covariância espacial esférico, ajustado, respectivamente, pelos métodos WLS e OLS para a densidade do solo na profundidade 60–90 cm, sem (a) e com remoção de tendência linear (b) nos dados 150
- Figura 64 Mapas de valores preditos (a1 e b1) e de erro padrão (a2 e b2) para densidade do solo na profundidade de 60–90 cm, obtidos por krigagem ordinária (a) e universal (b) a partir de modelo esférico, sem (a) e com (b) remoção de tendência e ajuste pelos métodos WLS e OLS, respectivamente 152
- Figura 65 Variogramas experimentais com modelo gaussiano para a variável condutividade hidráulica na profundidade 0–30 cm, com ajuste pelos métodos WLS e ML, respectivamente 154
- Figura 66 Mapas de valores preditos (a1 e b1) e de erro padrão (a2 e b2) para condutividade hidráulica na profundidade de 0–30 cm, obtidos por krigagem ordinária, a partir de modelo gaussiano com ajuste pelos métodos WLS e ML, respectivamente 156
- Figura 67 Variogramas experimentais com modelo esférico para a variável condutividade hidráulica na profundidade 30–60 cm, com ajuste pelos métodos WLS e ML, respectivamente 157
- Figura 68 Mapas de valores preditos (a1 e b1) e de erro padrão (a2 e b2) para condutividade hidráulica na profundidade de 30–60 cm, obtidos por krigagem ordinária a partir de modelos esférico, com ajuste pelos métodos WLS e ML, respectivamente 159
- Figura 69 Variogramas experimentais com modelo esférico (a) e gaussiano (b) para a variável condutividade hidráulica, na profundidade 60–90 cm, para dados sem (a) e com remoção de tendência linear (b), com ajuste pelos métodos WLS e ML, respectivamente 160
- Figura 70 Mapas de valores preditos (a1 e b1) e de erro padrão (a2 e b2) para a condutividade hidráulica na profundidade de 60–90 cm, obtidos por krigagem ordinária a partir de modelos esférico (a) e gaussiano (b), com ajuste pelos métodos WLS e ML, respectivamente 162

### **ABREVIATURAS**

- OLS Mínimos Quadrados Ordinários *"Ordinary Least Squares"*
- WLS Mínimos Quadrados Ponderados *"Weight Least Squares"*
- ML Máxima Verossimilhança *"Maximum Likelihood"*
- AIC Critério de Informação de Akaike *"Akaike Information Criterion"*
- EQM Erro Quadrático Médio
- Dp Densidade das partículas
- Ds Densidade do solo
- K Condutividade hidráulica
- SIG Sistema de informações geográficas
- IC95% Intervalo de confiança com 95 % de probabilidade

#### **RESUMO**

O trabalho foi realizado na Bacia Hidrográfica do Rio Cabelo no Município de João Pessoa - Pb, com intuito de estabelecer atributos hidrológicos da bacia e proceder à caracterização físico-hídrica dos solos e a sua variabilidade espacial. Todos os procedimentos utilizados no estudo foram executados com sistemas computacionais livres, o sistema estatístico R e o SIG-GRASS. Na elaboração do Modelo Numérico do Terreno (MNT), o método de interpolação por *spline* com tensão regularizada apresentou região de valores mais próxima dos dados de altitudes, quando comparado com a krigagem universal e, também, melhor desempenho segundo os critérios numéricos do AIC (Critério de Informação de Akaike) e o Erro Quadrático Médio. A área de drenagem da bacia apresentou uma extensão de 9.786 Km<sup>2</sup> e as linhas de fluxo apresentaram padrão predominantemente dendrítico. Quando da construção de variogramas empíricos, nas análises geoestatísticas dos parâmetros do solo, utilizando transformações boxcox dos dados, com e sem remoção de tendência linear, observou-se que esta remoção possibilitou região de valores preditos mais aproximados dos valores observados, exceto para a densidade do solo à profundidade de 60-90 cm. Para estimativa dos parâmetros dos modelos de covariâncias espaciais esférico, exponencial, gaussiano, *matern*, *cauchy* e potência-exponencial foram utilizados os métodos dos Mínimos Quadrados Ordinários e Ponderados e Máxima Verossimilhança. Esse último apresentou resultados mais confiáveis que os métodos de Mínimos Quadrados Ordinários e Mínimos Quadrados Ponderados, quando considerados os critérios numéricos AIC e o logaritmo de Máxima Verossimilhança para seleção dos modelos. O alcance da dependência espacial dos modelos foram estabelecidos para a predição de valores não amostrados para os separados texturais argila, silte, areia, densidade do solo e das partículas e condutividade hidráulica.

#### **ABSTRACT**

The work was conducted on the Rio Cabelo hydrological micro basin, located in João Pessoa, State of Paraíba, Brazil, aiming to establish hydrologic parameters of the basin and characterize physic-hidrically the existing soils and their spatial variability. All the procedures used in the study were executed through out free computational systems, the R Statistical and the SIG GRASS system. During the elaboration of the Land Numerical Method (MNT) the Spline Line interpolation methods, with regularized tension, gave altitude values closer, than those obtained when used the universal kriging, and also had a better performance according with the AIC and Quadratic Error Mean criterion for model selection. The basin had an area of 9,786 Km<sup>2</sup> and the flux lines a predominant dendritic estructure. When constructing the empirical semivariograms, during the geoestatístic analyses of the soil parameters, using boxcox transformations of the data, with and without removal of linear trend, it was observed that with exception of the 60- 90cm particle density data, the trend removal permitted to predict values very much closer than the obtained in the field. To estimate the parameters of the covariance models (spherical, exponential, gaussian, matern, powered-exponential, cauchy) were utilized the Ordinary Least Squares (OLS), Weight Least Squares (WLS) and Maximum Likelihood (ML) methods. This last one, presented resulted more reliable than the OLS and WLS methods, when considered the AIC and Maximum Likelihood logarithm criterion for the models selection. The space dependence range of the models, were established for prediction of values not sampled for the textural separates clay, silt, sand, for soil density, particle density and for the hydraulic conductivity.

### **1. INTRODUÇÃO**

O uso sustentável de espaços com relevantes atributos ambientais, em geral, se contrapõe à expansão urbana e ao desenvolvimento econômico, no caso dos países emergentes. O fato verifica-se com maior intensidade em grandes cidades, em especial na região litorânea, onde se concentra a maioria da população. Via de regra, nesses casos, há deterioração da qualidade ambiental, motivada pela rápida e desordenada urbanização.

Em decorrência da ocupação urbana inadequada, o meio ambiente tem sido intensamente atingido com reflexos negativos no solo, na flora, na fauna e nos corpos d'água. O próprio homem, agente desencadeador do processo, ressente-se com o problema, uma vez que a qualidade de vida vem piorando constantemente, apesar de medidas mitigadoras serem adotadas, com base nas leis que disciplinam a utilização dos recursos naturais renováveis.

As demandas crescentes de bens e serviços, nesses setores, impulsionam uma movimentação econômica que converge à exaustão dos recursos naturais, de forma que se torna indispensável a conciliação entre o desenvolvimento humano e adequadas condições ambientais.

A exemplo das grandes cidades do litoral do Nordeste brasileiro, a cidade de João Pessoa/PB, encontra-se no foco da questão, em que áreas da cidade, consideradas como de preservação e classificadas como tal por diplomas legais, têm sofrido degradação ambiental, com diversas causas e origens. É o caso da bacia hidrográfica do Rio Cabelo, que se situa no litoral sul da cidade e é representativa de um padrão de ambiente flúvio-marinho que permeia a costa nordestina. Essas unidades naturais apresentam como característica principal, a representação de importantes ecossistemas, dotados de rica diversidade biológica. Apesar da importância ambiental, no entanto, as referidas áreas são submetidas a agressões constantes, principalmente, quando inseridas em regiões de desenvolvimento urbano, o que tem proporcionado, a despeito da legislação ambiental, a destruição de áreas importantes para a preservação.

A legislação ambiental brasileira tem promovido mobilização da comunidade técnica e científica à elaboração de procedimentos e políticas voltadas à gestão dos recursos hídricos, nos seus mais diversos aspectos. À ótica dessa perspectiva, a bacia hidrográfica, eleita como unidade de gestão, passou ainda mais, a ser vista de forma integrada, considerando-se os diversos recursos naturais que a compõem, sob influência constante do desenvolvimento humano, em uma dada região.

A ampliação dessa perspectiva, todavia, deve envolver bacias de pequeno porte, a exemplo da bacia hidrográfica em questão, que como tantas outras do Nordeste brasileiro, além dos atributos ambientais citados anteriormente, são dotadas de rios de pequenas extensões, porém perenes e que podem, em futuro próximo, ser estratégicos, inclusive para o abastecimento humano, tendo em vista estarem inseridas freqüentemente em áreas urbanas. Há nessas respectivas unidades ambientais, em geral, a demanda de execução de práticas que visem à proteção e à regeneração dos solos, da vegetação e da manutenção da qualidade e quantidade dos recursos hídricos, requisitos necessários aos processos ecológicos essenciais e suporte aos sistemas de vida, objetivo da Estratégia Mundial de Conservação (Salm e Clark, 1989).

À luz dessas considerações, a produção de informações científicas que permitam subsidiar as ações de planejamento e gestão dos recursos naturais nessas áreas e, de forma extensível, a situações ambientais similares, é algo de que se prescinde. Com base nessa concepção, o presente trabalho objetivou a caracterização hidrológica e de atributos físico-hídricos do solo da bacia hidrográfica do Rio Cabelo, através de técnicas de geoprocessamento e análise da variabilidade espacial, em que, para tanto, são utilizados sistemas computacionais livres.

### **2. REVISÃO DE LITERATURA**

#### **2.1. Atributos físico-hídricos do solo**

O estudo e a caracterização de atributos físico-hídricos do solo são importantes e necessários uma vez que, juntamente a outras informações sobre os processos ambientais, possibilitam o conhecimento das relações solo-água-planta-atmosfera, condição que é requisito a diversas aplicações em recursos naturais. Como exemplo citam-se a identificação de áreas suscetíveis a processos erosivos ou com risco de contaminação por agentes poluentes, o planejamento e o desenvolvimento de atividades agrícolas sustentáveis, a avaliação de impactos e a concepção e aplicação de modelos de simulações ambientais.

Para execução de atividades dessa natureza, de acordo com Soares (2004), há necessidade de se compreender o funcionamento dos processos que controlam o movimento da água e os impactos provocados pela mudança do uso do solo sobre a quantidade e a qualidade dos recursos hídricos. Tais processos caracterizam-se por serem contínuos e tridimensionais, cuja análise espaço-temporal é bastante complexa, o que resulta na adoção de simplificações, que envolvem a discretização espacial e temporal dos fenômenos em estudo. De acordo com essa concepção são exemplos de procedimentos a elaboração de modelos numéricos do terreno (MNTs), o estabelecimento de limites de bacias e de sub-bacias hidrográficas, a determinação das linhas de escoamento, a compartimentalização de atributos do solo e da vegetação.

Com relação à aplicação de modelos de simulação ambientais prescinde-se, via de regra, de informações acerca dos atributos físico-hídricos do solo tais como a textura, a densidade do solo, a densidade das partículas e a condutividade hidráulica. É o caso dos modelos SASHI - Sistema de Análise de Simulação Hidrológica (Rennó, 2003), AGNPS - AGricultural Non-Point Source (Young et al., 1988; Phothong e Corner, 2004), SWAT - The Soil and Water Assessment Tool (King et al., 1996).

A seguir, relata-se, de forma sucinta, sobre a importância dos atributos físicohídricos do solo, com ênfase às questões relacionadas ao estudo dos recursos naturais e em consonância com o objetivo do presente trabalho. No Capítulo 2, Material e Métodos (p. 57) indicam-se os procedimentos observados para a determinação de cada atributo em questão.

#### • **Textura do solo**

A textura do solo é definida por Resende et al (2002) como a proporção relativa das partículas que constituem o solo por tamanho, ou seja, argila, silte e areia e é determinada por meio de análises granulométricas. Por sua vez, Curi et al. (1993) definem granulometria como as quantidades das frações areia, silte e argila, separadas por tamanho. A partir do resultados das análises granulométricas é possível identificar a classe de textura a que pertence o solo, o que geralmente se processa com base em triângulos de classes texturais.

A textura apresenta-se como um atributo do solo bastante estável, todavia, sendo passível de modificações, em maior ou menor intensidade, em uma determinada escala de tempo, principalmente, em função das práticas de manejo dispensadas ao solo e da cobertura vegetal. A textura é um atributo do solo bastante utilizado em mapeamentos temáticos e, segundo Cauduro e Dorfman (1988), é importante para o estabelecimento de prognósticos relacionados à capacidade de retenção de água pelo solo, à velocidade de infiltração, à condutividade hidráulica e à fertilidade. Nesse último caso, quando se consideram os processos físico-químicos, em que se realizam trocas catiônicas.

#### • **Densidade do solo**

A densidade do solo ou densidade global corresponde à relação entre a massa de sólidos e o volume total ocupado pela massa, incluindo o espaço ocupado pelo ar e pela água. A densidade do solo reflete o arranjamento natural das partículas que definem as características do sistema poroso *in situ.*

A densidade do solo está, em geral, relacionada à textura, ao teor de matéria orgânica, ao manejo e à cobertura vegetal (Reichardt e Timm, 2004). Os valores da densidade variam, tipicamente, de menos de 1 g/cm<sup>3</sup> a, aproximadamente, 2 g/cm<sup>3</sup>. Solos

novos derivados de cinzas vulcânicas e solos com elevados teores de matéria orgânica apresentam menores valores de densidade, inferiores a 1, enquanto que solos arenosos apresentam valores mais elevados desse atributo, próximo a 2.

O conhecimento dos valores da densidade do solo permitem inferir sobre a capacidade de armazenamento de água para as plantas, sobre o grau de compactação existente, de forma a orientar a adoção de práticas de conservação do solo e água.

De acordo com Guerra (2001), a densidade do solo é um importante atributo do solo a ser considerado em estudos ambientais, uma vez que, juntamente ao teor de matéria orgânica e ao pH, constituem-se em propriedades que determinam as variações nas taxas de erosão. Determinados valores observados para esses atributos, quando associados a outros fatores tais como a cobertura vegetal e a estabilidades das encostas, indicam uma maior ou menor susceptibilidade do solo à erosão.

#### • **Densidade das partículas**

A densidade das partículas ou densidade real corresponde à relação entre a massa de sólidos e o volume de sólidos. Os valores da densidade das partículas geralmente variam de 2,30 a 2,90 g/cm<sup>3</sup> e um valor médio considerado para realização de cálculos é de 2,65 g/cm<sup>3</sup>, quando se considera que os constituintes minerais predominantes nos solos são o quartzo, os feldspatos e os silicatos de alumínio coloidais, cujas densidades reais estão em torno de 2,65 g/cm<sup>3</sup> (Kiehl, 1979).

Os valores da densidade das partículas são bastante dependentes da proporção entre a matéria orgânica e os constituintes minerais do solo. A densidade das partículas juntamente com a densidade do solo, são utilizadas para a determinação da porosidade total e, conseqüentemente, no estudo do movimento de ar e água no solo.

#### • **Condutividade hidráulica saturada**

A condutividade hidráulica é a capacidade que o solo tem de transmitir água. Em solos saturados é conhecida como Condutividade Hidráulica. Já em solos não saturados comumente é chamada de Condutividade Capilar.

A condutividade hidráulica é uma das propriedades do solo que indicam de forma efetiva, as diferenças estruturais nas diversas camadas que constituem o perfil. Dessa forma, constitui-se em uma das propriedades físicas do solo mais importantes na

determinação quantitativa e qualitativa do movimento de água no solo (Pereira et al., 2001). Essa característica é fundamental, por exemplo, na realização de estudos de impactos ambientais e na prática da agricultura irrigada.

Loyola e Prevedello (2003) afirmam que a compreensão e a avaliação do processo de redistribuição da água no solo são muito úteis, particularmente em assuntos relacionados à irrigação, drenagem, erosão, biologia da fauna e flora do solo, lixiviação de elementos químicos e orgânicos, poluição do solo e da água, dentre outros temas. O fato é justificado, uma vez que a água que drena do perfil de solo pode se constituir na causa de vários problemas ambientais.

Prevedello (1996) afirma ainda que, em muitas regiões do mundo, a água que drena subsuperficialmente dos solos tem contribuído para a poluição de rios e a degradação de terras agrícolas tendo como causa a formação de depósitos salinos, uma vez que a concentração de sais na água de drenagem dos solos severamente salinizados pode atingir valores de até 3 % .

A determinação da condutividade hidráulica pode se proceder utilizando-se método de laboratório ou de campo. Os métodos de laboratório são citados na literatura como inconvenientes, uma vez que dada a utilização de amostras de tamanho reduzido, que são representativas de pequeno volume do solo (Pizarro, 1985). Por sua vez, os métodos de campo, apresentam-se geralmente laboriosos por implicarem em maior demanda de tempo e recursos, porém, são mais precisos (Millar, 1978; Pereira et al., 2001). Nesse caso, utilizam-se maiores volume de solo amostrado sem alteração da estrutura natural.

No geral, as propriedades hidráulicas do solo sofrem extensa variabilidade espacial e estão sujeitas a freqüentes alterações no tempo (Centurion et al., 1997). Dessa forma, a condutividade hidráulica não permanece constante em um dado solo, devido aos processos químicos, físicos e biológicos que ali ocorrem, de forma contínua, como por exemplo, a alteração do complexo de íons trocáveis e a migração de partículas de argila durante o fluxo (Reichardt e Timm, 2004).

#### **2.2. Variabilidade espacial de atributos físicos–hídricos do solo**

O solo apresenta um grau de heterogeneidade caracterizado pela variabilidade espacial de suas propriedades e refletido em diferentes escalas espaço–temporais, como resultado dos processos naturais que lhe dão origem e da atividade antrópica. Considerando tal aspecto, ao longo de décadas, diversos autores têm demonstrado a necessidade de se considerar, nos procedimentos de análises estatísticas, a variabilidade espacial de diferentes atributos do solo, em áreas aparentemente homogêneas.

No que tange à realização de estudos agronômicos, Smith (1910) utilizou, como tentativa de eliminar o efeito de variações de propriedades do solo, a forma com que se dispunham as parcelas no campo. Fischer (1935) considerou que, por ocasião do planejamento de análises experimentais, ter-se–ia que considerar a variabilidade do solo na execução de trabalhos de pesquisa, uma vez que a produção das culturas em parcelas vizinhas mostravam-se semelhantes, em detrimento da produção de outras, afastadas, com observação de mesmos fatores.

Em 1951, Krige concluiu, em estudo de concentração do ouro, sobre a necessidade de se levar em consideração a distância entre as observações, de acordo com a variabilidade espacial do metal em estudo. Estabeleciam-se, então, os princípios dos métodos geoestatísticos, que levam em reconsideração a localização geográfica e a dependência espacial de atributos do solo em estudo.

A partir das experiências de Krige, Matheron (1963) realizou observações experimentais com base na localização geográfica e na dependência espacial das variáveis, formalizando os pressupostos da Teoria das Variáveis Regionalizadas, que recebeu também o nome de geoestatística, cuja aplicação inicial teve como foco a realização de estudos geológicos e de mineração.

No contexto das variáveis regionalizadas, com relação ao estudo de atributos de solo, Reichardt et al. (1986) reconheceram como heterogêneas as distribuições nos sistemas solo–planta e que observações acerca do tema precisariam assumir considerações sobre a variabilidade espacial e temporal das condições de campo. Dessa forma, observações de variáveis relativas ao sistema, de certo apresentam irregularidades na distribuição, advindas ou não do acaso, quando considerada a posição espacial com que ocorrem.

Os autores supracitados afirmaram, ainda, serem as técnicas geoestatísticas ou espaciais fontes de informações adicionais à estatística clássica, uma vez consideradas as posições relativas das mensurações.

Ainda à época, vários são os trabalhos desenvolvidos nessa perspectiva, envolvendo o estudo da dependência espacial, nos mais variados aspectos das propriedades de um solo (Warrick e Nielsen (1980); Sisson e Wierenga (1981); Vieira et al. (1981); Vauclin et al. (1982); Vieira et al. (1983); Gurovítch e Stern (1983); Morkoc et al. (1985), Silva (1988).

Segundo Guimarães (2002) a realização de estimativas, nos estudos estatísticos, está sempre associada à dispersão da variável e, nesse sentido, encontra-se,

7

freqüentemente na literatura, a preocupação de pesquisadores com a variabilidade de características e propriedades dos solos. Dessa forma, a geoestatística, uma vez que considera o fenômeno da continuidade espacial das propriedades físicas, vem sendo bastante empregada na Ciência do Solo.

Relatando sobre o aspecto anterior, o referido autor cita que Oliveira (1973), Nielsen et al (1973), Cameron (1978), Cassel e Bauer (1975), Silva (1988), Guimarães et al (1992), Guimarães (1993) caracterizaram a distribuição de probabilidade de propriedades físicas dos solos e estudaram a variabilidade dos dados para fins de dimensionamento de amostras, utilizando o coeficiente de variação (CV), em que se verifica como aspecto negativo desta estatística, a não consideração da continuidade espacial das propriedades dos solos.

Afora a execução de pesquisas em âmbito espacial restrito, as técnicas geoestatísticas são aplicadas em estudos da variabilidade espacial em grandes áreas, uma vez incorporadas aos Sistemas de Informações Geográficas, o que possibilita a sua utilização ao estudo regional da variabilidade espacial de características ambientais. Nesse sentido, as técnicas geoestatísticas têm sido utilizadas em estudos com vistas ao planejamento e uso sustentável de recursos naturais em unidades ambientais, por exemplo, em bacias hidrográficas.

Assim, a variabilidade espacial das propriedades do solo de uma microbacia hidrográfica foi caracterizada e atributos físicos quantificados como forma de preconizar um método com uso expansível a outras áreas (Vieira et al., 1992). As variáveis do solo em estudo foram textura, a densidade e a velocidade de infiltração da água, de forma que a aplicação da geoestatística mostrou-se útil inclusive como ferramenta para estabelecer maior distância para a densidade de amostragem na área, que inicialmente era de 150 m e que poderia ser estendida até 200 m.

Na mesma área anterior, De Maria et al. (1992) estudaram a distribuição espacial, nesse caso de propriedades químicas do solo. Mantendo o espaçamento antes utilizado, de 150 m, os autores concluíram que a metodologia permitiu uma avaliação inicial sobre os atributos químicos da área em estudo, no caso o fósforo, matéria orgânica, pH, potássio, cálcio, magnésio, hidrogênio dentre outros.

Lima (2000) observou a viabilidade da geoestatística para uso na aplicação do modelo EUPS em uma bacia hidrográfica nos Baixos Tabuleiros Costeiros, em Renanscença/PB. O autor estudou o processo de erosão do solo, segundo o modelo definido por Chaves (1992), com base nos teores de silte, óxido de alumínio, carbono orgânico, óxido de ferro e óxido de silício.

Yost et al. (1982) estabeleceram a estrutura da variabilidade espacial de atributos

8

químicos do solo em 80 áreas no Havaí, com amostragem na forma de transectos com 1 a 2 Km de comprimento. Os resultados obtidos pelos autores apresentaram a existência de maior estruturação espacial para grandes distâncias na superfície do que no subsolo. O fato evidenciou a influência dos processos pedogenéticos a maiores profundidades, em detrimento da uniformidade imposta à superfície por fatores externos.

Teixeira Filho (2001) procedeu à modelagem da estrutura da dependência espacial de atributos físicos–hídricos de um solo aluvional na microbacia hidrográfica do riacho São Pedro, em Campina Grande/PB. A amostragem foi realizada em transecto com duas fileiras de pontos, com comprimento de 3,15 Km e amostras espaçadas de 50 m. A análise variográfica das variáveis areia, silte, argila, densidade real, porosidade total, capacidade de campo, ponto de murcha permanente e água disponível indicaram presença de estrutura que confirmou continuidade espacial dos atributos em estudo.

Utilizando técnicas geoestatísticas na extrapolação de resultados pontuais, obtidos de modelos de simulação de transportes de solutos, Reynolds et al (1994) obtiveram resultados em que as estimativas de isolinhas por krigagem indicaram boa precisão paras áreas relativamente grandes. O objetivo do trabalho era verificar a variabilidade espacial e temporal da capacidade dos solos, quanto ao potencial de poluição dos recursos hídricos subsuperficiais por pesticidas.

As características de solos, dependentes de processos pedogenéticos mostraram interpendência espacial de 500 m ou mais em estudo pedológico no Rio Grande do Sul, realizados por Berg e Klamt (1997). Os autores, contudo, constataram que a variância de características afetadas pelo manejo do solo persiste em espaçamentos menores. Concluíram, então, ser necessário a introdução de métodos alternativos de amostragem para amenizar o efeito negativo da variabilidade de características do solo a curtas distâncias, na qualidade de mapas pedológicos.

Bönisch et al (2004) estudando os teores de potássio e de alumínio trocáveis, saturação por bases, soma de bases, capacidade de troca catiônica, textura e classes de relevo, de profundidade efetiva do solo, de drenagem interna, de pedregosidade e rochosidade de solo, no Estado de Santa Catarina, utilizou métodos geoestatísticos com o intuito de espacializar propriedades de solos expressas por atributos categóricos. Segundo os autores, o método de krigagem por indicação permitiu a espacialização de atributos de solos como geocampos categóricos, e gerar, para cada representação, uma medida espacial de incerteza para mapas com esse tipo de atributos.

A aplicação conjunta de metodologia envolvendo sistemas de informações geográficas e técnicas geoestatísticas foi implementada por Ribeiro et al (2002) com o intuito de avaliar o grau de susceptibilidade à contaminação agrícola por nitrato em bacias hidrográficas de Portugal. Os autores estabeleceram, também, a estimativa da probabilidade de ocorrer, em áreas consideradas de risco, concentrações excedentes aos valores limites admissíveis pela legislação.

Atualmente, o estudo da variabilidade espacial de atributos do solo tem reconhecida importância no âmbito das ciências ambientais, seja na avaliação de impactos, na modelagem de fenômenos naturais, em estudos agronômicos ou em outros estudos.

#### **2.3. Fundamentos estatísticos**

#### **2.3.1. Análises estatísticas exploratórias**

As análises estatísticas, à luz da concepção clássica, têm sido amplamente utilizadas, ao longo do tempo, em praticamente todas as direções da pesquisa científica. As várias concepções acerca da utilização de variáveis estatísticas têm sido, da mesma forma, discutidas por vários autores (Spiegel, 1985; Costa Neto, 1990; Iemma, 1992; Fonseca e Martins, 1996; Toledo e Ovalle, 1997; Ogliari e Andrade, 2005).

Alguns pressupostos da estatística clássica, são, contudo, no caso das análises geoestatísticas, utilizadas como suporte ao reconhecimento de determinadas condições que asseguram a efetividade da utilização dos métodos baseados no princípio de variáveis regionalizadas. As análises estatísticas descritivas, nesse contexto, definem-se como um conjunto de técnicas analíticas usadas para resumir o conjunto de dados em estudo, de forma a estabelecer determinados atributos e gráficos, envolvendo, basicamente, algumas estatísticas relativas à distribuição de freqüências, medidas de localização, teste de aderência e medidas de assimetria.

A distribuição de freqüência corresponde ao conjunto das freqüências relativas observadas para um dado valor ou intervalo de valores. Os testes de aderência permitem a identificação de um conjunto de dados a uma determinada distribuição de probabilidade, geralmente a Curva Normal, observando determinados critérios. Por sua vez, medidas de localização ou de tendência central são indicadores iniciais da forma de distribuição dos dados amostrais, representados principalmente, pela média e mediana. Quando essas duas estatísticas têm idêntico valor, a distribuição dos dados aproxima-se da simetria.

A distribuição de freqüência pode ser apresentada na forma de histogramas. Os histogramas possibilitam, de pronto, a observação do comportamento da medida de tendência central dos dados em análises, na forma da mediana. O histograma permite, também, concluir sobre assimetria dos dados e, em primeira instância, sobre a necessidade de transformação com vistas à aproximação da normalidade, segundo algum critério de aderência.

Um teste, de utilização bastante ampla, para verificar a normalidade de um conjunto de amostras de um tamanho *n* é o Shapiro-Wilk (Shapiro e Wilk, 1995), cuja estatística é obtida pela expressão:

$$
W = \frac{\left(\sum_{i=1}^{n} a_{i} y_{i}\right)^{2}}{\left(\sum_{i=1}^{n} y_{i} - \bar{y}_{i}\right)^{2}}
$$
(1)

Onde *y<sup>i</sup>* são observações ordenadas em ordem decrescente e *a<sup>i</sup>* são constantes tabeladas, geradas a partir de médias, variâncias e covariâncias para o conjunto de dados com *n* amostras de uma distribuição normal.

Outro teste com o mesmo objetivo, porém de menor rigor que o teste Shapiro-Wilk é a estatística Jarque-Bera (Jarque e Bera, 1980). A estatística JB mostrou-se mais adequada ao reconhecimento da normalidade dos dados, com fins de utilização em geoestatística, no que tange à aplicação do método de Máxima Verossimilhança para estimativa de parâmetros de modelos espaciais (Mello, 2004). A estatística Jarque-Bera tem por base as diferenças entre os coeficientes de assimetria (ca) e curtose (k) da distribuição do conjunto de dados e da distribuição teórica normal, e é utilizada para testar a hipótese nula, em nível de confiança considerado, de que a amostra foi extraída de uma distribuição normal. A estatística JB é fornecida por**:**

$$
JB = (n/6) \times [ca^2 + 1/4 \times (k-3)^2]
$$
 (2)

A verificação da normalidade dos dados, nas análises geoestatísticas, não é uma obrigatoriedade. Porém, quando ocorre, mostra-se vantajosa porque possibilita a adoção de procedimentos adicionais, como no caso da Máxima Verossimilhança, que se procede sob concepção gaussiana.

As medidas de assimetria permitem inferir sobre a forma da distribuição, que é de considerável importância nas análises geoestatísticas. Com relação a esse aspecto, o índice de Yule-Kendall (Yule e Kendall, 1951) representa um coeficiente robusto e resistente para aferir a assimetria de um conjunto de dados, na forma da seguinte expressão:

$$
y_{YK} = \frac{q_{0,25} - 2 q_{0,50} + q_{0,75}}{q_{0,75} - q_{0,25}}
$$
(3)

Na expressão anterior, *q* corresponde aos respectivos valores dos quartis. Para dados assimétricos à direita, pelo menos nos 50% dos dados mais centrais, a distância para a mediana é maior para o quartil superior do que para o quartil inferior. Assim, o índice de Yule-Kendall será maior que zero, em que, segundo a convenção usual, o coeficiente de assimetria é positivo. Por outro lado, dados assimétricos para a esquerda, são caracterizados por índices YK negativos.

Os gráficos de caixa ou "*boxplots*" são gráficos construídos basicamente com cinco números que permitem, porém, a clara observação da distribuição dos dados e de suas principais características, possibilitando comparações simultâneas entre vários conjuntos de observações. Nos *boxplots* pode-se, ainda, verificar a simetria da distribuição de freqüências e a identificação de dados discrepantes ou *"outliers"*, que têm influência considerável no comportamento de variogramas (Diggle e Ribeiro Júnior, 2000).

A condição para eleger dados discrepantes varia de acordo com critérios utilizados para montagem da caixa do *boxplot*. Um critério tomado como padrão no sistema estatístico R é estabelecido, tendo como referência Becker, Chambers e Wilks, (1988). A distância entre as bordas inferior e superior da "caixa" representa a amplitude interquartílica e, no caso citado, os limites para um ponto não ser considerado discrepante, são estabelecidos, para a posição superior, com o valor do terceiro quartil somado a uma vez e meia a amplitude interquartílica. Para o limite inferior, o valor da amplitude interquartílica é diminuído uma vez e meia do primeiro quartil.

Existem variações sobre a construção dos *boxplots* e uma delas é apresentada na Figura 01.

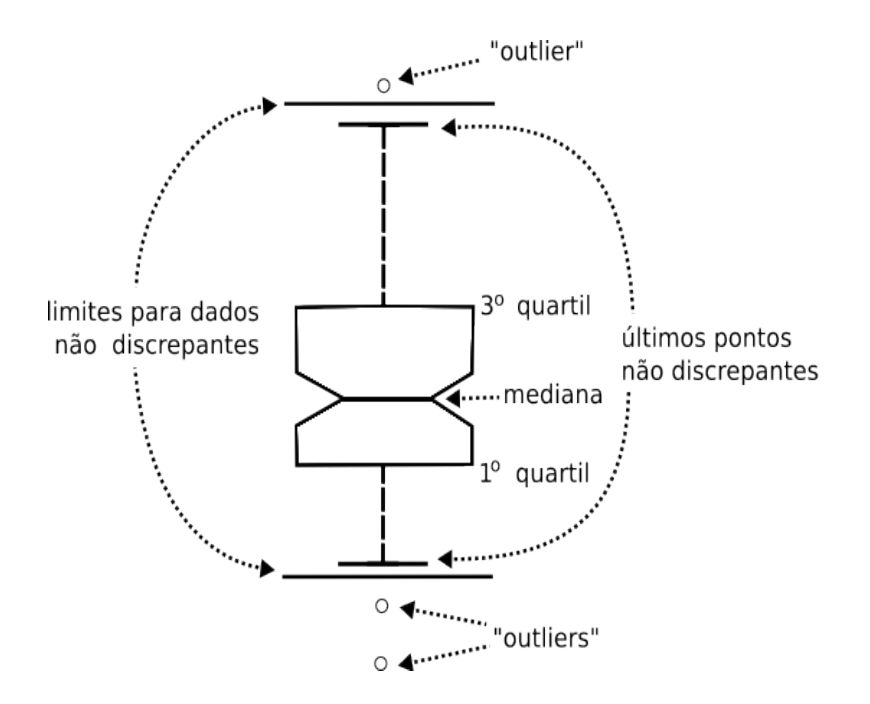

Figura 01 – Desenho esquemático de um gráfico de caixa do tipo *"notched boxplot".*

Na figura anterior, a caixa em forma de cunha, do gráfico denominado *"notched boxplot"*, representa um intervalo de confiança de 5 %, que permite a comparação de medianas por meio da coincidência entre as aberturas laterais nas caixas dos gráficos, quando alinhados.

As análises descritivas espaciais compreendem um conjunto de métodos que levam em consideração a localização dos pontos de dados em um domínio espacial. A posição ocupada pelos pontos são consideradas, de forma explícita, na realização das análises e na modelagem do fenômeno estudado. As análises descritivas espaciais possibilitam a visualização da distribuição regional das variáveis, em direção ao sistema de coordenadas adotado. Assim, o comportamento espacial dos valores observados pode ser avaliado por meio dessas análises exploratórias, o que permite inferir, dentre outros aspectos, sobre a existência de dados discrepantes, assimetrias, necessidades de transformação, existência de tendência.

Uma ferramenta gráfica bastante difundida é a distribuição espacial de percentis, também conhecida como *"postplots"*, que permitem uma visualização ab*range*nte sobre os aspectos abordados frente às análises espaciais, conforme se referiu anteriormente. Os gráficos são montados de forma que para cada ponto observa-se a posição de acordo com o sistema de coordenadas de referenciamento e, por meio de simbologia, separamse valores de percentis.
#### **2.3.2. Transformações boxcox e remoção de tendência nos dados**

A aproximação dos dados com a normalidade e a independência entre as observações são assumidas, no caso da utilização da estatística clássica. A busca do primeiro pressuposto, quando não verificado, dirige-se à transformação dos dados, sem, contudo, promover alterações estruturais nos valores amostrados.

No caso das análises geoestatísticas, a transformação boxcox e a remoção de tendência linear dos dados nos procedimentos de análises, têm o intuito de cumprir com exigências do estudo da continuidade espacial, porém a normalidade dos dados não é exigida (Cressie, 1991).

As transformações boxcox (Box e Cox, 1964) são especialmente usadas para correções de assimetrias em um conjunto de dados e compreendem uma família de transformações para variáveis dependentes positivas, que se procedem da seguinte forma:

$$
Y'_{i} = \begin{cases} (Y_{i}^{\lambda} - 1)/\lambda & \text{para } \lambda \neq 0 \\ \ln Y_{i} & \text{para } \lambda = 0 \end{cases}
$$
 (4)

Em que *Y ' <sup>i</sup> e Y<sup>i</sup>* correspondem, respectivamente, à variável transformada e à variável original.

As transformações dependem do parâmetro  $\lambda$ , que é o coeficiente de transformação a ser estimado para os dados e também do vetor de parâmetros  $\beta_0$  e  $\beta_1$  para o modelo a ser ajustado na forma:

$$
Y' = \beta_0 + \beta_1 + \epsilon \tag{5}
$$

Onde  $\epsilon$  corresponde a um erro gaussiano aleatório, com média zero e variância  $\sigma^2$ .

A determinação de λ se procede com base no Método da Máxima Verossimilhança. O logaritmo de Máxima Verossimilhança perfilhada do valor para o parâmetro λ, assumida a normalidade dos erros, maximiza a expressão (Venables e Ripley, 2002):

$$
L\lambda = -\frac{n}{2} \times \ln\left(\frac{SQR}{n}\right) + (\lambda - 1)\sum_{i=1}^{N} \ln(Y_i)
$$
 (6)

Em que:

*SQR* – soma de quadrados dos resíduos

#### *n* – número de observações

#### *ln* – logaritmo neperiano

De acordo com o método implementado no sistema estatístico R, biblioteca MASS (Venables e Ripley, 2002), apresenta-se o perfil dos valores de Máxima Verossimilhança para λ, de tal forma que é possível identificar o ótimo, conforme na figura a seguir:

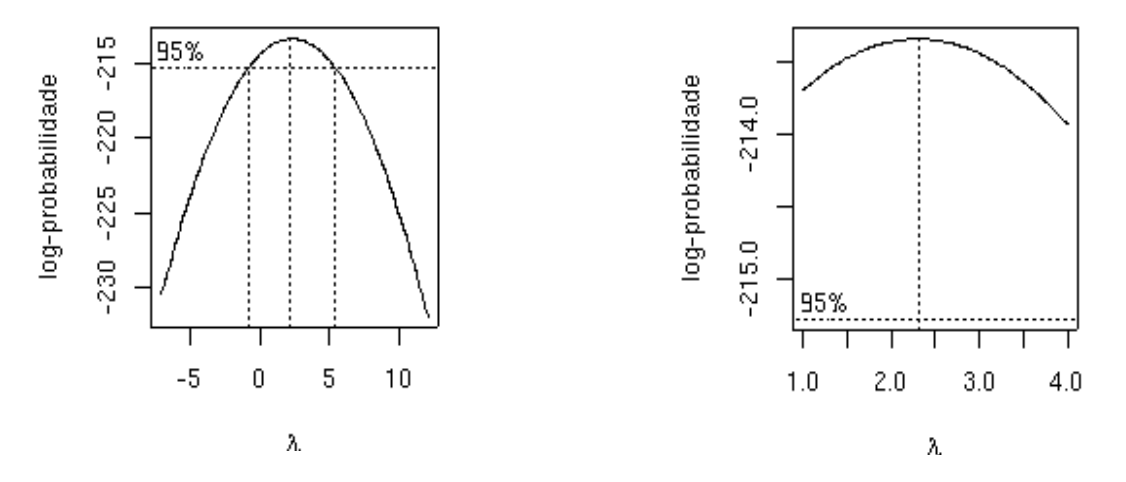

Figura 02 – Perfil de Máxima Verossimilhança para transformações boxcox com indicação de intervalo de confiança de 95 % para o valor de λ.

Quando o valor de λ corresponde a zero, a transformação é logarítmica; quando λ*=1*, não há transformação. Mais considerações acerca do Método da Máxima Verossimilhança são tecidas na página 24, quando se trata do ajuste de modelos espaciais teóricos, nas análises geoestatísticas.

Para uma situação em que se verifica tendência nos dados, em análises geoestatísticas, torna-se necessário à realização de procedimentos para correção do fato, uma vez que é concebido, nessas análises, que os valores em uma área de interesse apresentam-se fracamente estacionários (Landim et al 2002). Segundo Vieira (1995), é necessário à remoção da tendência. A metodologia descrita por Davis (1986), para remoção de tendência, envolve a obtenção de uma superfície com polinômio de primeiro ou segundo graus, que, segundo o autor, deve ser construída por uma função de tal forma que miniminize os desvios quadráticos na tendência dos valores observados. Posteriormente, obtêm-se os resíduos entre os pontos de dados e as respectivas posições na superfície, e, finalmente, procede-se ao ajuste do variograma com base nos resíduos. No caso em que se assume uma função polinomial de primeira ordem, para obtenção da superfície  $\hat{\mathcal{Z}}(\mathsf{x})$  tem-se que:

$$
\hat{Z}(x) = a + bx + cy \tag{7}
$$

onde *x* e *y* correspondem às coordenadas de georrefenciamento.

Hamlett et al. (1986) obtiveram, por meio da modelagem variográfica com os resíduos, distribuições mais simétricas, o que é melhor para as análises geoestatísticas. Por sua vez, Starks e Fang (1982) evidenciaram o forte efeito de tendência nos dados no variograma experimental o que, segundo os autores, poderia conduzir a conclusões totalmente falsas. Sobre a intensidade dos efeitos promovidos pela existência de tendência, os autores supracitados concluem que depende da extensão e da densidade de amostragem.

Aspectos conceituais relativos às análises geoestatísticas, abordados anteriormente, são detalhados no item a seguir.

#### **2.4. Método geoestatístico**

Os métodos geoestatísticos são fundamentados na Teoria das Variáveis Regionalizadas (Matheron, 1963, 1971) e possibilitam a modelagem dos valores de um atributo no espaço, por meio de uma função aleatória *Z(xi)*, posicionada em um ponto *xi*, com coordenadas conhecidas. O termo variável regionalizada identifica uma variável aleatória, com posição referenciada a um sistema de coordenadas e com um grau qualquer de covariância espacial.

Dado um conjunto de observações *(Z1,...,Zn)*, discretizados sobre pontos *(x1, x<sup>2</sup> ,..., xn),* a variação de uma variável regionalizada é explicada pela soma de três componentes como na forma a seguir:

$$
z(x_i) = \mu(x_i) + \epsilon'(x_i) + \epsilon''_i \tag{8}
$$

em que:

 $\mu(x_i)$  – corresponde a uma função determinística que descreve a componente estrutural z em *xi*;

 $\epsilon'(x_i)$  – é um termo estocástico, que varia localmente e depende espacialmente de  $\mu(x_i)$  $\epsilon$ "*i* – corresponde a um ruído aleatório não correlacionado, com distribuição normal, média zero e variância  $\delta^2$ .

Os métodos geoestatísticos pressupõem, como condição indispensável à sua aplicação, a ocorrência de continuidade espacial. Para verificar a ocorrência de tal fenômeno são utilizadas hipóteses restritivas, dentre as quais, algumas com base no princípio de estacionariedade. Ocorre estacionariedade quando todas as observações do fenômeno são realizações de um mesmo processo aleatório e, conseqüentemente, possuem a mesma distribuição de probabilidades.

Antes de qualquer aplicação da teoria geoestatística torna-se indispensável o conhecimento de algumas de suas hipóteses em relação a estacionariedade do fenômeno estudado. São dois os pressupostos mais comuns da sua ocorrência, em um domínio espacial de interesse, são os seguintes:

*Estacionariedade de ordem 2: n*esse caso o valor esperado da média *(m)* de *z(xi)* existe e independe da posição de *x<sup>i</sup>* de tal forma que:

$$
E|z(x_i)|=m \tag{9a}
$$

ou ainda que para cada par de variáveis aleatórias *z(xi)* e *z(xi+h)*, a função covariância *c(h)* existe e é uma função apenas de *h*, de tal forma:

$$
c(h) = E\left[z(x_i)z(x_i+h) - m\right]
$$
 (9b)

em que a intensidade do vetor *h* é igual à distância de separação entre cada par de valores entre as variáveis *z(xi)* e *z(xi+h)*.

*Hipótese intrínseca: c*aso onde o incremento entre dois pontos tem esperança nula, ou seja:

$$
E[z(x_i+h)-z(x_i)]^2=0
$$
 (10a)

e para qualquer valor de *h*, o incremento tem uma variância finita independente da posição *x*i:

$$
Var [z(x_i+h)-z(x_i)] = E \big[ [z(x_i+h)-z(x_i)]^2 \big] = 2 \gamma(h) \qquad (10b)
$$

A hipótese intrínseca é menos restritiva do que a estacionariedade de ordem 2, porque, segundo esse princípio, torna-se necessário apenas a verificação da estacionariedade da média e da variância das diferenças entre quaisquer pares de observações pertencentes ao domínio espacial considerado.

#### **2.4.1. As funções variograma e semivariograma**

O variograma caracteriza-se como uma ferramenta estatística utilizada para análise da estrutura da dependência espacial de um determinando fenômeno em estudo. Journel e Huijbregts (1978) especificam a função variograma como a esperança matemática do quadrado da diferença entre pares de pontos separados por uma distância *(h)*, da forma:

$$
2\gamma(h) = E[z(x_i+h) - z(x_i)]^2 \tag{11}
$$

O semivariograma *(h)* corresponde à metade da função variograma e o estimador da semivariância pode ser estabelecido pelos procedimentos seguintes:

• *Estimador clássico* (método dos momentos):  $\chi(h)$  é igual a média aritmética das diferenças ao quadrado entre pares de valores experimentais, em todos os pontos separados pela distância *h*, ou seja:

$$
\hat{y}(h) = \frac{1}{2N_h} \sum_{i=j}^{N_h} [z(x_i + h) - z(x_i)]^2
$$
 (12)

• *Estimador robusto* (Cressie e Hawkins, 1980): é estabelecido de forma que o incremento quadrático *[z(x+h)–Z(x)]<sup>2</sup>* tem distribuição chi-quadrado com um grau de liberdade. É utilizado, em especial, quando da ocorrência de valores discrepantes ou "*outliers*":

$$
\hat{\gamma}(h) = \frac{\frac{1}{N_h} \left[ \sum_{i=j}^{N_h} \left\{ Z(x_i + x) - Z(x_i) \right\}^{\frac{1}{2}} \right]^4}{0.914 + \frac{0.988}{N_h}}
$$
(13)

Os processos aditivos da equações 12 e 13 ocorrem em função de um número *N<sup>h</sup>* de pares de pontos de dados, separados pelo vetor  $h$  na direção  $\theta$ , com uma tolerância *h*.

O semivariograma, que também é designado simplesmente por variograma, é uma ferramenta básica, utilizada em geoestatística para descrever quantitativamente a variabilidade espacial de fenômenos regionalizados (Journel e Huijbregts, 1978). A

função variograma permite o estabelecimento do variograma empírico na forma de um gráfico que caracteriza a estrutura espacial do fenômeno em estudo. A análise do variograma permite o diagnóstico da correlação espacial entre as unidades amostradas (Duarte, 2000). Possibilita, por conseguinte, uma descrição sintética da estrutura do fenômeno e permite uma ligação entre a estrutura e a precisão com a qual serão resolvidos os problemas de interpolação.

Segundo Ribeiro Júnior (1995), os variogramas são preferencialmente utilizados para caracterizar a estrutura espacial do atributo em apreciação, por exigirem hipóteses de estacionariedade menos restritiva, no caso, a hipótese intrínseca.

Procedendo-se à análise do comportamento do variograma, segundo várias direções, há a possibilidade de se verificar se o fenômeno em estudo é isotrópico ou se a continuidade espacial observada varia com a direção. Essa particularidade do método, em que a correlação espacial varia com a direção  $\theta$  do vetor  $h$ , denomina-se anisotropia. A ocorrência de anisotropia obriga à modelagem do fenômeno, considerando as várias direções.

Na Figura 03 encontra-se ilustrado um variograma típico, especificando os parâmetros que o compõem.

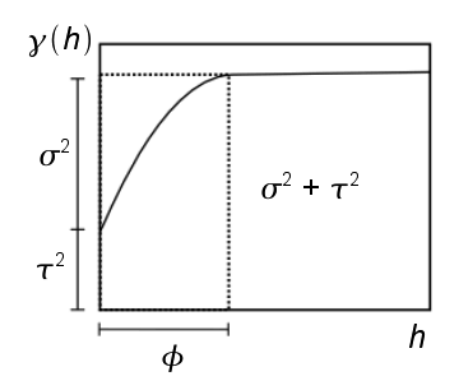

Figura 03 – Parâmetros de um variograma típico:  $\phi$  – alcance,  $\sigma^2$  – contribuição,  $\tau^2$  – efeito pepita; <sup>2</sup>– contribuição e *h* – distância.

Os parâmetros especificados acima têm a significação de acordo com o que segue:

- $\cdot$   $\phi$  corresponde ao alcance, ou seja, à distância dentro de que as amostras apresentam-se correlacionadas espacialmente
- $\bullet$   $\sigma^2$  +  $\tau^2$  corresponde ao patamar total ou valor do variograma na posição do alcance *()*
- $\tau^2$  corresponde ao efeito pepita e por definição,  $y(0)=0$ , contudo, na prática, à

medida que *h* tende para 0 (zero),  $(yh)$  se aproxima de um valor positivo chamado efeito pepita  $(\tau^2)$ .

- $\bullet\;\;$   $\sigma^2$  corresponde à contribuição ou variância explicada e é a diferença entre o patamar  $(\sigma^2 + \tau^2)$  e o efeito pepita  $(\tau^2)$
- *h* distância

O valor do efeito pepita evidencia a descontinuidade do variograma para distâncias inferiores do que a menor distância entre as amostras. Isaaks e Srivastava (1989) afirmam que parte desta descontinuidade pode ser atribuída a erros de medição. Porém, segundo os autores, não é possível quantificar a proporção com que os erros de medição e a variabilidade de pequena escala não captada pela amostragem entram no efeito pepita.

Em condições de estacionariedade, verifica-se, ainda, uma relação direta entre a correlação e a semivariância, apresentada pela expressão que segue:

$$
\gamma(h) = C(0) - \rho(h) \tag{14}
$$

em que:

 $C(0)$  – é o valor do variograma ao infinito ou variância dos dados, fornecida por  $\phi + \tau^2$ (patamar total)

 $\rho(h)$  – representa a correlação entre dois pontos, separados pela distância *h*.

Nas análises geoestatísticas identificam-se três os tipos de variogramas (Guerra, 1988): o empírico (ou experimental), o teórico e o verdadeiro. O variograma empírico é conhecido, uma vez que obtido do conjuntos dos valores amostrados. O variograma teórico é o que melhor se ajusta ao empírico e, portanto, obtido a partir daquele. Por sua vez o variograma verdadeiro é o real do fenômeno em estudo e sempre é desconhecido.

Uma primeira instância nas análises geoestatísticas é a construção do variograma empírico. O variograma empírico é um gráfico da semivariância em função da distância *(h)*, que permite a interpretação da continuidade espacial da variável regionalizada. Após a geração do variograma empírico, procede-se ao estabelecimento de um modelo teórico que melhor se ajusta ao variograma empírico.

## **2.4.2. Modelos teóricos e métodos de ajustes**

O ajuste de um modelo teórico ao variograma empírico constitui-se em uma etapa das análises geoestatísticas em que se seleciona um algoritmo a ser utilizado no processo de predição de pontos não amostrados. O modelo deve garantir a positividade do processo, ou seja, que  $\gamma(h) > 0$  e  $\gamma(-h) = \gamma(h)$  qualquer que seja o valor de *h* e, ainda, representar a tendência de *(h)* em relação a *h*.

Vários modelos da correlação  $\rho(h)$  são relatados, conforme expressões apresentadas a seguir (Ribeiro Júnior. e Diggle, 2001):

*esférico*

$$
\rho(h) = \begin{cases} 1 - 1.5\frac{h}{\phi} + 0.5\left(\frac{h}{\phi}\right)^3, & \text{se } h < \phi \\ 0, \text{ para outra forma} \end{cases}
$$
 (15)

*gaussiano* 

$$
\rho(h) = \exp\left[ \left( -\frac{h}{\phi} \right)^2 \right] \tag{16}
$$

*exponencial*

$$
\rho(h) = \exp(-\frac{h}{\phi})\tag{17}
$$

*matérn*

$$
\rho(h) = \frac{1}{2^{k-1}\Gamma(k)} \left(\frac{h}{\phi}\right)^k K_k(\frac{h}{\phi})
$$
\n(18)

*cauchy*

$$
\rho(h) = \left[1 + \left(\frac{h}{\phi}\right)^2\right]^{-k} \tag{19}
$$

*potência-exponencial*

$$
\rho(h) = \exp\left[-\left(\frac{h}{\phi}\right)^k\right] \,, \qquad 0 < k \le 2 \tag{20}
$$

Os parâmetros a que se referem as expressões anteriores são especificados, como segue:

 $\phi$  – corresponde ao alcance

*h* – distância (m)

*(K)* – função Gama

*k* – parâmetro extra de suavização (kappa)

*Kk(x)* – função Bessel modificada de terceiro tipo de ordem *K*

Nas equações anteriores as funções são válidas para *> 0* e *K > 0*, exceto para o caso potência-exponencial, em que *0 < K ≤ 2*, conforme especificado anteriormente. A expressão do modelo *matérn*, com o valor de *kappa (k)* igual a 0,5 corresponde à função exponencial.

Na figura abaixo se apresentam variogramas com respectivos padrões de curvas para as funções acima apresentadas. Na referida figura as linhas pontilhadas expressam uma indicação da flexibilidade do ajuste do modelo, em função do valor do parâmetro *kappa*.

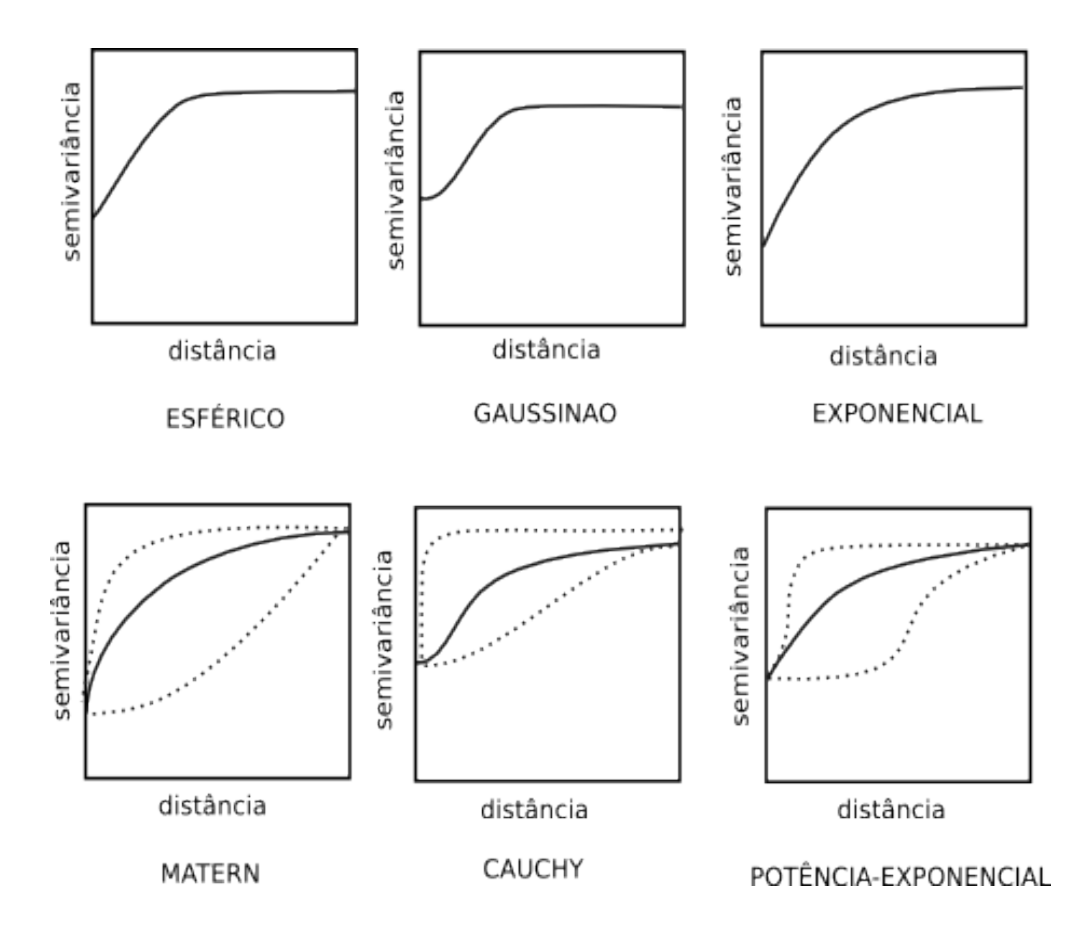

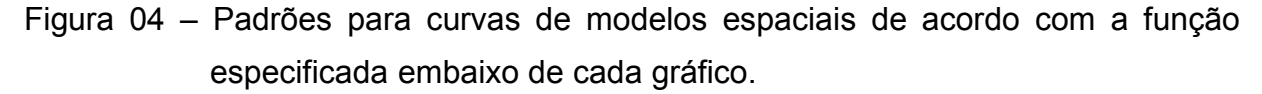

A estimativa dos parâmetros iniciais ou ajuste dos modelos a serem utilizados pode se processar utilizando-se procedimentos de Mínimos Quadrados Ordinários (*"Ordinary Least Squares"* – OLS), Mínimos Quadrados Ponderados (*"Weight Least Squares"* – WLS), Método da Máxima Verossimilhança (*"Maximum Likelihood"* – ML) ou, de forma subjetiva, estimando os parâmetros por meio da análise visual.

## **2.4.2.1. Mínimos Quadrados Ordinários – OLS**

O método dos mínimos quadrados ordinários pode ser utilizado para a estimação do variograma, de forma que o vetor de parâmetros a ser utilizado é o que minimiza as expressões, de acordo com duas concepções explicitadas a seguir (Diglle e Ribeiro Júnior, 2000):

$$
OLS_{\jmath}(\theta) = \sum_{j>i} \left[ g(h_{ij}) - \gamma(h_{ij}; \theta) \right]^2
$$
 (21a)

ou ainda:

$$
OLS_2(\theta) = \sum_{k} \left[ \hat{g}(h_k) - \gamma(h_k; \theta) \right]^2 \tag{21b}
$$

onde:

*k* – corresponde ao número de lags no variograma empírico

 $g(h_{ij})$   $=$  corresponde a cada estimativa de  $\gamma$  *(h;* θ*)* 

 $\hat{\bm{g}}(\bm{\mathit{h}}_k)$  – semivariância estimada para o *k-ésimo* lag

 *–* corresponde ao vetor de parâmetros estimados que definem completamente o variograma

 $y(h; \theta)$  – corresponde ao modelo de variograma selecionado para o ajuste, dependente do vetor de parâmetros  $\theta = (\sigma^2, \tau^2, \phi)$ 

A forma apresentada pela equação anterior apresenta uma desvantagem do ponto de vista estatístico, segundo Diggle e Ribeiro Júnior (2000). Os autores referemse ao fato de que para a condição de amostras irregularmente espaçadas, o cálculo de ordenadas do variograma empírico por meio de médias, em função das diferentes escalas de distâncias, o estimador *g h<sup>k</sup>*  $\hat{g}(h_k)$  proporciona contribuições não completamente sem viés para a estimativa de  $\gamma(h; \theta)$ .

# **2.4.2.2. Mínimos Quadrados Ponderados – WLS**

O método de mínimos quadrados ponderados envolve três diferentes procedimentos (Diggle e Ribeiro Júnior, 2000) e designados, então, por WLS<sub>1</sub>, WLS<sub>2</sub> e  $WLS<sub>3</sub>$ .

No método WLS<sub>1</sub>, o vetor de parâmetros a ser utilizado minimiza a expressão:

$$
\mathsf{WLS}_{1}(\theta) = \sum_{j>i} \left[ \left[ g(h_{ij}) - \gamma(h_{ij}; \theta) \right] / \gamma(h_{ij}; \theta) \right]^{2}
$$
 (22a)

Por sua vez, em WLS<sub>2</sub>, o vetor de parâmetros a ser utilizado minimiza a expressão (Cressie, 1985):

$$
\mathsf{WLS}_2(\theta) = \sum_k n_k \left[ \left| \hat{g}(h_k) - \gamma(h_k; \theta) \right| / \gamma(h_k; \theta) \right]^2 \tag{22b}
$$

No método WLS $_3$  o vetor de parâmetros a ser utilizado minimiza a expressão (Barry, Crowder e Diggle, 1997):

$$
\mathsf{WLS}_{3}(\theta) = \sum_{k} n_{k} \left[ \hat{g}(h_{k}) - \gamma(h_{k}; \theta) \right]^{2}
$$
 (22c)

Barry, Crowder e Diggle (1997) afirmam que a minimização das equações (22a) ou (22b) corresponde a uma solução tendenciosa para a estimativa de  $\theta$  e sugerem a modificação nos respectivos procedimentos, de acordo com a Equação (22c) que propicia uma mudança, no sentido de promover a melhoria do processo.

#### **2.4.2.3. Método da Máxima Verossimilhança – ML**

Para um conjunto de observações *(Z1,...,Zn)*, o estimador de Máxima Verossimilhança de um parâmetro  $\theta$  é o valor para teta que maximiza a função de verossimilhança, de acordo com a equação a seguir (Martinez-Espinosa, 2004):

$$
L(\theta) = \prod_{1}^{n} f(x_i, \theta) = \text{m\'aximo}
$$
 (23)

onde *f(xi, )* é uma função densidade de probabilidade discreta ou contínua. A função anterior, pode ser convenientemente expressa na forma de logaritmos, uma vez que *L*

*()* corresponde ao produto dos termos e o logaritmo do produto corresponde à soma do logaritmo dos fatores, de forma que o logaritmo da função de verossimilhança corresponde:

$$
t'(\theta) = \ln[L(\theta)] \tag{24}
$$

O método de Máxima Verossimilhança é um método iterativo e produz estimativas positivas dos componentes da variância. É uma técnica de estimação usada com freqüência, tendo em vista as propriedades assintóticas de eficiência e consistência que apresenta (Wonnacott e Wonnacott, 1972).

A estimação de Máxima Verossimilhança, no que tange uma função aleatória *Z (x),* sob condições Gaussianas, tem o procedimento descrito por Diggle e Ribeiro Junior (2000).

A componente determinística  $\mu(x_i)$ , constante na Equação (8) é estabelecida por um modelo de regressão linear da forma:

$$
\mu(\mathbf{x}_i) = \sum_{k=1}^p f_k(\mathbf{x}_i) \beta_k \tag{25}
$$

onde:

*(f1,..., fp)* – é um conjunto de *p* funções determinísticas explicativas com um grau *k* da variável *Z* e regionalmente referenciadas por coordenadas *(xi ,..., xn)*   $\beta$  – é um conjuntos de  $p(\beta 1; \ldots; \beta p)$  de vetores dos parâmetros de regressão

Com intuito de se derivar a função de verossimilhança de maneira conveniente, o modelo é transcrito para a forma de matriz. Sendo  $\mu(x_i) = E(Z) = F\beta$ , em que *F* denotase como matriz com *n x p* dimensões; a coluna correspondente a *"K"* consiste dos valores  $f_k(x_1),..., f_k(x_n)$ , e a coluna " $\beta$ " com valores  $\beta = (1,..., p)$  de vetores dos parâmetros de regressão. Tomando-se θ = (τ<sup>2</sup>, σ<sup>2</sup>, φ), conforme modelos de dependência espacial descrita nas equações de 15 a 20, que correspondem ao grupo de parâmetros que definem a matriz de covariância dos dados observados de *Z,* e escrevendo-se *Var(Z) = K(* $\theta$ *)* e *K(* $\theta$ *)* =  $\tau^2$  *I* +  $\sigma^2$  *R (* $\phi$ *)*, onde *I* é a matriz identidade e *R(* $\phi$ *)* a matriz de covariância, de dimensões *n x n*, com base no modelo especial, cujo o *ij* elemento é dados por *rij = (||x<sup>i</sup> –xj||; )*. A partir da notação em uso, o modelo definido pelas equações (26) e (27) implica em uma distribuição conjunta multivariada normal, ou seja, *Z~MVN{F, K()}*. É

estabelecido, então, que o logaritmo de Máxima Verossimilhança para *(, )* até um valor adicional constante, é

$$
\ell(\beta,\theta) = -\frac{1}{2} \Big[ \log |K(\theta)| + (y - F\beta)' \big[ K(\theta) \big]^{-1} (y - F\beta) \Big]
$$
 (26)

A maximização da equação anterior ocorre por meio de procedimentos iterativos, em que a matriz de covariância é atualizada e invertida a cada iteração. Há, em tais procedimentos uma demanda de tempo considerável, proporcional ao cubo do número de observações.

# **2.4.3. Critérios para avaliação de ajustes dos modelos de variogramas teóricos**

Outra etapa das análises geoestatísticas, consta da seleção do modelo que se julgou satisfatório ao fim do procedimento de ajuste. Além da apreciação visual da curva sobre o variograma empírico, os procedimentos matemáticos possibilitam uma avaliação sem a subjetividade observada na avaliação visual. A seguir apresentam-se alguns procedimentos utilizados com esse fim.

# **2.4.3.1. Critério de Informação de Akaike - AIC**

O critério Critério de Informação de Akaike - AIC ("*Akaike Information Criterion")* é um parâmetro para apreciação de ajuste de modelos que depende do logaritmo da função de verossimilhança maximizada e do número de parâmetros do modelo em questão. O AIC (Akaike, 1994) foi estabelecido a partir da distância de Kulback e Leibler (1951), que corresponde a uma medida da discrepância entre as curvas de um modelo verdadeiro e de um modelo aproximado.

O AIC é fornecido pela expressão:

$$
AIC = -2\,\ell\,(\theta) + 2\,k\tag{27}
$$

onde ℓ() é o logaritmo da função de verossimilhança maximizada (Equação 26) e *K* é o número de parâmetros do modelo avaliado. O menor valor estimado para o AIC indica o modelo mais apropriado para os dados (Anselin, 1995).

Em contraponto à escolha de um único parâmetro no processo de seleção de um único modelo teórico, Burnhan & Anderson (2002) propõem uma alternativa que permite a comparação de modelos com base na diferença *(AIC)* dos valores de AIC calculados, na forma *AICi*=*AICi*−*AICmín* em que *AIC<sup>i</sup>* é o valor calculado para a estatística AIC de um modelo *i*, em avaliação e *AICmín* é o menor valor da respectiva estatística calculado do conjunto de modelos em apreciação.

Os autores propõem a classificação dos ajustes do modelos segundo os seguintes valores observados para *AIC*:

 $\Delta$  = 0 – representa o modelo com melhor suporte à explicação do fenômeno

 $\Delta \leq 2$  – o modelo apresenta substancial suporte

 $4 \le \Delta \le 7$  – têm consideravelmente menos suporte

 $\Delta$  > 10 – não apresentam nenhum subsídio à explicação do fenômeno

Contudo, a escala de valores atribuídos para classificação dos modelos conforme estabelecida anteriormente depende do valor que esse parâmetro assume, uma vez que uma diferença de 10 pontos, conforme o último critério acima, pouco representam para valores na casa de milhares.

## **2.4.3.2. Validação cruzada**

A validação cruzada é uma técnica para avaliação do ajuste de um modelo teórico que possibilita comparar valores estimados *Z xi* com os valores observados (*Zxi)*, fornecendo informações sobre o grau de incerteza assumido quando da escolha de um modelo, inclusive para métodos exatos. A utilização do procedimento de validação cruzada em análises geoestatísticas é citada por vários autores (Vieira et al., 1981; Isaaks e Srivastava, 1989; Cressie, 1991; Nielsen e Wendroth, 2003; Mello et al, 2003, Andrade et al., 2005).

A validação cruzada consta da retirada de um ponto de dados por vez, cujo valor passa a ser estimado pelo processo de interpolação utilizando as demais observações. O processo é executado com todas as observações disponíveis, possibilitando conhecer o erro associado a cada ponto amostrado.

Os erros podem ser avaliados individualmente de tal forma que:

$$
E(x_i) = [Zx_i - \hat{Z}x_i]
$$
 (28)

27

onde:

 *Zxi* – é o valor observado de *Z* para a posição x*<sup>i</sup>*

*Z x<sup>i</sup>* – corresponde ao valor predito de *Z* para a posição x*<sup>i</sup>*

Os erros podem ser avaliados conjuntamente, através do Erro Quadrático Médio (EQM), do Erro Reduzido Médio (ERM) e do Desvio do Erro Médio Reduzido (SERM).

O Erro Quadrático Médio (EQM) ou *Mean Square Error* (*MSE*) pode ser estimado por:

$$
EQM = \frac{1}{n} \sum_{i=1}^{n} [Zx_i - Z \hat{x}_i]^2
$$
 (29)

O Erro Reduzido Médio (ERM) é definido por:

$$
ERM = \frac{1}{n} \sum_{i=1}^{n} \{ [Zx_i - \hat{Z}x_i] / \sigma(x_i) \}
$$
 (30)

onde  $\sigma(x_i)$  corresponde ao desvio padrão verificado na posição  $x_i$ .

O Desvio do Erro Médio Reduzido (SERM) é fornecido pela expressão:

$$
SERM = \sqrt{\frac{1}{n} \left\{ \sum_{i=1}^{n} \left[ Zx_i - \hat{Z}x_i \right] / \sigma(x_i) \right\}} \hat{Z}
$$
 (31)

O Erro Quadrático Médio tem vasta utilização devido ao fato de poder ser utilizado como estimativa da variância dos desvios de estimação, se a média dos desvios é nula. O modelo a ser escolhido com base no EQM será o que apresentar menor valor desse parâmetro.

De acordo com McBratney e Webster (1986), Cressie (1991) e Vieira (2000) o valor populacional para o erro reduzido médio (ERM) deve ser zero e do desvio do erro médio reduzido (SERM) deve ser igual a 1, em condições de não tendenciosidade. Portanto, quanto mais próximo a zero o valor do ERM e quanto mais próximo a 1 o valor do SERM, mais satisfatórios mostram-se os modelos em avaliação.

A análise visual de gráficos montados com valores observados e valores preditos na validação cruzada também permite avaliar o modelo em questão.

Após a validação do modelo teórico a partir dos dados em estudo, a etapa seguinte das análises geoestatísticas geralmente compreende a fase de interpolação espacial, com base no modelo estrutural escolhido e nas informações disponíveis nos pontos de dados.

## **2.5. Interpolação espacial**

A tipologia de dados geográficos conhecido como *modelo numérico do terreno* – *"*MNT", tem aplicações diversas nos Sistemas de Informações Geográficas (SIGs), desde o estudo e visualização da paisagem à utilização em modelos tridimensionais complexos.

Uma evolução da representação do relevo de uma área, a partir da substituição de curvas de nível por pontos de elevação, cobrindo uma dada superfície, ocorreu em meados da década de 50. Um modelo digital do terreno constituía-se, à época, em um conjunto de pontos cotados, definindo uma porção da superfície da terra (Charif, 1992). O MNT foi inicialmente utilizado em projetos rodoviários e foi elaborado com base no levantamento de altitudes em uma grade planialtimétrica regular, utilizando técnicas fotogramétricas.

Além do propósito inicial anteriormente citado, uma ampliação da utilização de MNTs com vistas a outros fins é considerada quando distribuições espaciais e espaçotemporais de fenômenos físicos e sócio-econômicos podem ser aproximadas por funções, dependendo da posição em um espaço multidimensional (Watson, 1992).

Os *modelos numéricos do terreno*, com vistas à aplicação no estudo da paisagem, possibilitam a obtenção de informações com uso diversificado em estudo de recursos naturais, sob a égide de vários ramos de conhecimento. Algumas aplicações de MNT são assim relatadas por Florinsky (1998)**:**

- Predição e mapeamento de processos de salinização do solo em escala local, regional e subcontinental
- Predição e mapeamento do risco de erosão do solo, em escala de bacias hidrográficas
- Modelação e mapeamento espaço-temporal do ciclo hidrológico sob diversos aspectos
- Modelação e mapeamento da evapotranspiração
- Classificação de paisagens
- Modelação fractal de superfícies e de redes de drenagens

• Predição e mapeamento da migração e acumulação de agentes poluentes

A elaboração de MNTs, atualmente, é executada, em geral, pela interpolação espacial tridimensional em ambientes SIG, com capacidade crescente de processamento de dados, de tal forma que é possível a utilização, no processo, de diferentes e sofisticados métodos.

A interpolação é necessária para a obtenção do MNT, segundo Burrough e McDonnell (1998), a partir da caracterização de uma das seguintes situações:

(a) uma superfície apresenta uma resolução espacial com nível de detalhe diferente do que se pretende

(b) uma superfície continua é expressa por um modelo de dados diferente do requerido e, (c) a informação disponível é obtida por amostragem, conseqüentemente não cobrindo todo o domínio espacial de interesse.

No que tange ao último aspecto, dado um conjunto de observações *(Z1,...,Zn)*, discretizados sobre pontos  $x_i = (x_1, x_2, \ldots, x_n)$ ,  $i = 1, \ldots N$ , em uma certa região ndimensional do espaço, uma formulação geral do problema para obtenção de um MNT é a busca de uma função n-variada que passe através dos pontos amostrais, cumprindo a seguinte condição:

$$
\hat{Z}(x_i) = Z_i, \qquad i = 1,..., N \qquad (32)
$$

Procedimentos adicionais são incorporados, visando ao aprimoramento do processo, e variam em acordo com a concepção do método de interpolação.

A seguir, são apresentadas considerações acerca de algumas funções de interpolação mais utilizadas ou com maior potencial de utilização em ambientes SIG. Aos métodos geoestatísticos (p. 16 e 34) e variacionais (p. 36) foi dispensado maior interesse, tendo em vista a utilização de tais procedimentos no presente trabalho.

## **2.5.1. Métodos que consideram a proximidade geométrica**

Métodos de interpolação de caráter local que têm como princípio a proposição de que cada ponto em questão tem influência na superfície resultante até uma distância finita. Valores ao longo de pontos não amostrados são computados por meios de funções com diferentes parâmetros e a condição de continuidade entre tais funções é definida por

alguma aproximação. Dentre esse métodos, os mais disseminados preconizam a adoção de pesos que são proporcionais ao inverso da distância e que são implementados de formas diversas.

## **2.5.1.1. Método do inverso da distância ponderada**

Constituí-se na função ponderadora das mais utilizadas, que tem por princípio a adoção de pesos, que são, usualmente, proporcionais ao inverso da distância euclidiana entre o valor observado e o que pretende observar.

Constituem-se em interpeladores locais¸ determinísticos e exatos cuja formulação geral é (Druck et al., 2004):

$$
\hat{Z}(x) = \sum_{i=1}^{m} w_i z(x_i) = \frac{\sum_{j=1}^{m} w_{ij} z_j}{\sum_{j=1}^{m} w_{ij}}
$$
(33)

em que:

*x<sup>i</sup>* – corresponde ao valor que se pretende estimar

*z<sup>j</sup>* – corresponde a um valor disponível da vizinhança do ponto *i*

*wij* – é um fator de ponderação estabelecido para i, a partir de *z<sup>j</sup>*

*m* – número de vizinhos a entrarem na determinação de *x<sup>i</sup>*

São bastante usadas ponderações inversamente proporcionais à potência da distância *d*, o que, para uma localização *x* não amostrada, em que se tem um estimador do tipo:

$$
\hat{Z}(x) = \sum_{i=1}^{m} w_i z(x_i) = \frac{\sum_{j=1}^{m} [z_j / d_{ij}^p]}{\sum_{j=1}^{m} [1 / d_{ij}^p]}
$$
(34)

 $x_i$  – corresponde ao valor que se pretende estimar

*z<sup>j</sup>* – corresponde a um valor disponível da vizinhança do ponto *i*

*p* – parâmetro de ponderação

 Há a possibilidade de se estabelecer sistema de ponderação, no que tange às distâncias mínimas e máximas, números de pontos envolvidos no processo e o valor de *p*, como forma de implementar o procedimento de interpolação.

Dependendo do valor atribuído a *p*, pode-se possibilitar o surgimento, na superfície produzida, de alguns efeitos por vezes indesejáveis, com a aplicação do método. Segundo Landim (2000), expoentes com valores entre 0 e 2 destacam, na superfície resultante, anomalias por ventura existentes, enquanto que expoentes entre 3 e 5, suavizam-nas; valores mais altos de *p*, iguais ou superiores a 10, resultam em superfícies demasiadamente planas.

Outras restrições ao método são apresentadas por Druck et al. (2004) em que se ressaltam que os sistemas de ponderação são facilmente afetados por distribuições irregulares dos dados, situação em que determinados agrupamentos ou "*clusters*" possuiriam todos o mesmo peso.

## **2.5.1.2. Natural vizinhança – polígono de influência**

Nesse método de interpolação há divisão do espaço amostral em subespaços, com o fim de estabelecer a área de domínio espacial das observações disponíveis. Os métodos advindos de tal princípio são conseqüentes ao estudo realizado por Voronoi sobre aspectos geométricos da cristalografia, cuja fundamentação incorre na idéia de que cada um dos polígonos, assim formados, têm uma única observação no seu interior, e qualquer ponto contido no interior de um polígono está mais próximo da observação desse polígono do que de qualquer outro (Sárközy, 1999).

Uma concepção desse método de interpolação, apontada por Watson (1992) tem por base a utilização de média ponderada baseada na localização de cada dado conhecido, a partir do conceito de coordenadas de natural vizinhança do polígono de Thiessen, para casos bivariados, e do poliedro de Thiessen para casos trivariados. O valor de um ponto não amostrado, em determinado local, é computado como uma média ponderada do valor do vizinho mais próximo, com dependência ponderada em área/volume entre essas distâncias.

A adoção de métodos de interpolação por polígonos de influência na predição de valores não amostrados, tem como restrição a geração de descontinuidades nos limites entre polígonos. Deste modo, há uma certa dificuldade em se modelar, satisfatoriamente, a continuidade espacial característica da maioria dos fenômenos naturais.

# **2.5.1.3 Triangulação –** *Triangulated Irregular Network* **– TIN**

É o método de interpolação que consta do estabelecimento de uma rede triangular, com vértices na posição dos pontos amostrais. Uma posição não amostrada, situada em determinado triângulo da rede, é determinada quando se procede à derivação de uma função bivariada correspondente ao triângulo da rede, em que se encontra o ponto a ser predito. A formulação geral correspondente é a seguinte:

$$
F(x, y)=z=ax+by+c
$$
 (35a)

originando o sistema de equações:

$$
\begin{cases}\nz_1 = ax_1 + by_1 + c \\
z_2 = ax_2 + by_2 + c \\
z_3 = ax_3 + by_3 + c\n\end{cases}
$$
\n(35b)

Segundo Mitas e Mitasova (1999), a introdução de funções não lineares ao método, por exemplo, polinomiais de primeira e segunda ordens, possibilitam o uso adicional de condições de continuidade com derivação de la e de la mais 2ª ordens. Dessa forma, segundo os autores, assegura-se a conexão suave dos triângulos e a diferenciabilidade da superfície resultante.

Todavia, o método de interpolação por triângulos, devido à condição local, caracteriza-se como método rápido, em que se incorporam, freqüentemente, descontinuidades, sendo adequados a situações específicas. Uma das vantagens do uso dos *TINs* é a representação de superfícies complexas sem que os locais que possuam uma menor variação altimétrica sejam sobrecarregados com excesso de informações (Simões, 1993).

#### **2.5.1.4. Krigagem**

As diversas técnicas, no âmbito da geoestatística, utilizadas em processos de predição dos fenômenos com correlação espacial são denominadas genericamente de *kriging*, krigagem ou ainda krigeagem. As estimativas obtidas por krigagem efetuam-se sob as condições de não tendência nos dados e mínima variância.

O procedimento de krigagem consiste em estabelecer pesos aos pontos vizinhos do ponto não amostrado, de acordo com a posição geográfica de cada um, de forma que o estimador seja uma média ponderada dos valores observados na vizinhança.

Algumas técnicas de krigagem se diferenciam de acordo com a concepção assumida para a função do estimador  $\hat{Z}(x)$ . Segundo Goovaerts (1997), a função aleatória  $\hat{Z}(x)$  é usualmente decomposta em uma componente residual e uma componente de tendência, na forma:

$$
\hat{Z}(x_i) = m(x) + r(x) \tag{36}
$$

em que:

*m(x)* – componente de tendência

*r(x)* – componente residual na forma de função aleatória estacionária com média zero e covariância *c(h)*

## *Krigagem simples*

É caso mais simples de krigagem e a hipótese básica é que a estacionariedade é assumida na forma de que a média *m(x)* da função aleatória é constante e conhecida em todo o domínio espacial.

O estimador de krigagem é:

$$
\hat{Z}(\mathbf{x}) = m + \sum_{i=1}^{N} \lambda_i Z[(\mathbf{x}_i) - m]
$$
 (37)

onde os coeficientes λ são ponderações estabelecidas com base nos valores observados para a vizinhança. Na prática, o estimador de krigagem simples dificilmente é usado, porque há necessidade do conhecimento da estrutura da covariância, quando *m(x) = m,* o que nem sempre é possível (Melem, 2002).

# *Krigagem ordinária*

A krigagem ordinária tem como princípio que a média *m(x)* é constante, porém desconhecida. Contudo, a técnica admite a existência de flutuações locais de *m(x)*, desde que se verifique a condição de estacionariedade da média para cada vizinhança local, centrada na localização *x,* a ser estimada.

Na krigagem ordinária buscam-se valores para λ que minimizem a variância do erro e que, ao mesmo tempo, não produzam estimativas tendenciosas, ou seja:

$$
Var[\hat{Z}(x) - Z(x)] = \text{minimo} \tag{38a}
$$

$$
\mathsf e
$$

$$
E\{\hat{Z}(x)-Z(x)\}=0
$$
 (38b)

Para que  $\hat{Z}(x)$  seja uma estimativa não tendenciosa de *z*, a soma dos valores de λ deve ser igual a um, o que implica que o uso do variograma é permitido no cálculo do erro de predição. O estimador de krigagem é então:

$$
\hat{Z}(\mathbf{x}) = \sum_{i=1}^{N} \lambda_i Z(\mathbf{x}_i)
$$
 (38c)

A krigagem ordinária é um procedimento bastante utilizado, tendo em vista as propriedades acima mencionadas e é considerado de grande importância na modelagem de fenômenos naturais (Druck et al., 2004).

#### *Krigagem universal*

Nessa técnica, a componente de tendência *m(x)* para cada posição *x* é estabelecida com base na Equação (25). Tendo em vista a condição de estacionariedade de *r(x)*, o estimador de krigagem passa a ser:

$$
\hat{Z}(x) = m(x) + \sum_{i=1}^{N} \lambda_i Z(x_i)
$$
\n(39)

Quando *m(x)* é constante, então o variograma de *Z(x)* com base nos valores observados, é igual ao variograma dos resíduos *r(x)*. Porém, se há tendência nos dados, o variograma dos resíduos pode apresentar melhor estrutura e, por conseguinte, melhor definição dos parâmetros a serem usados, o que produzirá estimativas mais confiáveis, com menor variância, na execução da krigagem.

Os métodos de interpolação envolvendo krigagem, em que se verificam minimização da variância dos erros de estimação durante o processo, tem assegurada e defendida ampla aplicação, em muitas situações. Entretanto, alguns autores afirmam que os pressupostos associados às aplicações da técnica raramente de verificam (Nicolau, 2002). Além disso, dificuldades na modelação da continuidade espacial dos fenômenos são freqüentes e o método torna-se inviável quando o número de observações disponíveis é escasso.

A aplicação da krigagem mostrou-se bem menos eficiente em situações em que a geometria local requer suavização e aproximação da superfície resultante com as observações, caso em que outros métodos mostraram-se competitivos e mesmo superiores (Hardy, 1990; Deutsch e Journel, 1992).

Sárközy (1999) alerta sobre a possibilidade de predição induzida no uso de krigagem, quando da escolha imprópria da expressão de remoção de tendência e ou da manipulação de fenômeno de anisotropia. Outra desvantagem do método apontado pelo mesmo autor refere-se ao fato de que, ainda que seja local, o método impõe significativa demanda de tempo, o que pode provocar instabilidade numérica em sistemas computacionais. Contudo, a utilização de um algoritmo para segmentação do processo elimina essa última restrição.

#### **2.5.2. Métodos variacionais**

Métodos de interpolação, com base na aproximação variacional, são métodos determinísticos, em que as estimativas podem ser exatas, quando as observações originais fazem parte da superfície resultante, ou não. Têm como suposição que a função de interpolação deve atravessar ou aproximar-se dos valores amostrais, ao mesmo tempo em que promove uma suavização, tanto quanto possível. A duas premissas encontram-se em única condição de minimização da soma dos desvios entres os valores disponíveis e os valores de uma função *"spline"*, conforme abaixo (Talmi e Gilat, 1977):

$$
\sum_{j=i}^{N} |Z_i - Z(x_i)|^2 w_i + w_0 I(F) = \text{minimo}
$$
\n(40)

onde:

*wj e w<sup>0</sup>* – são ponderações positivas *I(F)* – função *spline*

A soma de dois componentes expressa a solução da equação anterior (Talmi e Gilat, 1977; Wahba, 1990), de acordo com:

$$
\hat{Z}(x)=m(x)+\sum_{j=1}^{N}\lambda_{j}R(x,x_{j})
$$
\n(41)

em que:

*m(x)* – é uma função de tendência

*R(x, xi)* – corresponde a uma função básica que tem forma dependendo da escolha de *I(F)*

A função de tendência pode ser modelada conforme a Equação 25 e em casos em que *m(x) = a<sup>1</sup> = constante,* em formulação 2D, a função *spline* com tensão regularizada, é definida pela expressão (Mitasova et al., 1995):

$$
\hat{Z}(\mathbf{x}) = \mathbf{a}_1 + \sum_{j=1}^{N} \lambda_j \{ -[E_j(\rho) + \ln \rho + C_E] \}
$$
 (42)

onde:

 $C_E$  – constante de Euler,  $C_E$  = 0,577215

*E<sup>1</sup>* – função exponencial integral

 $\lambda$ <sub>*j*</sub> – coeficiente a ser estimado para a posição *j*, cujo valor foi mensurado

 $\rho$  é fornecido por  $\rho = (\varphi r/2)^2$  , onde:

*r* – corresponde à distância ao quadrado ou *r 2*= *d ∑*  $(x−x_i)^2$ *<sup>j</sup>*=*<sup>1</sup>*

 $\varphi$  – parâmetro generalizado para controle de tensão

A seguir, apresentam-se funções *splines I(F)* com modificações ocorridas até a condição de implementação apresentada por Mitas e Mitasova (1999).

(a) membrana:

$$
\int [F_x^2 + F_y^2] dx
$$
 (43)

(b) mínima curvatura – *"thin plate spline"* (Briggs 1974; Duchon, 1975; Wahba, 1990; Hutchinson e Bischof, 1983):

$$
\int [F_{xx}^2 + F_{yy}^2 + 2F_{xy}^2] dx
$$
 (44)

(c) mínima curvatura, acrescida de um parâmetro controlador de tensão *()* no sistema (Franke, 1985; Hutchinson, 1989; Mitas e Mitasova, 1988):

$$
\int \varphi^2 [F_x^2 + F_y^2] + [F_{xx}^2 + F_{yy}^2 + 2F_{xy}^2] dx
$$
 (45)

(d) *"thin plate spline"* regularizada (Mitas e Mitasova, 1988)

$$
\int [F_{xx}^2 + ...] + [F_{xxx}^2 + ...] \, dx \tag{46}
$$

(e) *"spline"* com tensão regularizada (Mitasova et al., 1995, Mitasova e Mitas, 1993)

$$
\sum_{mn} \mathbf{C}_{mn}(\varphi) \int [F_{x^n y^m}]^2 dx \tag{47}
$$

As modificações aplicadas ao método, na seqüência de (a) até (e), operam no sentido de promover melhorias no processo de interpolação.

A função correspondente à mínima curvatura, *thin plate spline,* caso (b), não é, necessariamente, exata, por utilizar uma função aproximada em substituição à *spline* exata. Esse tipo de função promove minimização da curvatura da superfície, de forma semelhante a uma fina lâmina de aço, quando força a passagem pelos pontos amostrais (Mitas e Mitasova, 1999).

Duas deficiências são, então, verificadas: uma é a ocorrência de "*overshoot*" ou seja, estimações fora do gradiente amostral. Outro caso é que as derivadas de segunda ordem divergem nos pontos de dados, causando dificuldades na análise da geometria da superfície. O problema de *overshoot* é eliminado adicionando-se derivadas de 1<sup>ª</sup> ordem a (b), chegando-se à *thin plate spline* com tensão (c).

As propriedades analíticas da *thin plate spline* podem ser aprimoradas através da adição de derivadas de ordens superiores em *I(F),* caso de (c), provendo a função com derivadas regulares de segunda e possivelmente com derivadas de ordem superior (Mitas e Mitasova, 1988).

A rígida placa da membrana em (b) torna-se delgada, na forma de uma membrana elástica, mudando-se o módulo de tensão da superfície em (e) (Mitas et al., 1997).

As restrições ao método prendem-se à limitação prática do processo no que

tange à demanda computacional, proporcional a  $N^3$ , onde N corresponde ao número de pontos com dados. Em caso de grande número de dados, a execução torna-se lenta e pode ocorrer instabilidade. Contudo, a utilização de um algoritmo para segmentação do processo elimina tais restrições (Mitasova e Mitas, 1993), de forma semelhante ao que ocorre no processo de krigagem no caso das bilbiotecas *field* (Fields Development Team, 2004), *gstat* (Pebesma e Wesseling, 1998; Pebesma, E.J., 2004) e outras funcionais do sistema estatístico R (p. 44).

Outro aspecto já implementado no método é a anisotropia de tensão (Mitas et al, 1997), em que se promove uma rotação das coordenadas em função de um ângulo estabelecido. A modelagem da função no que tange ao parâmetro  $\lambda_i$ (Equação 42) se procede considerando uma dada direção.

A Figura 05 ilustra, para uma dada região e mesmos pontos de dados, uma visualização geral dos métodos de interpolação supracitados. Condições adicionais são implementadas nos sistemas, para cada caso, visando ao aprimoramento do processo, conforme explicitado anteriormente. Os métodos de interpolação por krigagem e *spline* com tensão regularizada, em princípio, promovem uma melhor suavização da superfície obtida.

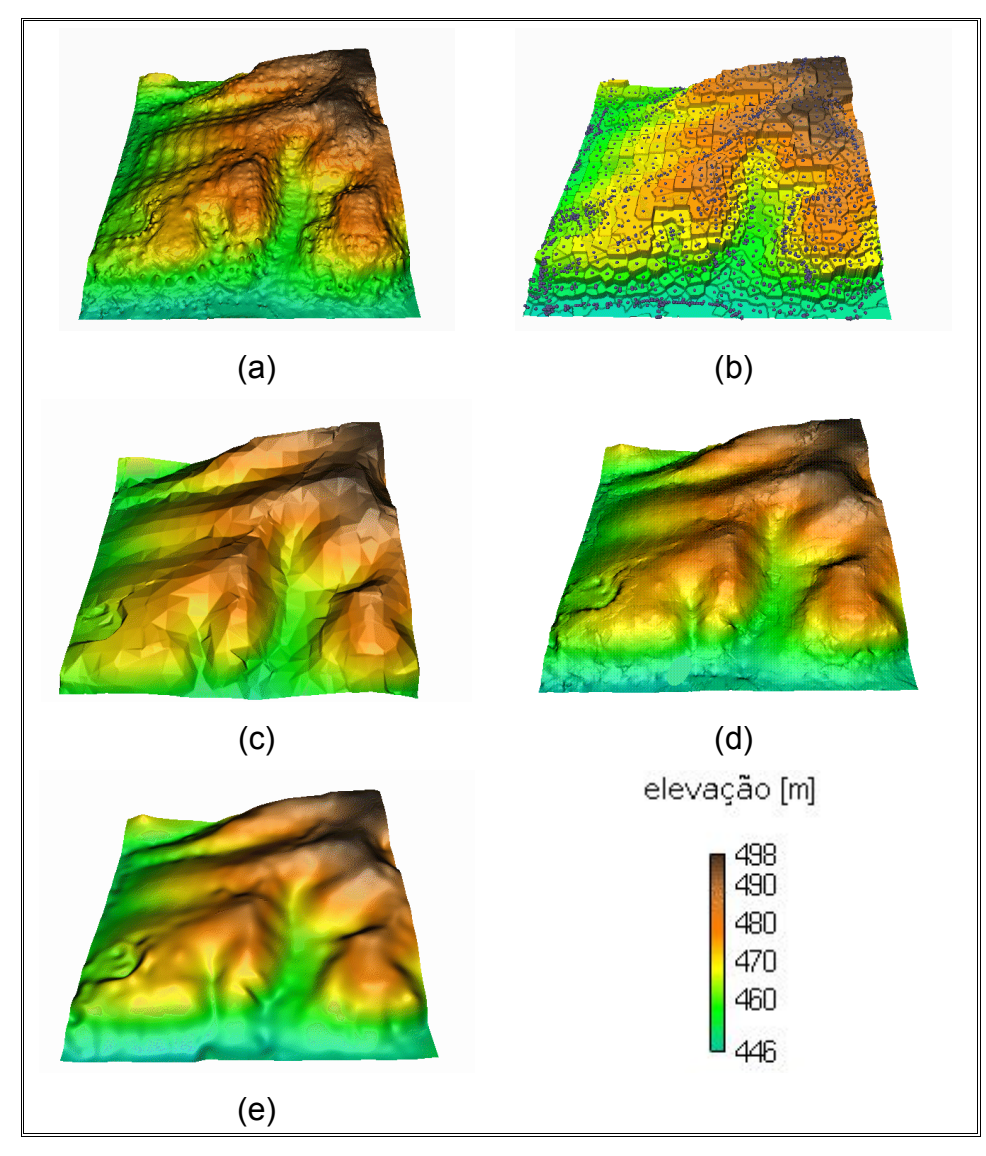

Figura 05 – Superfícies obtidas por diferentes métodos de interpolação. Em (a) – inverso da distância ao quadrado; (b) – polígonos de Voronoi; (c) – rede de triângulos irregulares (TIN); (d) – krigagem; (e) – *spline* com tensão regularizada. Fonte: Mitas e Mitasova, 1999.

## **2.6. Sistemas computacionais livres**

No âmbito da realização do presente trabalho, os sistemas computacionais livres ou *softwares livres* compreendem os programas de código fonte aberto, em que se disponibiliza a estrutura interna do programa, de forma a possibilitar mudanças nos procedimentos adotados, e ainda, a possibilidade de desenvolvimento de novos aplicativos, segundo preceitos do Projeto GNU (Stallman, 2005). Aos *softwares* livres estão associados os seguintes princípios, segundo a Fundação Software Livre – "*Free Software Foundation"*:

- A liberdade de executar o programa, para qualquer propósito
- A liberdade de estudar como o programa funciona e adaptá-lo às necessidades de utilização de forma que, para tanto, o acesso ao código fonte é pré-requisito
- A liberdade de redistribuir cópias, permitindo o acesso de outras pessoas ao sistema

• A liberdade de aperfeiçoar o *software* e difundir aperfeiçoamentos implementados de modo a democratizar o conhecimento produzido; para isso o acesso ao código fonte é, também, pré-requisito.

Para garantir a continuidade dos preceitos acima citados, os sistemas computacionais livres são licenciados sob determinadas condições e, no caso do Projeto GNU, como aspecto fundamental, a obrigatoriedade hierárquica das liberdades é expressa na forma *"reciprocal"* ou efeito contaminante na licença de uso. O propósito dessa condição implica na obrigatoriedade de que a derivação de um outro sistema, a partir de um software sob a licença GPL *"General Public License",* necessariamente terá que ser licenciado sob a mesma licença, ou seja, a GPL.

Os *softwares* livres se constituem em alternativa concreta ao aprisionamento tecnológico imposto pelo pelo *software* proprietário, conforme se relata em Bacic (2003). A especificidade da utilização de programas computacionais livres, na total abrangência do presente trabalho, consta de sistema operacional, sistema de informações geográficas (SIG), sistema estatístico e sistema para produção gráfica, na forma de ilustrações.

# **2.6.1. Sistema operacional GNU/Linux**

O sistema computacional GNU/Linux (www.linux.org), em constante desenvolvimento, é o kernel do sistema operacional Linux, utilizado pelas diversas distribuições, como no caso da distribuição brasileira Kurumin Linux. O Kurumin foi desenvolvida com base em outras duas distribuições existentes, a Knoppix e o projeto Debian. O Kurumin Linux, assim como o Knoppix são sistemas operacionais capazes de funcionarem diretamente do leitor de cd-rom, sem haver necessidade de instalação em disco rígido. A interface gráfica padrão utilizada, nos dois casos, é a KDE. O projeto Debian, uma distribuição linux bastante estável, completamente gratuita, apresenta como importante característica a possibilidade de instalação e configuração automática de diversos aplicativos em servidores ou em computadores pessoais, através da Internet, por meio de um sistema de transferência de dados denominado "*apt-get*".

# **2.6.2. Sistema de informações geográficas GRASS –** *Geographic Resources Analysis Support System*

O programa computacional GRASS (http://grass.itc.it/index.html) é um sistema de informações geográficas que opera com modelos de dados matriciais e vetoriais. Apresenta funções de processamento de imagens, análise espacial, modelagem numérica do terreno bancos de dados espaciais. Há, também, no GRASS a possibilidade de uso em conjunto com ambiente cliente-servidor, por meio de acoplamento a gerenciadores de bancos de dados relacionais. O GRASS é um sistema código aberto e vem sendo desenvolvido desde de 1982, inicialmente, pelo exército norte-americano e, em posterior, por várias universidades e outros órgãos e instituições da Europa e Estados Unidos. Algumas características do GRASS são as seguintes:

- SIG baseado em linhas de comando, porém possui interfaces gráficas e um número superior a 350 comandos para desenvolver atividades específicas
- Sistema de processamento de imagens multiespectrais
- Manipulação de dados "*raster*", vetoriais e geração de mapas
- Intercâmbio de dados com SIGs diversos
- Sistemas operacionais suportados: Unix, Linux, Windows com partições NTFS e emulador Linux (Cygwin), Solaris, Mac, FreeBSD e outros.
- Análises espaciais, visualização de dados em 2D, 2,5D e 3D
- Linguagem de programação em C, oferecendo uma interface primária C++ e com outras aplicações de código aberto.
- Geração de dados a partir de modelos de simulação aplicados ao estudo de recursos naturais, incluídos no próprio sistema, ou em interface acoplada.

Os principais modelos aplicáveis ao estudo de recursos naturais incluídos no GRASS são o ANSWERS, AGNPS e KINEROS – para simulação de processos erosivos, e o TOPMODEL, *Storm water runoff*, CASC2D, SWAT, *Watershed Calculation*, *Floodplain Analysis* – modelos hidrológicos.

Outros sistemas para *desktop* e bibliotecas de desenvolvimento que se constituem em *softwares* livres de várias licenças para a área de geoprocessamento e respectivos desenvolvedores e mantenedores são listados a seguir (Uchoa e Ferreira, 2004):

• *JUMP (Java Unified Mapping Platform)* – corresponde a um *Framework Java* para o

desenvolvimento de aplicações de sistemas de informações geográficas – (Vivid Solutions e Refractions Research – http://www.jumpproject.org*)*

- *Thuban* é um visualizador para dados de SIG escrito em Python, que suporte a dados vetoriais: ESRII Shapefiles e conexão PostGIS (Intevation GmbH – http://thuban.intevation.org).
- *TerraView* sistema visualizador de bases cartográficas voltado para aplicações de sistemas de informações geográficas, capaz de manipular dados vetoriais e matriciais (INPE/BR – http://www.dpi.inpe.br/terraview/index.html).
- *Quantum GIS* visualizador de dados geográficos, que permite manipulação de dados vetoriais e matriciais e acesso a grande variedade de dados vetoriais através da biblioteca OGR (Quantum GIS org – Sherman, G – http://qgis.org).
- *GDAL (Geospatial Data Abstraction Library) / OGR Simple Feature Library* biblioteca para desenvolvimento de visualização e conversão de formatos matriciais e vetoriais (GDAL org – Wanderman, F – http://www.remotesensing.org/gdal).
- *Proj4* biblioteca de trabalhos relativos aos sistemas de projeções, com capacidade de transformações entre diferentes elipsóides e datums (Proj Maptools Org, Wanderman, F – http://www.remotesensing.org/proj).
- *TerraLib* biblioteca para o desenvolvimento de aplicações em sistemas de informações geográficas em que estão incorporados recursos de sistemas gerenciadores de bancos de dados com capacidade de armazenamento de grande diversidade de tipos de dados geográficos (INPE/BR – http://www.dpi.inpe.br/terraview/index.html).
- *JTS Topology Suite* biblioteca para análises espaciais sobre geometrias em 2D, que contempla inúmeros operadores topológicos (Vivid Solutions – http://www.vividsolutions.com/jts).
- *Geotools* conjunto de ferramentas em Java voltadas para o desenvolvimento de aplicações em sistemas de informações geográficas (Geotools Org – http://geos.refractions.net).

#### **2.6.3. Sistema estatístico R**

O sistema computacional R (www.r-project.org) corresponde a uma linguagem e ambiente de computação estatística e gráfica que mantém similaridade ao conhecido S, linguagem e ambiente desenvolvida pelo *Bell Laboratories*.

No R constam uma série de métodos estatísticos compreendendo, dentre outros, modelagem linear e não linear, testes estatísticos clássicos, séries temporais, classificação e métodos multivariados. No R também se disponibiliza uma série de técnicas gráficas, utilizadas em análise estatísticas. Os gráficos em questão, podem ser construídos de forma interativa de modo que é possível a produção de gráficos bem delineados, de alta qualidade para impressão, em que há, ainda a possibilidade de inclusão de fórmulas e símbolos matemáticos.

Para análise espacial de dados estão disponibilizadas, no R, várias bibliotecas (ou pacotes), que podem ser relacionadas:

- *geoR Functions for geostatistical data analysis* (Ribeiro Júnior., e Diggle, 2001)
- *gstat – Uni and multivariable geostatistical modelling, prediction and simulation* (Pebesma e Wesseling, 1998; Pebesma, E. J., 2004)
- *spatial – Functions for Kriging and Point Pattern Analysis* (Venables e Ripley, 2002)
- *SPATSTAT An R librar*y for spatial statistics (Baddeley e Turner, 2005)
- *fields – Tools for spatial data* (Fields Development Team, 2004)
- *splancs – Spatial and Space–Time Point Pattern Analysis* (Rowlingson e Diggle, 1993)
- *GRASS – Interface between GRASS 5.0 geographical information system and R* (Bivand, 2005)
- *sp – classes and methods for spatial data* (Bivand, Pebesma e Rowlingson, 2004)

Há, contudo, relatadas cerca de 590 bibliotecas, com diferentes especificidades e que podem ser acopladas à base do sistema. O R funciona sob diversos sistemas operacionais tais como Unix, Linux, FreeBSD, Mac e os da família Windows.

Além dos sistemas computacionais anteriormente citados, podem ser encontrados *softwares* livres de alta performance para aplicações diversas, a exemplo do The Gimp! (http://developer.gimp.org) e Inkscape (www.inksacpe.org) para executar ilustrações e o pacote de escritório OpenOffice.Org (www.openoffice.org.br) para digitação e apresentação de textos.

# 1**3. MATERIAL E MÉTODOS**

#### **3.1. Descrição da área de estudo**

A bacia hidrográfica do Rio Cabelo (Figura 06) está situada no Setor Oriental Úmido do Estado da Paraíba, mais precisamente dentro dos limites do município de João Pessoa, entre as coordenadas 7° 08' 53" e 7° 11' 02" S e 34° 47° 26" e 34° 50° 33" W e com uma altitude média de 31,15 m. O principal rio da bacia recebe a denominação de Rio Cabelo. A área de drenagem da bacia é de cerca de 9,78 Km<sup>2</sup> e tem maior extensão no sentido oeste-leste estendendo-se, contudo, ao norte na porção média.

A bacia do Rio Cabelo insere-se em área da Bacia do Rio Paraíba, em setor denominado Região Baixo Paraíba, uma das unidades de gestão dos recursos hídricos do Estado. Nessa região, as bacias hidrográficas seguem o padrão das bacias litorâneas do Nordeste que, via de regra, são de médios (Gramame, Mamuaba) e pequenos portes (Aratu, Cabelo, Cuiá, Jacarapé) e encontram-se próximas a grandes centros ou mesmo em regiões peri-urbanas. Apresentam, no geral, área de abrangência com ocupação considerável, sujeitas a forte pressão de desenvolvimento sócio-econômico de forma não sustentável.

No contexto da urbanização da cidade de João Pessoa, a bacia do Rio Cabelo tem área de drenagem, ao sul, nos conjuntos habitacionais Cidade Verde e Mariz e no Projeto Costa do Sol; ao norte, no bairro do Altiplano e na Praia do Seixas; a oeste, no Conjunto Mangabeira e, a leste, limita-se com o Oceano Atlântico.

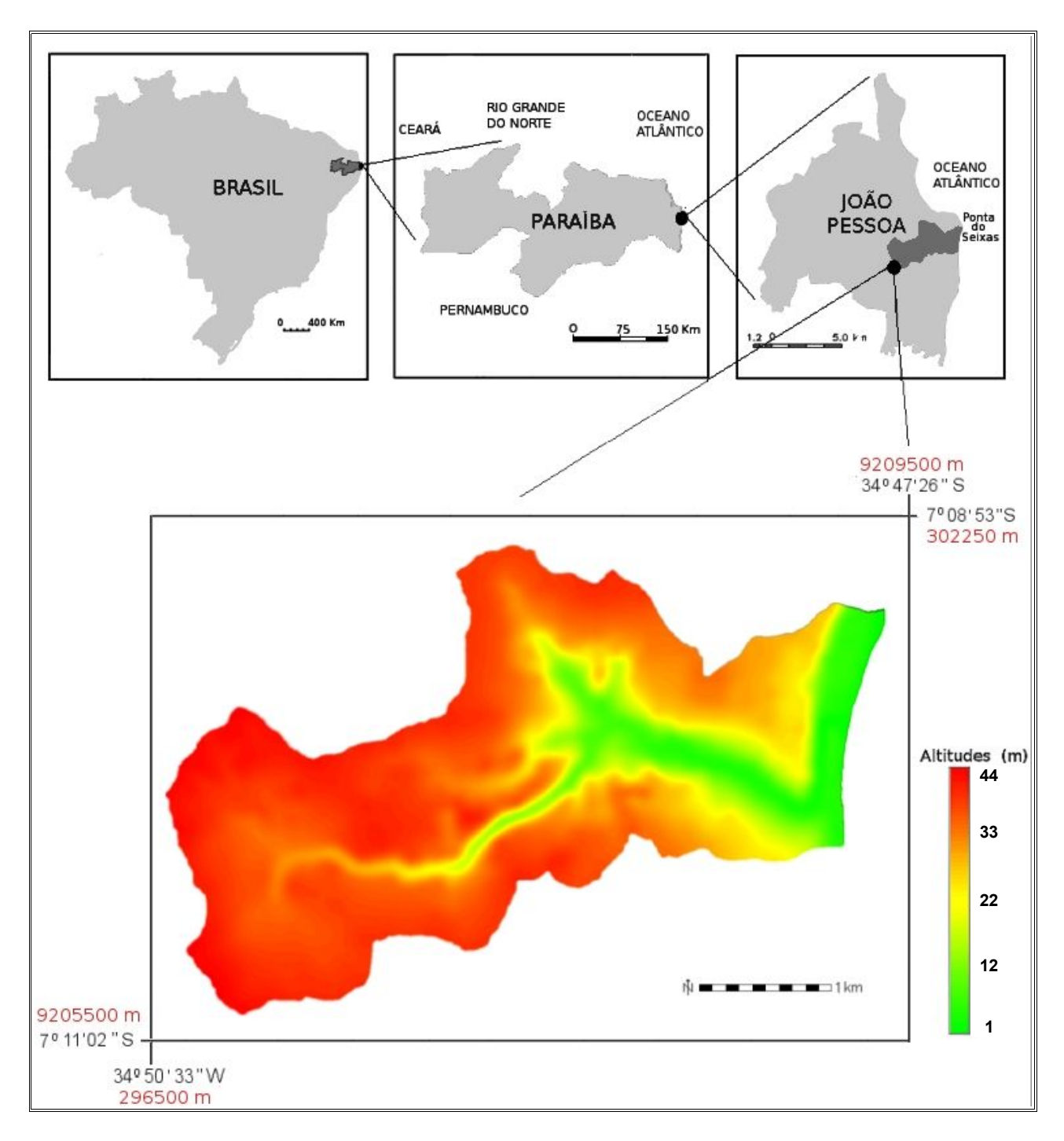

Figura 06 – Localização da bacia hidrográfica do Rio Cabelo em João Pessoa/PB. Na cor vermelha, coordenadas UTM (Zona 25, Hemisfério Sul).

A área em apreço foi escolhida para realização do presente trabalho, por ser representativa de um padrão de ambiente flúvio-marinho que permeia a costa do Nordeste do Brasil. Essas bacias hidrográficas são caracterizadas por apresentarem redes de drenagem bastante dissecadas, cujos rios principais nascem nos Tabuleiros Costeiros e têm desembocadura no Oceano Atlântico.

Quando localizadas em zonas com intenso processo de urbanização, constatam-

se, nestas áreas, problemas ambientais motivados por diferentes causas e com magnitudes consideráveis, em decorrência da ocupação humana. A área de estudo constitui-se, portanto, em uma bacia hidrográfica urbana, com área de drenagem fortemente alterada pela ação antrópica, em que há a utilização dos recursos hídricos para usos diversos.

Na Figura 07, uma ilustração com dados SRTM (*Shuttle Radar Topography Mission*), é possível a observação de algumas dessas bacias, em que se percebe, em menor escala, a conformação geomorfológica característica das áreas, ao sul da cidade de João Pessoa e em municípios vizinhos.

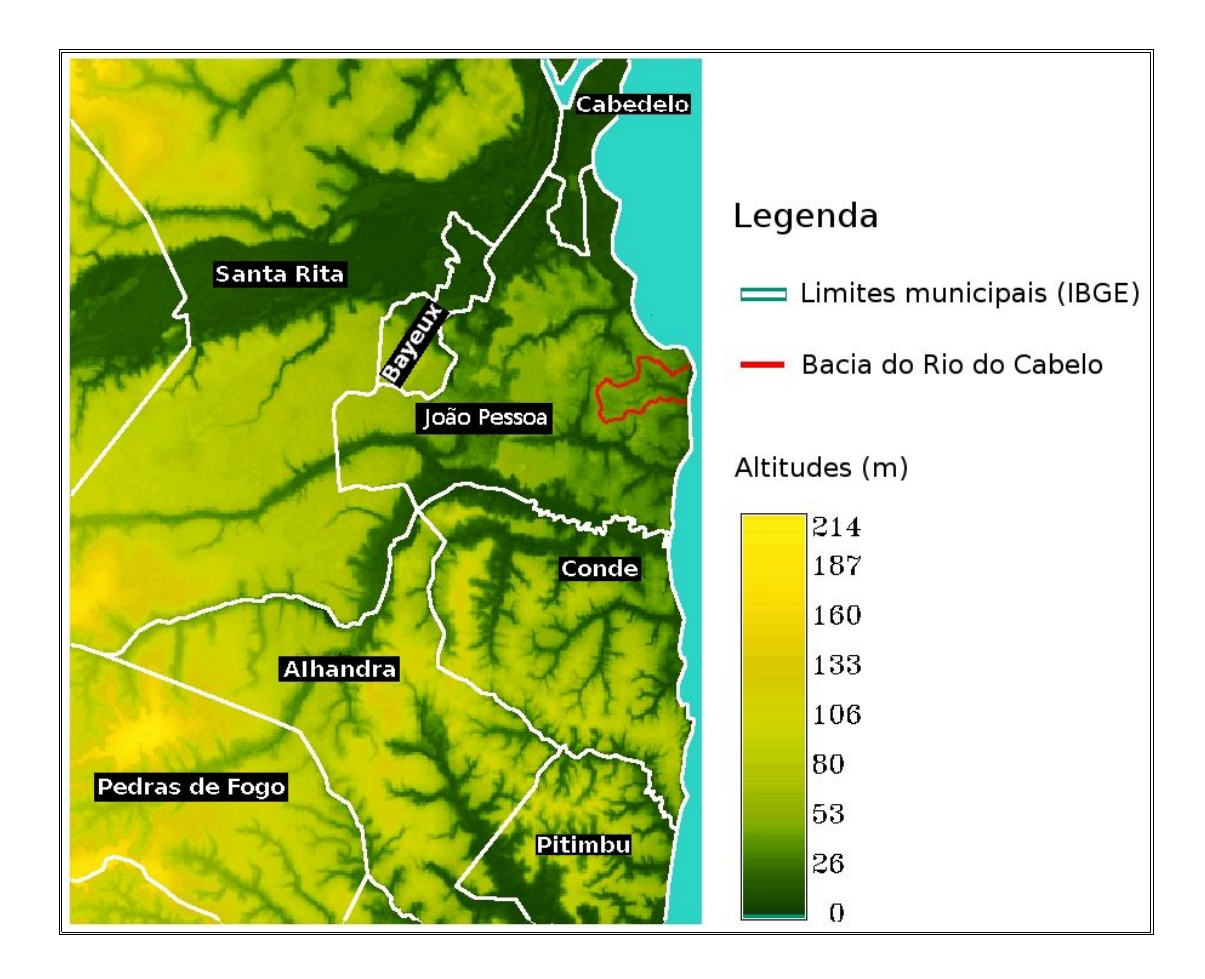

Figura 07 – Ilustração com dados SRTM (*Shuttle Radar Topography Mission*) representando aspectos geomorfológicos da região em que se insere a área de estudo.

A diversidade de problemas ambientais decorrentes da ação antrópica na bacia Cabelo, bem como a presença dos ecossistemas Mata Atlântica e Mangue, motivaram a realização do presente trabalho, como parte de realização de estudos pertinentes a questões ambientais que, tendo em vista a representatividade da área em estudo, têm aplicabilidade ampliada, em âmbito regional. Com esse propósito, as atividades desenvolvidas fazem parte de um projeto global, denominado Mata Atlântica do Rio Cabelo, que visa:

- Elaboração de diagnóstico sócio-ambiental
- Estabelecimento de micro-unidades espaciais homogêneas em consonância com atributos ambientais, aspectos sócio-econômicos, limitações e potencialidades
- Concepção e aplicação de modelos ambientais
- Monitoramento dos recursos hídricos superficiais e subterrâneos
- Elaboração de propostas de intervenção, com vistas à recuperação de áreas degradadas, melhoria e manutenção da qualidade dos recursos hídricos e da preservação dos ecossistemas presentes.

Assim, o presente trabalho constitui-se em estudo com interface entre algumas das atividades anteriormente citadas. De forma simultânea, estão sendo desenvolvidos estudos sobre a ocupação urbana no Bairro de Mangabeira (Silva, 2005) e sobre a qualidade dos recursos hídricos da bacia (Farias, 2005).

## **3.1.1. Características gerais do ambiente físico**

## **3.1.1.1. Clima**

O município de João Pessoa está inserido no domínio climático *Tropical Úmido Atlântico*, fortemente influenciado pelos alíseos marítimos. Caracteriza-se por apresentar uma estação seca com duração de 3 a 4 meses e uma estação chuvosa, cujos máximos valores de precipitação pluviométrica situam-se durante os meses de maio, junho e julho.

Pela posição geográfica que o município ocupa, do ponto de vista térmico, apresenta mais características de clima subtropical do que tropical. Trata-se, na realidade, de uma área quente devido à condição litorânea e à faixa de latitude, sujeita à insolação forte de 2.995 horas de luz por ano (Oliveira, 2001).

A precipitação média anual é de aproximadamente 1.700 mm e a evaporação média do Tanque "Classe A" é de 1.310 mm. A umidade relativa apresenta média de 77 %. Segundo a classificação climática de Köppen o clima regional é *As'*, ou seja, tropical, quente e úmido, com chuvas de outono-inverno. Esse padrão climático está sob influência de mecanismos atmosféricos e ao relevo, que modificam a trajetória e à incidência dos ventos, e à proximidade do oceano. O comportamento pluviométrico relaciona-se à dependência da atuação das massas de ar, que agem sobre a região e que, geralmente, são formadas a uma grande distância.

As temperaturas médias anuais da região ficam em torno de 23° C (média das mínimas) e 28° C (média das máximas) e uma amplitude térmica anual de cerca de 5° C, característica em climas tropicais oceânicos.

## **3.1.1.2. Aspectos geológicos**

A bacia do Rio Cabelo está inserida na faixa costeira Pernambuco-Paraíba, apresentando aspectos fisiográficos característicos da região. A seqüência estratigráfica da bacia costeira, segundo Moura (1992), compreende o embasamento cristalino, Pré-Cambriano indiferenciado, e, sobrepostos a estes, os sedimentos do Grupo Paraíba. Os sedimentos do Grupo Paraíba, por sua vez, são constituídos pelas Formações Beberibe Inferior e Superior (Cretáceo; Santoniano-Campaniano), pela Formação Gramame (Cretáceo; Maastrichtiano), constituída por calcários, e, no topo da seqüência, os calcários da Formação Maria Farinha (Terciário-Paleoceno). Em seguida, ainda segundo o mesmo autor, uma discordância separa as formações supracitadas da Formação Barreiras (Terciário/Quaternário-Plioceno/Pleistoceno), com características arenoargilosas. A coluna estratigráfica é então encerrada com a presença de sedimentos recentes, os aluviões, as coberturas arenosas, praias e dunares, e sedimentos de mangue e arrecifes (Quaternário).

As rochas do Grupo Paraíba servem de suporte às rochas da Formação Barreiras, que juntamente com os sedimentos recentes, constituem o topo da coluna estratigráfica. Tendo em vista a estreita faixa da planície litorânea e demais representações dos sedimentos quaternários na área em estudo, constata-se que, na quase totalidade, a área da bacia insere-se no topo da camada estratigráfica que compreende a Formação Barreiras.

A Formação Barreiras é descrita, de acordo com Gomes e Souza (1986), como formada por sedimentos clásticos continentais imaturos, mal selecionados, friáveis, com granulometria variando de fina a grosseira, predominando a fração argilosa, por vezes conglomerática, com coloração variegada (vermelho a marrom e branco a cinza) e com graus de compactação e diagênese insignificantes. Morfologicamente, ocorre na forma de extensos tabuleiros com bordas que, em geral, formam escarpas íngremes e repousa, discordantemente, sobre outras formações sedimentares ou rochas do embasamento
cristalino. A Formação Barreiras se distribui ao longo da costa brasileira, do Rio de Janeiro ao Amapá.

No que tange à susceptibilidade ambiental, a Formação Barreiras apresenta fragilidade litológica que, combinada à ocupação humana, incorre em processos morfodinâmicos profundos, culminando com a lixiviação do solo e movimentos de massa, caracterizados por processo de arenização da superfície e pela formação de ravinas (Queiroz et al., 1996).

# **3.1.1.3. Aspectos geomorfológicos, pedológicos e de vegetação**

Na Figura 08, ilustra-se um perfil topográfico longitudinal do Estado da Paraíba, em que se percebe o posicionamento de padrões de relevo e vegetação característicos do Estado.

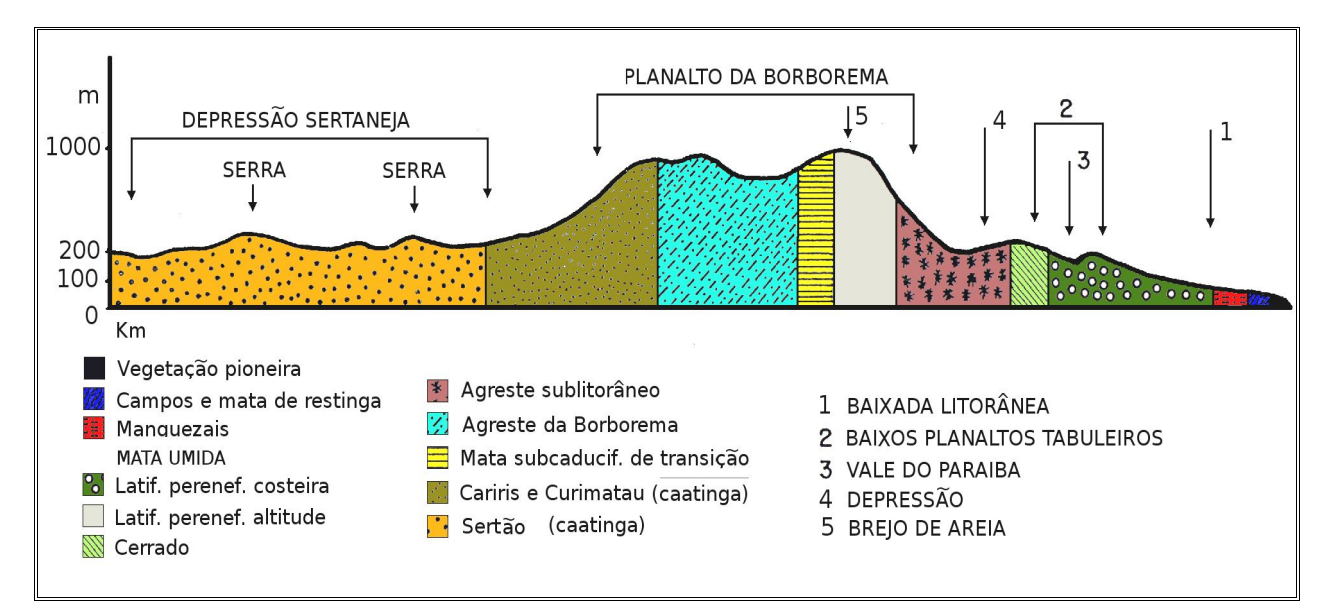

Figura 08 – Perfil topográfico esquemático do Estado da Paraíba, apresentando padrões geomorfológicos e de vegetação existentes (Fonte: adaptado de Carvalho, 1982).

Em consonância com a ilustração anterior, a bacia hidrográfica do Rio Cabelo tem como características geomorfológicas a inserção do alto e médio curso do rio em áreas dos Baixos Planaltos Tabuleiros, e o seu baixo curso, na Planície Litorânea. Os Baixos Planaltos Tabuleiros ou Baixos Tabuleiros Costeiros apresentam relevo semi-tabular e são recortados por rios com cursos no sentido oeste-leste e desembocadura no Oceano Atlântico. À exceção do complexo Gramame-Mamuaba, os rios são, notadamente, de pequenas extensões, ao sul da cidade de João Pessoa. É o caso do Rio Cabelo, Aratu, Jacarapé e Cuiá. Todos essas microbacias fluvio-marinhas têm sofrido conseqüências do rápido processo de expansão da cidade e do intenso povoamento do litoral, o que culmina em danos ambientais de maior ou menor magnitude (Sassi et al., 1997; Leite et al., 2004)

As vertentes dos rios da bacia seguem o padrão predominante nos Baixos Planaltos Costeiros. As vertentes apresentam-se convexas, bem dissecadas, com sulco principal aprofundado pelo escoamento superficial e pela ação humana (Carvalho, 1982). No médio curso do Rio Cabelo observa-se padrão de vertente simétrica, bantante íngremes, com entalhamento vertical e meandro encaixado, de conformidade com a ilustração na Figura 09.

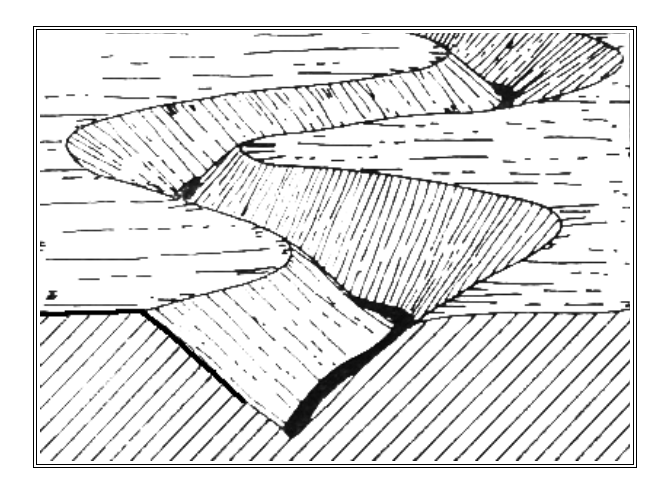

Figura 09 – Padrão de vertentes simétricas em que houve entalhamento vertical (Fonte: Christofoletti, 1997).

Na área da bacia do Rio Cabelo, a altitude dos Baixos Planaltos Costeiros varia de 28 m a 41 m, em posição sobre a falésia e na nascente do rio no bairro de Mangabeira, respectivamente.

A área da bacia, correspondente à Planície Costeira, é uma estreita faixa de praia, com altitudes variando de 0 m a 4,5 m, interceptada pelo estuário do rio. Nesse local, a planície de marés (mangue), constituída por sedimentos aportados alternadamente pelo mar e pelo rio, é de extensão reduzida, não só pela própria dimensão da planície litorânea nesse setor, mas pela ação humana, que tem consistido, àquele local, em aterrar o mangue para construir edificações.

Na área da bacia, os solos apresentam-se predominantemente dos tipos

Latolossolo Vermelho-Amarelo distrófico, Argissolo Vermelho-Amarelo, Neossolo Flúvico e Neossolo Quartzarênico distrófico (Carvalho, 1982; Sassi et al. 1997).

Os latossolos e argissolos são solos profundos, com mais 1,5 m de profundidade, tipicamente encontrados em regiões tropicais e subtropicais em que a pluviosidade é, geralmente, alta. Na área da bacia do Rio Cabelo, os latossolos e argissolos ocorrem com fragipan.

Os latossolos abrangem solos minerais não hidromórficos, com horizontes B latossólicos, profundos a muito profundos com seqüência de horizontes A - B – C. O horizonte A é comumente fraco e moderado enquanto o B apresenta ampla variação de cor. A distinção de sub-horizontes do B latossólico é pouco perceptiva com transição difusa e gradual. O horizonte C diferencia-se pela cor, acréscimos de teores de silte e presença de material de origem. A estrutura é em geral pequena, granular com aspecto maciço poroso ou em blocos subangulares, com textura média e muito porosa.

Os argissolos compreendem solos não hidromórficos, apresentando horizonte B textural, normalmente com argila de baixa atividade. Os perfis são bem diferenciados, usualmente com transições claras ou abruptas do A para B, em que são pouco freqüentes a transição gradual. Apresentam seqüência de horizontes A, B e C. O horizonte A desses solos varia bastante em espessura, chegando em extremos de 8 a 150 cm.

Os neossolos quartzarênicos abrangem solos com espessura superior a 2 m, com baixa capacidade de retenção de água e infiltração muito elevada, além de baixa fertilidade natural. A seqüência de horizontes é A-C, com textura predominantemente arenosa. Ocorrem, na área da bacia, nos Baixos Tabuleiros Costeiros e na Planície Litorânea. No primeiro caso, a origem não tem uma explicação definitiva se pedológica ou dunar (Sassi et al., 1997). Na faixa litorânea, são formadas de sedimentos arenoquartzosos não consolidados de origem marinha.

Os neossolos flúvicos, geralmente com mais de 1,5 m de profundidade, são formados por deposição de sedimentos e apresentam textura muito variável incluindo areias, argilas e matéria orgânica em decomposição. No caso da bacia em estudo, ocorre na várzea, sob relevo suave, junto ao leito do Rio Cabelo, em seu médio curso.

A vegetação existente na bacia hidrográfica, dentre outros atributos ambientais, naturalmente está associada às feições pedológicas e é constituída, predominantemente, por Mata Atlântica em diferentes estágios de desenvolvimento e por Cerrado, esse último geralmente associado à ocorrência de Areias Quartzozas. A vegetação de Mangue se faz presente na planície litorânea, no entorno da desembocadura do rio.

## **3.1.1.4. Uso do solo**

A Bacia Hidrográfica do Rio Cabelo, apesar de ser uma bacia urbana, mantém, ainda, no setor correspondente aos Tabuleiros Costeiros, uma considerável parcela da sua área recoberta pela vegetação característica. Esse fato, provavelmente, é atribuído à condição de propriedade pública da área em questão, que, legalmente, é de preservação e é do domínio do Governo do Estado da Paraíba. Há, porém, projetos habitacionais já executados sobre área de Mata Atlântica e projetos em fase de implantação, além de invasões e desmatamentos constantes. Ocorrem também, a despeito da legislação ambiental, ocupação de áreas de preservação permanente, no caso, o mangue. Com relação a esse aspecto, a despeito da Lei Federal nº 4771/65 e outras pertinentes à situação, a dinâmica da transformação da paisagem tem se verificado na predominância do tensor antrópico, na forma de núcleos habitacionais (Figura 10)

No caso dos conjuntos habitacionais existentes na área, o Conjunto Cidade Verde e o Projeto Mariz, além de serem construídos em área que seria de preservação, conforme especificado no Código Municipal de Meio Ambiente e Plano Diretor Municipal, não contam com qualquer infra-estrutura de saneamento básico e demais equipamentos de infra-estrutura urbana. A falta de cobertura vegetal na área de domínio das habitações, localizadas na parte superior imediata das vertentes do rio, favorecem a ocorrência de processos erosivos, acelerados pela declividade acentuada das vertentes.

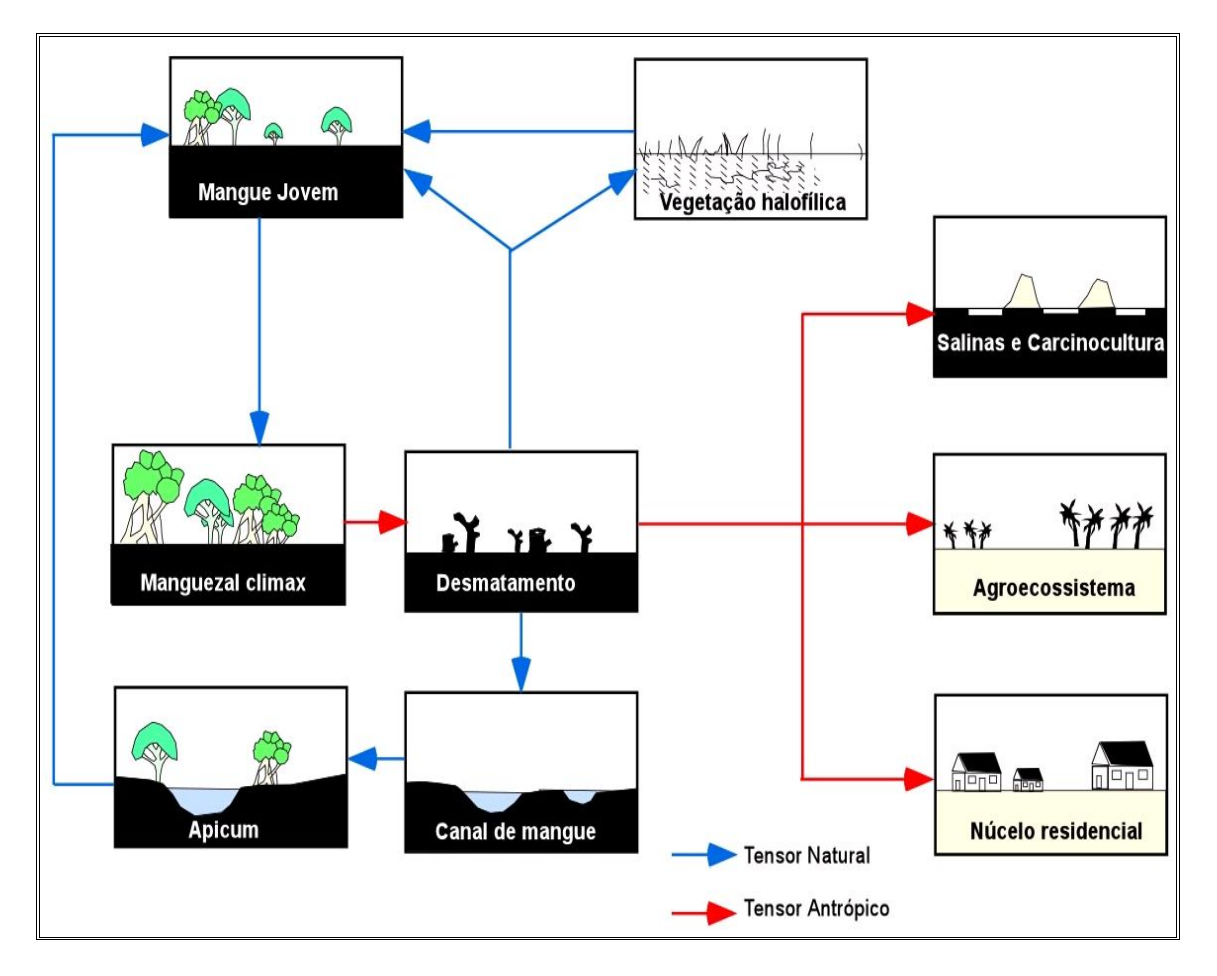

Figura 10 – Esquema de fases de transformação paisagística em manguezais. Fonte: Meireles e Silva, 2002.

A Figura 11 tem como ilustração um mapa mostrando a utilização do uso do solo da bacia, escala de 1:10.000, elaborado por Leite et al., (2004), em que se percebe que, apesar da diversidade, o uso é predominantemente urbano. Na referida Figura, as especificações do tema referente à ocupação urbana incluem áreas já loteadas, porém ainda não totalmente ocupadas e áreas com várias edificações, ainda que não interligadas diretamente ao perímetro urbano. Os pomares compreendem fruteiras diversas, que não coqueirais, que, nesse caso, tem maior área de ocupação e consta separadamente, inclusive com cultivo irrigado.

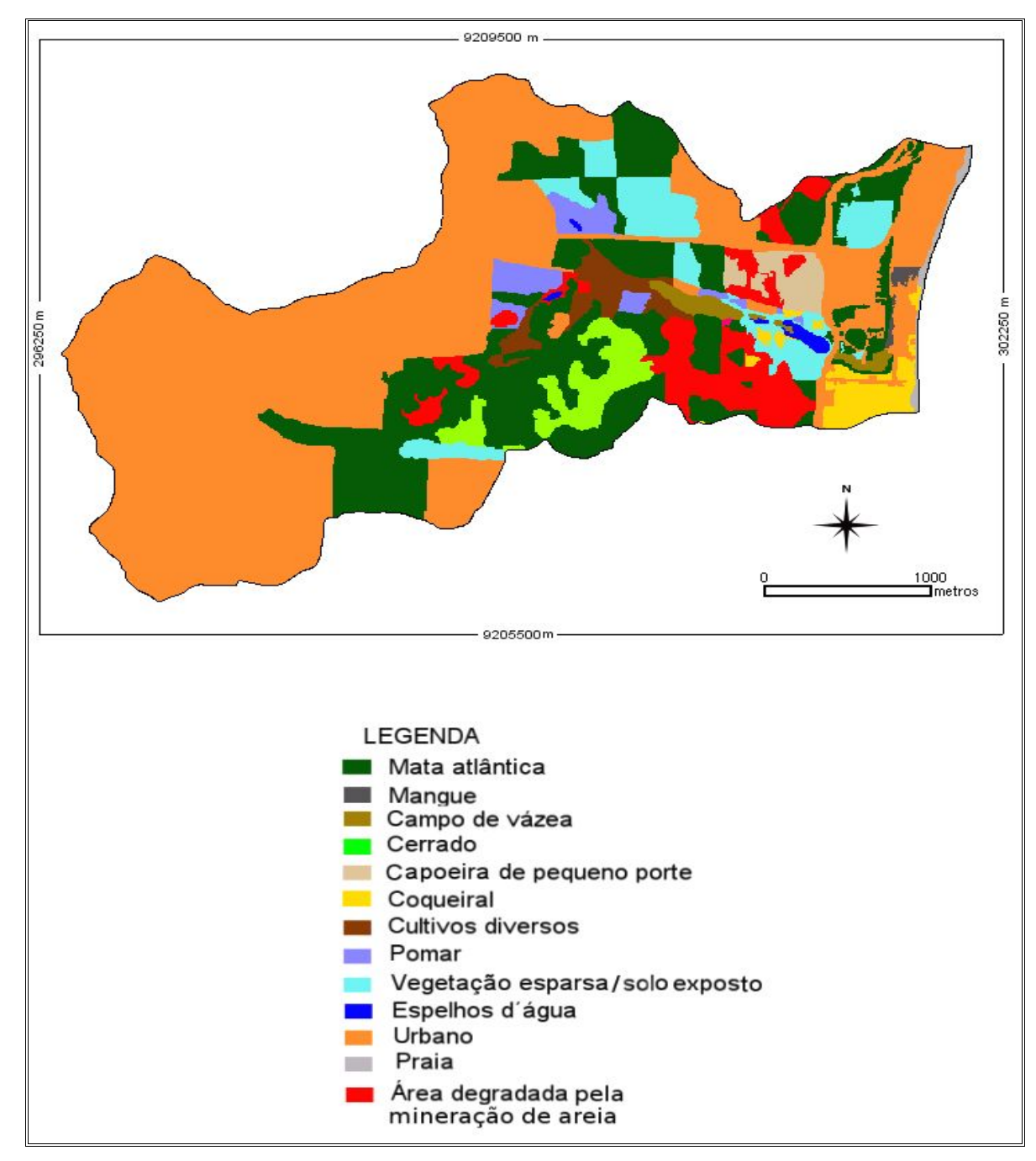

Figura 11 – Utilização dos solos da bacia hidrográfica do Rio Cabelo (Fonte: Leite et al., 2004).

A Mata Atlântica do Rio Cabelo consta no Domínio da Mata Atlântica no Brasil, estabelecido pelo Dec. 750/93, cuja situação atual está catalogada no Atlas dos Municípios da Mata Atlântica (Figura 12).

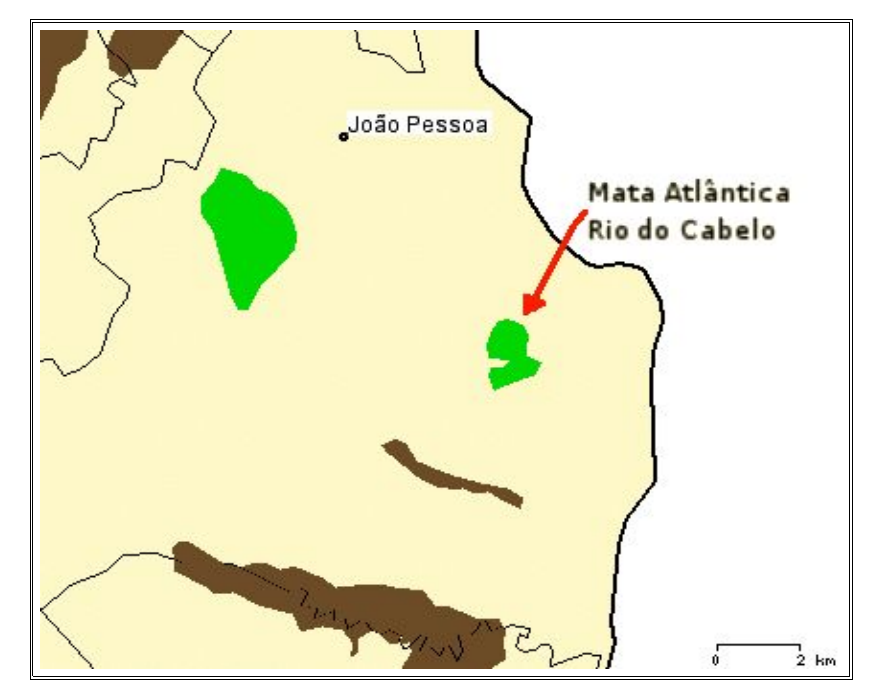

Figura 12 – Recorte do Atlas dos Municípios da Mata Atlântica, com indicação do fragmento de Mata Atlântica do Rio Cabelo. (Fonte: adaptado do Atlas dos Municípios da Mata Atlântica / Situação Atual – SOS Mata Atlântica – www. sosmatatlantica.org.br)

## **3.2. Caracterização físico-hídrica dos solos**

## **3.2.1. Área de amostragem**

A área delimitada para obtenção das amostras de solo, com 692,96 ha, na bacia do Rio Cabelo, correspondeu a setores não urbanizados da bacia ou com urbanização não densa. A área amostrada (Figura 13), em casos especiais, extrapola os limites da bacia devido à ocorrência de densa cobertura vegetal, que impossibilitou a obtenção de dados por meio de GPS de navegação, método utilizado para o georrefenciamento dos pontos amostrais. A existência de áreas com solo completamente degradado pela retirada de areia (Figura 09), bem como a existência de propriedades privadas fechadas também motivaram a delimitação da área amostral para além dos limites da bacia. A adequação da superfície resultante à área da bacia, contudo, é possível com base na utilização de álgebra espacial, realizada no presente trabalho por meio do módulo *r.mapcalc* (Shapiro e Westervelt, 1991), do sig GRASS.

Foram estabelecidos 104 pontos amostrais, irregularmente espaçados, localizados com base em feições fisiográficas da área, com vistas à representatividade de aspectos ambientais inerentes à variabilidade de atributos físicos do solo. Em cada posição, foram coletadas amostras nas profundidades de 0–30, 30–60 e 60–90 cm. O caráter predominantemente arenoso dos solos dos Baixos Tabuleiros Costeiros, em especial nas proximidades litorâneas, determinou a obtenção de amostras de solos com estrutura deformada.

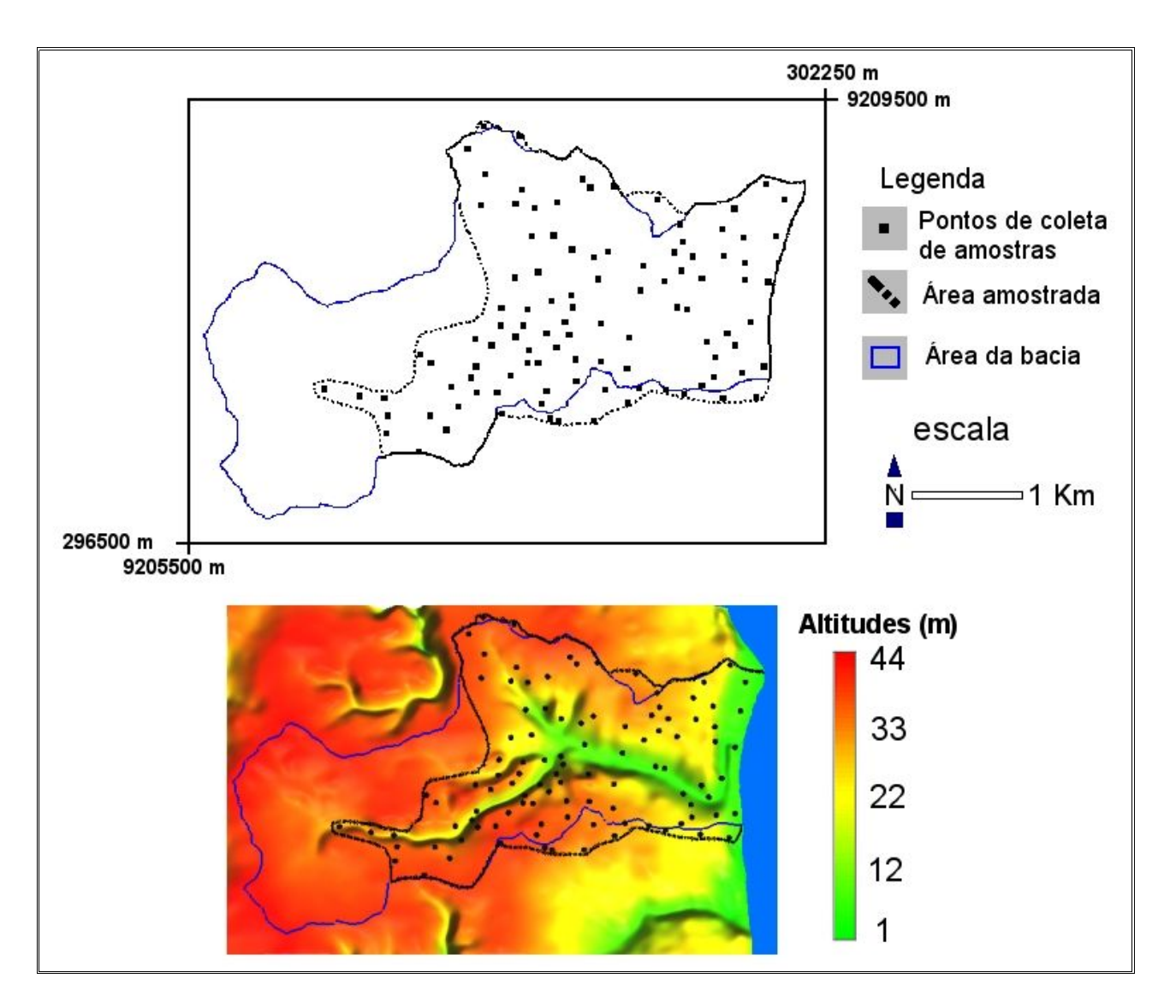

Figura 13 – Área da bacia hidrográfica, pontos de coleta de amostras e área amostral.

## **3.2.2. Determinação de atributos físico-hídricos do solo**

Os atributos físico-hídricos do solo estabelecidos conforme proposição do trabalho, foram a textura, a densidade do solo, a densidade das partículas e a condutividade hidráulica. Os procedimentos foram executados conforme descritos em Carvallo Guerra (2000). As análises foram realizadas no Laboratório de Mecânica dos Solo do Depto. de Estradas e Rodagens (DNER), em João Pessoa, de acordo com a metodologia proposta pela Embrapa (1997).

## **3.2.2.1. Textura do solo**

A textura refere-se à distribuição do tamanho das partículas do solo. Tradicionalmente e também no caso do presente trabalho, a textura do solo, para fins de estudos ambientais, corresponde à fração mineral: areia, silte e argila.

A determinação dos componentes texturais areia, silte e argila foi feita pelo Método do Hidrômetro (Bouyoucos, 1951), baseado na lei de Stokes.

## **3.2.2.2. Densidade do solo**

A densidade do solo corresponde à massa específica média do volume total do solo e é estabelecida por:

$$
D_g = \frac{M_s}{V_{total}} \tag{48}
$$

Em que:

*M<sup>s</sup>* = massa do solo *Vtotal* = volume total do solo

Considerando que os solos da bacia são predominantemente areias, a determinação da densidade do solo foi feita através do método da proveta (EMBRAPA, 1997).

## **3.2.2.3. Densidade das partículas**

A densidade partículas corresponde à massa específica do volume sólido do solo, de acordo com:

$$
D_{\rho} = \frac{M_s}{V_s} \tag{49}
$$

*M<sup>s</sup>* = massa do solo

*V<sup>s</sup>* = volume dos sólidos do solo

A determinação da densidade das partículas procedeu-se pelo método do balão volumétrico (EMBRAPA, 1997), em que se computa o volume de álcool metílico gasto para completar a capacidade de um balão volumétrico de 50 ml contendo solo seco ao ar, de maneira que *Dp* = *M<sup>s</sup> / ( 50 – V<sup>s</sup> ).*

# **3.2.2.4. Condutividade hidráulica**

A determinação da condutividade hidráulica foi realizada utilizando permeâmetro de carga constante. O procedimento consta em se medir o fluxo de água em amostras de solo acondicionadas em cilindro, em posição vertical, e com uma carga de água constante, na superfície *z*, de referência (Figura 14).

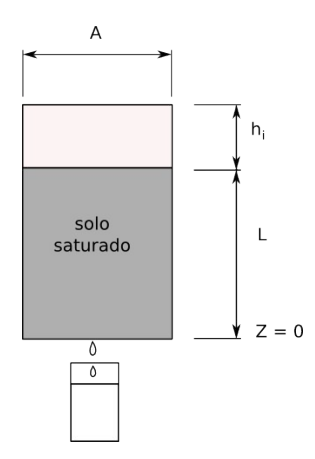

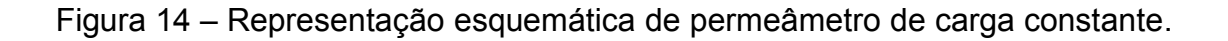

De acordo com a ilustração anterior, aplicando-se a Lei de Darcy, tem-se que:

$$
q = \frac{Q}{A \times t} = -K \times \frac{\Delta H}{\Delta X}
$$
 (47a)

e que:

$$
-K = \frac{Q \times \Delta X}{A \times t \times \Delta H}
$$
 (47b)

e ainda:

$$
-K = \frac{Q \times L}{A \times t \times (h_i + L)}
$$
(47c)

Em que:

*Q* = volume de água percolado *L* = altura do corpo de prova *h*i = carga de água mantida constante *A* = seção transversal do corpo de prova *t* = tempo

Como o fluxo *Q* é negativo, *K* então é positivo.

## **3.3. Análises estatísticas dos dados**

## **3.3.1. Análises estatísticas descritivas clássicas**

Os procedimentos estatísticos referentes às análises estatísticas descritivas em questão foram realizados utilizando-se a ferramenta computacional R (p. 44) e, inicialmente, compreenderam as estatísticas mínimo, máximo, média e mediana. Além das estatísticas anteriores, também foi verificada a simetria da distribuição de freqüências pelo índice de Yule-Kendall (Equação 3) e procedeu-se também à aplicação de testes de aderência para verificação da normalidade dos dados, baseados nos procedimentos de Shapiro-Wilk (Equação 1) e Jarque-Bera (Equação 2).

Procedeu-se, quando verificadas assimetrias na distribuição de freqüências de um conjunto de dados de variáveis em estudo, à transformação boxcox (Equação 4), utilizando-se a função *boxcox.fit* do geoR (Ribeiro Júnior e Diggle, 2001). As análises exploratórias procederam-se, também, com utilização de gráficos *boxplots* que permitiram inferir sobre a existência de dados discrepantes ou *outliers*.

As análises exploratórias espaciais, realizadas com apoio de gráficos *postplots*, possibilitaram a visualização da distribuição regional das variáveis nas direções de georrefenciamento, o que permitiu inferir sobre a existência de tendência, aspecto de importante nas análises geoestatísticas. Por sua vez, a distribuição espacial de percentis permitiram, da mesma forma, concluir sobre a necessidade de remoção de tendência nos dados em estudo.

Essas etapas das análises foram realizadas tendo como ferramenta computacional o módulo *plot.geodata* da biblioteca geoR (Ribeiro Júnior e Diggle, 2001). Nesse caso, contou-se também com um recurso adicional da referida biblioteca que consiste na aplicação do método *"lwoess"* e geração de curva que permite melhor visualização da ocorrência de tendência nos dados.

A Figura 15 ilustra o roteiro de procedimentos das análises estatísticas, observados na obtenção dos itens citados anteriormente, com os sistemas computacionais GRASS e R, citando bibliotecas utilizadas em cada situação.

Os procedimentos de interpolação espacial foram realizados para obtenção de superfícies, planos de informações, correspondentes ao modelo de elevação do terreno (MNT) e à predição dos atributos físico-hídricos do solo da área amostral (Figura 13). A partir do modelo numérico do terreno foram então obtidas a área de drenagem da bacia hidrográfica e as linhas de escoamento superficial, ambos na forma de dados vetoriais. Os procedimentos observados para cada caso são descritos a seguir.

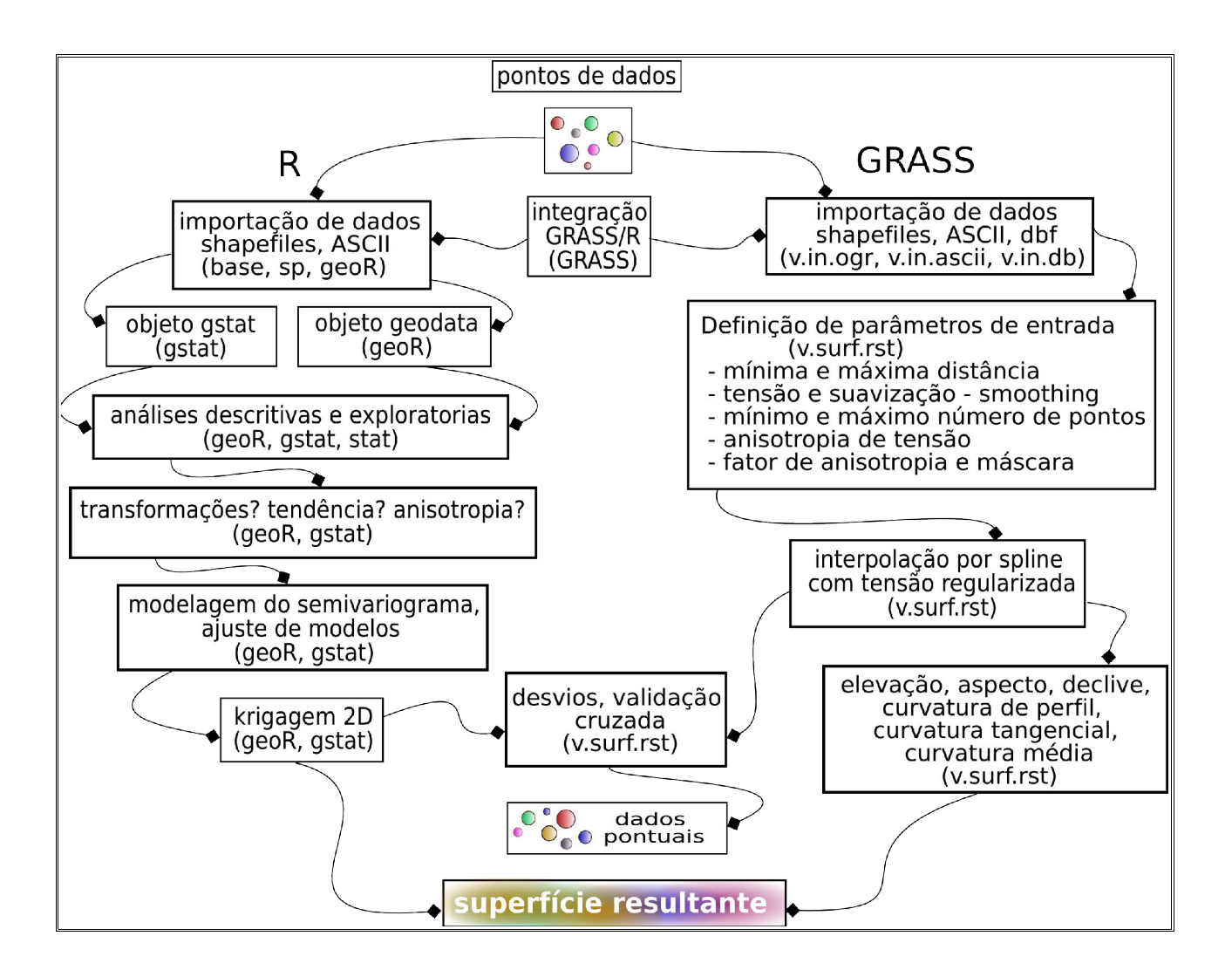

Figura 15 – Roteiro de procedimentos utilizados para realização de interpolação espacial no sistema computacional R e no sig GRASS.

#### **3.3.2. Modelo numérico do terreno, área de drenagem e linhas de fluxo**

A obtenção do modelo numérico do terreno envolveu etapas referentes à aquisição, organização, pré-processamento dos dados espaciais requeridos para execução dessa atividade e, finalmente, à interpolação espacial.

As fontes de dados geográficos utilizados foram as seguintes:

- Cartas da SUDENE escala de 1:25.000 de 1974.
- Pontos oriundos de restituição fotogramétrica fornecidos pela Secretaria de Planejamento da Prefeitura de João Pessoa, obtido em 2001.
- Dados pós-processados de GPS cadastral da marca Ashtech Reliance, obtidos em 2004.

A obtenção de pontos de dados das cartas citadas anteriormente deu-se por digitalização de curvas de nível e pontos cotados, utilizando o módulo *v.digit* (Blazek et al, 2002) do sig GRASS.

As curvas de nível digitalizadas, tendo em vista a data de elaboração das cartas de origem, cartas da SUDENE (1:25.000) de 1974, foram mantidas somente em setores onde não ocorreram movimentos de terra, na área da bacia hidrográfica. Para as áreas degradadas pela retirada de areia (Figura 9), foram utilizados pontos de restituição fotogramétrica e dados obtidos com GPS no primeiro caso de 2001 e, no segundo, durante a execução do presente trabalho.

As curvas de nível foram interpoladas para pontos como última etapa do préprocessamento de dados. A aquisição e inclusão de pontos de dados adicionais foram sendo estabelecidas à medida que se procedia ao processo de interpolação. Ao final, o total de pontos utilizados foi de 3.841, em um retângulo envolvente de 24 Km<sup>2</sup>.

Para a obtenção do MNT foram utilizados os interpoladores geoestatísticos e *spline* com tensão regularizada. No primeiro caso, a biblioteca *gstat* (Pebesma e Wesseling, 1998; Pebesma, 2004), implementada no sistema computacional estatístico R. O interpolador *spline com tensão regularizada* (Mitas e Mitasova, 1999), consta do módulo *v.surf.rst* do sig GRASS.

A avaliação dos métodos de interpolação utilizados para escolha do plano de informação com modelo de elevação do terreno, foi feito com base na validação cruzada (p. 27), realizada com cada procedimento de interpolação. Após a obtenção dos valores de predição com a validação cruzada, realizou-se o ajuste de modelo linear entre os dados observados e preditos, por meio da função *lm* (Chambers, J. M., 1992; Wilkinson e Rogers, 1973) do sistema estatístico R. A partir do procedimento anterior, foi possível a obtenção do valor de AIC para cada conjunto de dados das validações. O método de interpolação com melhor desempenho para a obtenção do MNT da área em estudo foi aquele que teve menor valor de AIC *(Akaike Infomation Criterion)*. Também foi estabelecido, em ambos os casos, o valor do Erro Quadrático Médio (Equação 29) com os dados da validação cruzada, como forma de avaliação dos métodos de interpolação.

Após a obtenção do MNT, procedeu-se ao delineamento da área de drenagem e de linhas de fluxo no sig GRASS. No primeiro caso, foi utilizado o módulo *r.watershed – Watershed basin analysis program* (Ehlschlaeger, 1989). Por sua vez, as linhas de fluxo foram obtidas com módulo *r.flow.* (Mitasova e Hofierka, 1993; Mitasova et al, 1995).

#### **3.3.3. Estudo da variabilidade dos atributos físico-hídricos do solo**

#### **3.3.3.1. Modelagem do variograma empírico**

As análises estatísticas permitiram conhecer a estrutura da variabilidade espacial dos atributos físico-hídricos do solo em estudo e a verificação da existência de dependência espacial entre as observações realizadas. Para tanto, procedeu-se à modelagem do variograma empírico e, utilizando-se os procedimentos de ajustes observados, foram obtidos os variogramas teóricos, com base nos modelos de covariâncias a utilizados. A seguir, descreve-se os procedimentos adotados nas análises estatísticas.

Todas as análises geoestatísticas realizaram-se utilizando a biblioteca geoR (Ribeiros Jr e Diggle, 2001). A modelagem do variograma empírico ocorreu com base em dois procedimentos:

- (1) os dados na condição original, e
- (2) com remoção de tendência linear dos dados, verificados pelas análises exploratórias espaciais, exceto para a condutividade hidráulica e para a densidade das partículas, nas três profundidades de coleta de amostras. No caso de remoção de tendência, foi assumida como função polinomial de 1ª ordem (Equação 7).

Para o estabelecimento do variograma empírico utilizou-se o *estimador clássico* (Equação 12), contudo, não se descartou a utlização do estimador robusto (Equação 13), também disponível na biblioteca geoR, se confirmada a existência de *outliers* e, se tal procedimento apresentasse melhoria na estrutura da dependência espacial no variograma empírico. A estrutura da dependência espacial no variograma empírico, foi também avaliada por meio de envelope de variograma, através do módulo *variog.mc.env*

(Ribeiro Júnior e Diggle, 2001). Para utilização de cada variograma empírico foi observado, também, o número de pares envolvidos na estrutura espacial obtida, como forma de verificar o requisito mínimo para utilização, que segundo Guerra (1988) é de 30 pares.

Após a conclusão dessa etapa, procederam-se aos ajustes de modelos de covariância espacial esférico (Equação 15), gaussiano (Equação 16), exponencial (Equação 17), *matérn* (Equação 18), *cauchy* (Equação 19) e potência-exponencial (Equação 20). Essas três últimas covariâncias foram utilizadas tendo em vista apresentar curvas aproximadas as primeiras, mais utilizadas no estudo de variáveis do solo, todavia, contando com o parâmetro extra (*kappa*), que permite maior flexibildade do ajuste das curvas às semivariância do variograma empírico.

#### **3.3.3.2. Ajuste e seleção de modelos de variogramas teóricos**

Os métodos de ajuste para estabelecimento dos parâmetros dos modelos de covariâncias utilizados, conforme descrito no item anterior, procederam-se com base nos Mínimos Quadrados Ordinários – OLS (Equação 21b), Mínimos Quadrados Ponderados – WLS (Equação 22c) e Máxima Verossimilhança – ML (Equação 26).

A seleção de modelos procedeu-se com base em procedimento descrito por Oliveira (2003) em que, os modelos ajustados pelos Mínimos Quadrados (OLS e WLS), tiveram desempenho aferido pelo valor de AIC (Equação 27) mínimo, e, no caso de modelos ajustados pela Máxima Verossimilhança, pelo maior valor do logaritmo de Máxima Verossimilhança – logML (Equação 26). A diferenciação da escolha de critérios numéricos para os procedimentos de ajuste prende-se ao fato de, no segundo caso, os modelos apresentam um maior número de parâmetros.

A avaliação do desempenho dos modelos, foi verificada, também, pela magnitude dos valores preditos nos processos de interpolação espacial por *krigagem ordinária* (Equação 38c) para os modelos em que não se reconheceu a existência de tendência nos dados de origem, caso (1), p. 63, e, por *krigagem universal* (Equação 39) em que procedeu à remoção de tendência linear nos dados em estudo, caso (2), p. 63. A variância e o erro padrão verificados nos processos de krigagem foram avaliados de forma que, preferencialmente, foram escolhidos os modelos que auferiram menores valores para esse parâmetros. O erro padrão correspondendo, no caso, à raiz quadrada da variância da krigagem. Quando verificada a necessidade da comparação de variâncias da krigagem, recorreu-se ao teste F de razão de variâncias.

64

A distribuição espacial dos valores preditos e a homogeneidade de distribuição do erro padrão constituíram-se, também, em critérios para a escolha dos modelos a serem utilizados na predição de valores não amostrados para as variáveis em estudo.

## **3.4. Sistemas computacionais livres**

Todas as atividades executadas no presente trabalho foram realizadas tendo como ferramentas sistemas computacionais livres. O sistema operacional utilizado foi a plataforma GNU/Linux com a versão 2.4 do kernel, na forma da distribuição brasileira Kurumin Linux v4.0. Os trabalhos executados com geoprocessamento foram realizados utilizando-se o sig GRASS. Por sua vez, nas análises estatísticas e geoestatísticas, utilizaram-se o sistema R v2.1 e, além de bibliotecas básicas do programas, as bibliotecas geoR v1.5-se7 (Ribeiro Júnior e Diggle, 2001) e gstat (Pebesma e Wesseling, 1998; Pebesma, 2004). As atividades referentes à editoração de ilustrações, processamento e apresentação do texto foram realizadas no primeiro caso pelos sistemas The Gimp v2.2 e Inkscape v0.42, e, no segundo, com o OpenOffice Org v1.1.3.

# **14. RESULTADOS E DISCUSSÃO**

# **4.1. Discretização do ambiente físico da bacia: modelo numérico do terreno, área de drenagem e linhas de fluxo**

Apesar da considerável quantidade de dados disponíveis, em conformidade com as fontes citadas (p. 62), ressaltam-se dificuldades de obtenção do MNT, tendo em vista as características geomorfológicas da área, da cobertura vegetal existente e da resolução da grade pretendida com células 5 m x 5 m.

No que é pertinente às características geomorfológicas da bacia hidrográfica em estudo, percebe-se o padrão fisiográfico presente nos Baixos Tabuleiros Costeiros, onde a área se localiza, conforme descrito no item 3.1.1.3. As características ambientais em questão impuseram dificuldades à obtenção do modelo de elevação, tendo em vista o entalhamento vertical do vale do rio, que culmina com vertentes simétricas, extremamente íngremes, constituindo-se em padrão de meandro encaixado, de conformidade com a ilustração na Figura 09.

A interrupção abrupta do relevo, na pequena extensão transversal do canal fluvial, chega, às vezes, a dimensões inferiores a 100 m, o que na elaboração do MNT, proporcionou demanda adicional de pontos de dados e ajustes de opções implementadas no algoritmo interpolador.

A densa cobertura de mata atlântica impossibilitou a obtenção de pontos de dados com GPS, em alguns setores em que seriam necessários. Tal dificuldade foi resolvida com a inserção de pontos intermediários, obtidos por meio de interpolação de pontos de dados existentes, utilizando o módulo *v.to.points* do sig GRASS. Essa forma de solucionar o problema mostrou-se satisfatória, tendo em vista a existência de dados em distâncias relativamente pequenas, separados por feições não acidentadas da área.

### **4.1.1. Análise descritiva dos dados**

A Figura 16 ilustra um gráfico *boxplot* elaborado com os pontos cotados e que foram utilizados para interpolação espacial do modelo numérico do terreno. De acordo com os critérios utilizados para construção do *boxplot* (Figura 01) não se verificam dados candidatos a *outliers,* porém, identifica-se pela posição da linha transversal do corpo da caixa, que corresponde à mediana, assimetria na distribuição de freqüências. O fato pode ser também observado pelo distanciamento entre a média e a mediana do conjunto de dados, cujos valores correspondem, respectivamente, a 28,38 m e 33,39 m. Os números correspondentes ao mínimo, primeiro quartil, mediana, terceiro quartil e máximo, respectivamente de 0,08 m, 20,00 m, 33,39 m 39,07 m e 44.88 m permitem também inferir sobre a concentração de valores mais elevados de altitudes.

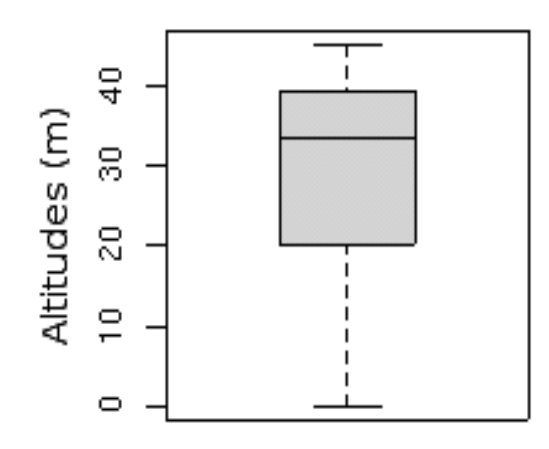

Figura 16 – Gráfico *boxplot* dos valores de altitudes.

Os gráficos de análises exploratórias espaciais, que são apresentados a seguir, ratificam essa condição e possibilitam, ainda, a observação da distribuição dos valores com relação aos eixos de referenciamento.

Na Figura 17 (a) ilustram-se gráficos de análises exploratórias espaciais com o conjunto de dados de altitude. Na referida figura, observa-se tendência nos dados na direção leste-oeste, em que, em consonância com as condições ambientais da área da bacia, há incremento dos valores de altitudes, da porção litorânea aos Tabuleiros Costeiros.

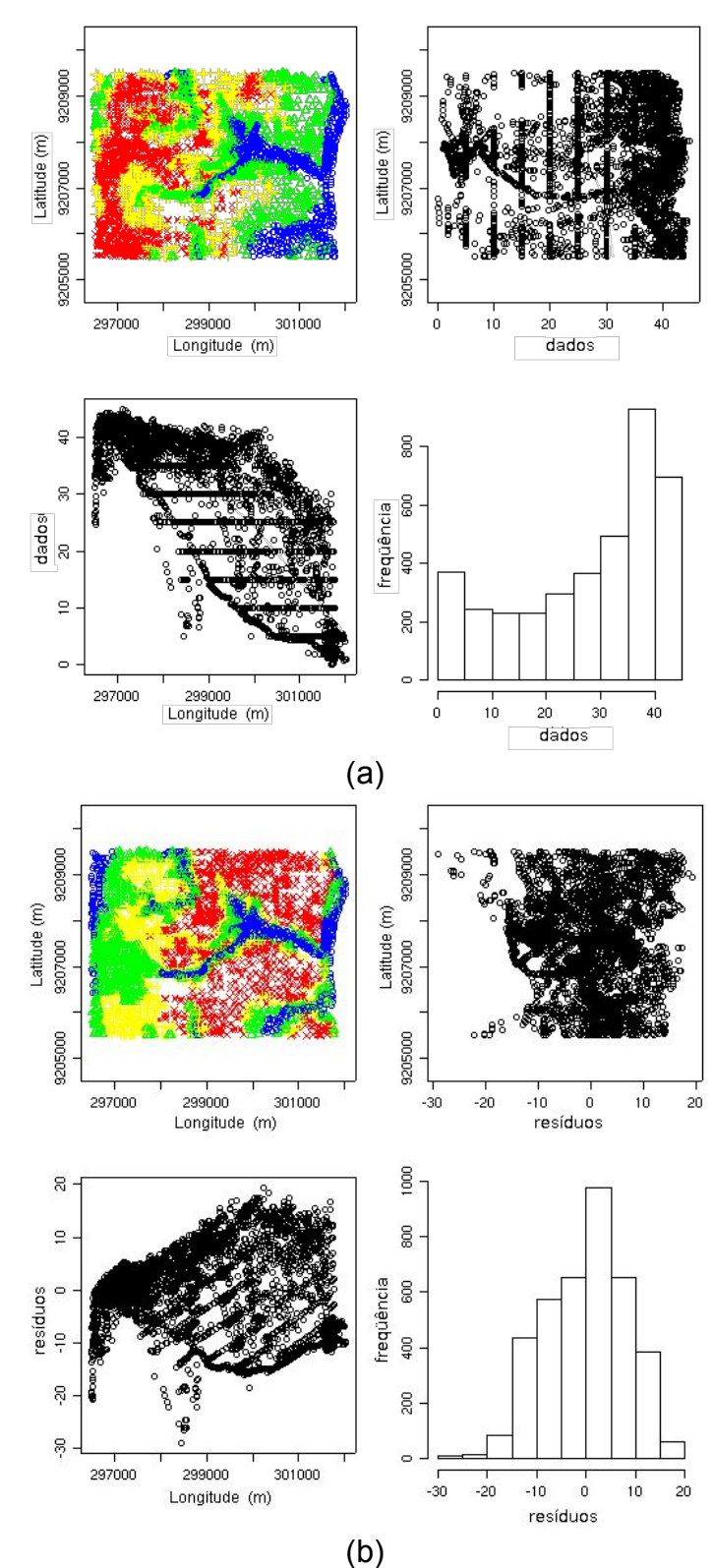

Figura 17 – Distribuição espacial de valores dos altitudes sem (a) e com remoção de tendência linear nos dados (b): quartis ( $\bullet$  – 1° quartil;  $\Delta$  – 2° quartil;  $\leftarrow$  – 3<sup>°</sup> quartil;  $\mathsf{X}$  – 4° quartil), direção norte-sul, leste-oeste, histogramas.

Observa-se também, na Figura 17 (a) que o histograma de distribuição de freqüência apresentou assimetria acentuada. As análises geoestatísticas procederam-se com remoção de tendência nos dados, de forma que os resíduos apresentaram uma melhor simetria da distribuição de freqüências, o que pode ser verificado na ilustração da Figura 17 (b). Na figura apresentam-se gráficos de distribuição espacial e o histograma da distribuição de freqüência, assumida a remoção de tendência dos dados, por meio de função polinomial de ordem 1 (Equação 7). Esse procedimento produz melhoria nas análises geoestatísticas, segundo a concepção de vários autores (Vieira, 1995; Davis, 1986; Hamlett et al., 1986; Starks e Fang, 1982).

Ainda com relação à Figura 17, em (a), os valores de dados que se mantêm constantes correspondem à discretização das curvas de nível, digitalizadas das cartas topográficas e interpoladas em pontos de dados, por meio do módulo *v.to.points*, do sig GRASS.

# **4.1.2. Métodos de interpolação - krigagem universal e** *spline* **com tensão regularizada**

Para utilização de krigagem universal (Equação 39) como procedimento de interpolação espacial, procedeu-se à modelagem do variograma teórico com a covariância esférica (Equação 15), cujos valores dos parâmetros iniciais para o modelo foram estabelecidos pelo método de Mínimos Quadrados Ponderados (Equação 22b). A Figura 17 ilustra o gráfico do variograma com a curva de ajuste do modelo esférico, cujos valores do efeito pepita ( $\tau^2$ ), do sill ( $\sigma^2$ ) e alcance ( $\phi$ ) corresponderam, respectivamente, a 13,40, 57,40 e 950,00 m.

Para o procedimento de interpolação espacial pelo método *spline com tensão regularizada*, utilizaram-se os seguintes valores de entrada:

- número mínimo de pontos para segmentação do processo = 200
- tensão ( $\varphi$  Equação 42)= 40
- parâmetro de suavização (*I(S)*, Equação 40) = 1,5

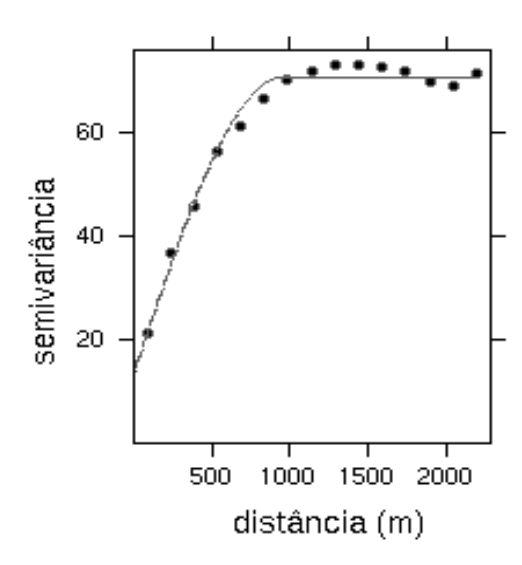

Figura 18 – Variograma experimental com modelo de covariância esférico para os dados de altitudes da bacia do Rio Cabelo.

## **4.1.3. Seleção do método de interpolação a ser utilizado**

A Tabela 01 apresenta os valores de AIC (Equação 27), do Erro Quadrático Médio – EQM (Equação 29) e os valores limites de predição pelos métodos de interpolação utilizados.

Tabela 01 – Valores de AIC, do Erro Quadrático Médio e limites de predição de acordo com os métodos de interpolação utilizados.

| Método de          | <b>AIC</b> | EQM(m) | Valores preditos (m) |        |  |
|--------------------|------------|--------|----------------------|--------|--|
| interpolação       |            |        | mínimo               | máximo |  |
| Krigagem universal | 17798,47   | 6,54   | 0,96                 | 43,98  |  |
| Spline com tensão  |            |        |                      |        |  |
| regularizada       | 16143,96   | 4,16   | 0,55                 | 44,53  |  |

De acordo com os dados da referida tabela, os menores valores de AIC e do Erro Quadrático Médio corresponderam ao método de interpolação por *spline com tensão regularizada*. Esse método também apresentou uma maior amplitude de valores preditos quando comparados com a faixa de valores de altitudes dos pontos disponíveis para elaboração do MNT, que variou de 0,08 m a 44,88 m.

Os procedimentos utilizados para obtenção do MNT puderam também ser

avaliados quando se estabeleceu, a partir desse, características hidrológicas da bacia hidrográfica, na forma da rotina de fluxo do escoamento superficial. De acordo com o módulo *r.flow* do GRASS e utilizando os mesmos parâmetros de entrada nos dois modelos de elevação obtidos verificou-se, no caso do MNT, produto de interpolação por *spline* com tensão regularizada, uma vantagem quando do delineamento das linhas de fluxo sem interrupção para vários setores, a exemplo do que se apresenta na Figura 18 (a1 e b1), a seguir.

Na Figura 19, estão os MNTs resultantes da interpolação espacial por krigagem universal (a) e por *spline* com tensão regularizada (b) e as respectivas faixas de altitudes. Todavia, em algumas situações, com os pontos de dados disponíveis até determinada etapa, não se conseguiu continuidade na indicação do escoamento superficial, conforme se observa na Figura 19 (a2 e b2), com os dois métodos utilizados. No caso, houve urbanização da área da desembocadura do rio, com a transformação de grande parte do leito em canal, fato decorrente da construção de edificações, em área de Mangue, conforme se registra na Figura 20.

Para a adequação do MNT à condição ambiental especificada anteriormente e que foi observada em alguns casos, procedeu-se ao aumento da densidade de pontos de dados em determinados setores, segundo indicação de Cebecauer et al. (2002). Os autores supracitados, utilizando interpolação espacial por *spline* com tensão regularizada, obtiveram resultados satisfatórios na obtenção do MNT em área urbana, através do acréscimo de pontos de dados, obtidos de fontes diversas, a exemplo do observado também no presente trabalho.

Assim, foram identificadas linhas de drenagem que seguem o padrão de escoamento característico dos Tabuleiros Costeiros, de forma dendrítica (Figura 21), que ocorre em terras altas, nas quais o regolito e a rocha mãe oferecem uma resistência relativamente uniforme à erosão (Soares, 2004). A utilização em modelos ambientais do dado vetorial correspondente às linhas de drenagem (Figura 21), contudo, deve ater-se, ainda, à adequação do mesmo aos arruamentos e edificações existentes na área urbana da bacia.

No que concerne à agressão ambiental observada na Figura 20, a despeito da Lei Federal nº 4771/65 e demais pertinentes, a dinâmica da transformação da paisagem, nessas áreas, tem se verificado com a predominância do tensor antrópico, com a construção de núcleos habitacionais (Figura 10).

A área de drenagem da bacia foi então obtida com o módulo *r.watershed* do sig GRASS, a partir do MNT da Figura 19 (b) e apresentou extensão de 9,786 Km<sup>2</sup>, que consta na ilustração da Figura 21.

71

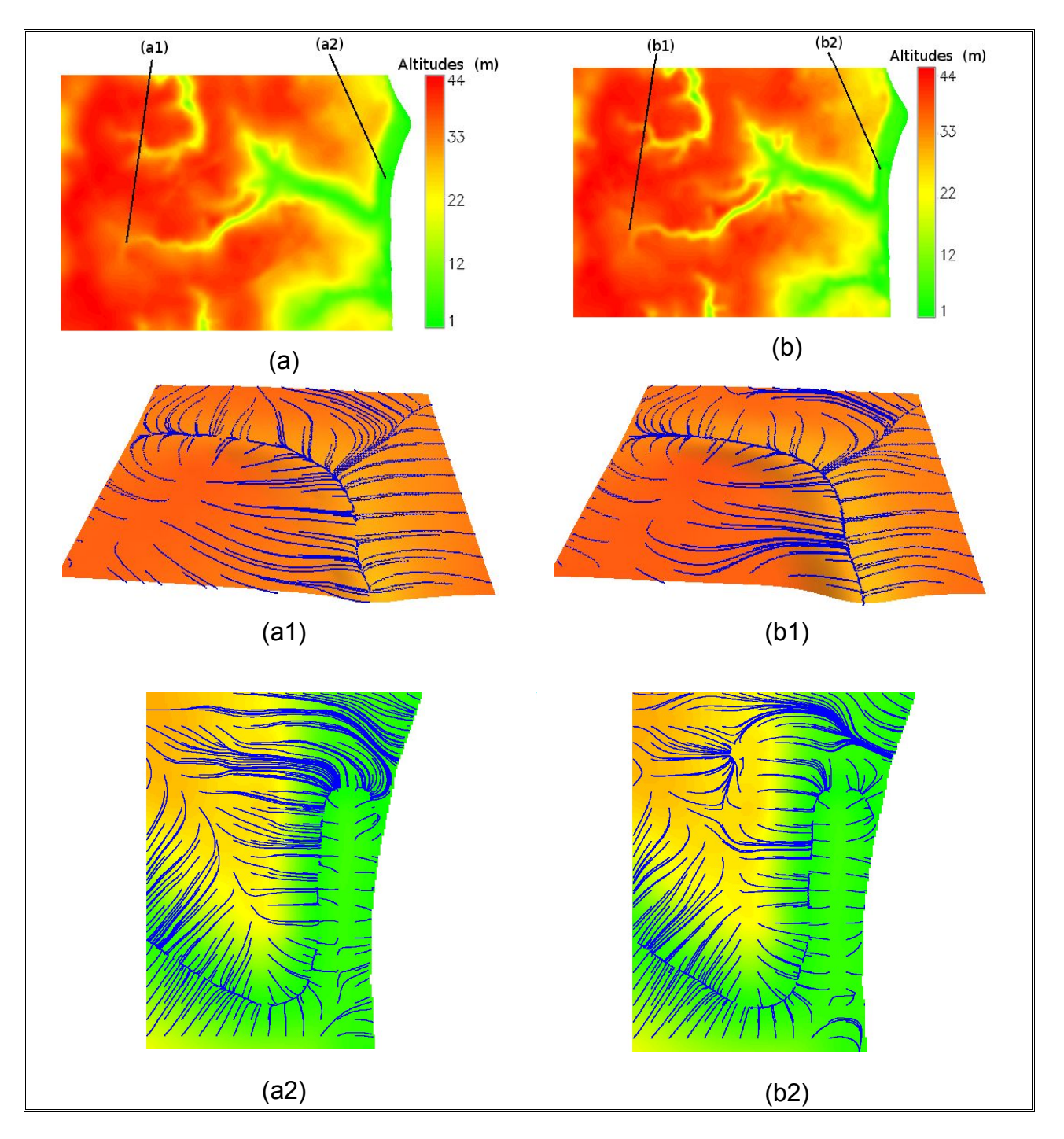

Figura 19 – Modelos de elevação do terreno obtidos por krigagem universal (a) e por *spline* com tensão regularizada. Em (a1, a2, b1 e b2), indicação do escoamento superficial obtido com os respectivos MNTs.

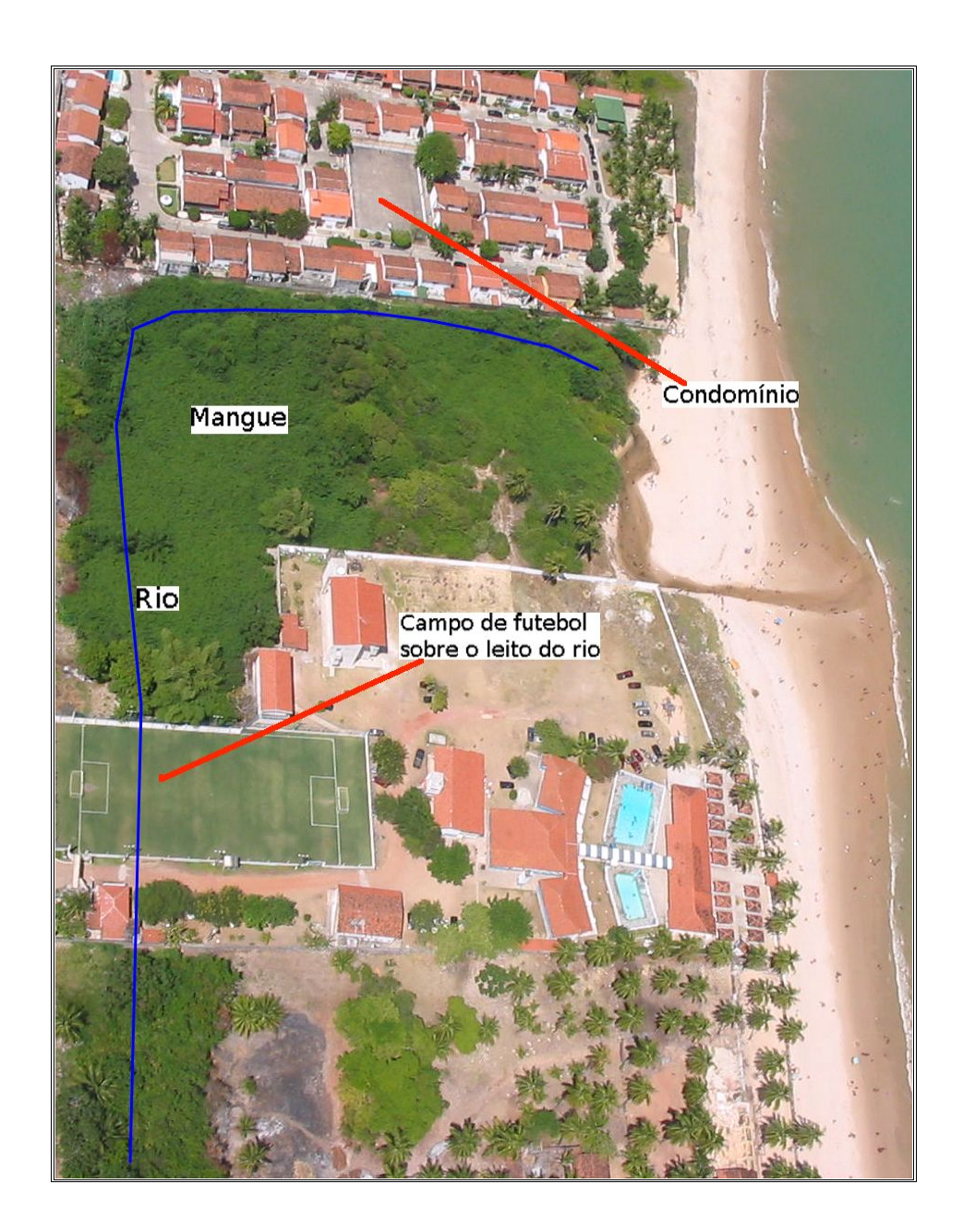

Figura 20 – Área da desembocadura, em que há ocupação do mangue com edificações; indicação (linha azul) do curso do Rio Cabelo.

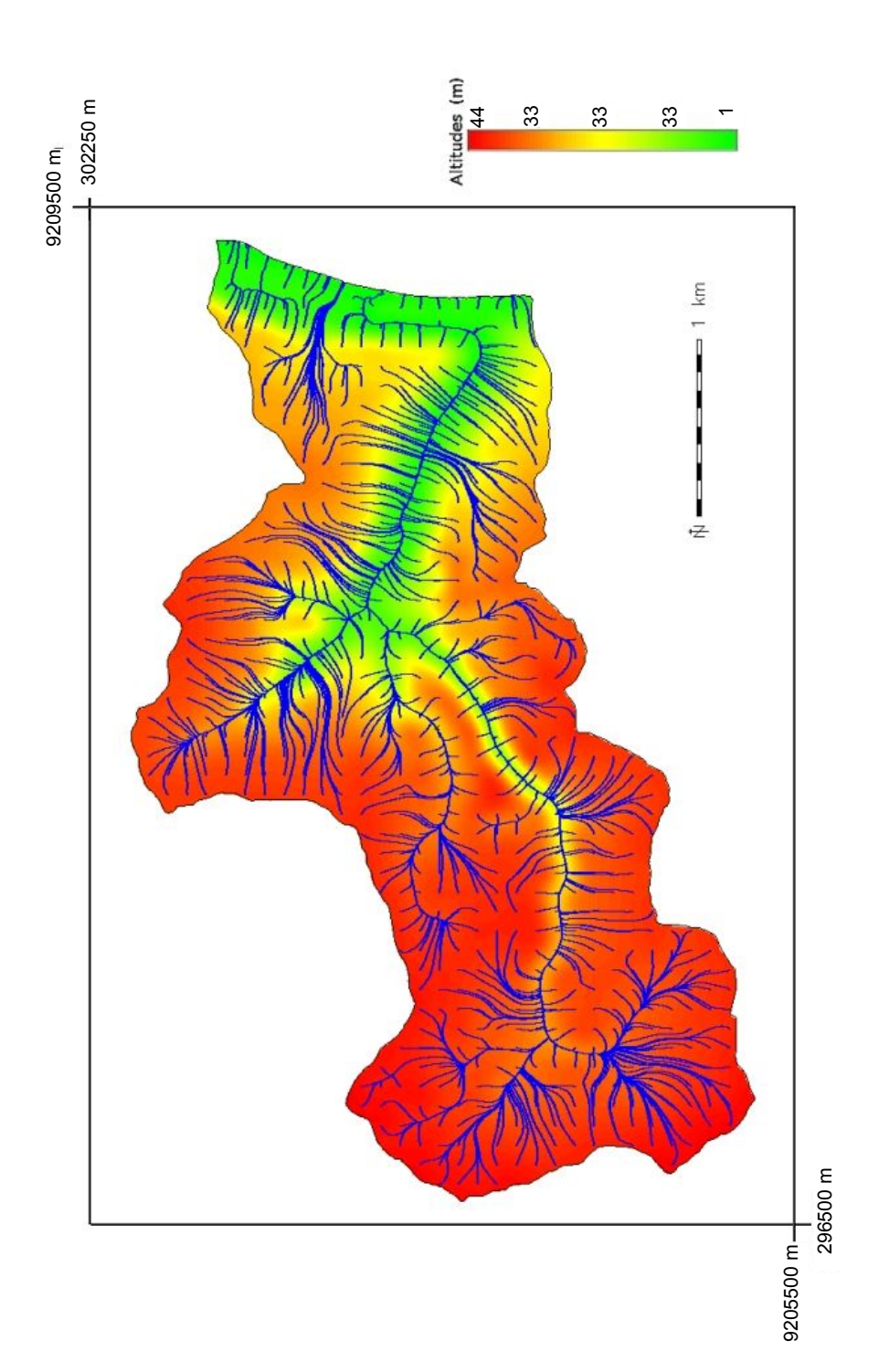

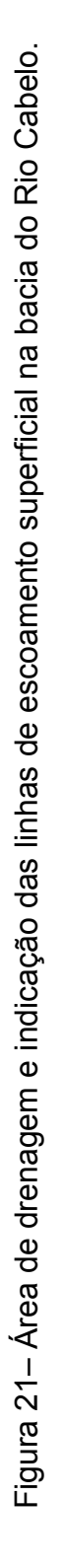

### **4.2. Atributos físico-hídricos do solo**

# **4.2.1. Análises estatísticas exploratórias e modelagem de variogramas empíricos**

Uma apreciação visual da simetria da distribuição de freqüências e da presença de *outliers* nos diversos conjuntos de dados das variáveis em estudo é possibilitada pela Figura 22. Os gráficos *boxplots* na referida figura, segundo critério descrito para sua elaboração (Figura 01), apresentam a ocorrência de dados candidatos a discrepantes para as variáveis silte e densidade do solo, nas profundidades de 30–60 cm, para o primeiro atrbuto, e 0–30 cm, no segundo. A literatura específica ao estudo de *outliers* apresenta procedimentos para tratamento dessas observações, caracterizadas como de caráter inconsistente ao conjunto de dados remanescentes (Barnett e Lewis, 1995).

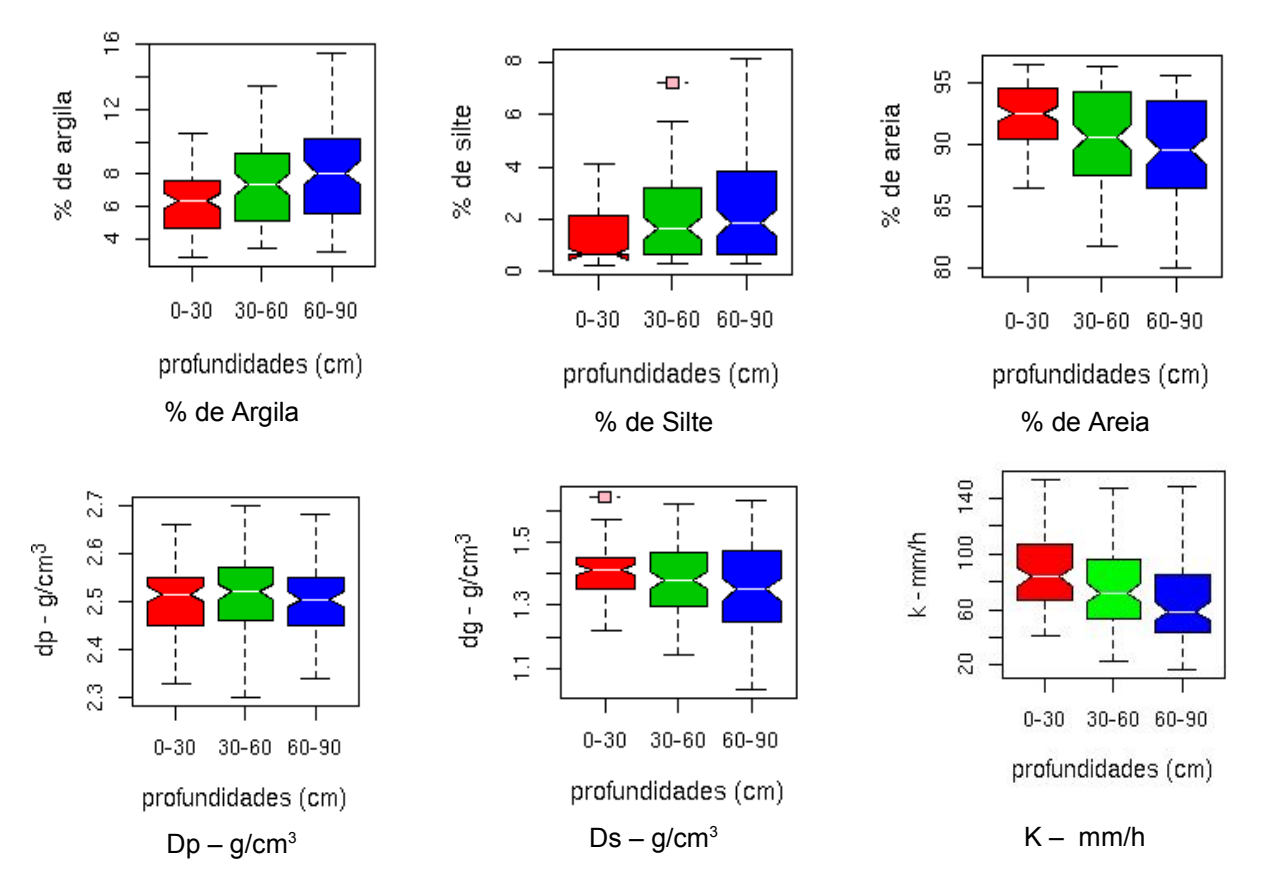

Figura 22 – Gráficos *boxplots* representando, em cada ilustração, as três profundidades de coleta para cada variável, onde Dp é densidade das partículas, Ds é a densidade do solo e K condutividade hidráulica.

Segundo Draper e Smith (1981), os dados *outliers* não devem ser rejeitados de pronto e sim, serem retirados do conjunto para se realizar novamente as análises, quando se procede à avaliação se aqueles podem ser portadores de informações imprescindíveis ao foco de realização do estudo, em uma dada população. Para as análises geoestatísticas, de acordo Diggle e Ribeiro Júnior. (2000), a presença de *"outliers"* afetam de forma substancial o variograma. No caso presente, a construção do variograma empírico para o silte (30 – 60 cm) e a densidade do solo (0 – 30 cm), mesmo utilizando o estimador robusto (Equação 13) com inclusão dos dados considerados discrepantes não apresentou melhoria da estrutura espacial, de tal forma que se procedeu à retirada dos *outliers* dos respectivos conjuntos de dados. A modelagem do variograma empírico procedeu-se, portanto, em todos os casos, com o estimador clássico (Equação 12).

Os gráficos da Figura 22 apresentam, também, informações acerca do relacionamento das medianas das variáveis para cada atributo, em função da profundidade de coleta de amostras. A caixa em forma de cunha representa um intervalo de confiança de 5 %, que permite a comparação de medianas por meio da coincidência entre as aberturas laterais nas caixas dos gráficos. Com base nesse recurso, percebe-se diferença significativa entre o valor da mediana do silte à profundidade de 0–30 cm, com as demais profundidades.

O silte é uma partícula com diâmetro em transição de areia para argila. O comportamento diferenciado acerca de observações estatísticas para essa variável foram verificados por outros autores (Nielsen et al. 1973; Vieira, 1997) que foge à distribuição normal dos dados. Os gráficos de caixa, permitiram, ainda, observar aspectos relativos à assimetria dos dados, conforme se discute mais adiante, presente de forma acentuada no silte e na condutividade hidráulica. A amplitude interquartílica mostrou-se crescente com a profundidade, exceto para a densidade das partículas e para a condutividade hidráulica, o que identifica maior elasticidade dos valores obtidos, e, por conseguinte, maior variabilidade nas variáveis.

No que tange à simetria na distribuição das variáveis, aspecto importante nas análises geoestatísticas, conforme se referiu anteriormente, observa-se, na Tabela 02, que os valores relativos às medidas de tendência central, a média e a mediana apresentam-se aproximados à exceção para o silte, nas três profundidades de coleta e da condutividade hidráulica, mais notadamente nas profundidades de 0–30 cm e 60–90 cm. A aproximação entre as duas medidas de tendência central indica a existência de simetria na distribuição das variáveis (Costa Neto, 1990; Libardi et al. 1996).

76

| Variável P           |                | ${\sf N}$ | Limites |        |                         |                    |         | <b>CV</b><br>Jarque-Bera |        |         |       | SW      |
|----------------------|----------------|-----------|---------|--------|-------------------------|--------------------|---------|--------------------------|--------|---------|-------|---------|
|                      |                |           | Min     | Max    | $\hat{\bm{\mathsf{X}}}$ | $\bar{\mathsf{X}}$ | YK      | (%)                      | JB     | p-valor | W     | p-valor |
| Argila               | $\mathbf{1}$   | 104       | 2,82    | 10,50  | 6,37                    | 6,23               | $-0,13$ | 29,46                    | 3,470  | 0,176   | 0,965 | 0,007   |
| $(\% )$              | $\overline{2}$ | 104       | 3,45    | 13,45  | 7,36                    | 7,36               | $-0,07$ | 34.60                    | 4,710  | 0,095   | 0,959 | 0,003   |
|                      | 3              | 104       | 3,18    | 15,50  | 8,06                    | 8,06               | $-0,08$ | 37.43                    | 4,910  | 0,086   | 0,960 | 0,003   |
|                      |                |           |         |        |                         |                    |         |                          |        |         |       |         |
| Silte                | $\mathbf{1}$   | 104       | 0,20    | 4,08   | 0,65                    | 1,39               | 0,99    | 77.62                    | 14,630 | 0,001   | 0,850 | < 0,000 |
| (% )                 | $\overline{2}$ | 103       | 0,28    | 7,23   | 1,64                    | 2,10               | 0,19    | 79.87                    | 12,380 | 0,002   | 0,862 | < 0,000 |
|                      | 3              | 104       | 0,28    | 8,16   | 1,85                    | 2,66               | 0,23    | 81,75                    | 13,860 | 0,001   | 0,880 | < 0,000 |
|                      |                |           |         |        |                         |                    |         |                          |        |         |       |         |
| Areia                | 1              | 104       | 86,48   | 96,54  | 92,52                   | 92,39              | $-0,02$ | 2,66                     | 3,800  | 0,149   | 0,970 | 0,017   |
| (% )                 | $\overline{2}$ | 104       | 81,68   | 96,27  | 90,53                   | 90,53              | 0, 10   | 4,24                     | 5,540  | 0,062   | 0,945 | < 0,000 |
|                      | 3              | 104       | 79,88   | 95,55  | 89,47                   | 89,29              | 0,14    | 4,99                     | 5,370  | 0,068   | 0,946 | < 0,000 |
|                      |                |           |         |        |                         |                    |         |                          |        |         |       |         |
| Ds                   | $\mathbf 1$    | 103       | 1,22    | 1,65   | 1,41                    | 1,40               | $-0,26$ | 5,65                     | 1,410  | 0,492   | 0,984 | 0,240   |
| (g/cm <sup>3</sup> ) | $\overline{2}$ | 104       | 1,14    | 1,62   | 1,38                    | 1,39               | 0,00    | 7,96                     | 2,240  | 0,326   | 0,986 | 0,365   |
|                      | 3              | 104       | 1,03    | 1,63   | 1,35                    | 1,35               | 0,08    | 10,32                    | 2,400  | 0,301   | 0,983 | 0,197   |
| Dp                   | 1              | 104       | 2,33    | 2,66   | 2,52                    | 2,50               | $-0,3$  | 2,98                     | 1,620  | 0,444   | 0,983 | 0,213   |
| (g/cm <sup>3</sup> ) | $\overline{2}$ | 104       | 2,30    | 2,70   | 2,52                    | 2,51               | $-0,09$ | 3,34                     | 1,080  | 0,584   | 0,987 | 0,380   |
|                      |                |           |         |        |                         |                    |         |                          |        |         |       |         |
|                      | 3              | 104       | 2,34    | 2,68   | 2,51                    | 2,51               | $-0,1$  | 2,94                     | 1,960  | 0,375   | 0,984 | 0,232   |
| Κ                    | $\mathbf{1}$   | 104       | 41,44   | 153,93 | 83,38                   | 90,02              | 0,19    | 32,44                    | 6,060  | 0,048   | 0,953 | 0,001   |
| (mm/h)               | $\overline{2}$ | 104       | 23,24   | 147,26 | 72,33                   | 74,89              | 0,10    | 36,36                    | 6,660  | 0,036   | 0,962 | 0,004   |
|                      | 3              | 104       | 16,33   | 147,96 | 58,85                   | 66,22              | 0,28    | 43,29                    | 13,330 | 0,001   | 0,935 | < 0,000 |

Tabela 02 – Estatísticas descritivas das variáveis de solo em estudo e resultados dos teste de aderência aplicados.

N – número de observações; P – profundidades de coleta de amostra (1 = 0–30 cm; 2 = 30–60 cm; 3 = 60–90 cm)  $\hat{X}$  – mediana;  $\bar{X}$  – média; YK – índice de Yule-Kendall; CV – coeficiente de variação; p-valor do teste de normalidade Jarque-Bera; p-valor do teste de normalidade Shapiro-Wilk.

Uma avaliação da assimetria dos dados, além do considerado anteriormente é possível por meio do índice de Yule-Kendall, também na referida tabela, que permite uma verificação de que intensidade se verifica esse aspecto, à medida que o valor do índice se distancia de zero, à esquerda ou à direita. Em consonância com esse critério, o silte apresentou à profundidade de 0–30 cm, o maior grau de assimetria verificado. Nas outras profundidades de coleta, a mesma variável apresentou, também, considerável assimetria. Os demais atributos, exceto a densidade do solo, apresentaram uma maior ou menor assimetria dos dados, de acordo com o índice em questão.

Na Tabela 02 é possível perceber que não foi observada normalidade dos dados em nenhum dos atributos em estudo, de acordo com o teste Shapiro-Wilk (Equação 01) utilizado. Contudo, as estatísticas Jarque-Bera (Equação 02), menos rigorosa na realização da avaliação da normalidade, apontou com ausência de normalidade os dados correspondentes ao silte e à condutividade hidráulica. As inferências sobre a normalidade dos dados, no presente trabalho, não se atêm à obrigatoriedade do fato, o que seria necessário quando da realização de testes paramétricos na teoria estatística clássica, como já se referiu anteriormente. A aproximação com a normalidade é desejável, em função da simetria da distribuição de freqüências.

Segundo Cressie (1991), quando a distribuição não se apresenta normal, porém apresenta um certo grau de simetria, torna-se possível assumir as hipóteses necessárias à construção do variograma**.** Vieira e Lombardi Neto (1995) afirmam, ainda, que os cálculos utilizados em geoestatística não requerem o conhecimento da distribuição de freqüências a que se adeqüa a variável analisada**.** A normalidade dos dados também é desejável, porque possibilita a adoção de procedimentos adicionais, como no caso da Máxima Verossimilhança, que se procede sob concepção gaussiana e que foi também utilizada no presente trabalho.

Aspecto relativo ao comportamento do silte no solo já foi manifestado anteriormente e também é retomado mais adiante, quando se considera os valores obtidos do coeficiente de variação para essa variável. As demais variáveis em estudo apresentam assimetria em conformidade com outros autores, em intensidade variando de alta a leve, evidentemente, observado o critério para avaliação. Nesse sentido, citam-se por ocasião de estudos da variabilidade espacial de atributos do solo, dentre outros, mensurações referentes à textura (Gonçalves, 1997; Rocha, 2004; Eguchi et al., 2002; Guimarães 2002, Abreu et al., 1993; Teixeira Filho (2001), à densidade das partículas (Libardi, 1996; Eguchi et al., 2002; Carvalho, 2002; Andrade et al., 2005), à densidade do solo (Teixeira Filho, 2001; Ersahin, 2003), e à condutividade hidráulica (Guimarães, 2002; Queiroz, 1995, Melo Filho, 2002).

De acordo com dados da Tabela 02, as médias dos percentuais de areia, silte e argila, para as profundidades de coleta de 0-30, 30-60 e 60-90 cm, corresponderam, repectivamente, a 92,39, 1,39 e 6,23 %; 90,53, 2,10 e 7,36 %; 89,29, 2,66 e 8,06 %. Tais valores indicam que os solos da área são, em geral, arenosos segundo a classificação e triângulo textural da USDA.

Ainda com relação à Tabela 02, a variabilidade espacial do silte, observada por meio dos valores do coeficiente de variação (CV), segundo classificação proposta por Warrick & Nielsen (1980) apresenta-se alta e a condutividade hidráulica apresenta moderada variabilidade. De forma discordante ao apresentado na Tabela 02, a variabilidade dos valores de K é reconhecida como de considerável magnitude por vários autores (Queiroz, 1995; Lima e de Silans, 1999, Teixeira Filho, 2001,) Com relação a este aspecto, Queiroz (1995), afirma que a elevada variabilidade dos dados de condutividade hidráulica do solo saturado pode ser explicada pela heterogeneidade textural e estrutural do solo, como também pela presença de raízes de plantas, atividade microbiana, rachaduras localizadas ocasionadas pelas épocas de estiagens, entre outros fatores.

No presente estudo, a determinação da condutividade hidráulica se procedeu em laboratório, tendo em vista o considerável número de pontos amostrais, em total de 104 e, ainda, à dificuldade de acesso aos locais de coleta, dada a existência de densa cobertura vegetal na área de amostragem. O caráter eminentemente arenoso do solo implicaria, também, em uma demanda de tempo e recursos consideráveis frente à realização de ensaios *in situ.*

Segundo Cruciani (1987), a literatura é unânime em afirmar serem os métodos de laboratórios para a determinação da condutividade hidráulica bem menos preciso que os de campo, fornecendo resultados aproximados. Porém, o referido autor recomenda-os quando a determinação *in situ* é impraticável. Ademais, dentre os vários métodos de laboratórios existentes para determinação de K, é recomendado o uso do permeâmetro de carga constante, quando o propósito é de se estudar a influência da variabilidade do solo e suas características como a textura e a estrutura, dentre outros aspectos relacionados ao movimento de água, em solo saturado (Millar, 1978).

As demais variáveis apresentaram baixa variabilidade de acordo com o critério observado, porém crescente com a profundidade. O aumento da variabilidade de atributos do solo, com a profundidade é justificado, na maioria dos casos, pela variação no conteúdo da matéria orgânica e pela constituição mineralógica dos horizontes do solo (Frazão, 1981).

A variabilidade espacial do silte com CV acima de 40%, tem sido observada por diversos autores (Lima e de Silans, 1999; Teixeira Filho, 2001; Schloeder et al., 2001; Ersahin, 2003) como também o comportamento assimétrico da distribuição desse atributo, conforme se referiu anteriormente.

As assimetrias indicadas pelos valores do índice de Yule-Kendall (Equação 3), podem ser observadas nas figuras que seguem, resultantes das análises exploratórias espaciais dos dados, de forma que na maioria das variáveis, denota-se a necessidade de transformação de dados, seja em casos mais acentuados, como no caso do silte, nas três profundidades, seja como forma de refinar os procedimentos geoestatísticos, o que se pode verificar na conformação espacial obtidas e pelas alterações no histogramas originais. A transformação dos dados é pertinente à avaliação das hipóteses de estacionariedade, no que tange à homogeneidade da média e à independência da variância (Hamlett et al., 1986; Libardi et al., 1996).

Um aspecto importante, considerado na análise exploratória espacial, remeteu aos atributos físicos da área amostral, que apresenta diferenciação das características em estudo, traduzida pela existência de tendência nos valores observados para os atributos do solo em estudo, à execeção da condutividade hidráulica e da densidade das partículas, na direção do extremo norte da área amostral.

Tendo em vista o aspectos supracitado, a construção do variograma procedeu-se, então, com a transformação boxcox (Equação 04), e, ainda, utilizando o procedimento de remoção de tendência linear (p. 63) dos dados, salvo as exceções citadas anteriormente, de forma a melhorar a estrutura da dependência espacial dos atributos em análise, com base no variograma.

Nas Figuras de números ímpares de 23 a 33 estão apresentados gráficos, por profundidade de coleta de amostras, para as variáveis em estudo, referentes às análises exploratórias espaciais. As referidas figuras quando denominadas por (a) envolvem gráfico construídos com valores originais e, no caso (b), gráficos montados após execução de procedimentos de remoção de tendência linear e transformação boxcox nos dados, nesse último caso simbolizado por  $\lambda$ .

No caso da remoção de tendência, os gráficos são construídos com os resíduos (p. 63), obtidos pela diferença entre uma superfície ajustada por uma função polinomial de primeira ordem (Equação 7) e os pontos de dados.

Após a efetivação de qualquer dos procedimentos anteriores, procedeu-se à construção de variogramas empíricos em consonância com procedimentos adotados e que são apresentados nas Figuras com numeração par de 24 a 34, seguintes. Dessa forma, tornou-se possível avaliar o efeito de transformações na modelagem do variograma.

## **Argila**

De acordo com o observado nas ilustrações da Figura 23, a argila, nas três profundidades de coleta de amostras, apresentou concentração dos valores mais altos na porção norte da área amostral, o que pode ser percebido no gráfico *postplot*. A disposição espacial dos dados na direção das latitudes indica a ocorrência de tendência linear, conforme a curva obtida pelo método *lowess*, que permite uma melhor visualização do fenômeno, nesses tipos de gráficos. Na profundidade 0–30 cm não se procedeu à transformação boxcox, uma vez que a aplicação desse procedimento, não demonstrou alteração significativa no histograma e no variograma empírico.

Na Figura 24, é possível observar a estrutura dos variogramas empíricos e a indicação da dependência especial por meio de envelope de variograma para cada tipo de procedimento realizado, para o atributo argila. Nas duas profundidades iniciais, há visível diminuição do alcance nos gráficos de variogramas (a) empíricos, que no caso da profundidade de 0–30 cm, contudo é acompanhada de uma discreta melhora na dependência espacial, percebida quando os pontos de representação de semivariâncias se inserem, na sua totalidade no envelope (b).

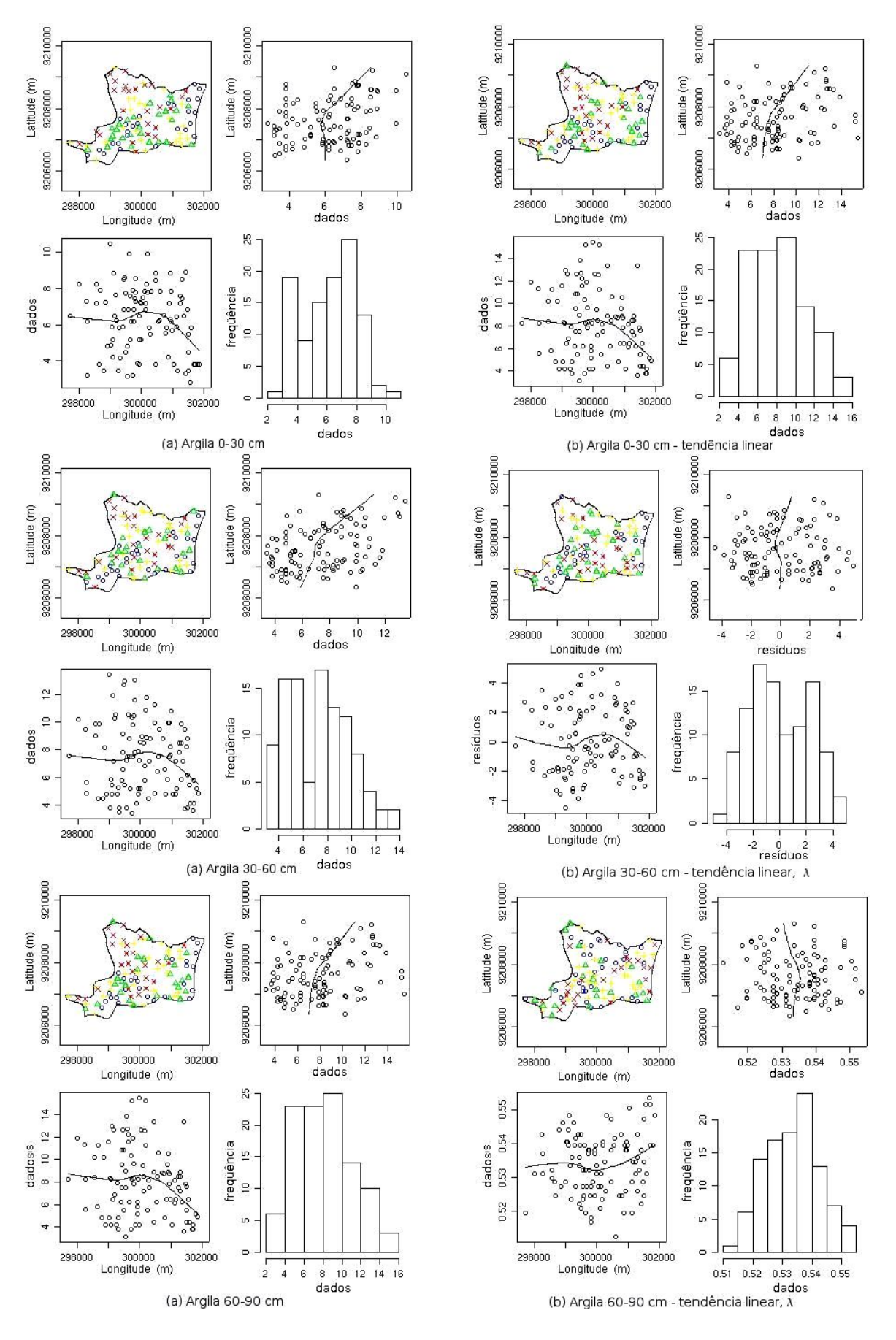

Figura 23 – Distribuição espacial da argila. Coluna (a) dados originais: quartis (O - 1º quartil; - 2<sup>°</sup> quartil;  $\leftarrow$  - 3<sup>°</sup> quartil;  $\leftarrow$  - 4<sup>°</sup> quartil), direção norte-sul, leste-oeste, histogramas. Em (b), transformados: remoção de tendência linear e transformação boxcox  $(\lambda)$ .

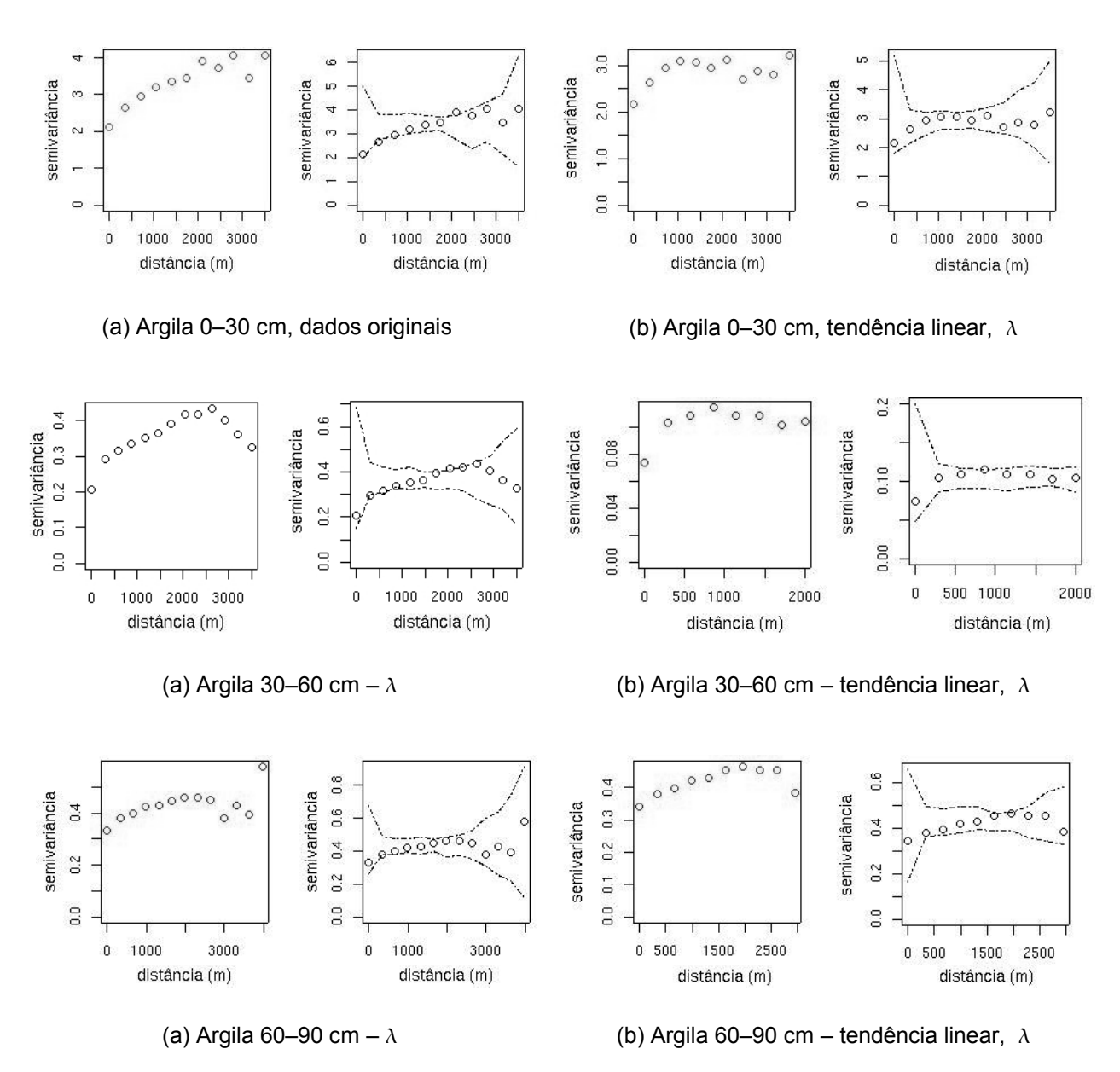

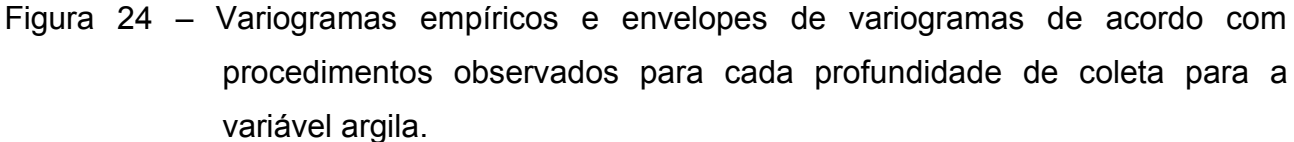

# • **Silte**

As Figuras 25 e 26 apresentam, respectivamente, gráficos das análises exploratórias dos dados de silte e variogramas empíricos para a variável silte, antes e após os procedimentos observados na modelagem do variograma.

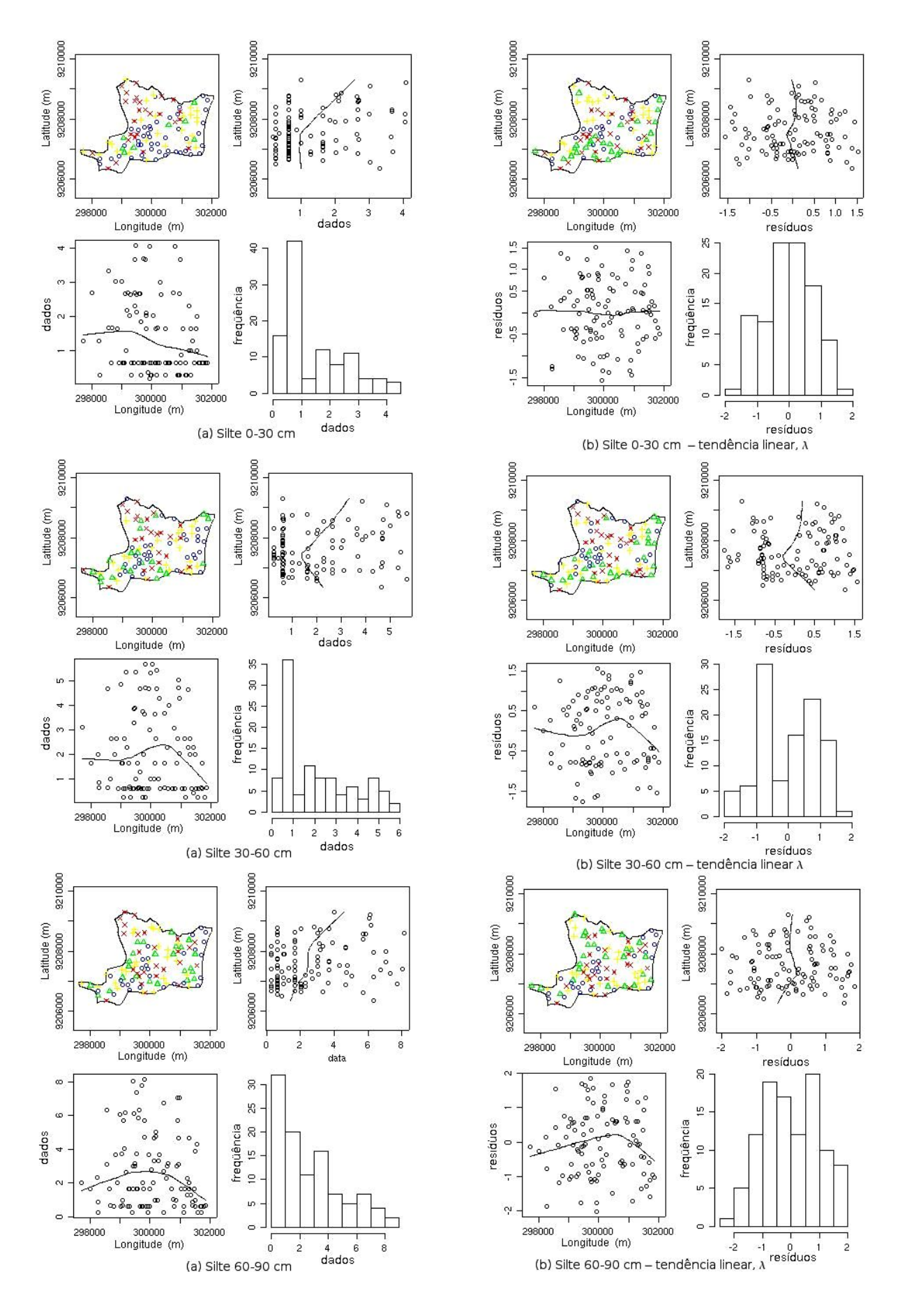

Figura 25 – Distribuição espacial do silte. Coluna (a) dados originais: quartis (  $\Box$  - 1° quartil;  $\triangle$  - 2° quartil; de - 3º quartil;  $\times$  - 4º quartil), direção norte-sul, leste-oeste, histogramas. Em (b), transformados: remoção de tendência linear e transformação boxcox  $(\lambda)$ .

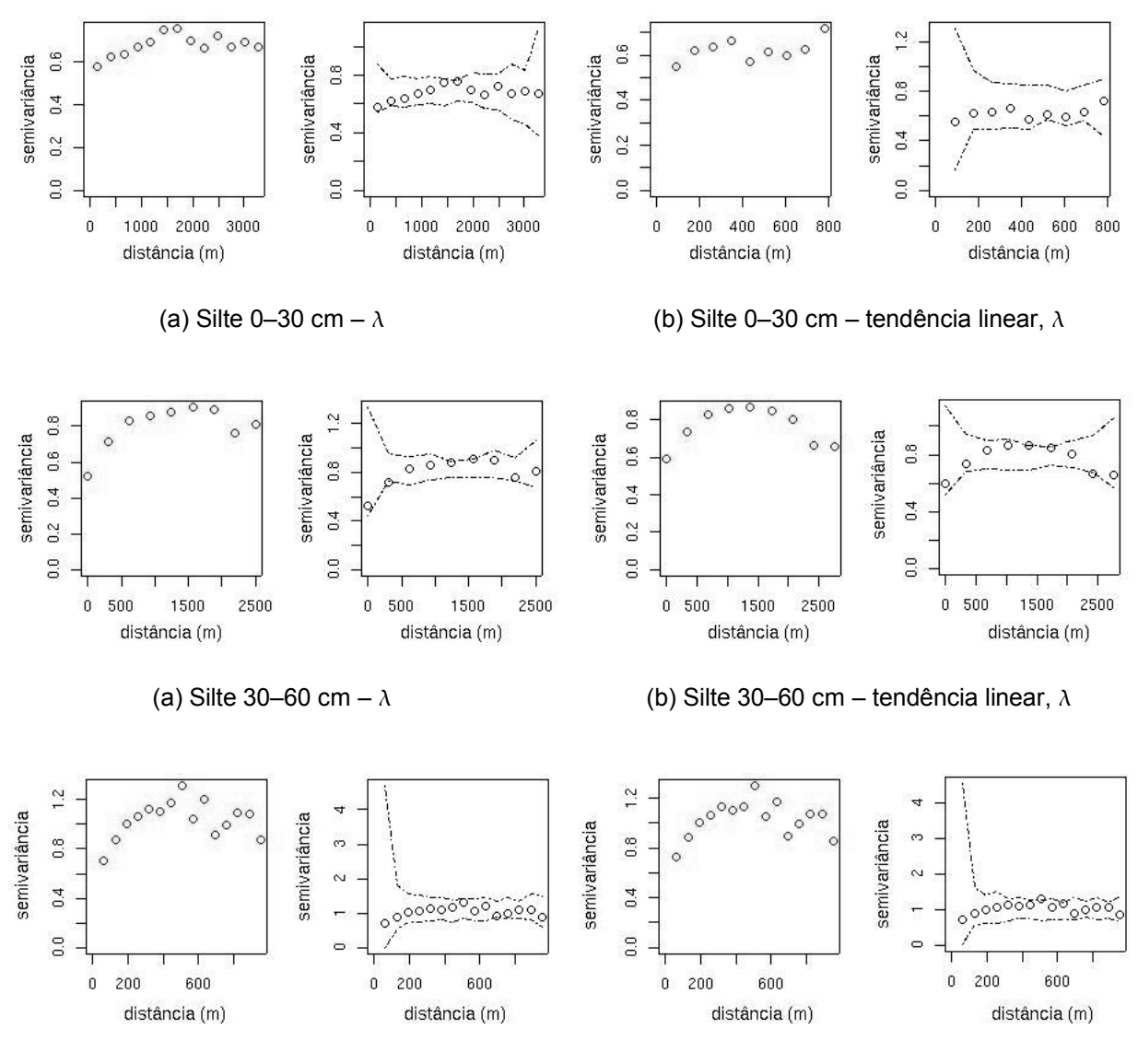

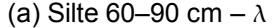

(a) Silte 60–90 cm –  $\lambda$  (b) Silte 60–90 cm – tendência linear,  $\lambda$ 

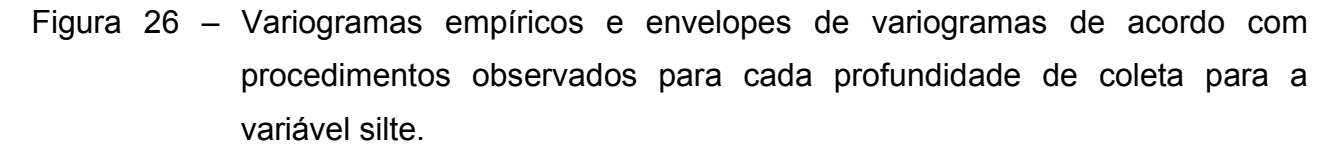

Para o silte, de acordo com o que se observa na Figura 25, a distribuição espacial dos valores dos resíduos, obtidos com a remoção de tendência linear, juntamente com as transformações boxcox aplicadas aos dados nas três profundidades, apresentaram-se mais favoráveis à realização das análises geoestatísticas. Os histogramas dos resíduos também apresentaram, visualmente, menor assimetria com a adoção dos procedimentos citados. Nos variogramas empíricos construídos com os procedimentos em uso e indicados, em cada caso, não se percebe melhoria na dependência espacial nos envelopes de variograma e nem tampouco mudança significativa no que tange à indicação da dependência espacial por meio do alcance.
# • **Areia**

Com relação à variável areia, de forma análoga aos atributos anteriores, considerou-se a ocorrência de tendência linear nas três profundidades e acentuada assimetria, especialmente para as profundidades de 30–60 cm e 60–90 cm, conforme observado na Figura 27. Os procedimentos utilizados para construção dos variogramas empíricos que nesse caso também foram modelados com os resíduos, além de transformação boxcox dos dados, promoveram uma redução do alcance e melhoria da dependência espacial, observada pela inserção das semivariâncias nos envelopes de variograma, às três profundidades de coleta de amostras (Figura 28).

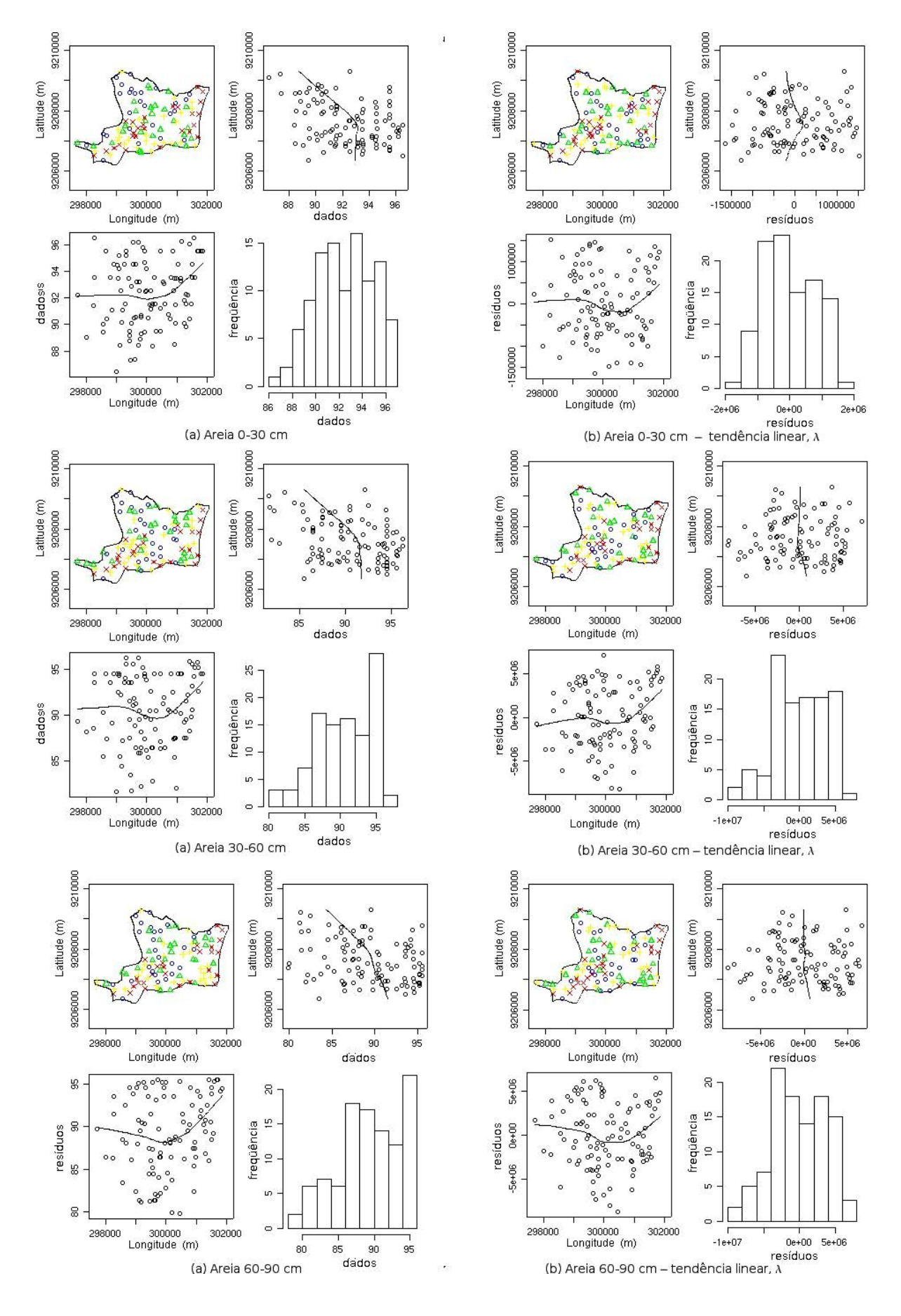

Figura 27 – Distribuição espacial da areia. Coluna (a) dados originais: quartis ( $\Omega$  - 1° quartil;  $\Delta$  -2<sup>°</sup> quartil; +- 3<sup>°</sup> quartil; **X**- 4<sup>°</sup> quartil), direção norte-sul, leste-oeste, histogramas. Em (b), transformados: remoção de tendência linear e transformação boxcox  $(\lambda)$ .

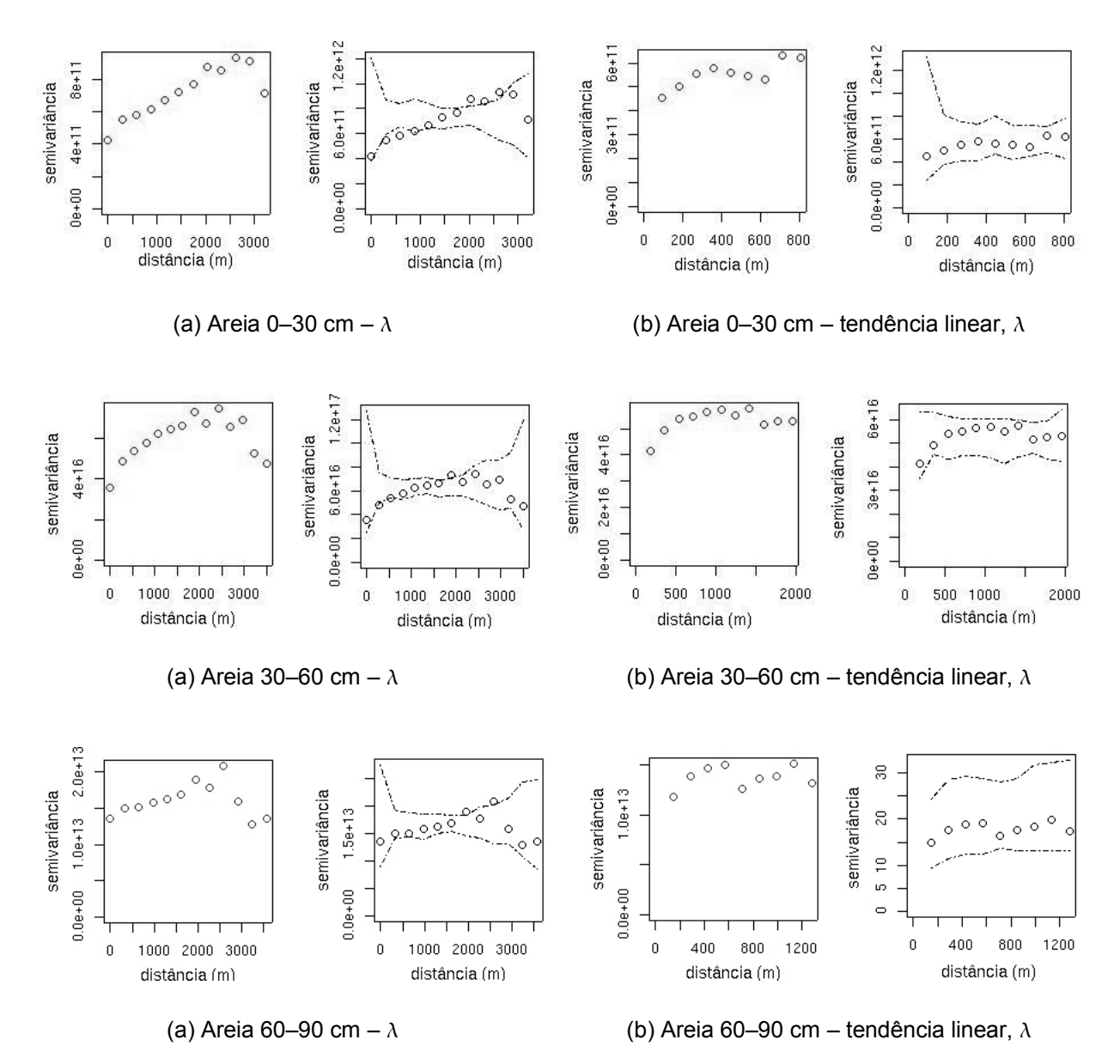

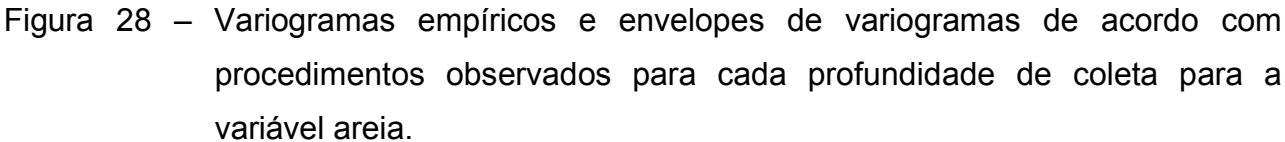

### • **Densidade do solo**

Na Figura 29, encontram-se gráficos de análises exploratórias da densidade do solo com valores originais, em (a) e dos resíduos (b) após remoção de tendência e aplicação de transformação boxcox. Para essa variável, a utilização dos procedimentos observados em (b) propiciaram simultaneamente aspectos mais favoráveis à realização das análises geoestatísticas no tocante à assimetria das distribuições de freqüências (Cressie, 1991) e a remoção de tendência nos dados (Vieira et al., 1995).

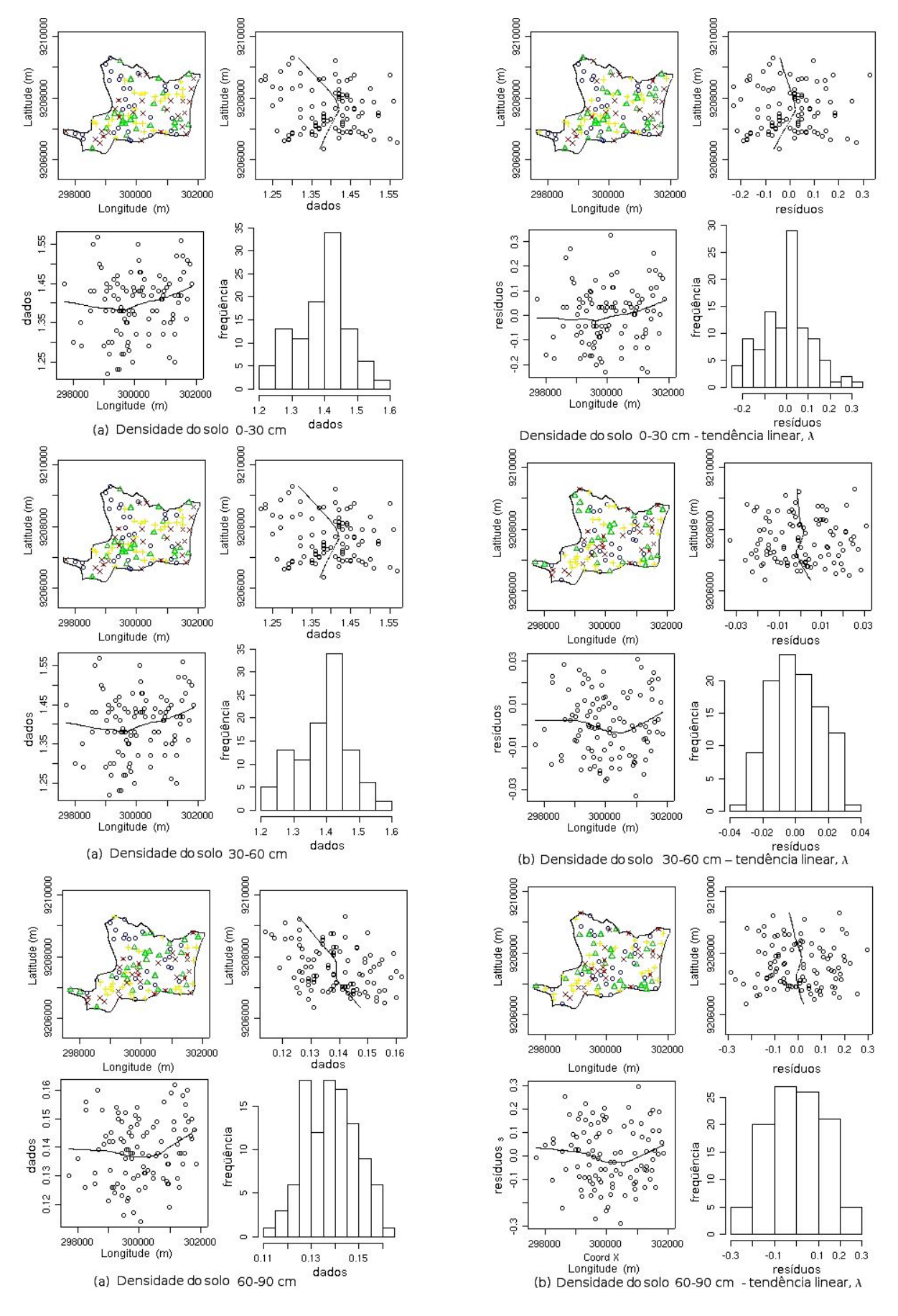

Figura 29 – Distribuição espacial da Ds. Coluna (a) dados originais: quartis ( **O** - 1º quartil; -2<sup>o</sup> quartil;  $+$  - 3<sup>o</sup> quartil;  $\times$  4<sup>o</sup> quartil), direção norte-sul, leste-oeste, histogramas. Em(b), transformados: remoção de tendência linear e transformação boxcox  $(\lambda)$ .

Na Figura 30, encontram-se os variogramas empíricos da variável anteriormente citada, obtidos com os resíduos e com transformação boxcox, em que se nota, para as profundidades de 0–30 cm e 60–90 cm, enlarguecimento da faixa de valores de semivariâncias em consonância com a dependência espacial. Para a profundidade de 30–60 cm a melhoria tem da estrutura espacial ressalta-se pela inserção das semivariâncias do gráfico, no envelope de dependência espacial.

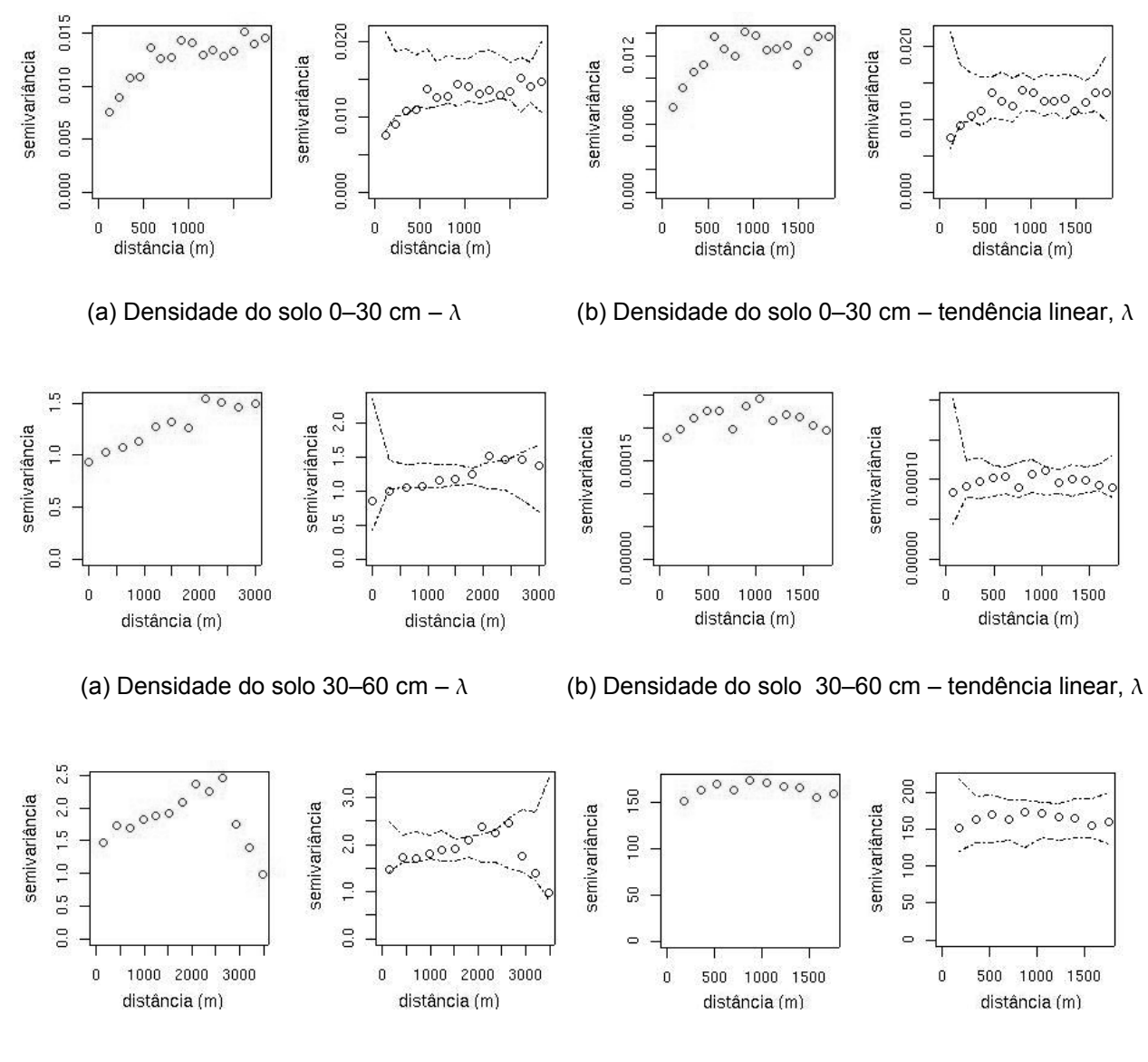

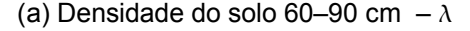

(a) Densidade do solo 60–90 cm –  $\lambda$  (b) Densidade do solo 60–90 cm – tendência linear,  $\lambda$ 

Figura 30 – Variogramas empíricos e envelopes de variogramas de acordo com procedimentos observados para cada profundidade de coleta para a variável densidade da densidade do solo.

### • **Densidade das partículas**

Na figuras 31 e 32 que seguem, correspondentes aos gráficos de análises exploratórias do atributo densidade das partículas, em que não se identificou a necessidade de remoção de tendência nos dados, porém, procedeu-se à transformação boxcox, em função de melhorias produzidas nos histogramas de distribuição de freqüências dos dados. Os gráficos dos variogramas empíricos (Figuras 32), contudo, não revelaram mudanças significativas na estrutura da dependência espacial apesar de os valores estimados para  $\lambda$  mostrarem-se distante da unidade, caso da não transformação dos dados. Os valores estimados de  $\lambda$  para os dados das três profundidades de coleta de amostras foram, respectivamente, 2,49, 3,58, e -1,31. A estreita faixa de valores de semivariâncias condizentes com a dependência espacial atestada pelo envelope de variograma, à profundidade de 30– 60 cm, manteve-se em detrimento dos procedimentos aplicados.

# • **Condutividade hidráulica**

Na Figura 33, percebe-se que a variável condutividade hidráulica apresenta assimetria acentuada na distribuição de freqüência dos valores dos dados originais, observada nos histogramas, na coluna (a). Em (b), os dados foram submetidos à transformação boxcox e apresentam diminuição na assimetria. Para essa variável não se observou tendência nos dados. Os variogramas empíricos obtidos com transformação boxcox, na Figura 34, apresentam melhor estrutura da dependência espacial nas profundidades 30–60 cm e 60–90 cm. Apesar da redução das áreas dos envelopes de variograma observadas em o estreitamento nas faixas área de valores de semivariâncias na dependência Porém, não se percebe valores de semivariância estabelecidos nos gráficos fora da área dos respectivos envelopes, o que motivou a utilização da transformação boxcox, em função das mudanças proporcionadas nos histogramas de distribuição de freqüência, conforme se referiu anteriormente.

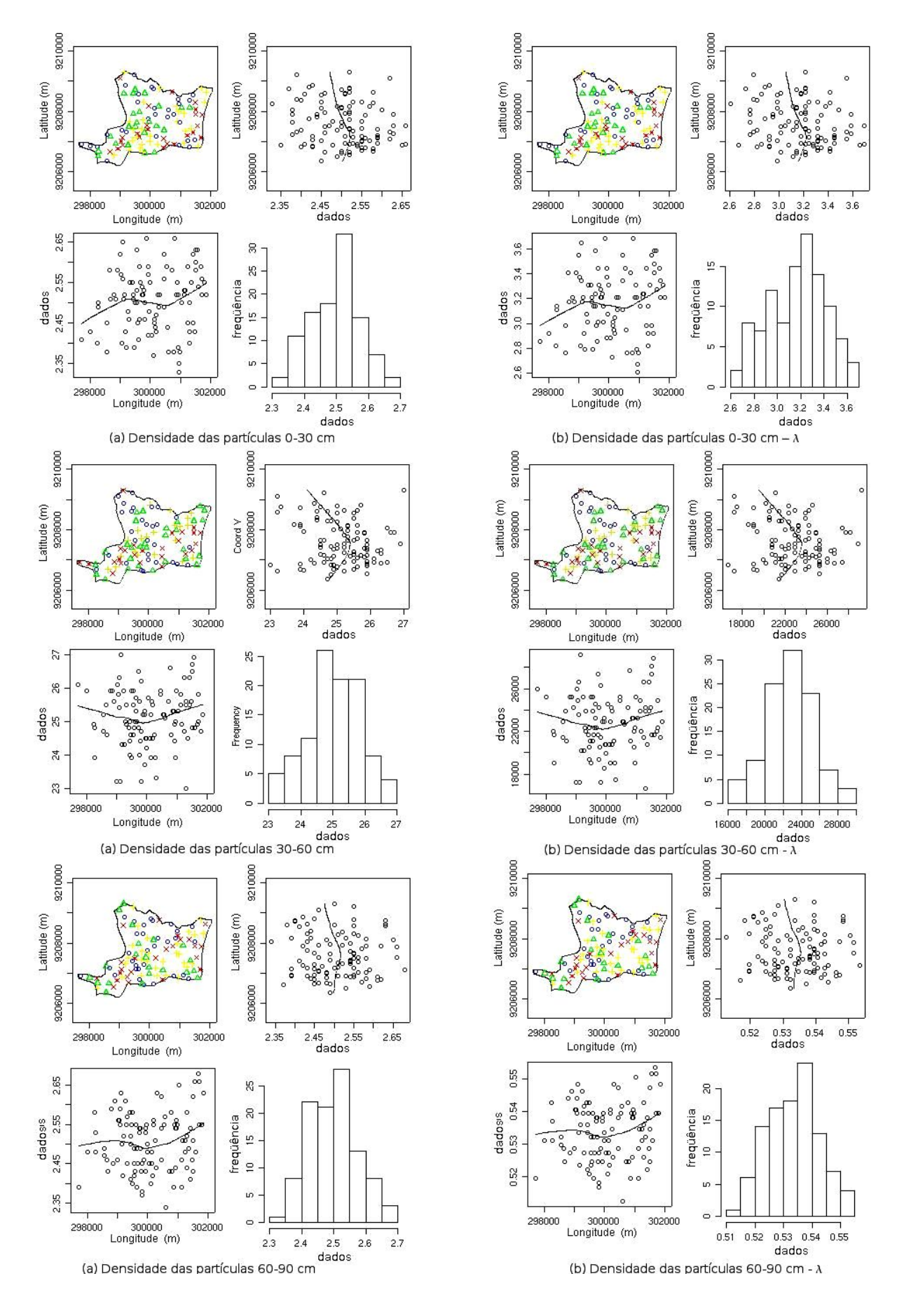

Figura 31 – Distribuição espacial da Dp. Coluna (a) dados originais: quartis ( **O** - 1º quartil; **△** - 2º quartil; +- 3° quartil; X- 4° quartil), direção norte-sul, leste-oeste, histogramas. Em (b), transformados: remoção de tendência linear e transformação boxcox  $(\lambda)$ .

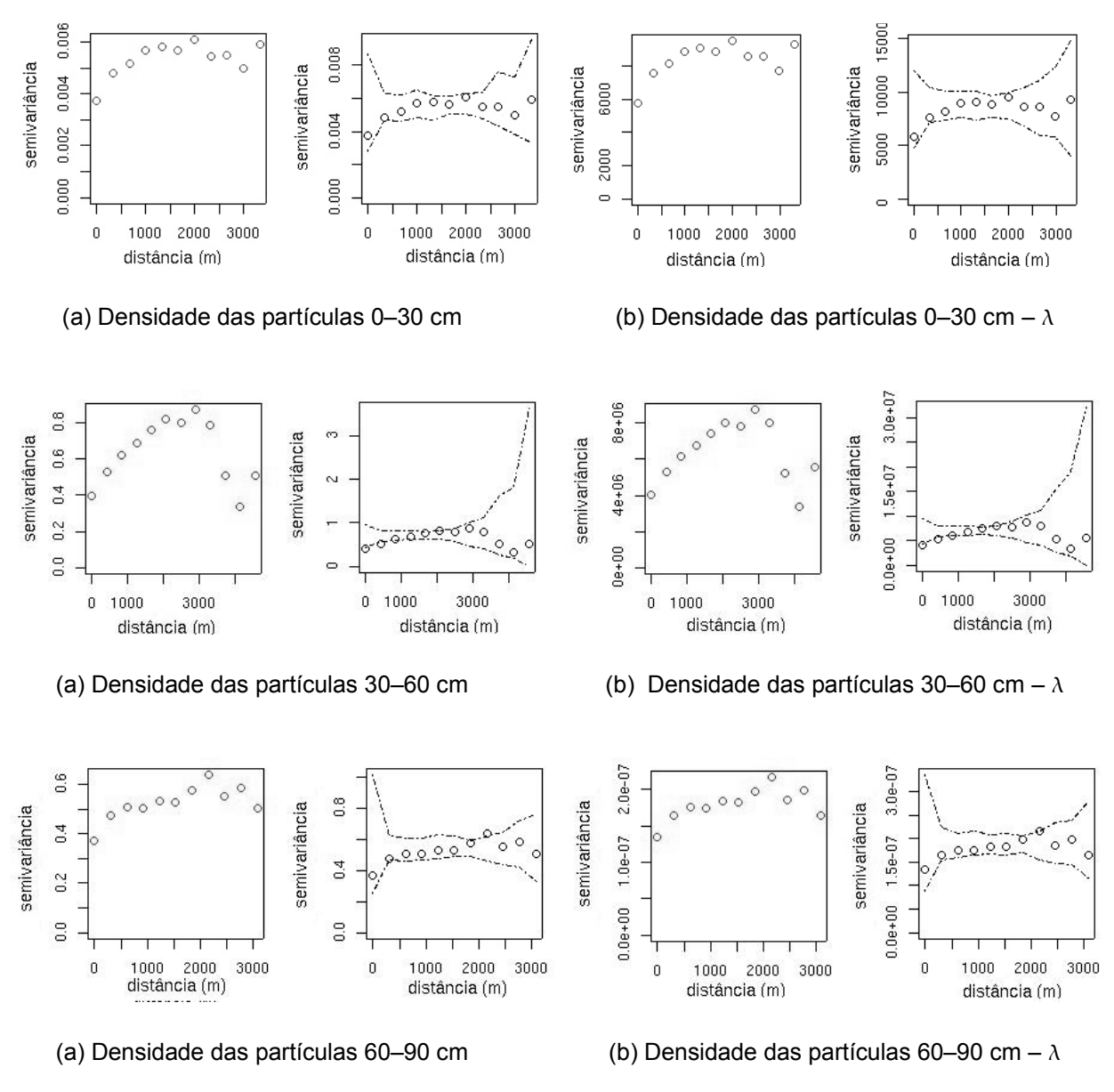

Figura 32 – Variogramas empíricos e envelopes de variogramas de acordo com procedimentos observados para cada profundidade de coleta para a variável densidade das partículas.

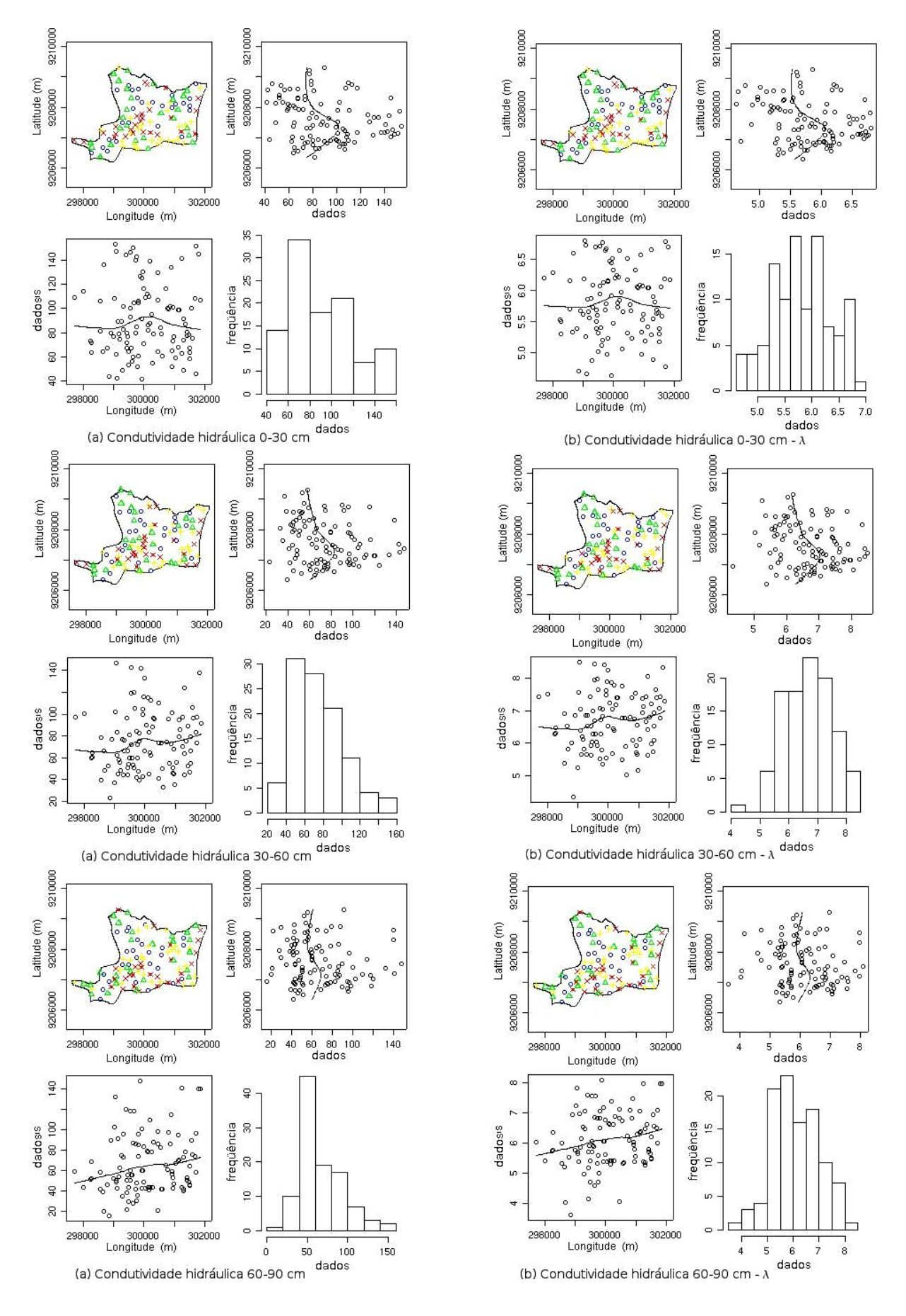

Figura 33 – Distribuição espacial da K. Coluna (a) dados originais: quartis ( $\bullet$  - 1° quartil;  $\triangle$  - 2° quartil;  $\frac{1}{2}$  - 3° quartil; X- 4° quartil), direção norte-sul, leste-oeste, histogramas. Em (b), transformados: transformação boxcox  $(\lambda)$ .

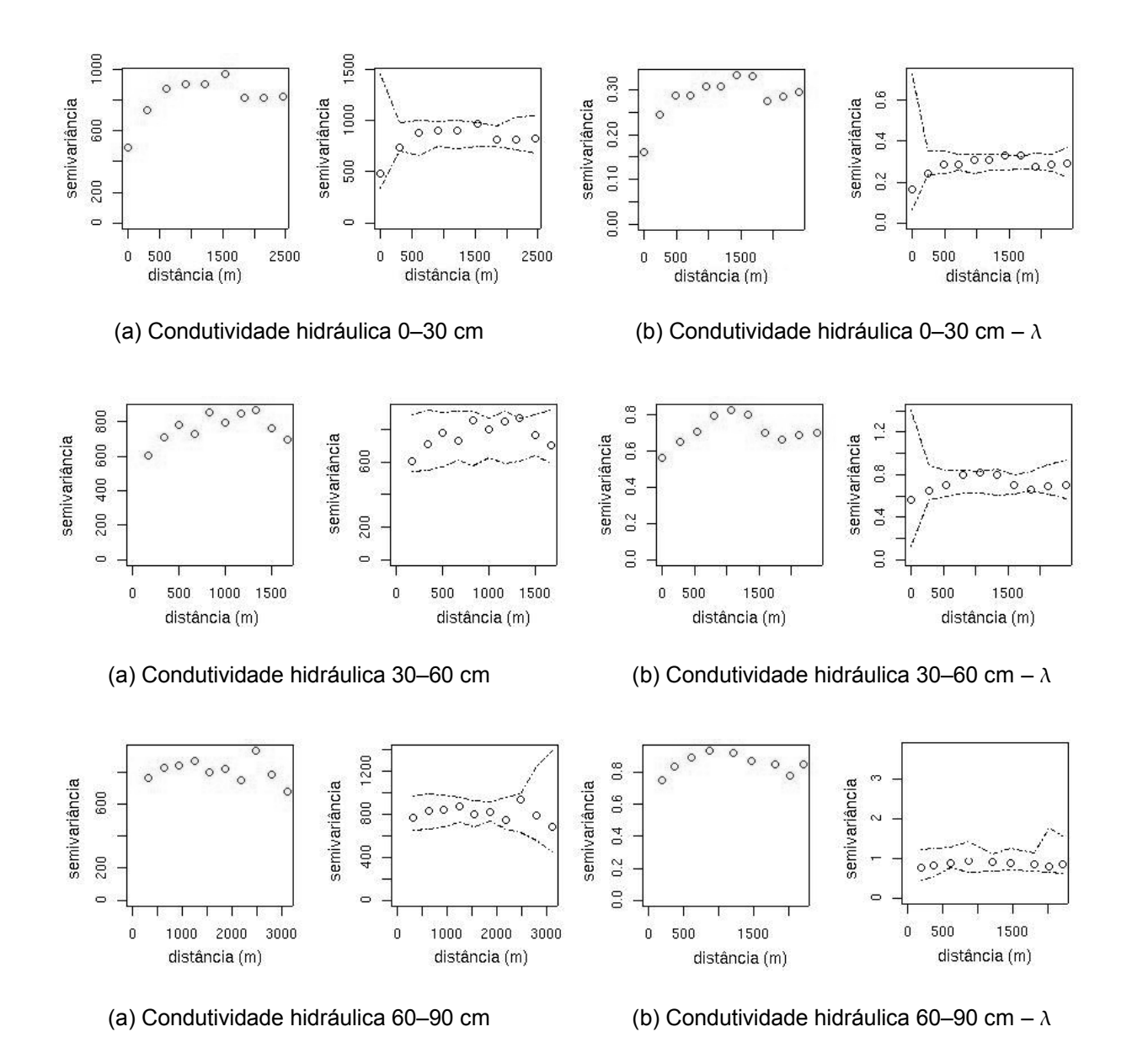

Figura 34 – Variogramas empíricos e envelopes de variogramas de acordo com procedimentos observados para cada profundidade de coleta para a variável condutividade hidráulica.

# **4.2.2. Seleção de modelos espaciais e predição dos valores dos atributos físico-hídricos do solo**

Os variogramas empíricos foram modelados, para todas as variáveis, com base nos critérios expostos no item anterior. Com relação a existência de anisotropia, a modelagem do variograma verificou-se na condição omnidirecional, caso em que a direção do vetor *h* corresponde ao intervalo [0, 180] graus. Tal condição foi assumida,

após a confirmação de apresentar melhor estrutura da dependência espacial no modelamento dos variogramas para todos os atributos em análises.

Em consonância com os procedimentos adotados (p. 21), os métodos de ajuste de modelos teóricos utilizados foram a Máxima Verossimilhança (Equação 26), Mínimos Quadrados Ordinários (Equação 21b) e Mínimos Quadrados Ponderados (Equação 22c). Os critérios utilizados para seleção dos modelos em análise foram os menores valores para o AIC (Equação 27) e os maiores valores do logaritmo de Máxima Verossimilhança (Equação 26), para os modelos com parâmetros estimados por Mínimos Quadrados (Ordinários e Ponderados) e pela Máxima Verossimilhança, respectivamente. Houve impedimento da aplicação do método de ML ao ajuste de modelos de covariâncias espaciais para algumas variáveis, quando da ausência de normalidade dos dados em análise, uma vez que o referido método processa-se sob condições gaussianas. A seguir, apresentam-se os resultados das análises geoestatísticas, no que é pertinente à seleção de modelos espaciais teóricos e predição de valores não amostrados dos atributos físicohídricos.

# **4.2.2.1. Argila**

Na Tabela 03 constam os valores dos atributos de covariâncias espaciais que apresentaram melhores desempenhos com dados originais e com remoção de tendência linear, para a variável argila à profundidade de 0–30 cm. Em consonância com a metodologia observada (p. 26), foram selecionados pelos menores valores de AIC (Equação 27) obtidos, os modelos em ajuste pelos métodos de Mínimos Quadrados Ordinários (OLS) e Mínimos Quadrados Ponderados (WLS). Quando o ajuste se processou por Máxima Verossimilhança (ML), pelo o maior valor do logaritmo de Máxima Verossimilhança (Equação 26).

De acordo com os dados da tabela, os modelos que apresentaram menores valores de AIC, considerando os procedimentos de modelagem variográfica, respectivamente, com e sem remoção de tendência linear foram o *cauchy* (Equação 19) ajustado pelos Mínimos Quadrados Ordinários (OLS) e gaussiano (Equação 16), com ajuste por Mínimos Quadrados Ponderados (WLS). O modelo *cauchy* apresenta curva semelhante ao modelo gaussiano (Figura 04), porém, para o *cauchy* existe a possibilidade de ajuste do parâmetro *kappa*. Dentre os dois modelos citados, o melhor desempenho foi apresentado pelo modelo gaussiano com valor de AIC = 398,15, em que se promoveu a remoção de tendência nos dados, na construção do variograma, de forma

que a existência de tendência interferiu na modelagem variográfica (Figura 23). Para o modelo gaussiano os valores do efeito pepita ( $\tau^2$ ), do patamar ( $\sigma^2$ ) e do alcance ( $\phi$ ) foram, respectivamente, 2,14, 0,85 e 384,61 m.

Tabela 03 – Modelos de covariâncias, métodos e parâmetros de ajustes, valores de AIC e logaritmo de Máxima Verossimilhança para a variável argila, na profundidade de 0–30 cm.

| Covariância | Método     | Modelo | $\tau^2$ | $\sigma^2$ | $\phi$ | <b>AIC</b> | logML     |
|-------------|------------|--------|----------|------------|--------|------------|-----------|
| cauchy      | <b>OLS</b> |        | 2.14     | 2.03       | 520,10 | 404.67     | $-200,34$ |
| cauchy      | ML         |        | 2.14     | 1.58       | 585,70 | 405,57     | $-199.79$ |
| gaussiano   | <b>WLS</b> |        | 2.14     | 0.85       | 384,61 | 398,15     | $-200,00$ |
| cauchy      | ML         |        | 2,23     | 2,72       | 388,89 | 407,99     | $-197,16$ |

T – dados com remoção de tendência linear.

A variância *nugget* ou efeito pepita ( $\tau^2$ ), nos dois casos correspondeu a iguais valores, conforme se verifica na Tabela 03 e na Figura 34, em que se apresentam os variogramas experimentais dos modelos em apreço. Maiores valores observados para esse parâmetro, indicam grande influência da componente aleatória na variabilidade espacial dos dados em apreço, passível de ser minimizada, desde que não tenha como origem erros de mensuração, pela diminuição do espaçamento amostral (Journel e Huibregts, 1978).

O modelo de covariância espacial que apresentou maior valor do logML, com e sem remoção de tendência nos dados foi o *cauchy*. Contudo, o desempenho com base na referida métrica, mostrou-se apenas ligeiramente superior de -199,79 a -200,00, respectivamente, para a modelagem sem e com remoção de tendência linear. No segundo caso, o valor do *sill* ou patamar  $(\sigma^2)$ , de 2,72, mostrou-se superior aos demais, porém, quando se observa o alcance da dependência espacial, a curva de ajuste promove a realização de semivariâncias nas menores distâncias (Figura 35). Na referida figura, no que tange a uma apreciação visual dos gráficos do variogramas experimentais, percebe-se um desempenho ligeiramente superior para o modelo gaussiano, com remoção de tendência linear, em que, até onde se estende a dependência espacial  $(\phi)$ há realização das semivariâncias.

Percebe-se, ainda, nos dados da Tabela 03, uma diminuição do alcance  $(\phi)$  com a introdução de remoção de tendência linear no processo de modelagem do variograma. Esse fato é observável praticamente em todas as variáveis em estudo.

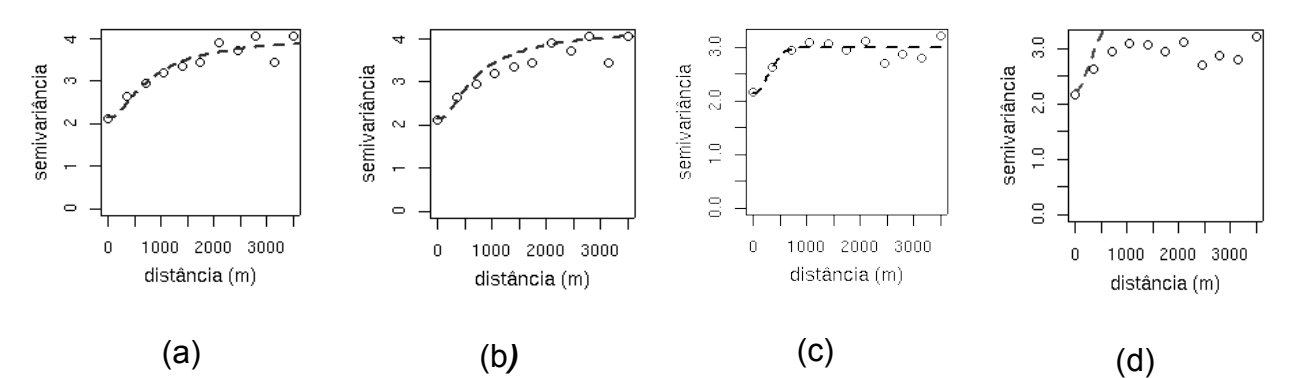

Figura 35 – Variogramas experimentais com modelos *cauchy* (a, b, d) e gaussiano (c) para a variável argila na profundidade 0–30 cm, para dados sem (a, b) e com remoção de tendência linear (c, d), com ajuste pelos métodos OLS, ML, WLS e ML, respectivamente.

A avaliação do desempenho dos modelos em apreciação, tendo em vista a predição dos valores não amostrados da variável argila, à profundidade de 0–30 cm, procedeu-se, ainda, tendo como instrumento os valores resultantes de krigagem, realizada com cada um deles. No caso dos modelos sem tendência, a interpolação espacial se processou por krigagem ordinária (Equação 38) e, no caso dos modelos com tendência, por krigagem universal (Equação 39).

A região de valores observados para a argila, na profundidade em questão, foi de 2,82 a 10,50 % e, de acordo com a Tabela 04, o modelo que apresentou maior aproximação com os limites dos valores observados para a variável, foi o modelo *cauchy*, com remoção de tendência nos dados, ajustado por ML Os valores preditos variaram, nesse caso, de 3,80 a 9,43 %. Contudo, o mesmo modelo apresentou limites de variância em maior amplitude, de 2,14 a 5,54 %, e faixa de maiores valores de erro padrão de predição, que no caso, foi de 1,46 a 2,35 %. Tendo em vista esse fato, procedeu-se, depois de verificada a normalidade dos valores preditos, ao teste de razão de variância, entre os modelos de melhor desempenho, o segundo, no caso, o modelo gaussiano, com ajuste por meio WLS, cujos valores de predição variaram de 3,95 a 9,22 % e variância de 2,43 a 89 %.

Os resultados do teste F (F = 1,284, gl = 60179, p-valor < 2,2e-16,  $IC_{95\%}$  de 1,263666 a 1,304704) não indicaram condições à rejeição da hipótese nula, de forma que não houve diferença significativa entre variâncias na predição dos valores da variável pelo dois modelos em questão.

| <u>h aran ara 1, a mar ara a h-ais i sin Maria i han an an Aira 1, i sa h-a</u> |            |  |                                                 |      |                            |      |                              |      |  |
|---------------------------------------------------------------------------------|------------|--|-------------------------------------------------|------|----------------------------|------|------------------------------|------|--|
| Covariância                                                                     |            |  | Método Modelo Valores preditos<br>mínimo máximo |      | Variância<br>mínimo máximo |      | Erro padrão<br>mínimo máximo |      |  |
| cauchy                                                                          | <b>OLS</b> |  | 4.29                                            | 8.28 | 2,36                       | 4,08 | 1.54                         | 2,02 |  |
| cauchy                                                                          | ML         |  | 4,21                                            | 8,30 | 2,39                       | 4,29 | 1,55                         | 2,07 |  |
| gaussiano                                                                       | <b>WLS</b> |  | 3,95                                            | 9,22 | 2.43                       | 3,89 | 1,56                         | 1,97 |  |
| cauchy                                                                          | ML         |  | 3,80                                            | 9.43 | 2,14                       | 5,54 | 1,46                         | 2,35 |  |

Tabela 04 – Modelos de covariâncias, valores limites de predição, de variância e do erro padrão, obtidos por krigagem para a argila, na profundidade de 0–30 cm.

T – dados com remoção de tendência linear

A Figura 36 apresenta mapas de predição e do erro de padrão, obtidos por krigagem ordinária (Equação 38) em (a) e em (b) por krigagem universal (Equação 39), em que foram utilizados os modelos *cauchy* e gaussiano para a variável argila. No segundo caso foi considerado, como procedimento na modelagem variográfica, a remoção de tendência linear. Em conformidade com as condições ambientais da área, os maiores teores de argila, encontram-se no setor centro–norte da área amostral e os menores, nas regiões leste e sudoeste, correspondendo à região da planície litorânea, no primeiro caso, e a manchas de areia Quartzozas existentes nos tabuleiros costeiros de origem pedológica ou dunar (Sassi et al., 1997). Essa situação se verifica também para as demais profundidades de coleta de amostra conforme se constata posteriormente.

No que tange à distribuição espacial dos valores do erro padrão, verificados no processo de krigagem, observa-se uma melhor condição para o modelo *cauchy*, conforme se percebe nas Figura 36 (b2), em que os menores valores dessa estatística, em tonalidade mais avermelhada, se distribuem de forma mais acentuada na superfície amostral.

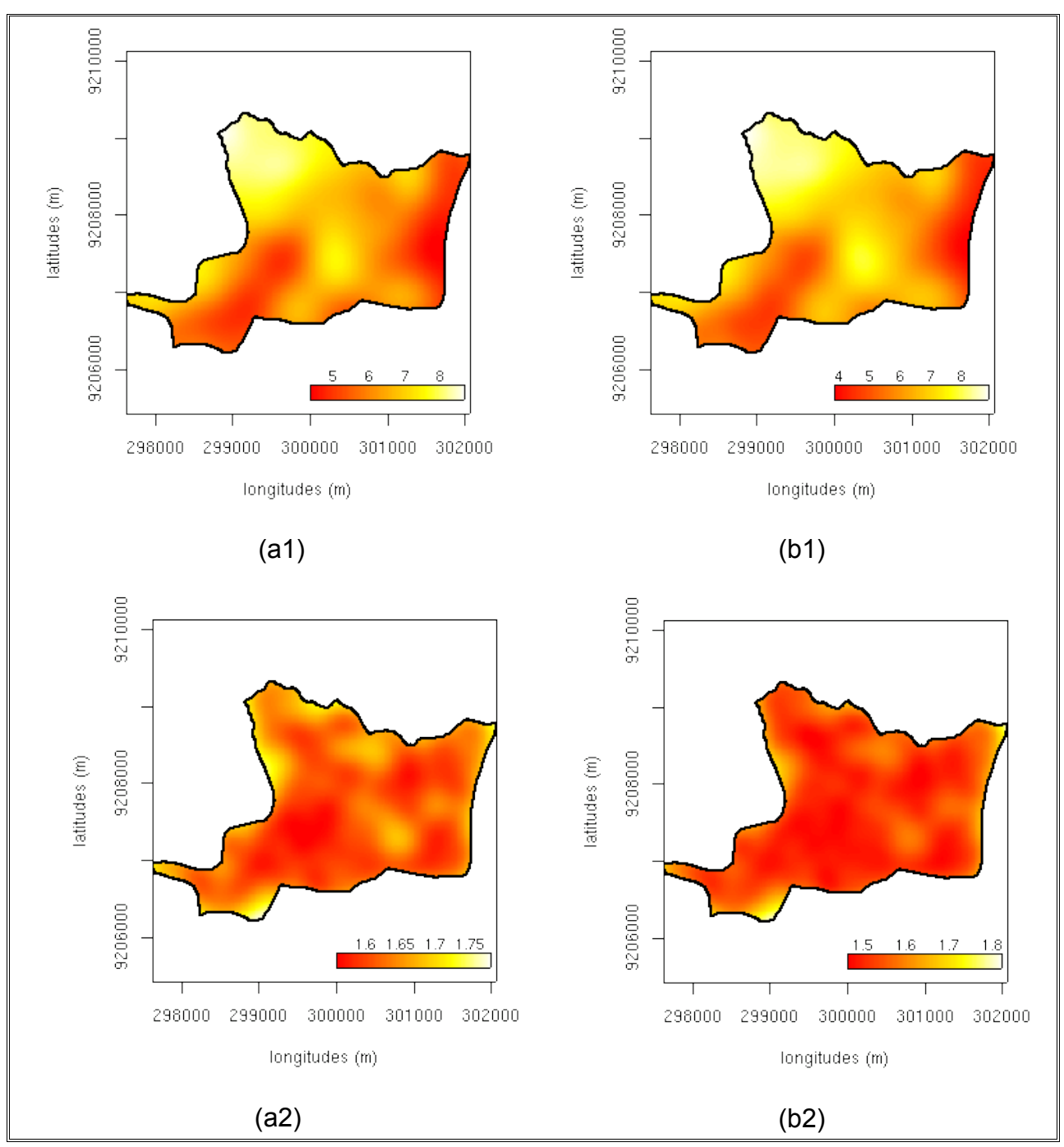

Figura 36 – Mapas de valores preditos (a1 e b1) e de erro padrão (a2 e b2) para argila na profundidade de 0–30 cm, obtidos por krigagem universal a partir de modelos gaussiano (a) e *cauchy* (b), com remoção de tendência dos dados e ajuste pelos métodos WLS e ML, respectivamente. A legenda corresponde a % de argila.

Na Tabela 05, a seguir, estão apresentados os modelos teóricos selecionados com base nos critérios adotados (AIC e LogML), em que foram utilizados dados originais e com remoção de tendência linear, para o atributo argila, na profundidade de 30 – 60 cm.

De acordo com os dados da Tabela 05, o menor valor de AIC verificado para os modelos selecionados com base nessa métrica, foi o apresentado pelo modelo exponencial, com valor de 461,18, ajustado pelo método OLS. Por sua vez, o modelo selecionado tendo em vista o valor do logML, foi o exponencial com valor de -227,95. Nos dois casos, as construções dos variogramas se processaram com transformações boxcox e remoção de tendência linear dos dados.

De forma semelhante ao ocorrido com a argila, na profundidade 30–60 cm, houve uma diminuição do alcance  $(\phi)$  com adoção do procedimento de remoção de tendência linear dos dados, fato também verificado com a argila, à profundidade anterior.

Os modelos supracitados apresentaram também redução da variância sill  $(\sigma^2)$  e *nugget* ( 2 ), quando se compara com os outros em que não se procedeu à remoção ou não tendência linear nos dados.

Tabela 05 – Modelos de covariâncias, métodos e parâmetros de ajustes, valores de AIC e logaritmo de Máxima Verossimilhança para a variável argila, na profundidade de 30–60 cm.

| Covariância | Método     | Modelo    | $\tau^2$ | $\sigma^2$ | Φ       | AIC    | LogLM     |
|-------------|------------|-----------|----------|------------|---------|--------|-----------|
| exponencial | <b>OLS</b> |           | 0.19     | 0.24       | 1558,26 | 470.14 | $-233,07$ |
| exponencial | ML         | $\lambda$ | 0.26     | 0.28       | 1458.33 | 472.56 | $-233,28$ |
| exponencial | <b>OLS</b> | Т. λ      | 0,16     | 0.07       | 139.51  | 461.18 | $-228,59$ |
| exponencial | ML         | Т. λ      | 0,16     | 0.14       | 332,49  | 467,16 | $-227,95$ |

 $T -$  dados com remoção de tendência linear;  $\lambda -$  dados com transformação boxcox.

A observação dos variogramas experimentais (Figura 37) permite verificar que há descontinuidade das semivariâncias em menores distâncias. Essa condição é desfavorável à seleção do modelo por meio da curva de ajuste, uma vez que de acordo com Nielsen e Wendroth (2003) é desejável que o modelo ajustado represente de forma adequada as semivariâncias a pequenas distâncias, o que vem favorecer o desempenho do processo de krigagem. De forma análoga ao que aconteceu com a argila na profundidade de 0–30 cm, o valor do sill ( $\sigma^2$ ), do modelo com tendência, ajustado pelo método ML, que foi de 0,14, mostra-se superior ao patamar total observado no variograma empírico, porém, quando se observa o alcance da dependência espacial (332,49 m), a curva de ajuste promove a realização de semivariâncias nas distância iniciais (Figura 37). As curvas dos modelos ajustados pelo método de Mínimos Quadrados, visualmente representam melhor as semivariâncias, para os modelos com e sem tendência.

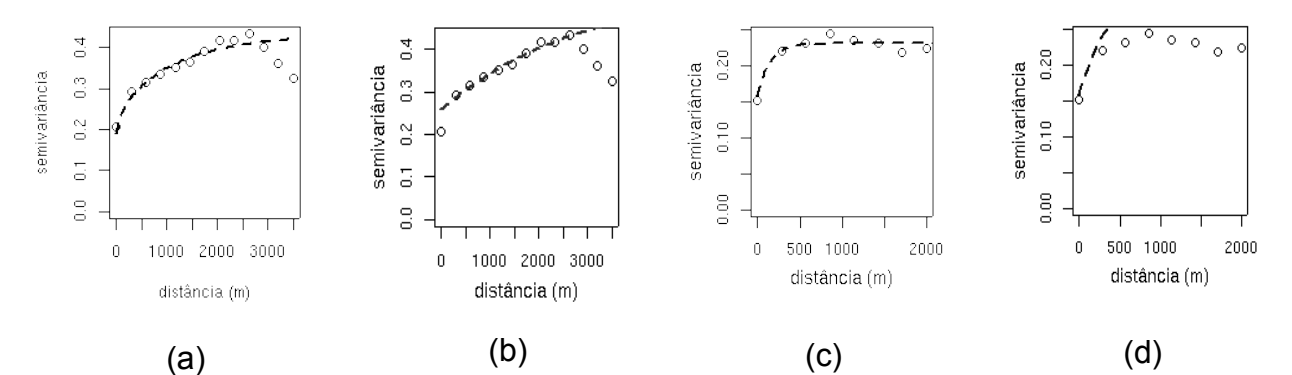

Figura 37 – Variogramas experimentais com modelos exponenciais para a variável argila na profundidade 30–60 cm, para dados sem (a e b) e com remoção de tendência linear (c e d), com ajuste pelos métodos OLS (a e c) e ML (b e d).

A Tabela 06 apresenta os valores limítrofes preditos, da variância da krigagem e do erro padrão para a argila, à profundidade em questão, de modo a permitir a inferência sobre aproximação dos valores obtidos com a interpolação espacial, à região dos valores amostrados que, no caso, foi de 3,45 a 13,45 %. Os modelos sem tendência nos dados, produziram valores mais aproximados aos valores originais. O fato ocorreu, em especial, com o modelo exponencial ajustado pelo método ML, que simultaneamente apresentou valores limites da variância de krigagem, ligeiramente mais favorável. A amplitude de valores e de variância de predição observados para esse modelo foi de 4,26 a 13,31 % e de 2,63 a 15,32 %. Em seguida, com o mesmo princípio de remoção de tendência, encontra-se o modelo exponencial com ajuste pelo método WLS, cujos valores de predição e de variância compreenderam, respectivamente, de 4,53 a 12,87 % e de 2,69 a 15,52 %.

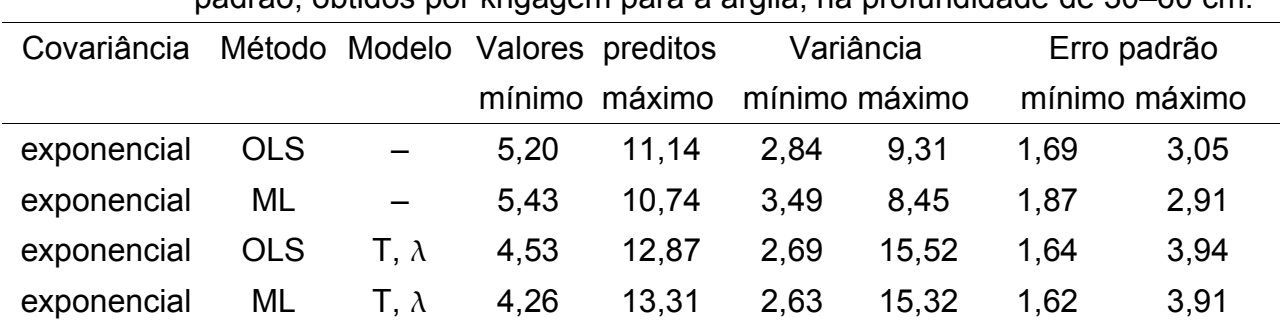

Tabela 06 – Modelos de covariâncias, valores limites de predição, de variância e do erro padrão, obtidos por krigagem para a argila, na profundidade de 30–60 cm.

T – dados com remoção de tendência linear;  $\lambda$  – dados com transformação boxcox.

A observação da distribuição espacial de valores preditos e dos erros de predição representa suporte interessante à escolha do modelo a ser utilizado, uma vez que provê

a possibilidade visual de se verificar a distribuição desses atributos na área em estudo. A Figura 38 apresenta ilustrações de mapas de krigagem e do erro padrão para a argila à profundidade de 30–60 cm, obtidos por krigagem universal, com base nos modelos de covariância constantes tabela anterior, em que se considerou a remoção de tendência nos dados. Na referida figura é possível observar, quando a krigagem procedeu-se sob controle do modelo exponencial com ajuste no método ML, uma suavização da variabilidade espacial dos valores preditos (b1) e do erro padrão (b2). Esse aspecto é desejável no método estatístico (Oliveira, 2003) e no caso presente permite inferir, por fim, ser esse o modelo com melhor desempenho à predição dos valores não amostrados da variável em estudo.

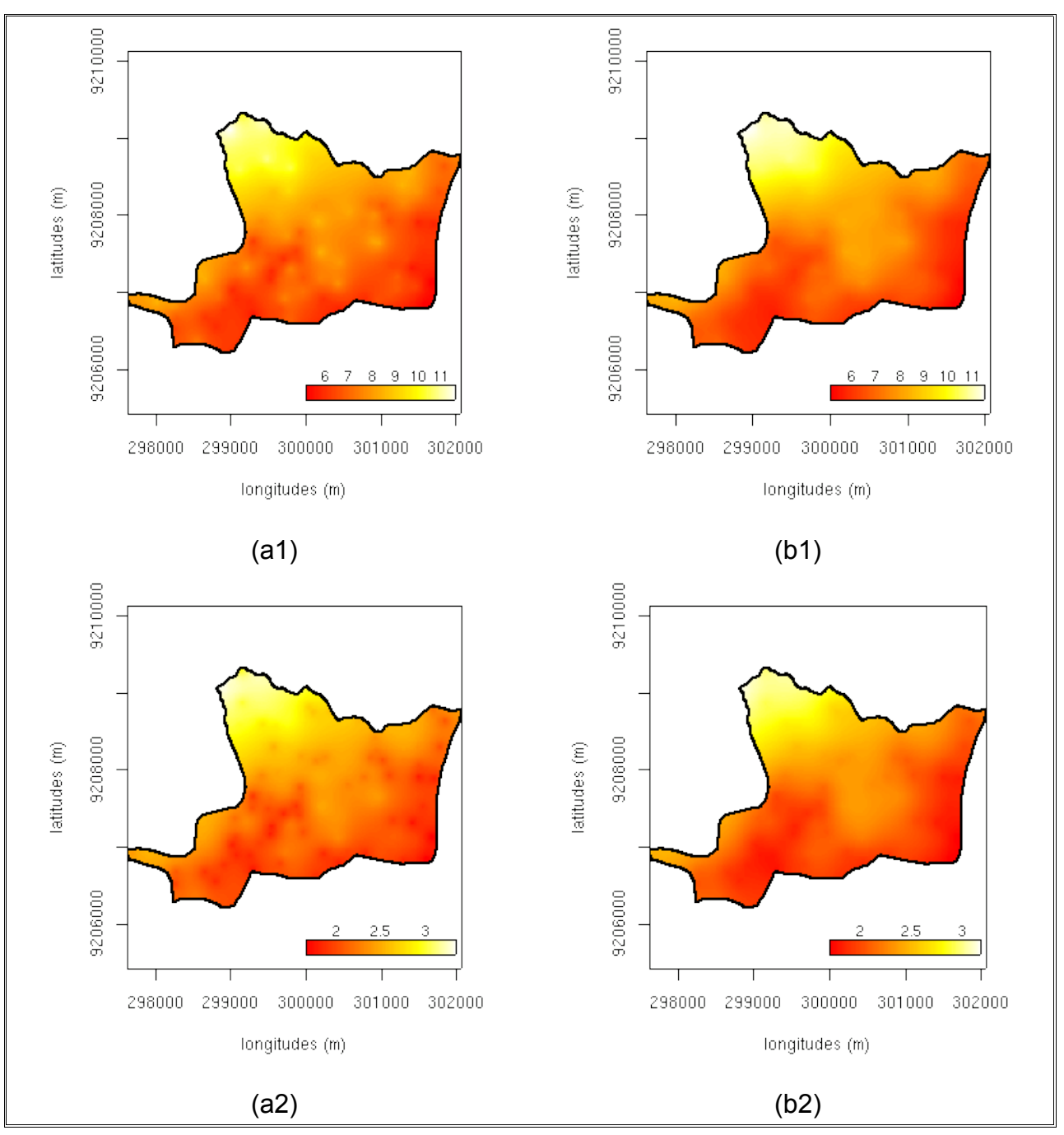

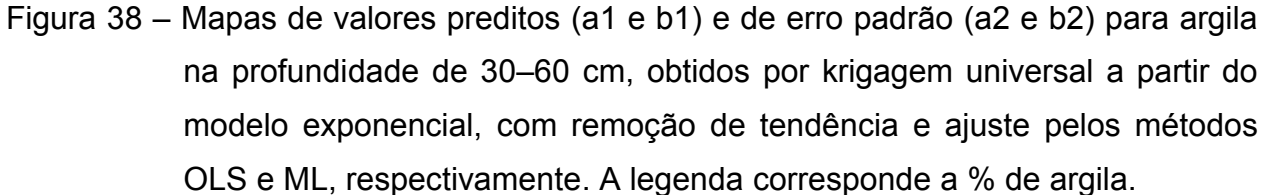

Na Tabela 07 constam os valores dos parâmetros para os modelos que apresentaram menores valores de AIC e maiores valores do logaritmo de Máxima Verossimilhança (logML) para a variável argila, na profundidade de 60–90 cm, em que a modelagem do variograma se processou com e sem remoção de tendência linear.

É possível observar uma aproximação dos valores de AIC e do logML, de acordo com os dados da Tabela 07, do que concerne no primeiro caso, para os modelos ajustados pelos Mínimos Quadrados (ordinários e ponderados) e, no segundo, para aqueles ajustados pela ML, de tal forma que, segundo esses critérios, a remoção de tendência nos dados não produziu mudanças significativas no modelo a ser utilizado na interpolação espacial. No que tange à melhoria da distribuição de freqüências dos dados observada na Figura 23, todavia, a distribuição espacial dos resíduos apresentou-se bem mais simétricas.

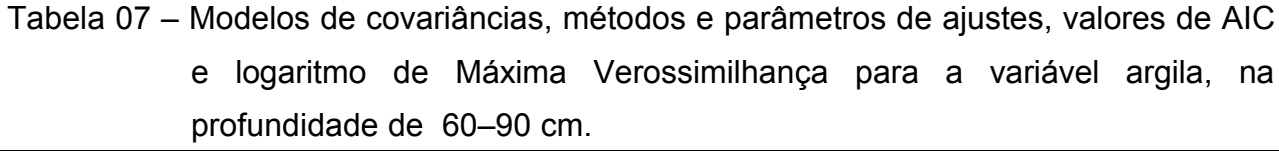

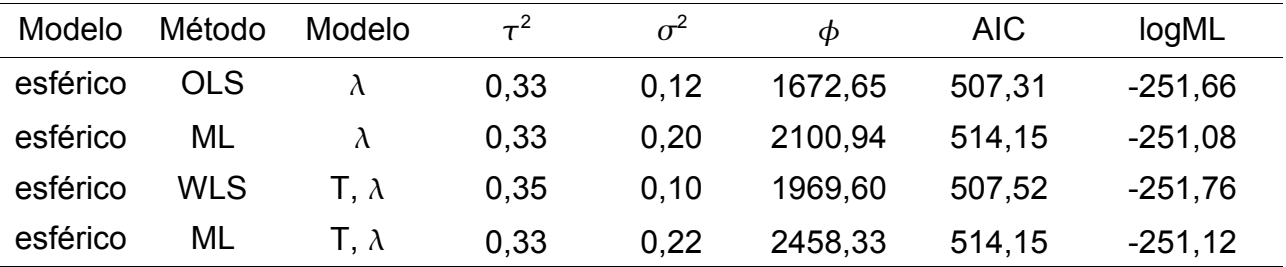

 $\lambda$  – dados com transformação boxcox ; T – dados com remoção de tendência linear

Os valores observados para a variância *nugget* (τ<sup>2</sup>) senão iguais, mostram-se bastante aproximados e, a despeito do que foi observado até então, o valor do alcance  $(\phi)$  foi acrescido, com a introdução da remoção de tendência na modelagem variográfica, chegando a dependência espacial, no caso do modelo de covariância espacial esférico ajustado pela ML a atingir 2.458 m. Os modelos em ajuste pelo método ML apresentaram variância sill ( $\sigma^2$ ) em magnitude superior, em especial, o modelo com remoção de tendência linear, cujo valor observado foi de 0,219.

Os gráficos dos variogramas experimentais dos modelos selecionados estão ilustrados na Figura 39 e apontam desempenho semelhante para todos os modelos, quando ocorre a representação das semivariâncias nas menores distâncias, porém, de forma mais bem definida para o modelo esférico, em ajuste pelo ML.

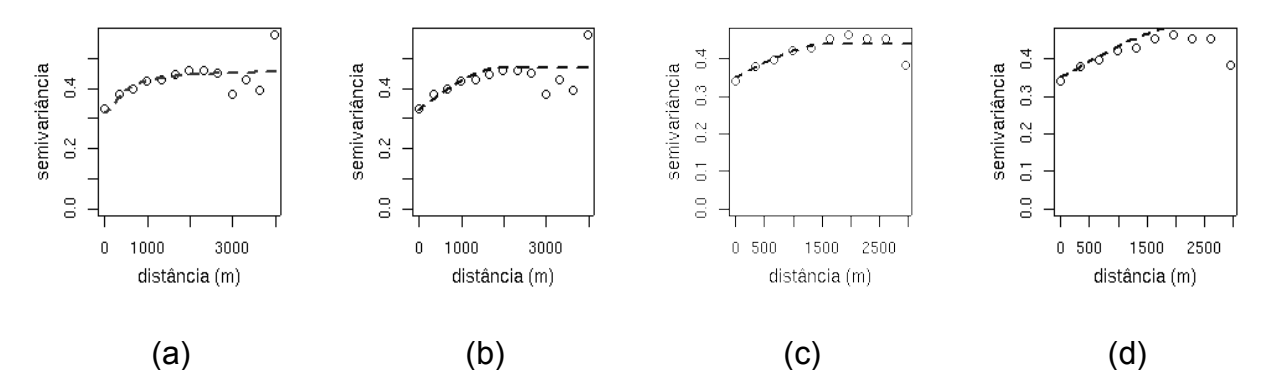

Figura 39 – Variogramas experimentais com modelo esférico para a variável argila na profundidade 60–90 cm, para dados sem (a e b) e com remoção de tendência linear (c e d), com ajuste pelos métodos OLS, ML, WLS e ML, respectivamente.

Os resumos dos valores limites preditos para a variável em estudo, bem como a variância e erro padrão da krigagem encontram-se na Tabela 08. Para os modelos com remoção de tendência linear foi utilizado o método de krigagem universal e para os modelos sem tendência, o método de krigagem ordinária.

A região de valores observados para argila variou de 3,18 a 15,50 % e, de acordo com os dados observados na Tabela 08, a amplitude dos valores de predição obtidos pelo método ML, com remoção de tendência linear nos dados, apresentou região mais próxima dos observados. Os valores preditos por esse modelo variaram de 5,72 a 12,20 %. O mesmo modelo apresentou, simultaneamente, menor faixa de variância e de erro padrão.

|          | padrão, obtidos por krigagem para a argila, na profundidade de 60–90 cm. |            |                  |        |        |           |             |               |  |  |  |
|----------|--------------------------------------------------------------------------|------------|------------------|--------|--------|-----------|-------------|---------------|--|--|--|
| Modelo   | Modelo                                                                   | Método     | Valores preditos |        |        | Variância | Erro padrão |               |  |  |  |
|          |                                                                          |            | mínimo           | máximo | mínimo | máximo    |             | mínimo máximo |  |  |  |
| esférico | λ                                                                        | <b>OLS</b> | 6.14             | 10.90  | 5.18   | 12,31     | 2,28        | 3,51          |  |  |  |
| esférico | $\lambda$                                                                | ML         | 5,82             | 11.16  | 4,44   | 11.91     | 2.11        | 3,45          |  |  |  |
| esférico | Т. λ                                                                     | <b>WLS</b> | 5.76             | 12.18  | 4,56   | 16,75     | 2.14        | 4,09          |  |  |  |
| esférico | Т. λ                                                                     | ML         | 5.72             | 12,20  | 4,39   | 12.17     | 2.10        | 3,49          |  |  |  |

Tabela 08 – Modelos de covariâncias, valores limites de predição, de variância e do erro

 $\lambda$  – dados com transformação boxcox; T – dados com remoção de tendência linear

Na Figura 40 estão ilustrados mapas de krigagem e do erro padrão, obtidos a partir do modelo esférico, com remoção de tendência linear, ajustados pelos métodos WLS e ML. Percebe-se, em ambos os casos, que os valores do erro padrão são proporcionais

aos valores de predição, porém, conforme se relatou anteriormente, em menor amplitude. A configuração da distribuição espacial dos maiores percentuais de argila na área em estudo mantém-se, da mesma forma, para essa profundidade. Os mais altos teores de argila são observados no setor centro–norte da área amostral.

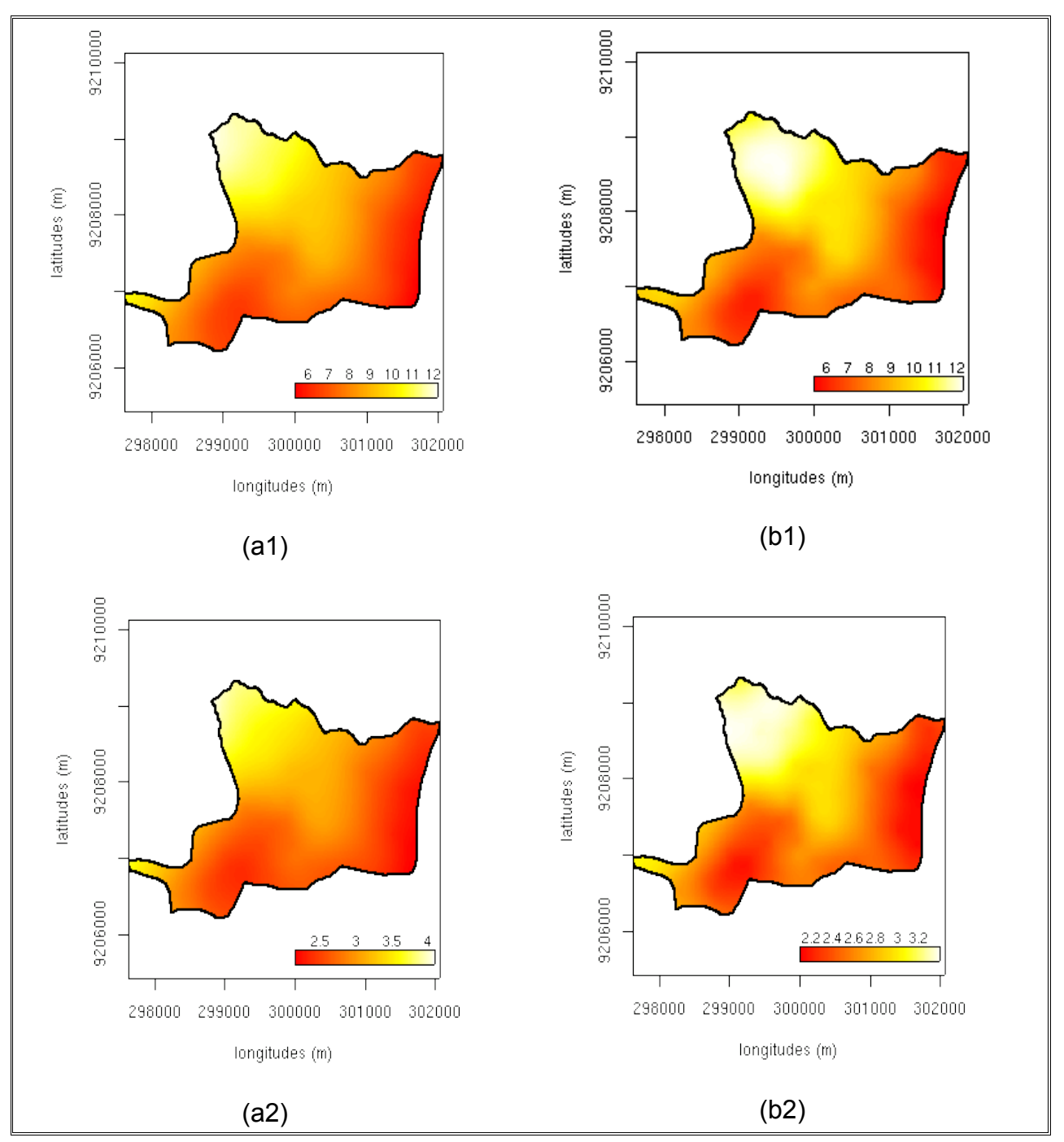

Figura 40 – Mapas de valores preditos (a1 e b1) e de erro padrão (a2 e b2) para argila na profundidade de 60–90 cm, obtidos por krigagem universal a partir de modelo esférico, com remoção de tendência nos dados e ajuste pelos métodos WLS e ML, respectivamente. A legenda corresponde a % de argila.

#### **4.2.2.2. Silte**

Na Tabela 09 encontram-se os valores estimados para os parâmetros dos modelos de covariâncias espaciais, para a variável silte, à profundidade de 0–30 cm, de acordo com os procedimentos observados na modelagem do variograma e os valores de AIC, utilizados como critérios para seleção. No caso do silte, a essa profundidade, a estimativa dos parâmetros pela Máxima Verossimilhança não se mostrou coerente com as características da dependência espacial, observada no variograma empírico. Essa condição é condizente com os resultados dos dois testes de aderência que constam na Tabela 02, em que verificou ausência de normalidade para o conjunto de dados do silte, à profundidade de 0–30 cm. Tendo em vista a acentuada assimetria na distribuição dos dados de silte (Figura 25), nas três profundidades de coleta de amostra, aplicou-se o procedimento de transformação boxcox, como forma de melhorar a estrutura do variograma empírico.

Tabela 09 – Modelos de covariâncias, métodos e parâmetros de ajustes, valores de AIC e logaritmo de Máxima Verossimilhança para a variável silte, na profundidade de 0–30 cm.

| Covariância | Método     | Modelo             | $\tau^2$ |      | Ф     | AIC.                   | LogLM          |
|-------------|------------|--------------------|----------|------|-------|------------------------|----------------|
| esférico    | <b>WLS</b> | $\lambda$          | 0.55     | 0.16 |       | 1558,25 251,02 -123,51 |                |
| matérn      | <b>WLS</b> | $\top$ . $\lambda$ | 0.50     | 0.17 | 82,50 |                        | 259,42 -124,71 |

 $\lambda$  – dados com transformação boxcox; T – dados com remoção de tendência linear

Os modelos selecionados, tendo como critério o menor valor de AIC para procedimento com e sem remoção de tendência linear no dados, foram, respectivamente, o esférico e *matérn*, cujos métodos de estimativa dos parâmetros, em ambos os casos, verificaram-se por Mínimos Quadrados Ponderados (WLS). A introdução do procedimento de remoção de tendência nos dados promoveu uma considerável redução do alcance da dependência espacial, observada para o parâmetro alcance  $(\phi)$ , que, no caso, correspondeu a 82,50 m. Na condição de não remoção de tendência nos dados, o valor de  $\phi$  foi de 1.558,25 mm. A redução do valor do alcance foi observado também para argila, em exceção para a profundidade de 60–90 cm.

Na Figura 41, em que se ilustram variogramas experimentais dos modelos constantes na Tabela 09, observa-se uma maior aproximação da curva do modelo esférico a um maior número de semivariâncias até onde se estende a dependência espacial. Todavia, conforme se verifica na Tabela 10, percebe-se uma maior aproximação da amplitude de valores preditos quando o processo de krigagem procedeuse com base no modelo *matérn*, com remoção de tendência nos dados. Os valores observados para o silte, na profundidade de 0–30 cm, variaram de 0,20 a 4,08 % e, no caso da predição com o modelo *matérn*, que se processou por krigagem universal, variaram de 0,61 a 3,85 %.

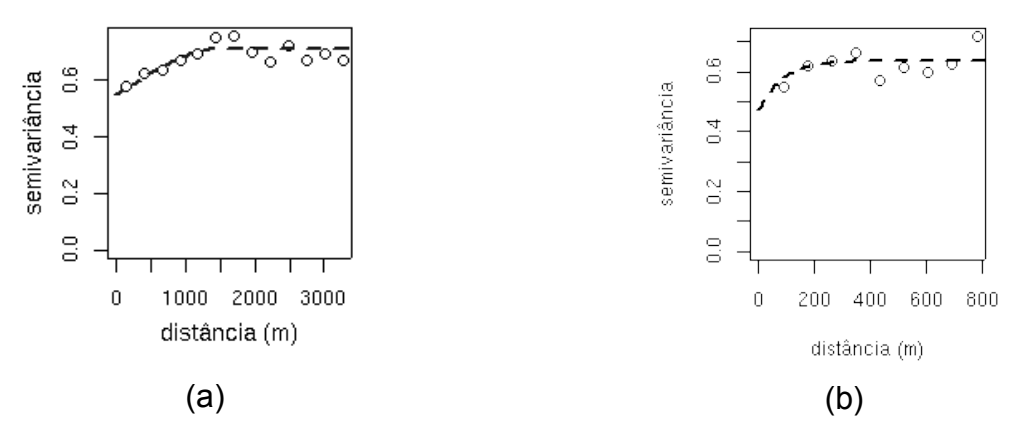

Figura 41 – Variogramas experimentais com modelos esférico e *matérn* para a variável silte na profundidade 0–30 cm, para dados sem (a) e com remoção de tendência linear (b), com ajuste pelos Mínimos Quadrados Ponderados.

Por sua vez, a krigagem ordinária, procedida com o modelo esférico, sem remoção de tendência nos dados, apresentou faixa de valores preditos variando de 0,85 % e 2,74 %, com amplitude bem menos abrangente, quando comparados aos valores observados para a variável em apreço. Todavia, o processo de interpolação espacial, nesse caso, apresentou uma menor faixa de variância da predição, e, também, menor faixa de erro padrão na krigagem. Nesse caso, os valores da variância na krigagem variaram de 0,26 a 2,41 %, diferentemente do modelo *matérn*, com remoção de tendência nos dados que variaram de 0,32 a 14,66 %. O teste F de razão variâncias quando, realizado com os valores de variância no processo krigagem, nos dois casos, porém, não apresentou condições à rejeição da hipótese nula, quando foi obtido o seguinte resultado: F = 2,5086, gl = 29968, p-valor < 2,2e-16 e  $IC_{95\%}$  de 2,460031 a 2,558365.

| pagiao, obtigos por migagent para o sillo, na profundidade de o loo cini. |            |           |                                |      |               |       |               |      |  |  |  |
|---------------------------------------------------------------------------|------------|-----------|--------------------------------|------|---------------|-------|---------------|------|--|--|--|
| Modelo                                                                    |            |           | Modelo Método Valores preditos |      | Variância     |       | Erro padrão   |      |  |  |  |
|                                                                           |            |           | mínimo máximo                  |      | mínimo máximo |       | mínimo máximo |      |  |  |  |
| esférico                                                                  | <b>WLS</b> | $\lambda$ | 0.85                           | 2.74 | 0.26          | 2.41  | 0.51          | 1,55 |  |  |  |
| matérn                                                                    | <b>WLS</b> | Т. λ      | 0.61                           | 3.85 | 0.32          | 14.66 | 0.56          | 3,82 |  |  |  |

Tabela 10 – Modelos de covariâncias, valores limites de predição, de variância e do erro padrão, obtidos por krigagem para o silte, na profundidade de 0–30 cm.

 $\lambda$  – dados com transformação boxcox; T – dados com remoção de tendência linear

Na Figura 42, em que se apresentam mapas de krigagem (a1 e b1) e do erro padrão (a2 e b2) para interpolação realizada por krigagem ordinária (a) e krigagem universal (b) com os modelos esférico e *matérn*, respectivamente, sem e com remoção de tendência nos dados. No caso (a1) e (b1), percebe-se uma concentração de maiores teores de silte na porção superior central da área, associados aos maiores teores também verificados para a argila (Figura 36, 38, 40). No que tange ao erro padrão de krigagem (a2 e b2), percebe-se, também, em favor do primeiro caso, uma homogeneidade na distribuição do erro em que menores valores, representados pela tonalidade vermelha que, conforme as legendas dos respectivos mapas, correspondem a valores de menores magnitudes.

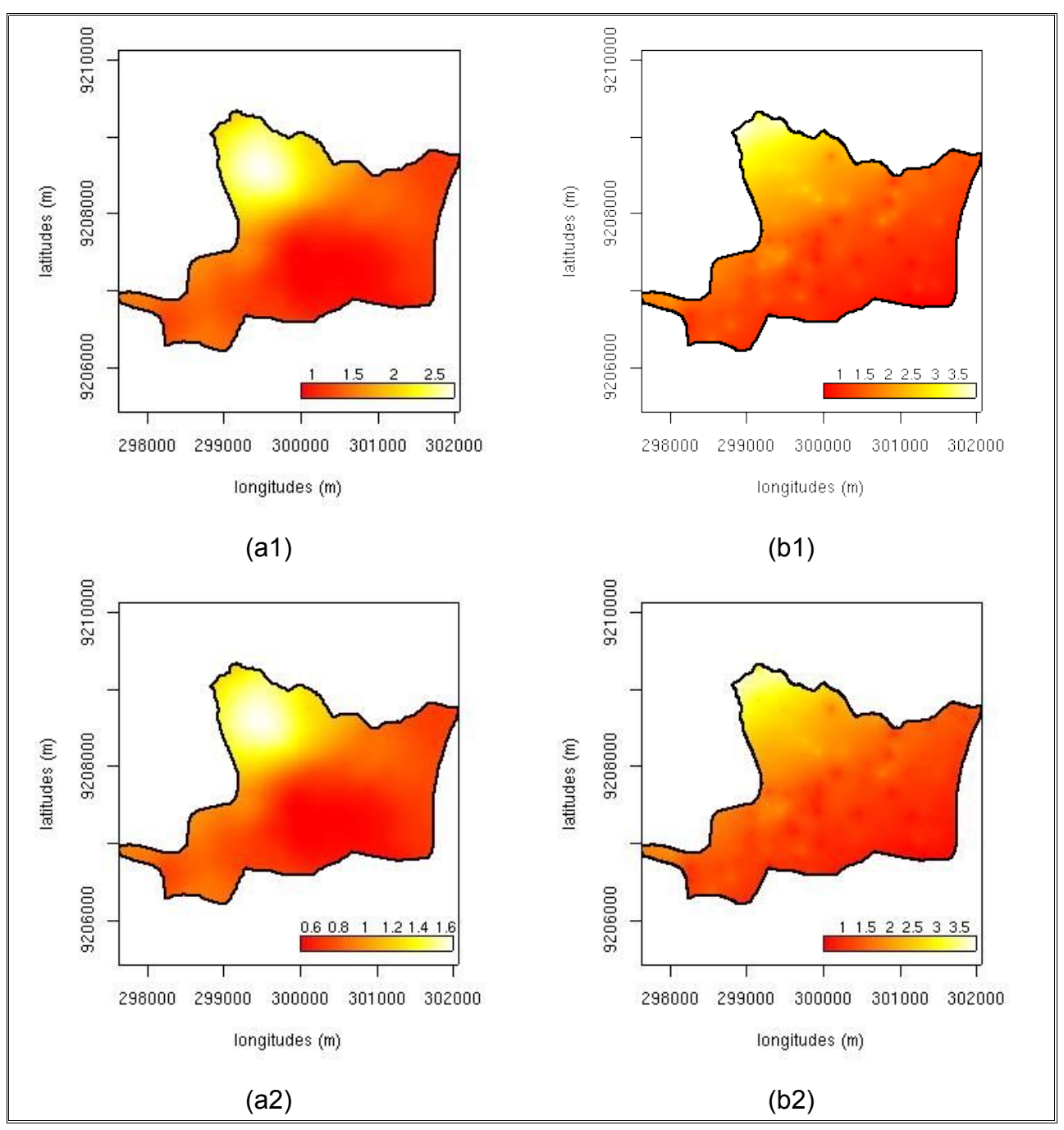

Figura 42 – Mapas de predição dos valores de silte na profundidade de 0–30 cm (a1 e b1) e do erro padrão (a2 e b2), obtidos por meio de krigagem ordinária (a) e krigagem universal (b). A legenda corresponde a % de silte.

Para o silte, na profundidade de 30 – 60 cm, os modelos que apresentaram melhor desempenho quando considerados os critérios utilizados, estão apresentados na Tabela 11, a seguir. Nesse caso, o método da Máxima Verossimilhança foi utilizado, uma vez que os valores dos parâmetros estimados por esse procedimento, mostraram-se coerentes com as características da dependência espacial, verificada no variograma empírico. Tal fato ocorreu em detrimento dos resultados dos testes de aderência aplicados aos conjuntos de valores observados para a variável em questão (Tabela 02).

Os modelos selecionados, portanto, tendo como critério mínimo AIC, para o caso de ajustes procedidos com WLS e OLS e de maiores valores de logML, para as estimativas efetuadas com base na Máxima Verossimilhança, constam na Tabela 11.

Tabela 11 – Modelos de covariâncias, métodos e parâmetros de ajustes, valores de AIC e logaritmo de Máxima Verossimilhança para a variável silte, na profundidade de 30–60 cm.

| Covariância | Método     | Modelo                            | $\tau^2$ | $\sigma^2$ | Φ      | <b>AIC</b> | logML      |
|-------------|------------|-----------------------------------|----------|------------|--------|------------|------------|
| gaussiano   | <b>WLS</b> | A                                 | 0.55     | 0.31       | 371,70 | 337,63     | $-166,82$  |
| matérn      | ML         | $\lambda$                         | 0.50     | 0.34       | 334.34 | 345.95     | $-166,73$  |
| gaussiano   | <b>WLS</b> | $\mathsf{T} \mathfrak{,} \lambda$ | 0.60     | 0.22       | 339,67 | 334,34     | $-165, 17$ |
| esférico    | ML         | $\mathsf{T}{}_{\cdot}\lambda$     | 0.55     | 0.28       | 916,66 | 345,75     | $-166,88$  |

 $\lambda$  – dados com transformação boxcox; T – dados com remoção de tendência linear

O modelo que apresentou menor valor de AIC (337,63), foi o gaussiano, com transformação boxcox dos dados, para o caso da não remoção de tendência linear. Por sua vez, o maior valor do logML, critério adotado para seleção de modelos em ajuste com ML, que correspondeu a -166,88 foi verificado para o modelo esférico com remoção de tendência linear. Todavia, quando se comparam os modelos sem e com remoção de tendência, ajustado pelo método WLS, verifica-se aproximação dos valores de AIC observados que foram, respectivamente, de 337,63 e 334,34. De forma análoga, o fato aconteceu para os modelos cujos parâmetros foram estimados com base no método ML, em que os valores de logML foram, em mesma ordem, -166,73 e -166,88. O fato demonstrou que a remoção de tendência linear, nesse caso, pouca alteração produziu no variograma empírico, o que pode ser verificado na Figura 26. De fato, na Figura 25, quando se verifica as curvas na distribuição espacial dos dados na direção norte–sul, observa-se que a necessidade de remoção de tendência no silte não se apresenta de forma tão acentuada quanto na argila (Figuras 23),

Os valores do parâmetro alcance  $(\phi)$  mostraram-se aproximados, à exceção do modelo com tendência, em ajuste pelo método ML, que nesse caso correspondeu ao valor de 916,66 m, representado assim, uma maior extensão da dependência espacial.

Na Figura 43, em que se apresentam as curvas dos modelos ajustados ao variograma empírico, percebe-se, em todos os casos, configuração semelhante, contudo de forma ligeiramente favorável aos modelos gaussianos (a e c).

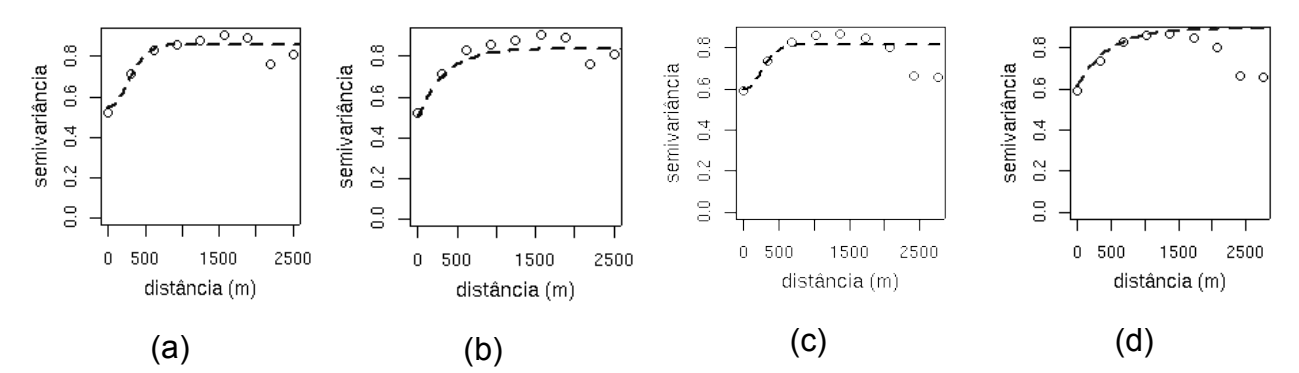

Figura 43 – Variogramas experimentais com modelo gaussiano (a e c), *matérn* (b) e esférico (d) para a variável silte na profundidade 30–60 cm, para dados sem (a e b) e com remoção de tendência linear (c e d), com ajuste pelos métodos WLS, ML, WLS e ML, respectivamente.

A subjetividade visual da análise de variogramas, com base em gráficos, são questionadas para seleção de modelos (Mello, 2004), de forma que o melhor desempenho gráfico nem sempre se mostra coerente aos resultados obtidos no processo de predição de valores não amostrados, objetivo final, em geral, das análises geoestatísticas. Dessa forma, na perspectiva de verificar o melhor desempenho dentre os modelos sem e com remoção de tendência nos dados e, ainda, o desempenho de métodos de ajuste utilizados, são apresentados os resultados dos valores de predição obtidos por krigagem na Tabela 12. Os valores experimentais determinados para o silte, na profundidade de 30–60 cm, variaram de 0,28 a 5,7 % de forma que, dentre os valores constantes na Tabela 12, há similaridade na região de valores preditos entre todos os modelos, porém em pequena desvantagem para o modelo *matérn*, com ajuste pelo método ML.

Tabela 12 – Modelos de covariâncias, valores limites de predição, de variância e do erro

padrão, obtidos por krigagem para silte, na profundidade de 30–60 cm.

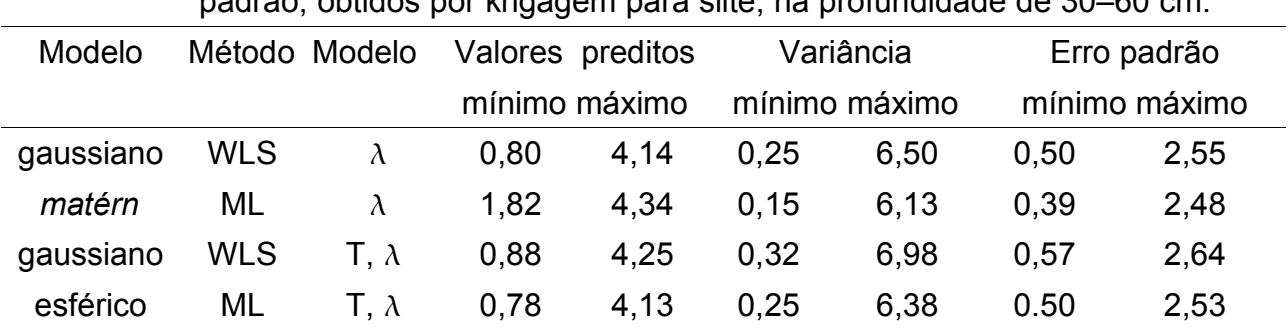

 $\lambda$  – dados com transformação boxcox; T – dados com remoção de tendência linear

As amplitudes de valores preditos para os modelos de covariâncias espaciais,

considerada a ordem em que estão na referida tabela, foram de 3,34 %, 2,52 %, 3,37 % e 3,35 %, o que atesta uma ligeira vantagem, segundo esse aspecto, para os modelos com remoção de tendência nos dados. Na mesma ordem, as amplitudes dos valores da variância da krigagem, foram de 6,25 %, 5,98 %, 6,66 % e 6,13 %.

Todavia, o teste de razão de variância aplicado aos modelos com remoção de tendência e que apresentaram uma ligeira vantagem na amplitude de valores preditos  $(3,37 \, % \, e \, 3,35 \, %)$  não apresentaram condições à rejeição de H<sub>0</sub> (F = 1,0476, gl = 29968, p-valor = 5,614e–05 e  $IC_{95\%}$  de 1,024188 a 1,071638).

A Figura 44 traz ilustrados mapas de predição, obtidos por interpolação espacial com krigagem universal, para os modelos gaussiano e esférico com remoção de tendência linear e parâmetros estimados pelos métodos WLS e ML, respectivamente. De forma semelhante à mesma variável na profundidade de 0–30 cm (Figura 42), verifica-se em (a1) e (b1), que os mais altos teores de silte localizam-se na posição central ao norte da área amostral, porém nesse caso, espalhando-se também dali à direção sul e sudeste.

Em (a1) e (a2), observa-se, também, uma maior suavização da variabilidade espacial do silte, e ainda, que nos dois casos, os maiores valores do erro padrão de predição (a2, b2) estão associados aos maiores valores da predição. Em a2, há também, de forma mais favorável, uma predominância de tons avermelhados que são associados aos menores valores de erro padrão, conforme legenda, o que identifica uma condição mais favorável da predição dos valores não amostrados da variável.

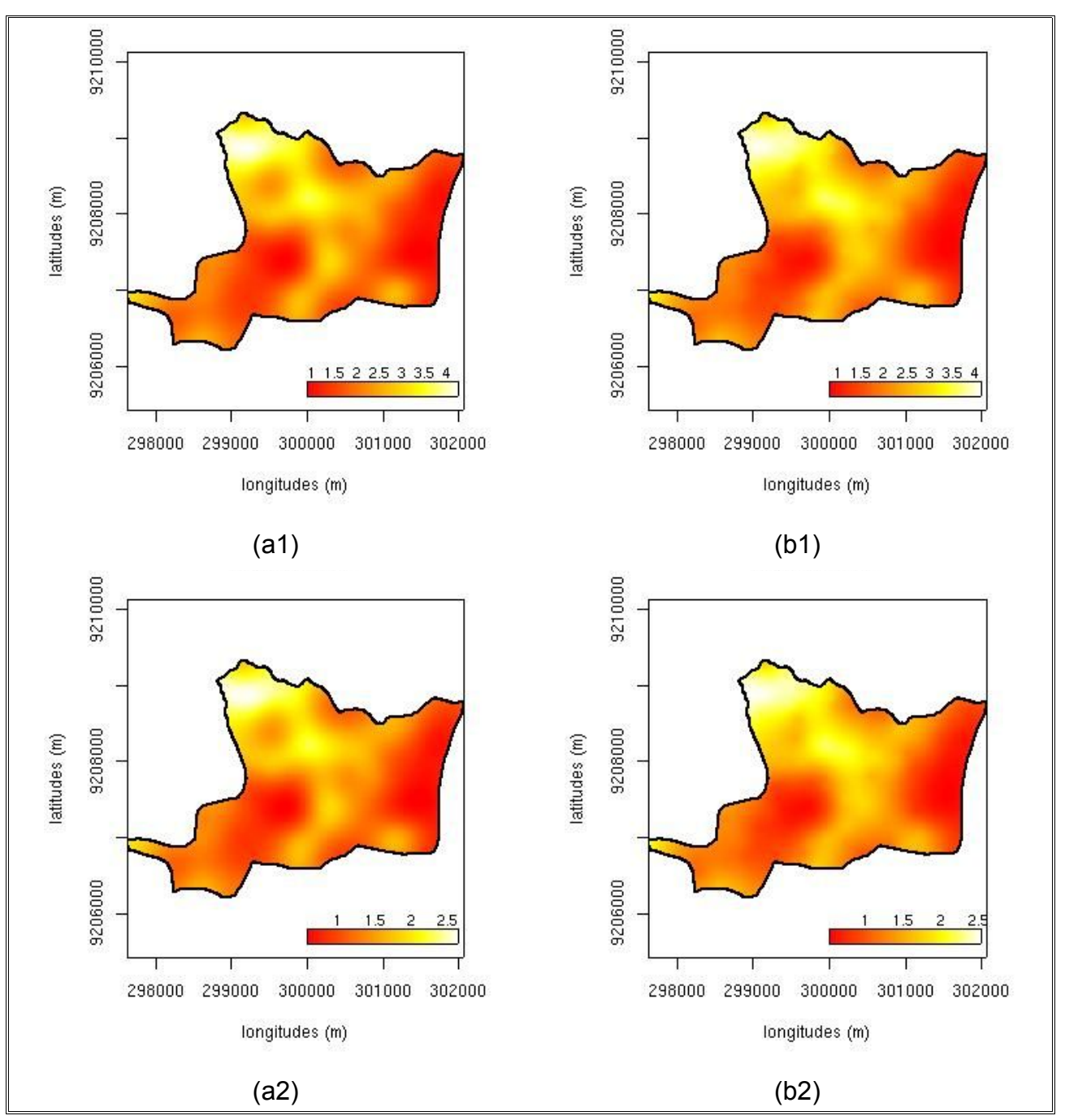

Figura 44 – Mapas de valores preditos (a1 e b1) e de erro padrão (a2 e b2) para silte na profundidade de 30–60 cm, obtidos por krigagem universal a partir de modelos gaussiano (a) e esférico (b), com remoção de tendência e ajuste pelos métodos WLS e ML, respectivamente. A legenda corresponde a % de silte.

Os resultados obtidos para o silte, à profundidade de 60–90 cm, são apresentados na Tabela 13, de acordo com os critérios observados para seleção dos modelos em análise. Os procedimentos para estimativa dos parâmetros dos modelos de covariâncias espaciais envolveram também o método ML, de forma semelhante para a variável em questão, à profundidade de 30–60 cm, em detrimento dos resultados dos métodos de aderência aplicado para verificação da normalidade dos dados.

Na Tabela 13, quando se comparam os valores de AIC para o modelo esférico, sem e com remoção de tendência nos dados, ambos com parâmetros estimados pelo método WLS, observa-se, para o segundo caso, um menor valor para a métrica em questão. No caso o valor de AIC para o modelo com remoção de tendência foi de 397,60, em contraponto ao valor observado para o modelo sem remoção, que foi de 408,30. Já no que diz respeito aos modelos com estimativas pelo método ML, houve aproximação dos maiores valores do logML que no caso foram de -202,15 e -202,16, respectivamente, para os modelos gaussianos com e sem remoção de tendência nos dados.

Ainda com relação à Tabela 13, percebe-se que a introdução de remoção de tendência linear não promoveu alterações significativas no alcance  $(\phi)$  da dependência espacial para os modelos, quando se considera os valores desses parâmetros. Os valores do efeito pepita ( $\tau^2$ ) mantiveram-se aproximados à exceção do modelo esférico, em ajuste pelo método WLS, sem remoção de tendência, que, no caso teve menor magnitude. Por sua vez, os valores observados do patamar ( $\sigma^2$ ) para o mesmo modelo, foi o mais elevado.

Tabela 13 – Modelos de covariâncias, métodos e parâmetros de ajustes, valores de AIC e logaritmo de Máxima Verossimilhança para a variável silte, na profundidade de 60–90 cm.

| Covariância | Método     | Modelo | $\tau^2$ | $\sigma^2$ | Φ      | AIC    | logML     |
|-------------|------------|--------|----------|------------|--------|--------|-----------|
| esférico    | <b>WLS</b> |        | 0.55     | 0.53       | 279,95 | 408,30 | 0         |
| gaussiano   | ML         | λ      | 0.64     | 0.44       | 137.25 | 412.29 | 0         |
| esférico    | <b>WLS</b> | Т. λ   | 0.62     | 0.44       | 281,06 | 397,60 | $-196,88$ |
| gaussiano   | ML         | Т, λ   | 0.62     | 0.39       | 143,07 | 410,31 | 0         |

 $\lambda$  – dados com transformação boxcox; T – dados com remoção de tendência linear

Os gráficos de variogramas experimentais correspondentes aos modelos constantes na tabela anterior, encontram-se ilustrados na Figura 45. O modelo esférico apresenta desempenho superior, conquanto que, até onde se estende a dependência espacial, ou seja, até aproximadamente o valor de 279,95 m, observado para o alcance  $(\phi)$ , promove-se a realização das semivariâncias, estabelecidas no variograma empírico.

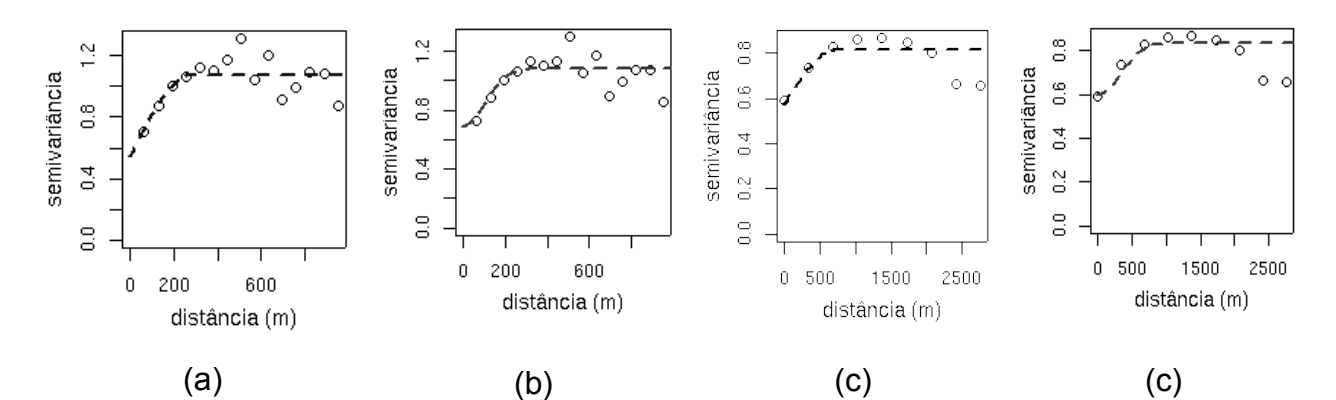

Figura 45 – Variogramas experimentais com modelo esférico (a e c) e gaussiano (b e d) para a variável silte na profundidade 60–90 cm, para dados sem (a e b) e com remoção de tendência linear (c e d), com ajuste pelos métodos WLS (a e c) e ML (b e d).

Na Tabela 14 são apresentados os resultados dos valores de predição obtidos por krigagem. Os valores experimentais observados para o silte, para a profundidade de 60– 90 cm, apresentaram faixa variando de 0,28 a 8,16 % de forma que, de acordo com os dados da referida tabela, os valores preditos para o silte mostraram um distanciamento, no que tange ao patamar superior observado para a variável e, ainda, uma maior amplitude da variância da predição. Esse fato é conseqüência da distribuição irregular dos dados, observados nos gráficos *boxplot* (Figura 22), de tal forma que critérios mais rígidos para o estabelecimento de valores considerados *outliers* é um indicativo que pode melhorar a performance do processo de krigagem, ou ainda, proceder à modelagem do variograma empírico com base no *estimador robusto* (Equação 13), que se mostra menos sensível à presença de valores discrepantes (Cressie e Hawkins, 1980).

Tabela 14 – Modelos de covariâncias, valores limites de predição, de variância e do erro padrão, obtidos por krigagem para a silte, na profundidade de 60–90 cm.

| Modelo    |            | Método Modelo | Valores preditos |      | Variância     |       | Erro padrão   |      |
|-----------|------------|---------------|------------------|------|---------------|-------|---------------|------|
|           |            |               | mínimo máximo    |      | mínimo máximo |       | mínimo máximo |      |
| esférico  | <b>WLS</b> |               | 1.10             | 5.06 | 0.58          | 9,08  | 1.25          | 2,38 |
| gaussiano | ML         | $\lambda$     | 1,20             | 4.90 | 0.69          | 9.15  | 0.83          | 3,03 |
| esférico  | <b>WLS</b> | Т. λ          | 0.89             | 6.03 | 0,41          | 14.26 | 0.64          | 3,78 |
| gaussiano | ML         | Т. λ          | 0.94             | 6,01 | 0.46          | 14,25 | 0.68          | 3,77 |

 $\lambda$  – dados com transformação boxcox; T – dados com remoção de tendência linear

De acordo com os dados observados na Tabela 14, o modelo que apresentou maior intervalo de valores preditos, quando comparados aos dados originais, foi o modelo esférico, com tendência, ajustado pelo método WLS, com desempenho ligeiramente superior ao modelo gaussiano, também com tendência, com estimativa dos parâmetros pelo método ML. Os valores preditos com a utilização do modelo esférico ocorreram de 0,89 a 6,03 %, com faixa variância de 0,41 % a 14,26 %. O modelo gaussiano, com ajuste pelo método ML apresentou menor faixa de valores de variância da krigagem, de 0,41 % a 14,25 %, porém de forma não significativa, quando comparado ao caso anterior, quando o teste F de razão de variâncias apresentou condições para a aceitação da hipótese nula (F = 1,0078, gl = 29968, p-valor = 0,5009 e  $IC_{95\%}$  de 0,9852413 a 1,0308872). Dessa forma verifica-se um melhor desempenho do modelo esférico, cujas estimativas dos parâmetros procedeu pelo método WLS.

De acordo com as características ambientais da área, também para a profundidade de 60–90 cm, há predominância dos teores mais altos de silte, na porção norte, caracterizado pela tonalidade amarela, no mapa de krigagem, na Figura 46 (a1) e (b1). Na referida figura, observa-se, ainda, semelhança na distribuição espacial de valores preditos entre (a1) e (b1), bem como do erro padrão da krigagem (a2 e b2). Nesse último caso, os valores estão associados de forma proporcional aos valores de predição.

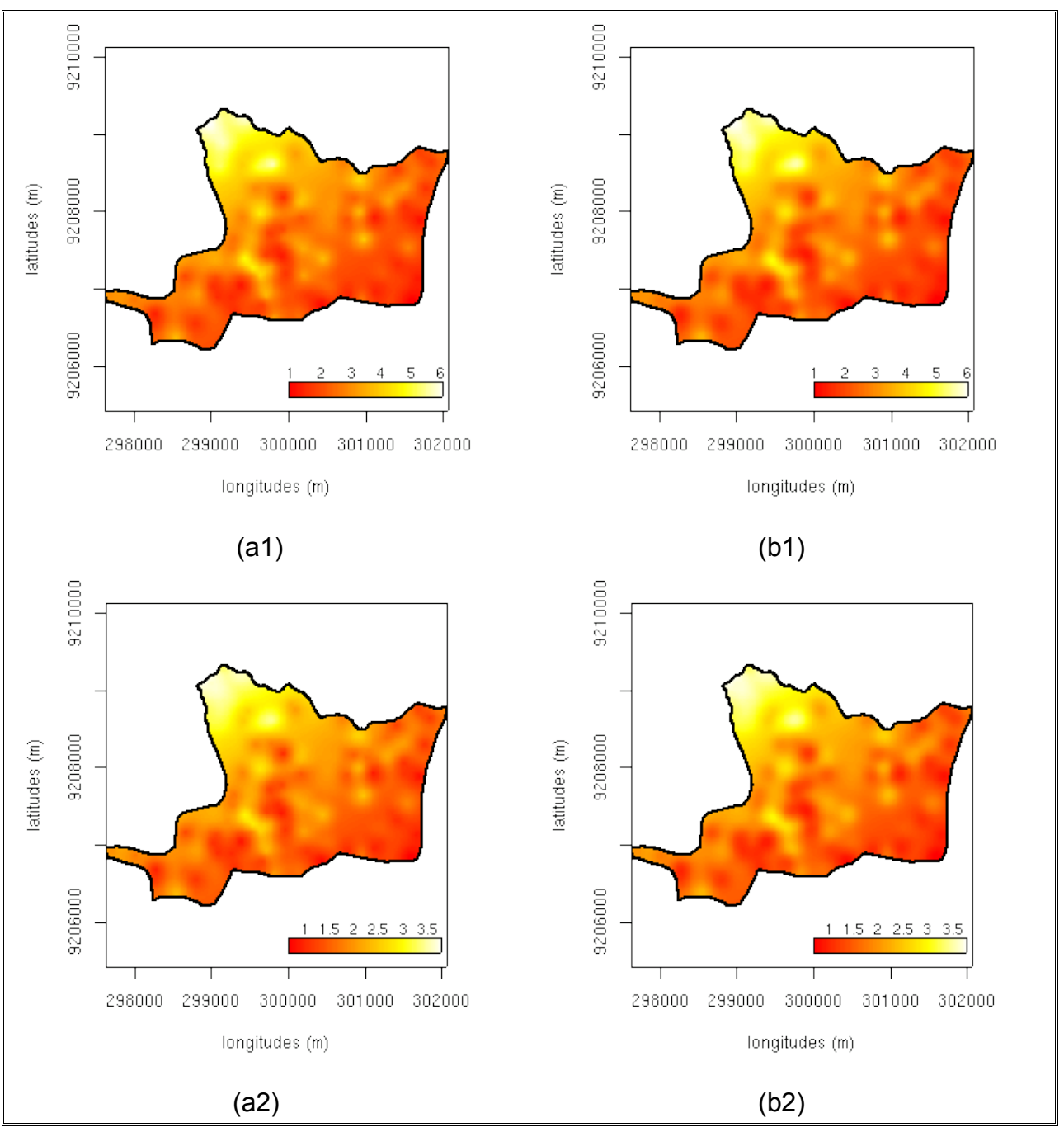

Figura 46 – Mapas de valores preditos (a1 e b1) e de erro padrão (a2 e b2) para silte na profundidade de 60–90 cm, obtidos por krigagem universal a partir de modelos gaussiano (a) e esférico (b), com remoção de tendência e ajuste pelos métodos WLS e ML, respectivamente. A legenda corresponde a % de silte.

### **4.2.2.3. Areia**

Os modelos selecionados de acordo com a proposição metodológica do presente trabalho, no tocante à variável areia, à profundidade de 0–30 cm, bem como os parâmetros iniciais de ajuste estimados encontram-se especificados na Tabela 15, que segue. Os dados referentes ao efeito pepita ( $\tau^2$ ) e patamar ( $\sigma^2$ ) encontram-se com valores relativos à transformação boxcox (Equação 4) que se processou com os dados originais, tendo em vista amenizar a assimetria observada na distribuição de freqüências, observadas para a variável areia nas três profundidades de coleta de amostras (Figura 27).

Tabela 15 – Modelos de covariâncias, métodos e parâmetros de ajustes, valores de AIC e logaritmo de Máxima Verossimilhança para a variável areia, na profundidade de 0–30 cm.

| Covariância              | Modelo       | $\tau^2$            | $\sigma^2$ | Φ       | AIC.   | logML     |  |
|--------------------------|--------------|---------------------|------------|---------|--------|-----------|--|
| esférico <sup>1</sup>    | $\lambda$    | 4,63E+011 4,41E+011 |            | 3008,30 | 463,92 | $-229,96$ |  |
| esférico <sup>2</sup>    | $\lambda$    | 4,01E+011 4,10E+011 |            | 3288.89 | 471.69 | $-229,85$ |  |
| exponential <sup>3</sup> | T, $\lambda$ | 3.68E+011 2.63E+011 |            | 320,96  | 456,48 | $-226,24$ |  |
| exponential <sup>2</sup> | $T, \lambda$ | 3,54E+011 2,61E+011 |            | 245,81  | 465,98 | $-225,99$ |  |

1 – método de ajuste OLS; 2 – método de ajuste LM; 3 – método de ajuste WLS;  $\lambda$  – dados com transformação boxcox; T – dados com remoção de tendência linear

De acordo com o critério de menor AIC, os modelos de covariância espacial esférico e exponencial, sem e com remoção de tendência, respectivamente, apresentaram melhor desempenho. A estimativa dos parâmetros dos modelos em questão, se processaram, no primeiro caso, pelo método OLS, e, no segundo, pelo método WLS. Dentre esses, uma melhor performance foi verificada para o modelo com remoção de tendência, quando o valor de AIC observado foi 456,48, em detrimento do valor estabelecido para o modelo esférico, sem tendência, que foi de 463,922.

De conformidade com os maiores valores do logML, observados para os modelos com estimativa de parâmetros pelo método ML, o modelo exponencial, também com remoção de tendência nos dados, apresentou melhor desempenho, com valor de -225,988.

De acordo também com os dados da referida tabela, de forma semelhante ao que ocorreu com a maioria das variáveis em análise até então, juntamente à introdução de remoção de tendência linear, na modelagem variográfica, houve redução considerável na extensão da dependência espacial, verificada pela diminuição do parâmetro alcance  $(\phi)$ , em consonância com observações efetuadas anteriormente. Altos valores do alcance  $(\phi)$ observados para os modelos sem tendência, de 3.008,30 m e 3.288,89 m, reduziram-se para 320,96 m e 245,81 m para os modelos com tendência. observa-se, ainda, de forma favorável, a ocorrência de menores valores do efeito pepita  $(\tau^2)$  para os casos de modelos com remoção de tendência nos dados.

As curvas dos modelos de covariâncias espaciais ajustadas ao variograma empírico estão ilustradas na Figura 47 e apresentam, para o caso dos modelos esféricos (a e b), sem remoção de tendência, uma condição desfavorável ao atendimento das semivariâncias a distância menores, em função de descontinuidade apresentada àquelas distâncias. tem-se condição melhor para o processo de krigagem, quando as semivariâncias a pequenas distâncias são satisfeitas, de acordo com autores anteriormente citados (Nielsen e Wendroth, 2003). Porém, até aproximadamente 2.000 m da extensão da dependência espacial, as semivariâncias mostram-se realizadas. Os gráficos seguintes, dos modelos exponenciais (c e d), em que se promove a remoção de tendência linear, há semelhança na configuração das curvas de ajuste dos modelos às semivariâncias.

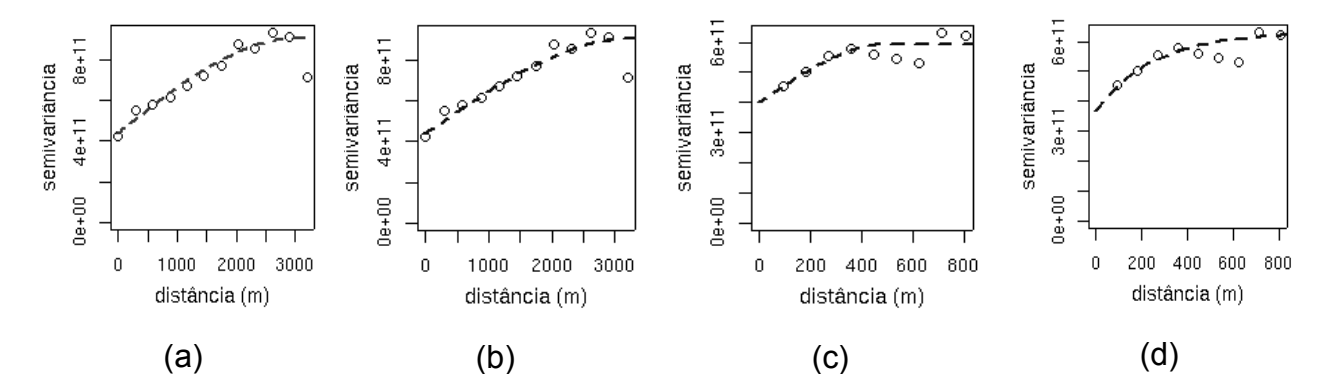

Figura 47 – Variogramas experimentais com modelos esféricos (a e b) e exponenciais (c e d) para a variável areia na profundidade 0–30 cm, para dados sem (a e b) e com remoção de tendência linear (c e d), com ajuste pelos métodos OLS, ML, WLS e ML, respectivamente.

De forma a promover condições para comparação entres os procedimentos observados na modelagem do variograma empírico, bem como dos métodos de estimativas de parâmetros para os modelos de covariâncias, apresentam-se na Tabela 16, os valores de predição por krigagem ordinária e universal e, ainda, os valores de variância e de erro padrão observados. Como referência tem-se que os valores observados para a variável areia, à profundidade de 0–30 cm, apresentaram-se na faixa
de 86,48 a 96,54 %. Os valores de predição para os modelos em que se promoveu a remoção de tendência linear nos dados foram obtidos por krigagem universal e os valores preditos com modelo sem tendência, por krigagem ordinária.

| paurao, obtigos por Krigagerri para a areia, ha profundidade de 0–50 cm. |            |           |       |                                             |      |               |      |               |  |  |
|--------------------------------------------------------------------------|------------|-----------|-------|---------------------------------------------|------|---------------|------|---------------|--|--|
| Covariância                                                              |            |           |       | Modelo Método Valores preditos<br>Variância |      | Erro padrão   |      |               |  |  |
|                                                                          |            |           |       | mínimo máximo                               |      | mínimo máximo |      | mínimo máximo |  |  |
| esférico                                                                 | <b>OLS</b> | $\lambda$ | 89,20 | 94,68                                       | 3.78 | 8,17          | 1,94 | 2,86          |  |  |
| esférico                                                                 | LM         | $\lambda$ | 89.26 | 94.60                                       | 4.05 | 7.61          | 2.01 | 2,58          |  |  |
| exponencial                                                              | <b>WLS</b> | Т, λ      | 87.43 | 95.70                                       | 3.47 | 9.36          | 1,86 | 3,06          |  |  |
| exponencial                                                              | ML         | Т, λ      | 87,31 | 95.82                                       | 3.24 | 8.44          | 1,80 | 2,90          |  |  |

Tabela 16 – Modelos de covariâncias, valores limites de predição, de variância e do erro padrão, obtidos por krigagem para a areia, na profundidade de 0–30 cm.

 $\lambda$  – dados com transformação boxcox; T – dados com remoção de tendência linear

De acordo com dados constantes da Tabela 16, há uma maior aproximação com os valores observados para a variável em apreço, quando a krigagem se efetuou de acordo com modelos exponenciais em que se procedeu à remoção de tendência nos dados. Em especial, o modelo exponencial, com tendência nos dados e com estimativa de parâmetros pelo método ML apresentou maior amplitude de valores preditos e, simultaneamente, uma menor faixa de valores da variância da krigagem.

A Figura 48 ilustra mapas de valores preditos e de erro padrão do processo de predição, obtidos por interpolação espacial com krigagem universal, em que se utilizaram os modelos de covariância espacial exponencial, de acordo com métodos de ajuste e procedimentos constantes da tabela anterior. De acordo com o observado em (a e b) não há diferenças acentuadas na distribuição espacial dos valores preditos e do erro padrão. Em consonância com as condições ambientais observadas na área amostral, os valores de predição apresentam maiores teores de areia na faixa litorânea e nas manchas de areias quartzozas sobre os tabuleiros costeiros, no setor sudoeste da área amostral. Em (a2) e (b2) observa-se, ainda que os valores dos erros são proporcionais aos valores preditos e que há uma maior homogeneidade na distribuição do erro padrão no caso de (a2). O fato, porém, não promoveu significativa diferença entre as variâncias de predição segundo os resultados do teste F (F = 1,0112, gl = 60179, p-valor = 0,1705 e  $IC_{95\%}$  de 0,9952073 a 1,0275265). Tendo em vista o pressuposto anterior, elege-se como de melhor condição para a predição dos valores não amostrados de areia, à profundidade 0–30 cm, o modelo exponencial, com remoção de tendência nos dados e com estimativa de parâmetros pelo método ML, que apresentou maior amplitude de valores preditos e, simultaneamente, uma menor faixa de valores da variância da krigagem.

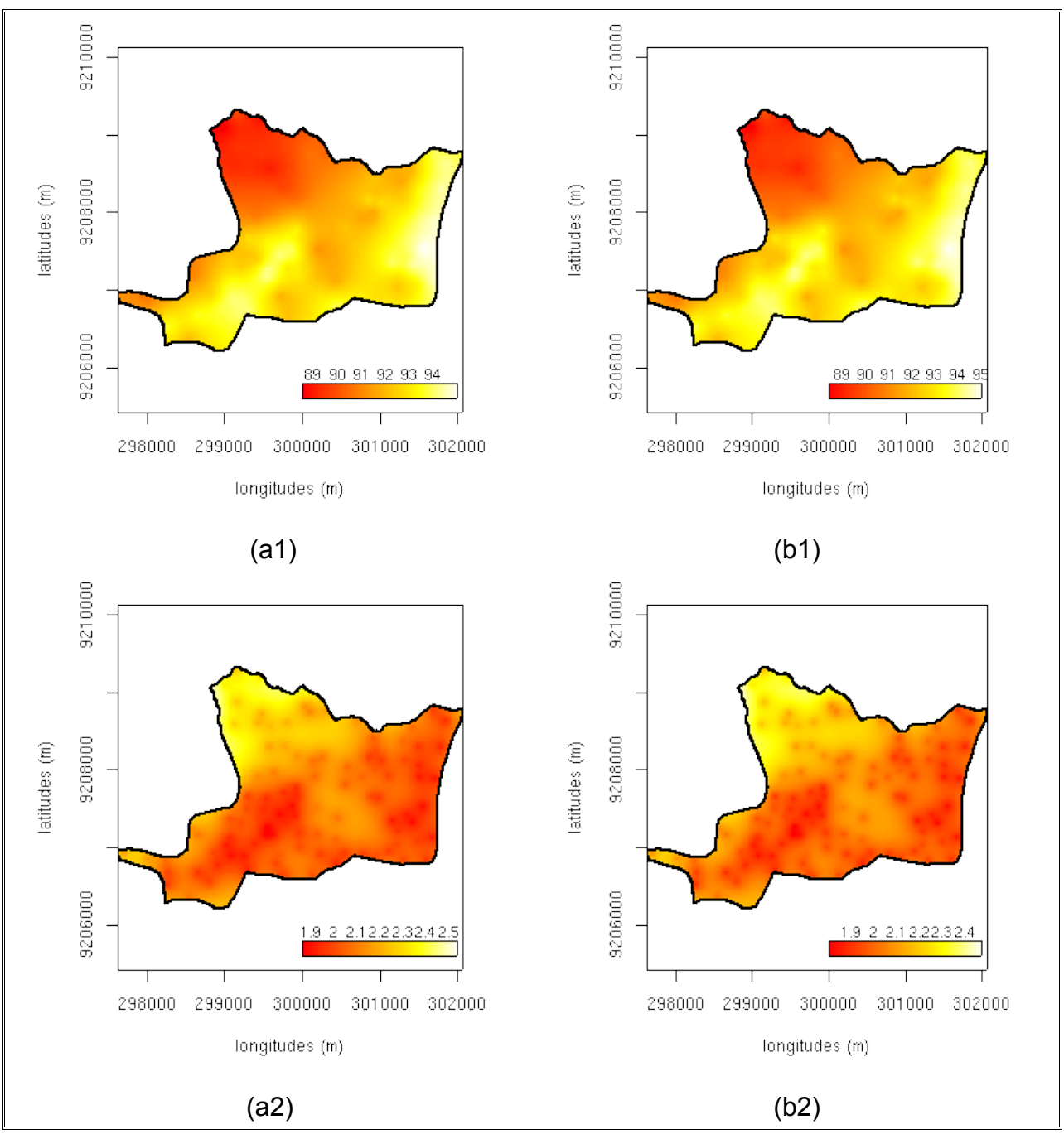

Figura 48 – Mapas de valores preditos (a1 e b1) e de erro padrão (a2 e b2) para areia na profundidade de 0–30 cm, obtidos por krigagem universal a partir de modelos exponenciais, com remoção de tendência e ajuste pelos métodos WLS e ML, respectivamente. A legenda corresponde a 5 de areia.

A Tabela 17 apresenta os valores dos parâmetros estabelecidos para os modelos de covariância espacial, selecionados com base nos critérios numéricos para a variável areia, à profundidade de 30–60 cm. O modelo exponencial para a condição de não remoção de tendência nos dados, com parâmetros estimados pelo método WLS e ML apresentou melhor desempenho. Os menores valores de AIC e maiores valores de logML, estabelecidos para os modelos, respectivamente, foram de 557,99 e -276,94. Por sua vez, para os modelos com remoção de tendência linear nos dados, os valores de AIC e logML, considerados como critérios para seleção foram de 550,03 e -272,87, respectivamente, para os modelos gaussiano e exponencial, com ajuste pelo método de WLS e ML. Os dados referentes aos parâmetros ( $\tau^2$ ) e ( $\sigma^2$ ) encontram-se com valores coerentes com a transformação boxcox (Equação 4) aplicada ao conjunto de dados, cujos valor estimado para  $\lambda = 5$ , obtido por meio da função *boxcox fit* da biblioteca geoR. A transformação boxcox foi procedida como recurso para amenizar assimetria na distribuição de freqüências dos valores observados para a variável em apreço (Figura 27).

Tabela 17 – Modelos de covariâncias, métodos e parâmetros de ajustes, valores de AIC e logaritmo de Máxima Verossimilhança para a variável areia, na profundidade de 30–60 cm.

| Covariância              | Modelo       | $\tau^2$            | $\sigma^2$ | Φ      | AIC.   | logML     |
|--------------------------|--------------|---------------------|------------|--------|--------|-----------|
| exponencial <sup>1</sup> | $\lambda$    | $2,51E+016$         | 3,86E+016  | 363.30 | 557,99 | $-276,99$ |
| exponential <sup>2</sup> | $\lambda$    | 2,51E+016 3,86E+016 |            | 418.80 | 559,88 | $-276,94$ |
| gaussiano $1$            | $T, \lambda$ | 4,00E+016           | 1,60E+016  | 387.60 | 550,03 | $-273,02$ |
| exponential <sup>2</sup> | $T, \lambda$ | $3,04E+016$         | 2,72E+016  | 325.20 | 555,74 | $-272,87$ |

1 – método de ajuste WLS; 2 – método de ajuste LM;  $\lambda$  – dados com transformação boxcox; T – dados com remoção de tendência linear

De acordo com os dados da Tabela 17, os valores da variância *nugget* (τ<sup>2</sup>) para os modelos sem tendência, apresentaram-se inferior aos valores dos outros modelos, com tendência. Maiores valores verificados para o efeito pepita, independentemente do procedimento adotado no modelamento do variograma empírico, indicam a necessidade da diminuição do espaçamento entre os pontos de coleta de amostras, desde que o fato não seja oriundo de erros de mensuração da variável (Carvalho, 1991).

A Figura 49 apresenta variogramas experimentais para os modelos que constam na tabela anterior, de forma que se observa, em (a) e (b), uma condição desfavorável no que tange à realização da semivariâncias estabelecidas até a onde se estende a dependência espacial, que corresponde aos valores de  $(\phi)$ . Tal situação não ocorre em (c) e (d), que apresentam situação mais favorável, em relação ao aspecto mencionado.

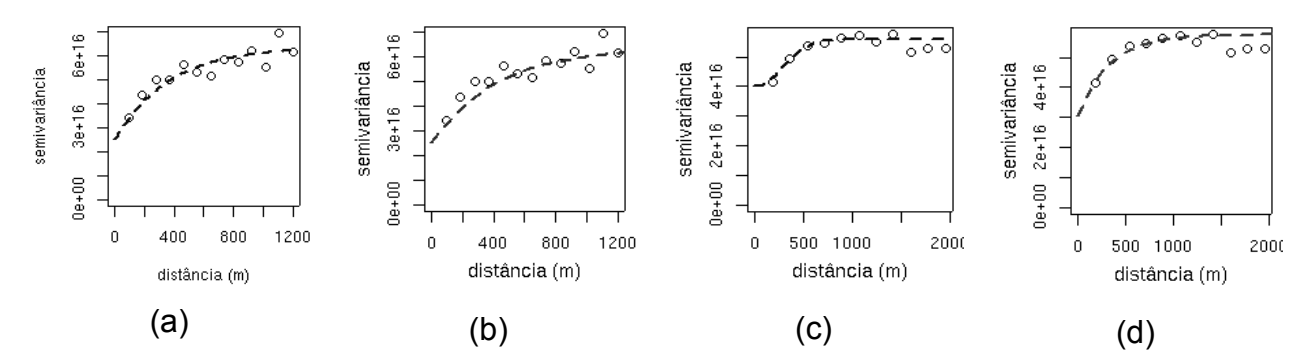

Figura 49 – Variogramas experimentais com modelo exponencial (a e b), gaussiano (c) e esférico (d) para a variável areia na profundidade 30–60 cm, para dados sem (a e b) e com remoção de tendência linear (c e d), com ajuste pelos métodos WLS (a e c) e ML (b e d).

O processo de interpolação por krigagem, realizado com os modelos selecionados, procedeu-se por krigagem ordinária e universal. Na Tabela 18, a seguir encontram-se os valores limites de predição, da variância e do erro padrão da krigagem.

Quando se comparam os valores amostrados para areia à profundidade 30–60 cm, cujos valores variaram de 81,68 a 96,27%, com os dados constantes na Tabela 18, percebe-se uma aproximação maior dos limites de valores preditos, quando se utilizou o modelo exponencial, com remoção de tendência linear. A faixa de valores obtidos nesse caso foi 82,73 a 95,12 %. Todavia, o mesmo modelo apresentou intervalo de variância mais alto, porém, em magnitude não significativa, quando se comparou, por meio do teste F, as variâncias dos valores preditos, com base no citado modelo e no exponencial – ML, sem tendência. Esse último apresentou valores limites em amplitude também mais próxima dos valores observados para a variável em estudo. Os valores observados para essa estatística foram: F = 0,7217, gl = 29973, p-valor < 2,2e-16 e  $IC_{95\%}$  = 0,7077423 a 0,7360311.

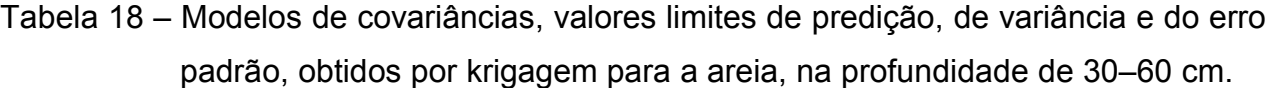

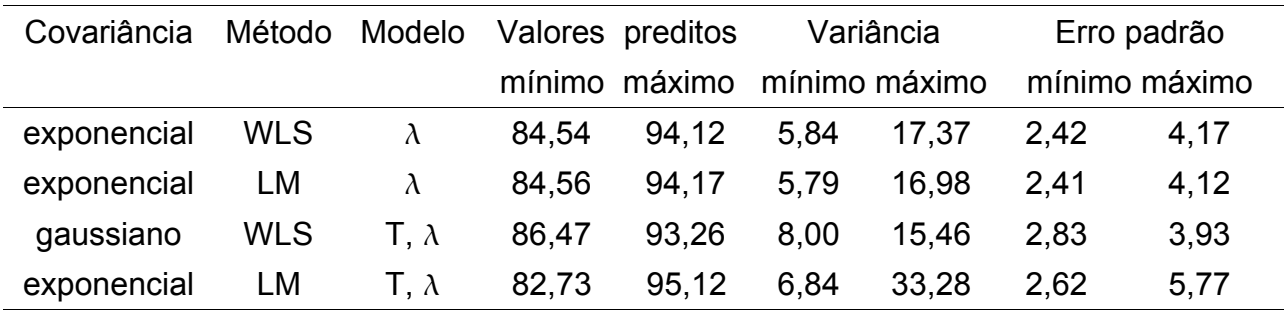

 $\lambda$  – dados com transformação boxcox; T – dados com remoção de tendência linear

A Figura 50, em que se apresentam mapas de predição e do erro padrão para a areia, na profundidade de 30 – 60 cm, indicam, em (a1) e (b1), a ocorrência de maiores teores de areia no setor litorâneo e em manchas de Areia Quartzoza sobre o tabuleiro costeiro, nesse caso na direção sudoeste da área amostral, de forma idêntica ao verificado para a mesma variável, na profundidade anterior. No que tange à distribuição espacial do erro de predição, apesar dos valores mais altos observados em (b2) há maior homogeneidade e predominância de área com menores valores desse atributo, representados por tons avermelhados.

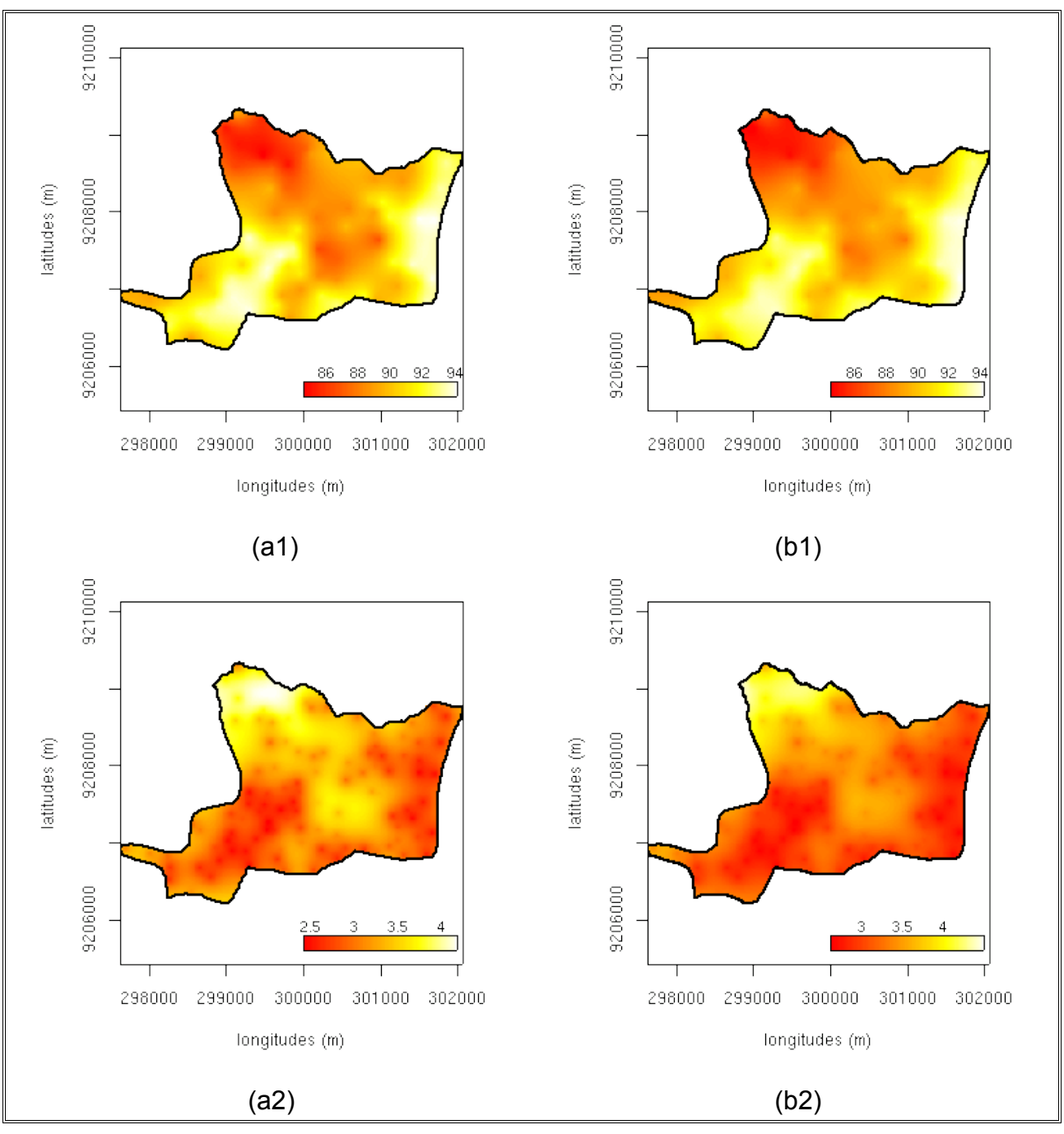

Figura 50 – Mapas de valores preditos (a1 e b1) e de erro padrão (a2 e b2) para areia na profundidade de 30–60 cm, obtidos por krigagem ordinária (a)e universal (b) a partir do modelo exponencial sem (a) e com (b) remoção de tendência e ajuste pelos métodos ML. A legenda corresponde a % de areia.

Os parâmetros estimados para os variogramas experimentais referentes à variável areia, na profundidade de 60–90 cm, constam na Tabela 19. Na predição dos valores não amostrados da área em estudo para essa variável foram selecionados, em princípio, com base nos critérios numéricos adotados, os modelos de covariâncias espaciais que constam na referida tabela. Os valores do efeito pepita ( $\tau^2$ ) e patamar ( $\sigma^2$ ) encontram-se

em consonância com a transformação boxcox (Equação 4), cujo valor obtido para  $\lambda$  foi igual a 4,05, aplicada aos dados como forma de amenizar assimetria verificada nas análises descritivas espaciais (Figura 27).

Tabela 19 – Modelos de covariâncias, métodos e parâmetros de ajustes, valores de AIC e logaritmo de Máxima Verossimilhança para a variável areia, na profundidade de 60–90 cm.

| Covariância           | Modelo             | $\tau^2$ | $\sigma^2$          | Φ       | <b>AIC</b> | logML     |
|-----------------------|--------------------|----------|---------------------|---------|------------|-----------|
| estérico <sup>1</sup> |                    |          | 1,33E+013 4,62E+012 | 2670,00 | 595,09     | $-276,85$ |
| esférico <sup>2</sup> |                    |          | 1,33E+013 4.62E+012 | 2670.00 | 597,09     | $-295.25$ |
| estérico <sup>3</sup> | $T. \lambda$       |          | 9.70E+012 4.62E+012 | 394.11  | 588,88     | $-292.44$ |
| estérico <sup>2</sup> | $\top$ . $\lambda$ |          | 8,83E+012 6,31E+012 | 497.60  | 595,62     | $-292.81$ |

1 – método de ajuste OLS; 2 – método de ajuste LM; 3 – método de ajuste WLS;  $\lambda$  – dados com transformação boxcox; T – dados com remoção de tendência linear

Os valores dos parâmetros *nugget* ( 2 )*,* de forma favorável, com a introdução do procedimento de remoção de tendência nos dados, reduziram-se, o que foi verificado, também, para essa variável, à profundidade de 0–30 cm. De forma semelhante também ao observado para a maioria dos atributos em estudo, a remoção de tendência nos dados produziu menor valor do alcance  $(\phi)$ , nesse caso de forma bem acentuada, que representa a extensão da dependência espacial.

Na Figura 51, que contem ilustração de gráficos de variogramas experimentais, observa-se configuração bastante assemelhada das curvas dos modelos sem remoção de tendência, que também se apresentam ligeiramente mais favorável, no que tange ao atendimento de um maior número de semivariâncias até à distância do alcance.

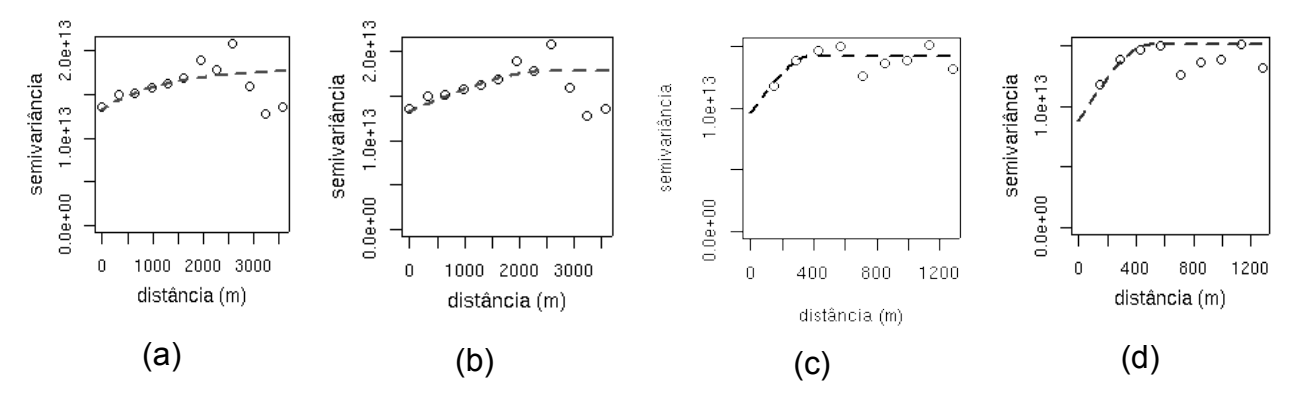

Figura 51 – Variogramas experimentais com modelo esférico para a variável areia na profundidade 60–90 cm, para dados sem (a e b) e com remoção de tendência linear (c e d), com ajuste pelos métodos OLS, ML, WLS e ML, respectivamente.

Realizou-se, como forma de avaliar os procedimentos utilizados na construção dos variogramas e métodos de estimativas de parâmetros dos modelos, a interpolação espacial por krigagem ordinária e universal, respectivamente, para os casos sem e com remoção de tendência. Para tanto, utilizaram-se os modelos de covariância espacial que constam na Tabela 19, de forma que se permitiu identificar, dentre os referidos modelos, o que produziu maior aproximação com a faixa de valores observados para a areia, que na profundidade de 60–90 cm variou de 79,88 a 95,55 %.

Tabela 20 – Modelos de covariâncias, valores limites de predição, de variância e do erro padrão, obtidos por krigagem para a areia, na profundidade de 60–90 cm.

|          |            |              | Covariância Modelo Método Valores preditos |       |       | Variância     |        | Erro padrão |
|----------|------------|--------------|--------------------------------------------|-------|-------|---------------|--------|-------------|
|          |            |              | mínimo máximo                              |       |       | mínimo máximo | mínimo | máximo      |
| esférico | <b>OLS</b> | $\lambda$    | 85,05                                      | 92,16 | 14.17 | 22.90         | 3.76   | 4,79        |
| esférico | LM         | $\lambda$    | 85,05                                      | 92,12 | 14.17 | 22.87         | 3.76   | 4,78        |
| esférico | <b>WLS</b> | $T, \lambda$ | 80,19                                      | 94,79 | 12.31 | 39.12         | 3,51   | 6,25        |
| esférico | LM         | $T, \lambda$ | 80,35                                      | 94,70 | 10.48 | 38.74         | 3,24   | 6,22        |

 $\lambda$  – dados com transformação boxcox; T – dados com remoção de tendência linear

Como se verifica a partir dos dados da Tabela 20, o procedimento de remoção de tendência linear promoveu uma aproximação bastante considerável com os valores observados. Os valores de variâncias verificadas nos processos de krigagens acompanharam tal incremento, porém, de forma não significativa de acordo com o teste F, realizado com os valores preditos pelo modelo esférico (WLS), com remoção de tendência e o modelo esférico (OLS), sem remoção de tendência. Os dois modelos citados anteriormente produziram amplitude de valores mais próximos aos observados para a variável, quando se considerou ou não a existência de tendência nos dados. Os resultados auferidos no teste F foram:  $F = 0.3441$ , gl = 60179, p-valor < 2.2e-16 e  $IC_{95\%}$ = 0,3386572 e 0,3496551. Resultados do teste F também realizado para os modelos com remoção de tendência (esférico – WLS e exponencial – ML) também não indicaram aceitação da hipótese alternativa quando os resultados obtidos foram: F = 0,9632, gl = 60179, p-valor < 4,142e-06 e  $IC_{95\%}$  de 0,9478895 a 0,9786721.

Na Figura 52, a seguir, apresentam-se mapas de predição e de erro padrão para a variável areia, à profundidade de 60–90 cm, obtidos por krigagem universal com o modelo de covariância espacial esférico. Nesse caso, o procedimento de modelagem do variograma empírico se processou com remoção de tendência nos dados. Tais modelos, segundo dados da tabela anterior, apresentaram faixa de valores preditos mais próximos dos valores observados para a variável em questão, porém, com ligeira vantagem para o modelo esférico – WLS, o que o elege para ser utilizado na predição dos valores não amostrados dos atributos em questão.

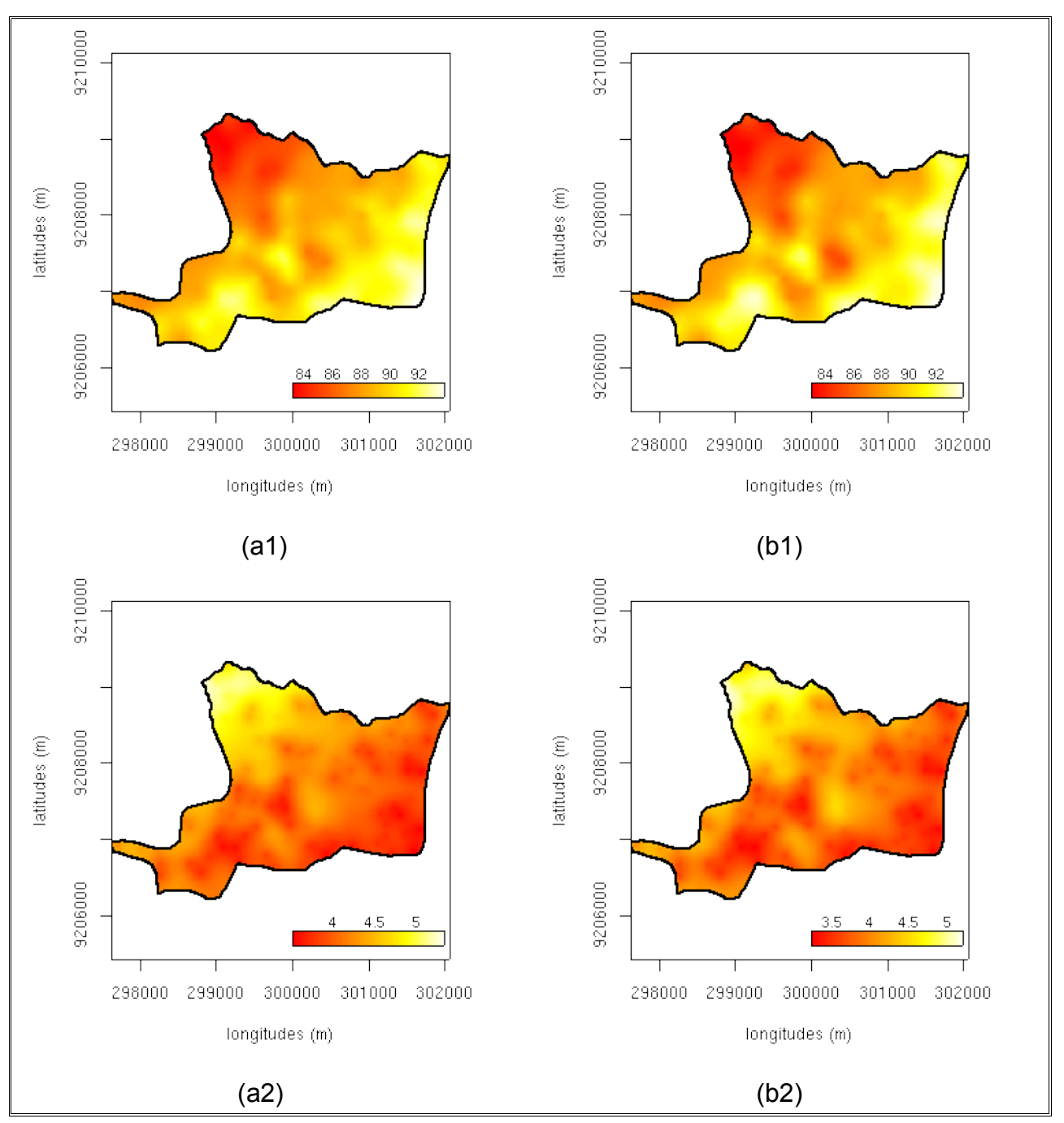

Figura 52 – Mapas de valores preditos (a1 e b1) e de erro padrão (a2 e b2) para areia na profundidade de 60–90 cm, obtidos por krigagem universal a partir de modelo esférico, com remoção de tendência e ajuste pelos métodos WLS e ML, respectivamente. A legenda corresponde a % de areia.

De acordo com a figura anterior, a distribuição dos maiores valores percentuais de areia, de forma semelhante ao observado para as outras profundidades de coleta de amostras correspondeu à porção litorânea e a manchas de areias quartzozas sobre os Baixos Tabuleiros Costeiros. No que tange à distribuição espacial dos erros de predição, no caso (a2) há uma maior homogeneidade da distribuição do erro que ocorre caracterizado por tons ligeiramente mais avermelhados, que em conformidade com a legenda, correspondem a menores valores dessa estatística.

## **4.2.2.4. Densidade do solo**

Os critérios numéricos utilizados para seleção dos modelos de covariância espacial, indicaram, para a densidade do solo à profundidade de 0–30 cm, uma aproximação dos valores de AIC, entre modelo ajustados pelos método de Mínimos Quadrados e, também, dos valores do logML, para os modelos ajustados pelo método ML. Na Tabela 21 é possível a verificação do fato, uma vez que na mesma estão contidos os valores dos critérios para seleção, bem como os valores dos parâmetros obtidos nos processos de ajuste. Na referida tabela, os valores do *nugget* ( $\tau$ ), sill ( $\sigma^2$ ) e *range* ( $\phi$ ) estão coerentes com a transformação boxcox aplicada aos dados, cujo valor de  $\lambda = 2.3$ .

Tabela 21 – Modelos de covariâncias, métodos e parâmetros de ajustes, valores de AIC e logaritmo de Máxima Verossimilhança para a variável densidade do solo, na profundidade de 0–30 cm.

| Covariância | Método     | Modelo               | $\tau^2$ | $\sigma^2$ | Φ       | <b>AIC</b> | logML      |
|-------------|------------|----------------------|----------|------------|---------|------------|------------|
| gaussiano   | <b>WLS</b> | $\lambda$            | 33,222   | 22,403     | 514,354 | 230,489    | $-113,24$  |
| gaussiano   | ML         | $\lambda$            | 26.543   | 24.401     | 444.179 | 237.492    | $-112.75$  |
| esférico    | <b>OLS</b> | T.A                  | 20.218   | 30.984     | 649.177 | 227.618    | $-111,81$  |
| cauchy      | ML         | $\mathsf{T}.\lambda$ | 26,812   | 26,259     | 305,041 | 237,282    | $-111,640$ |

 $T$  – tendência linear;  $\lambda$  – dados com transformação boxcox.

Dentre os métodos ajustados por Mínimos Quadrados, o menor valor de AIC (227,62) foi observado para o modelo esférico, ajustado pelos Mínimos Quadrados Ordinários (OLS), com remoção de tendência nos dados. Por sua vez, o modelo de covariância espacial *cauchy*, com tendência e ajustado por ML mostrou valor de logML (-111,64), ligeiramente superior ao modelo gaussiano, cujo procedimento de modelagem variográfica, se procedeu sem remoção de tendência nos dados em análise.

De acordo com os dados constantes na Tabela 21, percebe-se uma redução do alcance  $(\phi)$  dos modelos em ajuste pela ML, de 444,01 m a 305,04 m, mantendo uma constância observada na maioria das variáveis até então. Contudo, o fato não foi verificado com os modelos ajustados pelos Mínimos Quadrados. O valor do *nugget*, para modelos ajustado pela ML mantiveram-se com pouca variação, diferentemente dos outros em ajuste pelos mínimos quadrados, em que houve redução considerável do *nugget* de 33,222 para 20,218.

Na Figura 53 é possível observar os variogramas experimentais dos modelos em apreço, de forma que em todos os casos, verifica-se um desempenho muito aproximado, no que tange ao ajuste das curvas às semivariâncias, em especial a menores distâncias, o que favorece ao processo de predição dos valores não amostrados pela krigagem. A escolha de modelos pela apreciação visual, em caso semelhante torna-se, de certo complexa, dada a subjetividade requerida pelo processo, o que é algumas vezes questionável.

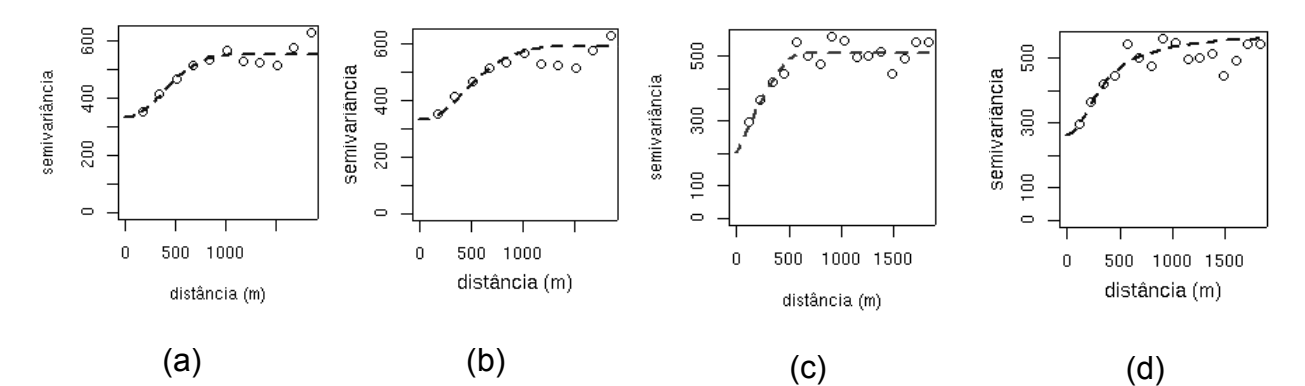

Figura 53 – Variogramas experimentais com modelo gaussiano (a e b), esférico (c) e *cauchy* (d) para a variável densidade do solo na profundidade 0–30 cm, para dados sem (a e b) e com remoção de tendência linear (c e d), com ajuste pelos métodos WLS, ML, OLS e ML, respectivamente.

A região de valores obtidos com o processo de krigagem permitiu uma avaliação da aproximação da região dos valores preditos com os valores observados para a variável em estudo, no caso a densidade do solo, à profundidade de 0–30 cm. Os valores observados para a variável compreenderam intervalo de 1,22 g/cm<sup>3</sup> a 1,57 g/cm<sup>3</sup>. Os procedimentos de interpolação espacial procederam-se, para os modelos ajustados com remoção de tendência dos dados, por krigagem universal e, para o caso contrário, ou seja, sem tendência, por krigagem ordinária.

De acordo com os dados da Tabela 22, o modelo de covariância espacial esférico, em ajuste pelo método OLS e com remoção de tendência dos dados, apresentou região de valores mais aproximada à dos valores observados para a variável em questão e, de forma simultânea, apresentou também menor faixa de valores da variância da krigagem. Os valores preditos foram de 1,258 g/cm<sup>3</sup> a 1,519 g/cm<sup>3</sup> e a variância apresentou faixa de valores de 0,026 g/cm<sup>3</sup> a 0,060 g/cm<sup>3</sup>.

de 0–30 cm. Covariância Método Modelo Valores preditos Variância Erro padrão mínimo máximo mínimo máximo mínimo máximo gaussiano WLS  $\lambda$  1,282 1,490 0,035 0,059 0,161 0,246 gaussiano ML  $\lambda$  1,270 1,503 0,035 0,064 0,181 0,254 esférico OLS T, $\lambda$  1,258 1,519 0,026 0,060 0,161 0,245 *cauchy* ML T,  $\lambda$  1,267 1,509 0,033 0,064 0,181 0,254

Tabela 22 – Modelos de covariâncias, valores limites de predição, de variância e do erro padrão, obtidos por krigagem para a densidade do solo, na profundidade

 $\lambda$  – dados com transformação boxcox; T – dados com remoção de tendência linear

Uma última etapa no processo da avaliação do desempenho dos modelos em análise, constou da apreciação visual dos mapas obtidos pela krigagem, no que tange às distribuições espaciais dos valores preditos e do erro padrão, como forma de verificar a consistência desses, frente às condições ambientais observadas para a área amostral, no primeiro caso e, no segundo, no que tange à homogeneidade da variância da krigagem. Com efeito, a Figura 54 contem ilustrações de mapas de krigagem com os valores preditos para a densidade do solo e também para o erro padrão, verificado no processo.

De acordo com a figura supracitada, observa-se coerência nos valores preditos, em ambos os casos (a1 e b1), uma vez os maiores valores da densidade do solo ocorrem de forma concomitante aos menores teores de argila, para a mesma profundidade. No que tange à distribuição espacial do erro padrão, apresenta-se no caso (b2) uma ligeira vantagem no que concerne a uma maior distribuição dos valores mais baixos dessa estatística, em tom avermelhado, por sobre a superfície amostral.

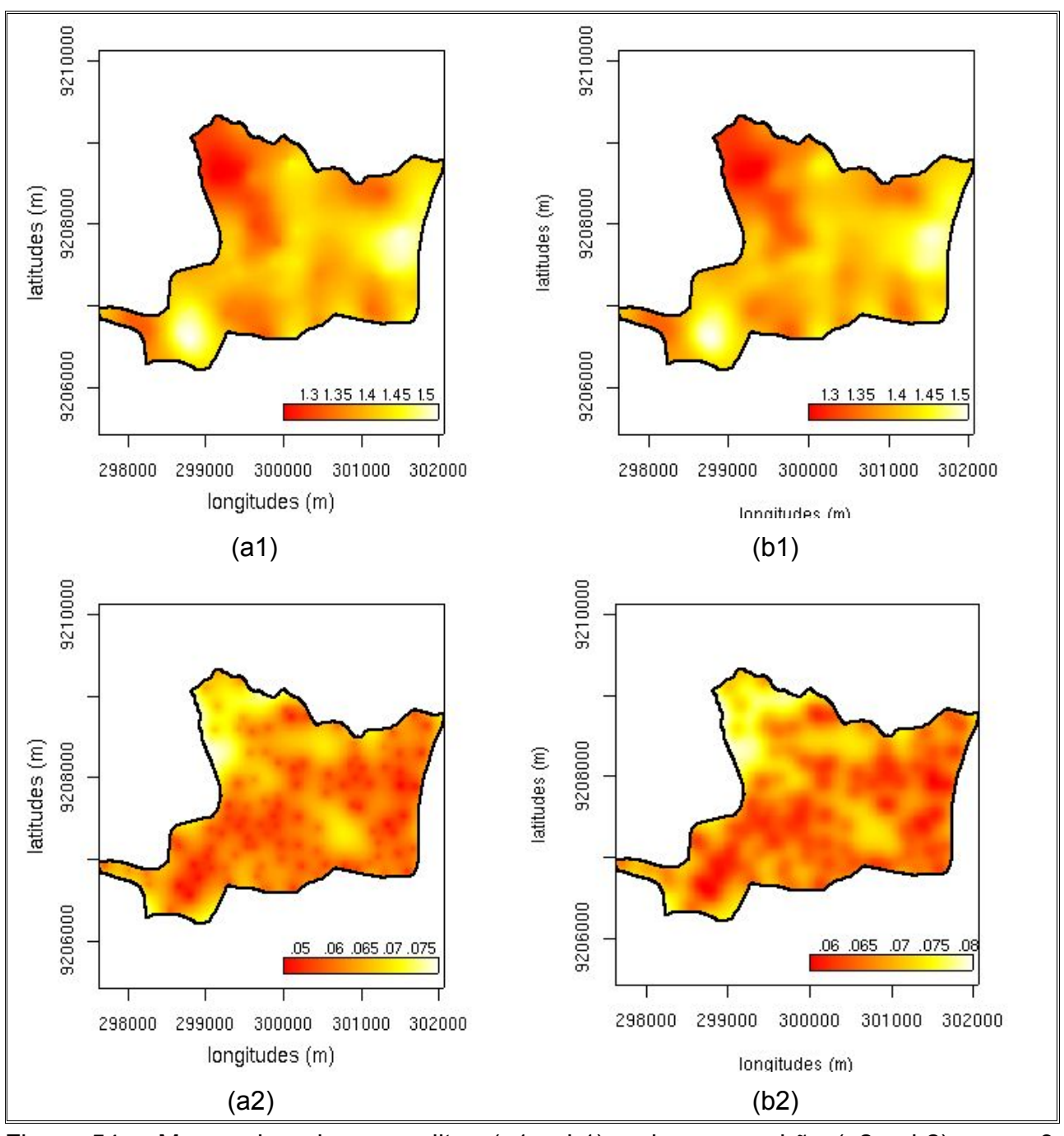

Figura 54 – Mapas de valores preditos (a1 e b1) e de erro padrão (a2 e b2) para a3 densidade do solo na profundidade de 0–30 cm, obtidos por krigagem universal a partir de modelos esférico (a) e *cauchy* (b), com remoção de tendência e ajuste pelos métodos OLS e ML, respectivamente. A legenda corresponde a valores da Ds em g/cm $3$ .

O processamento dos dados referentes à densidade do solo, à profundidade de 30–60 cm, de forma similar às demais profundidades de coleta de amostras desse atributo, envolveu, inicialmente, modelagem variográfica com dados em formato original,

sem remoção de tendência e, em posterior, a modelagem dos dados com remoção de tendência linear e transformação boxcox. O valor estimado para  $\lambda$ , nesse último aspecto da metodologia adotada, correspondeu a 0,8. Portanto, os valores dos parâmetros efeito pepita, patamar (parcial) e alcance, em consonância com o segundo procedimento observado, são pertinentes à transformação aplicada nos dados.

Nos dados da Tabela 23 encontram-se os valores dos critérios numéricos observados para seleção dos modelos e, também, os valores obtidos nos processos de ajuste para os parâmetros *nugget* (τ<sup>2</sup>), sill (σ<sup>2</sup>) e range (φ), para cada caso. De acordo com os dados da tabela citada anteriormente, há redução considerável dos valores do alcance, com a introdução do procedimento de remoção de tendência linear nos dados, conforme já comentado anteriormente, para outras variáveis em estudo. A diluição considerável do valor de *nugget*, para os dois modelos com tendência, não é absoluta, uma vez que os dados, nesse segundo procedimento, sofreram transformação, conforme ressalva anterior. Os valores de *nugget* mantiveram-se aproximados conforme se percebe na Figura 55, em que estão ilustrados os variogramas experimentais dos modelos em apreço.

Tabela 23 – Modelos de covariâncias, métodos e parâmetros de ajustes, valores de AIC e logaritmo de Máxima Verossimilhança para a variável densidade do solo, na profundidade de 30–60 cm.

| Covariância | Método     | Modelo       | $\tau^2$ | $\sigma^2$ | φ       | <b>AIC</b> | logML     |
|-------------|------------|--------------|----------|------------|---------|------------|-----------|
| esférico    | <b>OLS</b> | $\lambda$    | 0.84     | 0,60       | 2943.25 | 308,09     | $-146.93$ |
| matérn      | ML         | $\lambda$    | 0.84     | 0.41       | 1000,00 | 310.49     | $-152,24$ |
| esférico    | <b>OLS</b> | T, $\lambda$ | 0.28     | 0.07       | 486.95  | 297,87     | $-152.04$ |
| gaussiano   | ML         | $T_{\rm A}$  | 0,29     | 0.02       | 388,30  | 303,60     | $-146,8$  |

 $\lambda$  – dados com transformação boxcox; T – dados com remoção de tendência linear

A seleção do modelo ajustado com base nos métodos de mínimos quadrados, de acordo com o AIC, indicou o modelo esférico, com remoção de tendência linear nos dados, cujo valor do AIC foi de 297,87. Por sua vez, o método de ajuste por ML, para dados com remoção de tendência linear, correspondente ao modelo gaussiano, não apresentou desempenho compatível com o variograma empírico, no que tange à coerência com a dependência espacial. Desse modo, o valor do patamar ( $\sigma^2$ ), mostra-se bastante inferior ao demais, como se percebe na Figura 55. Contudo, esse modelo apresentou maior valor de logML, adotado como critério para seleção dos métodos com ajuste em ML. observa-se, nesse caso, em que uma reduzida faixa de contribuição (*sill*) excessivo alisamento da variabilidade espacial no processo de predição, como se observa na Figura 56, mais adiante.

Ainda com relação à Figura 55, percebe, visualmente, um desempenho mais favorável do modelo esférico, ajustado pelos Mínimos Quadrados Ordinários, quando a curva de ajuste aproxima-se e até mesmo promove o atendimento de semivariâncias a menores distâncias, de maneira a favorecer o processo de krigagem, conforme já se referiu anteriormente.

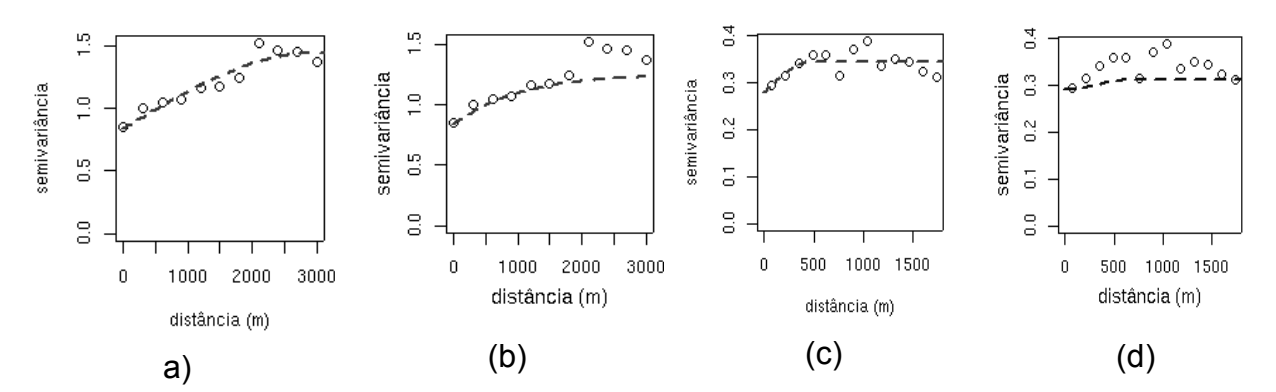

Figura 55 – Variogramas experimentais com modelo esférico (a e c), *matérn* (b) e gaussiano (d) para a variável densidade do solo na profundidade 30–60 cm, para dados sem (a e b) e com remoção de tendência linear (c e d), com ajuste pelos métodos OLS (a e c) e ML (c e d).

Na Tabela 24 encontram-se informações pertinentes aos valores obtidos no processo de krigagem, da variância e do erro padrão de predição, em que interpolações foram efetivadas sob controle dos modelos em análise. Para os modelos sem tendência, procedeu-se à krigagem ordinária e para o modelo com tendência, à krigagem universal.

De acordo com os dados expostos na Tabela 24, o modelo esférico, ajustado por OLS e com remoção de tendência, apresentou valores limítrofes preditos mais aproximados aos observados para a variável em questão. Os valores observados da densidade do solo à profundidade de 30 – 60 cm foram de 1,14 g/cm<sup>3</sup> a 1,62 g/cm<sup>3</sup>. De forma simultânea e também mais favorável, o referido modelo também apresentou faixa de variância ligeiramente mais estreita que os demais. Os valores da predição, nesse caso, variaram de 1,224 g/cm<sup>3</sup> a 1,50 g/cm<sup>3</sup> e a faixa de valores observados para a variância foi de 0,092 g/cm $3$  a 0,108 g/cm $3$ .

30–60 cm. Covariância Modelo Método Valores preditos Variância Erro padrão mínimo máximo mínimo máximo mínimo máximo esférico OLS  $\lambda$  1,259 1,468 0,093 0,149 0,305 0,386 *matérn* ML 1,264 1,466 0,095 0,129 0,308 0,359 esférico OLS T, $\lambda$  1,224 1,500 0,092 0,108 0,304 0,329 gaussiano ML T, $\lambda$  1,235 1,493 0,087 0,097 0,296 0,312

Tabela 24 – Modelos de covariâncias, valores limites de predição, de variância e do erro padrão, obtidos por krigagem para a densidade do solo, na profundidade de

 $\lambda$  – dados com transformação boxcox; T – dados com remoção de tendência linear

Na Figura 56 são ilustrados mapas de krigagem e de erro padrão observado no processo, de acordo com os modelos com remoção de tendência e que apresentaram melhor desempenho, no caso a covariância esférico e a gaussiano, com ajustes pelos métodos OLS e ML, respectivamente.

De acordo com o que se observa na Figura 56, no caso (b2), em que o modelo gaussiano foi ajustado por ML, há um excessivo alisamento da variabilidade espacial, de forma que aspectos desse fenômeno não são bem delineados, diferentemente do que ocorre em (a1). O fato é atribuído ao estreito valor do sill  $(\sigma^2)$ , conforme se referiu anteriormente. Contudo, esse modelo, não considerado o melhor para a predição dos valores não amostrados da variável em estudo, apresenta uniformidade da distribuição do erro padrão da krigagem, com menores valores dessa estatística, em vermelho, presentes praticamente em toda a superfície da área amostral.

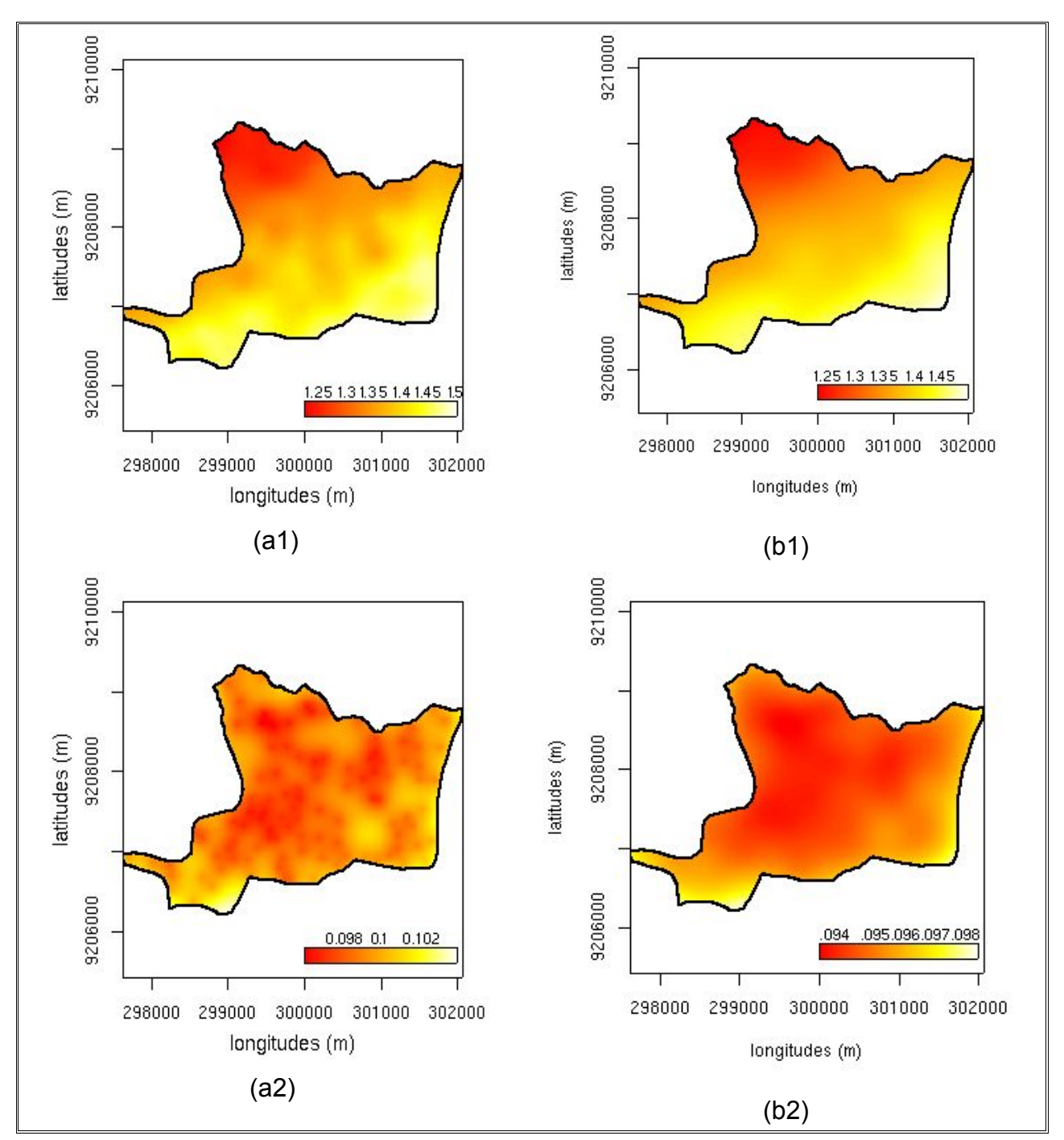

Figura 56 – Mapas de valores preditos (a1 e b1) e de erro padrão (a2 e b2) para densidade do solo na profundidade de 30–60 cm, obtidos por krigagem universal a partir de modelos esférico (a) e gaussiano (b), com remoção de tendência e ajuste pelos métodos OLS e ML, respectivamente. A legenda corresponde a valores da Ds em g/cm $3$ .

Com relação à densidade do solo, à profundidade de 60–90 cm, o método de ajuste de ajuste por ML não apresentou desempenho compatível com o gráfico variograma. O fato é atribuído à ausência de normalidade dos dados verificada de forma

mais rigorosa, nesse caso, por meio da estatística Shapiro–Wilk. A aplicação da ML prescinde da concepção gaussiana (Diggle e Ribeiro Júnior., 2000)

Na Tabela 25, a seguir, constam os valores do AIC verificados para os modelos ajustados sem e com remoção de tendência. A modelagem variográfica com base nesse segundo procedimento apresentou desempenho consideravelmente inferior de acordo com os valores AIC auferidos. O valor do AIC para o modelo esférico, ajustado por meio de OLS, com remoção de tendência, foi de 826,81 e para a mesma covariância espacial, cujo ajuste se deu por WLS e sem remoção de tendência nos dados foi de 355,15. A existência de tendência nos dados, contudo, foi observada, por ocasião das análises exploratórias espaciais (Figura 31) e resultados mais satisfatórios talvez possam ser obtidos em consonância com procedimentos de remoção de tendência com base em outra função, que não a adotada no presente caso, que é polinomial de 1ª ordem e, ainda, pela utilização de covariáveis.

Tabela 25 – Modelos de covariâncias, métodos e parâmetros de ajustes e valores de AIC para a variável densidade do solo, na profundidade de 60–90 cm.

| Covariância | Método     | Modelo | $\tau^2$ |      | Φ       | AIC    |
|-------------|------------|--------|----------|------|---------|--------|
| esférico    | <b>WLS</b> |        | 1.43     | 0.70 | 2399,05 | 355,15 |
| esférico    | OLS        |        | 1.36     | 0.30 | 481,12  | 826,81 |

 $\lambda$  – dados com transformação boxcox; T – dados com remoção de tendência linear

De acordo com os dados observados na Tabela 25, de forma análoga ao que já se citou com relação a vários outros atributos em questão, houve substancial redução do parâmetro alcance  $(\phi)$ , com a modelagem com tendência nos dados, que de 2399,05 m passou para 481,12 m. Houve, também, redução das variância *nugget* ( $\tau^2$ ) e *sill* ( $\sigma^2$ ) de 1,43 para 1,36, no primeiro caso, e de 0,70 para 0,30, no segundo.

As curvas ajustadas dos variogramas experimentais (Figura 57) sugerem desempenho semelhante no que tange à realização das semivariâncias a menores distâncias, exceto no caso do modelo sem tendência e, nesse caso, por que há descontinuidade de semivariâncias mais próximas, no variograma empírico.

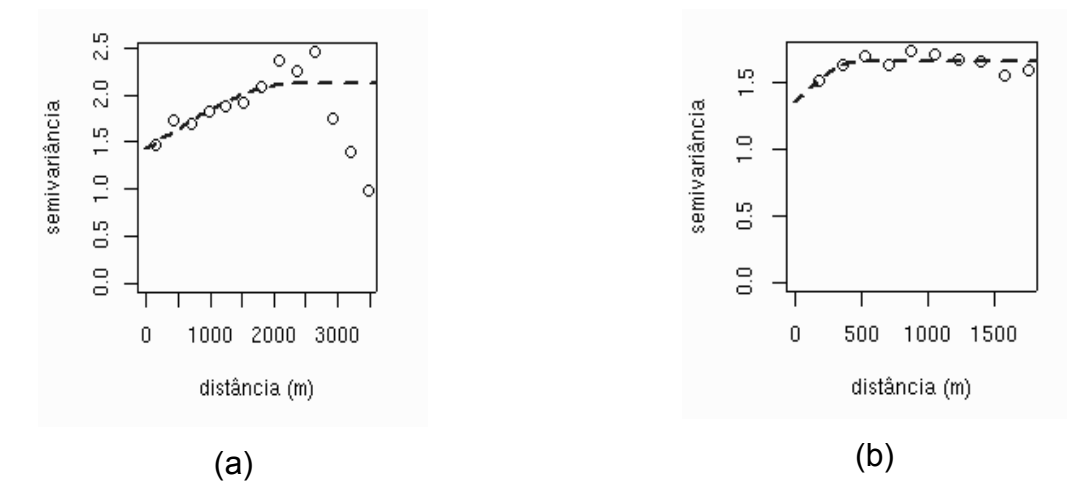

Figura 57 – Modelo de covariância espacial esférico, ajustado, respectivamente, pelos métodos WLS e OLS para a densidade do solo na profundidade 60–90 cm, sem (a) e com remoção de tendência linear (b) nos dados.

Na Tabela 26 constam os valores da predição efetuada com krigagem ordinária e com krigagem universal para os casos dos modelos sem e com tendência, os dois modelos apresentaram desempenho semelhante quando se considera os valores observados para a densidade do solo, à profundidade de 60–90 cm que variaram de 1,03 g/cm<sup>3</sup> a 1,63 g/cm<sup>3</sup>. O modelo sem tendência variou de 1,187 g/cm<sup>3</sup> a 1,442 g/cm<sup>3</sup> e o modelo com tendência de 1,174 g/cm<sup>3</sup> a 1,444 g/cm<sup>3</sup>. No primeiro caso a amplitude dos valores preditos foi de 0,26 g/cm<sup>3</sup> e no segundo, de 0,27 g/cm<sup>3</sup>. Já a amplitude da variância da predição correspondeu a 0,07 para o modelo sem tendência, ajustado com ML e de 0,02 para o modelo com tendência, ajustado com WLS.

Tabela 26 – Modelos de covariâncias, valores limites de predição, de variância e do erro padrão, obtidos por krigagem para a densidade do solo, na profundidade de 60–90 cm.

|                                                            |  | Covariância Método Modelo Valores preditos |  | Variância |  | Erro padrão                               |       |
|------------------------------------------------------------|--|--------------------------------------------|--|-----------|--|-------------------------------------------|-------|
|                                                            |  |                                            |  |           |  | mínimo máximo mínimo máximo mínimo máximo |       |
| esférico WLS $\lambda$ 1.187 1,442 0,157 0,224 0,396 0,473 |  |                                            |  |           |  |                                           |       |
| esférico OLS T, $\lambda$ 1,174 1,444 0,157 0,178 0,396    |  |                                            |  |           |  |                                           | 0,422 |

 $\lambda$  – dados com transformação boxcox; T – dados com remoção de tendência linear

Apesar do desempenho numérico ligeiramente superior apresentado pelo modelo com tendência, contudo, há disposição em julgar como melhor modelo para a predição, o modelo sem tendência. A conclusão atem-se à distribuição espacial do erro padrão, que nesse caso mostrou uniformidade acentuada, com os valores de tonalidade vermelha,

representando menores valores do erro, espalhados por praticamente toda a superfície da área amostral (Figura 58 a2). Na Figura 58, ilustram-se mapa de predição por krigagem (a1, b1) e distribuição espacial do erro padrão (a2, b2), em que foram utilizados os modelos constantes na Tabela 26.

O teste de razão realizado entre a variância dos valores preditos pelo métodos mostrou aceitação da hipótese nula, de maneira que a maior variância observada para o modelo sem tendência de acordo com o teste, mostra-se não significativa. Os resultados do teste foram: F = 1,370684, gl = 29968, p-valor < 2,2e-16 e  $IC_{95\%}$  = 1,344128 a 1,397856.

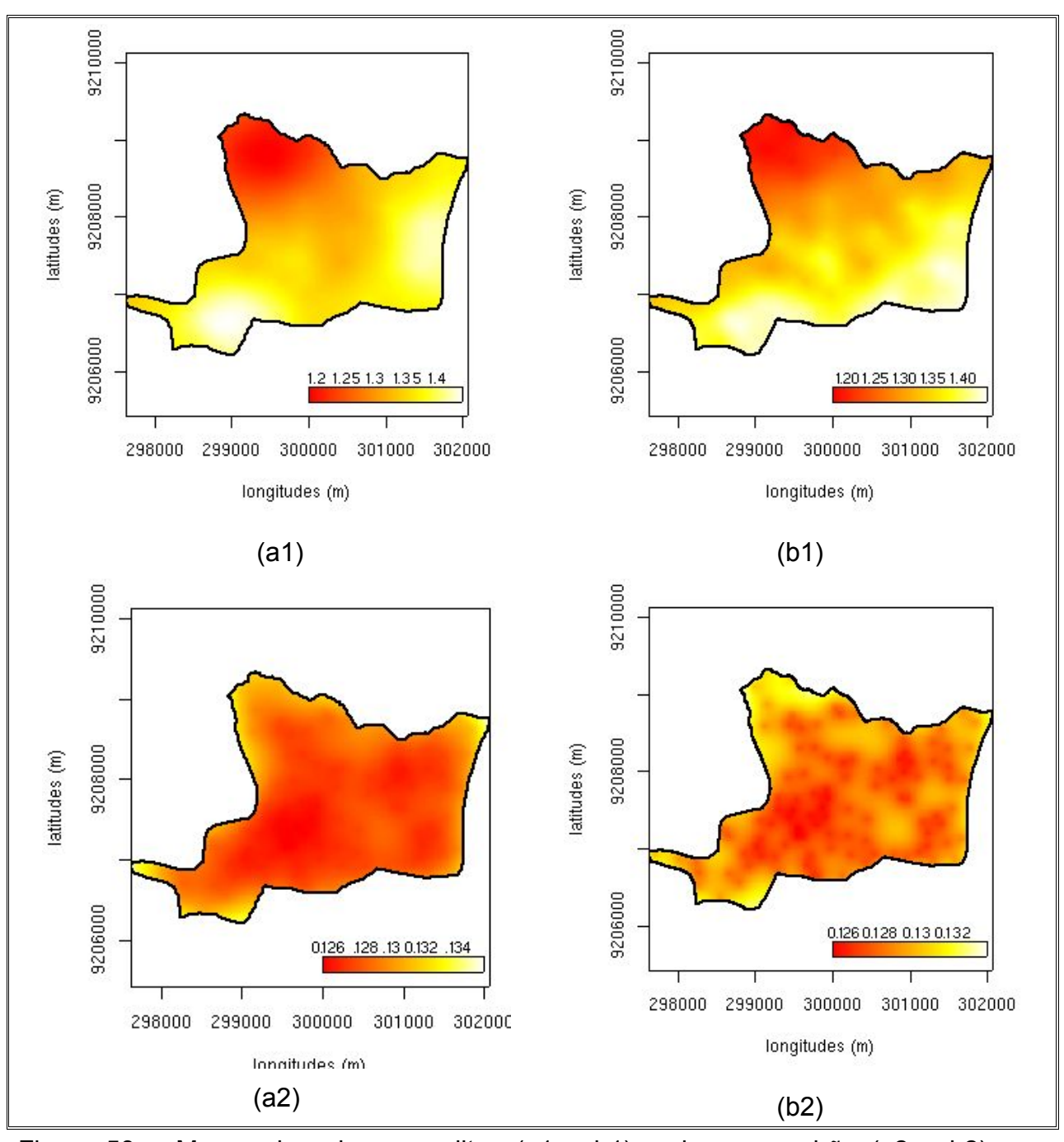

Figura 58 – Mapas de valores preditos (a1 e b1) e de erro padrão (a2 e b2) para densidade do solo na profundidade de 60–90 cm, obtidos por krigagem ordinária (a) e universal (b) a partir de modelo esférico, sem (a) e com (b) remoção de tendência e ajuste pelos métodos WLS e OLS, respectivamente. A legenda corresponde a valores da Ds em g/cm<sup>3</sup>.

## **4.2.2.5. Densidade das partículas**

Os parâmetros estimados para os modelos esférico e gaussiano, nas análises geoestatísticas para a densidade das partículas, à profundidade de 0–30 cm, selecionados em consonância com os critérios observados, encontram-se na Tabela 27. Nas análises exploratórias espaciais não se caracterizou a necessidade de remoção de tendência nos dados (Figura 29) em nenhuma das três profundidades de coleta de amostras. Porém, transformações boxcox foram aplicadas, uma vez que valores obtidos para  $\lambda$  distanciaram-se da unidade, caracterizando necessidade de transformação dos dados em função de assimetria existente. O fato pode também ser constatado pelos valores do índice Yule–Kendall estabelecidos para a variável, na Tabela 02. O efeito produzido pela transformação boxcox no histograma de distribuição de freqüências dos dados referentes à densidade das partículas podem ser observados na Figura 29.

Tabela 27 – Modelos de covariâncias, métodos e parâmetros de ajustes, valores de AIC e logaritmo de Máxima Verossimilhança para a variável densidade das partículas, na profundidade de 0–30 cm.

| Covariância Método Modelo |      |           | $\tau^2$ |                               | Φ | AIC. | logML   |
|---------------------------|------|-----------|----------|-------------------------------|---|------|---------|
| esférico                  | OLS. | $\lambda$ |          | 5804.77 2997,35 975,60 228,93 |   |      | -112.47 |
| gaussiano                 | ML   | $\Lambda$ |          | 5804,77 2492,00 458,80 230,81 |   |      | -112.41 |

 $\lambda$  – dados com transformação boxcox.

De acordo com os dados da Tabela 27, observa-se uma redução do alcance da dependência espacial ( $\phi$ ) e do sill ( $\sigma$ 2) quando o método de estimativa ML foi utilizado para o ajuste do modelo de covariância espacial, no caso o gaussiano.

A Figura 59, em que se encontram ilustrados variogramas experimentais dos modelos esférico e gaussiano, cujos parâmetros de ajustes constam na Tabela 27, é possível observar uma configuração mais favorável da curva de ajuste, no primeiro caso, no que tange à realização das semivariâncias, até onde se estende a dependência espacial que, no caso, chega a 975,60 m.

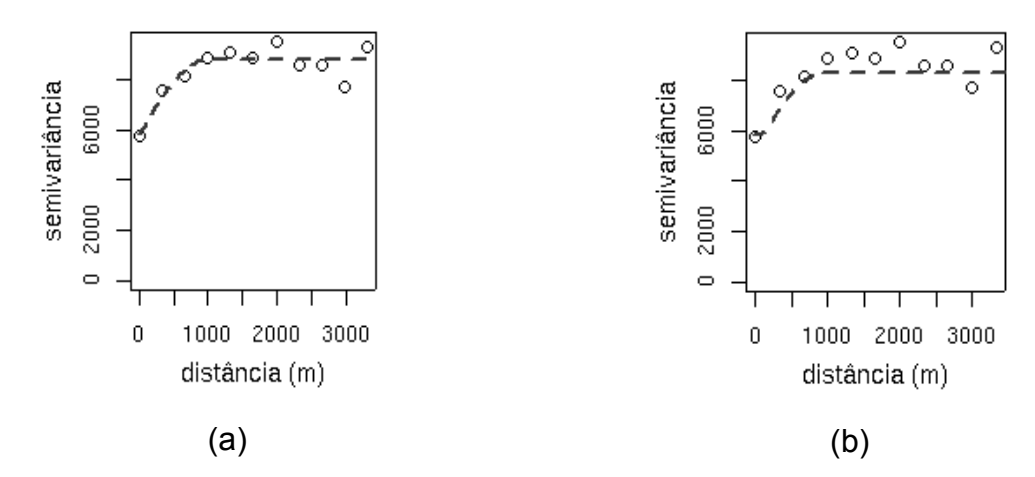

Figura 59 – Variogramas experimentais com modelo esférico (a) e gaussiano (b) para a variável densidade das partículas na profundidade 0–30 cm, com ajuste pelos métodos OLS e ML, respectivamente.

Na Tabela 28 encontram-se valores limites de predição por krigagem ordinária, realizada com os dois modelos de covariância espacial selecionados e, também, os valores limites da variância da krigagem e do erro padrão. De acordo com os dados da tabela, observa-se diferença pouco representativa na amplitude dos valores preditos e na variância da krigagem, que se aproximaram bastante dos valores limites observados para a variável que estiveram compreendidos de 2,33 g/cm<sup>3</sup> a 2,66g/cm<sup>3</sup>. Porém, quando se observam mapas de distribuição espacial do erro padrão (Figura 60, a2 e b2), percebe-se, no segundo caso, ou seja, no caso da covariância gaussiano, maior homogeneidade na distribuição dessa estatística.

Tabela 28 – Modelos de covariâncias, valores limites de predição, de variância e do erro padrão, obtidos por krigagem para a densidade das partículas, na profundidade de 0–30 cm.

|           |      |           | Covariância Método Modelo Valores preditos |                             | Variância |                               | Erro padrão |               |
|-----------|------|-----------|--------------------------------------------|-----------------------------|-----------|-------------------------------|-------------|---------------|
|           |      |           |                                            | mínimo máximo mínimo máximo |           |                               |             | mínimo máximo |
| esférico  | OLS. | $\lambda$ |                                            |                             |           | 2,441 2,573 0,042 0,058 0.203 |             | 0.241         |
| gaussiano | ML   | $\lambda$ |                                            |                             |           | 2,446 2,571 0,042 0,055 0,204 |             | 0.234         |
|           |      |           |                                            |                             |           |                               |             |               |

 $\lambda$  – dados com transformação boxcox

É possível observar, ainda na Figura 60 (b2) uma predominância de tonalidade vermelha que, em conformidade com a legenda da ilustração, corresponde a valores menos elevados do erro padrão do processo de interpolação espacial. Em (a1) e (b1), consta-se que os valores relativamente mais altos da densidade das partículas se concentram na faixa litorânea, a leste, e sobre manchas de Areia Quartzoza, sobre os Tabuleiros Costeiros, a sudoeste da área amostral.

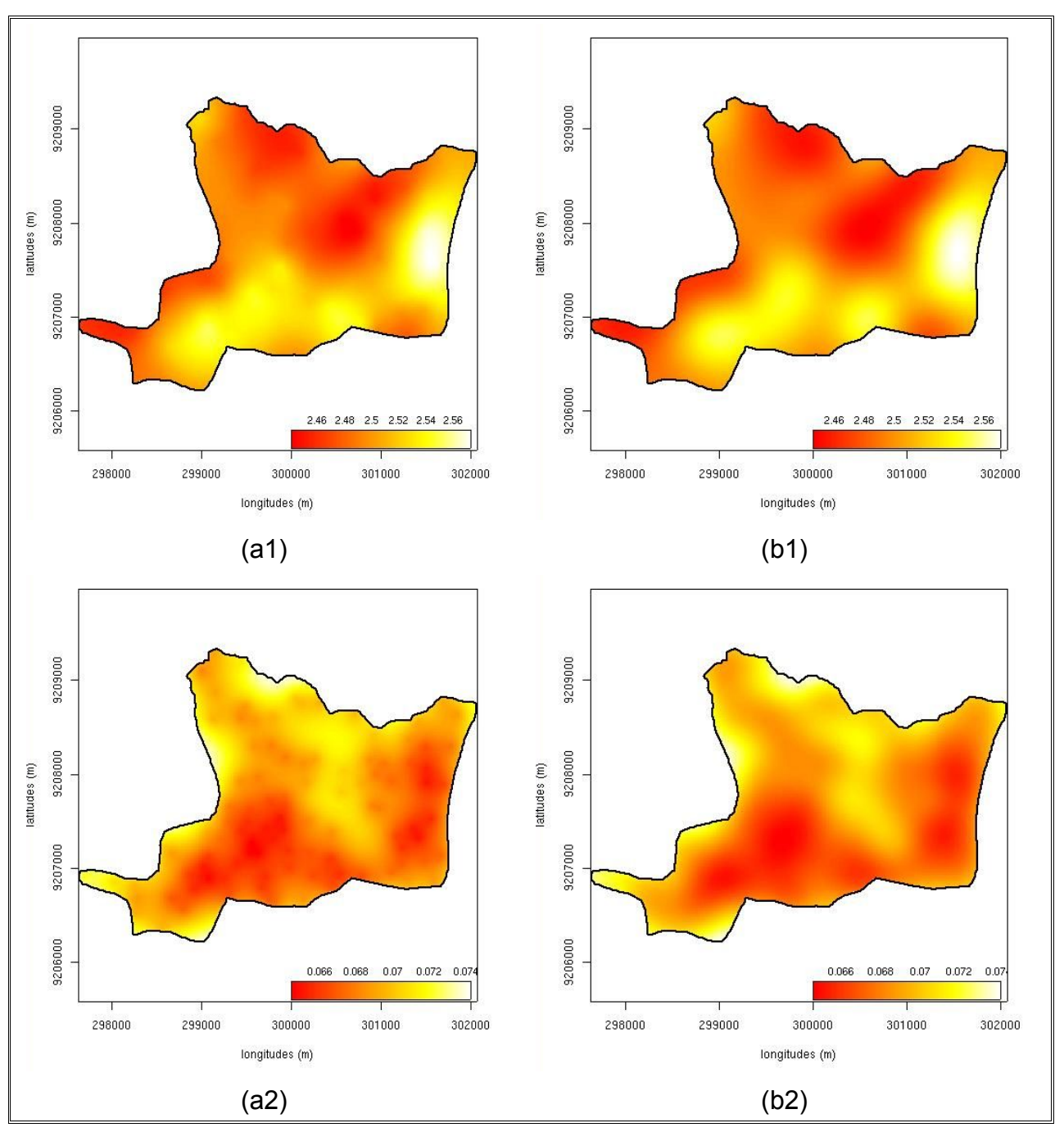

Figura 60 – Mapas de valores preditos (a1 e b1) e de erro padrão (a2 e b2) para densidade das partículas na profundidade de 0–30 cm, obtidos por krigagem ordinária a partir de modelos esférico (a) e gaussiano (b) e ajuste pelos métodos OLS e ML, respectivamente. A legenda corresponde a valores da Dp em g/cm $3$ .

Na Tabela 29 encontram-se os valores estimados para os parâmetros do modelo de covariância espacial esférico pelos métodos WLS e ML para a densidade das partículas, na profundidade de 30–60 cm. De acordo com os critérios utilizados para seleção, o menor valor de AIC verificado foi 256,61 para os métodos de ajuste OLS e WLS, e o maior valor do logML foi -127,91, observado para modelos em ajuste pelo método de Máxima Verossimilhança. Nos dados da referida tabela, os valores correspondentes ao *nugget* ( $\tau^2$ ) e ao sill ( $\sigma^2$ ) estão de conformidade com a transformação boxcox aplicada ao conjunto de dados. Os valores observados para o alcance, que representa a extensão da dependência espacial, no caso de ajuste pelo método ML, mostrou-se bastante superior ao modelo de covariância cujos parâmetros foram estimados pelo método WLS. Tal fato matém-se, porém, compatível com a estrutura da dependência espacial, observada no variograma experimental (Figura 61).

Tabela 29 – Modelos de covariâncias, métodos e parâmetros de ajustes, valores de AIC e logaritmo de Máxima Verossimilhança para a variável densidade das partículas, na profundidade de 30–60 cm.

| Covariância Método Modelo |            | $\tau^2$ | $\sigma^2$                                     | Ф | AIC | logML   |
|---------------------------|------------|----------|------------------------------------------------|---|-----|---------|
| esférico                  | <b>WLS</b> |          | 4,13E+006 3,82E+006 2364,91 256,61             |   |     | -126.31 |
| esférico                  | ML         |          | 4,13E+006  4,85E+006  3547,00  261,82  -127,91 |   |     |         |

 $\lambda$  – dados com transformação boxcox.

De acordo com o que se observa na Figura 61, à exceção do maior valor do alcance, conforme se referiu anteriormente, há similaridade nas curvas dos modelos, no que tange à realização das semivariâncias a menores distâncias.

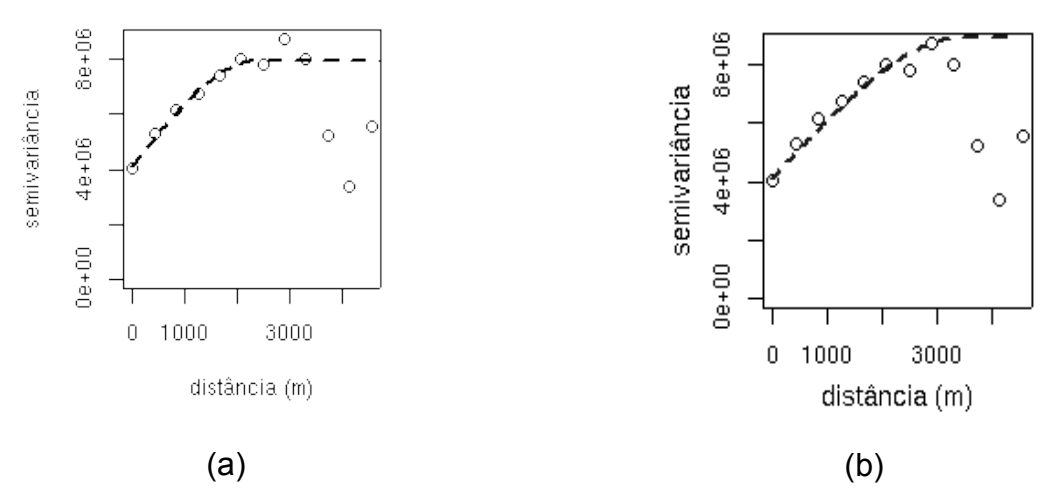

Figura 61 – Variogramas experimentais com modelo esférico para a variável densidade das partículas na profundidade 30–60 cm, para dados sem e ajuste pelos métodos WLS e ML, respectivamente.

Na Tabela 30, encontram-se valores limites obtidos na predição por krigagem ordinária, utilizando os modelos em questão. Na referida tabela, constam também as faixas de valores da variância da krigagem e do erro padrão. De acordo com os dados ali observados, há pouca variação na faixa de valores preditos, da variância da predição e do erro padrão. Os valores observados para a densidade das partículas variaram de 2, 3 g/cm $^3$  a 2,7 g/cm $^3$ , de tal forma que se percebe uma considerável aproximação com os valores preditos, em especial ao limite inferior.

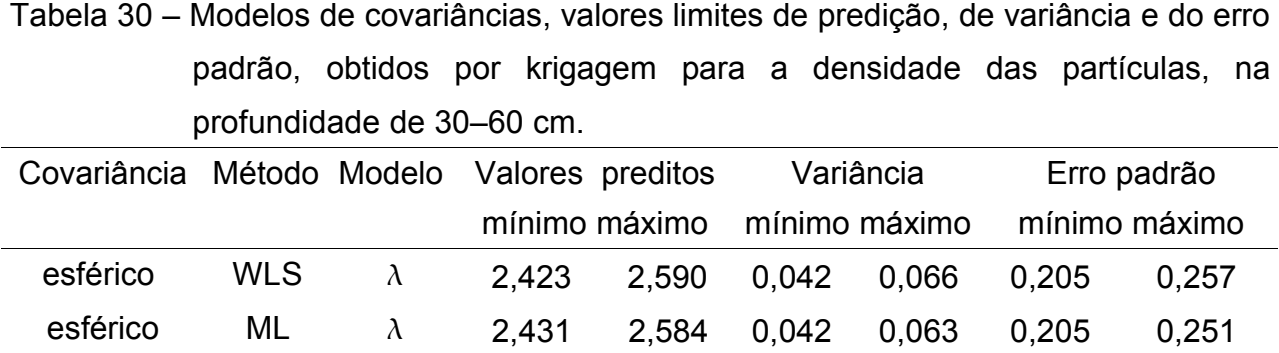

 $\lambda$  – dados com transformação boxcox

A similaridade no desempenho dos modelos e métodos de ajuste em apreço também se fez presente na configuração da distribuição espacial de valores preditos pela interpolação espacial, conforme os mapas de predição e do erro padrão obtidos no processo (Figura 62). Na Figura 62, em (a1) e (b1) observa-se que os mais altos valores da densidade das partículas na profundidade de 30–60 cm, de forma semelhante à mesma variável na profundidade de 0–30 cm, encontram-se em setores onde a textura do solo apresenta-se com mais altos teores de areia. A distribuição espacial do erro padrão apresenta-se de forma inversamente proporcional aos valores de predição.

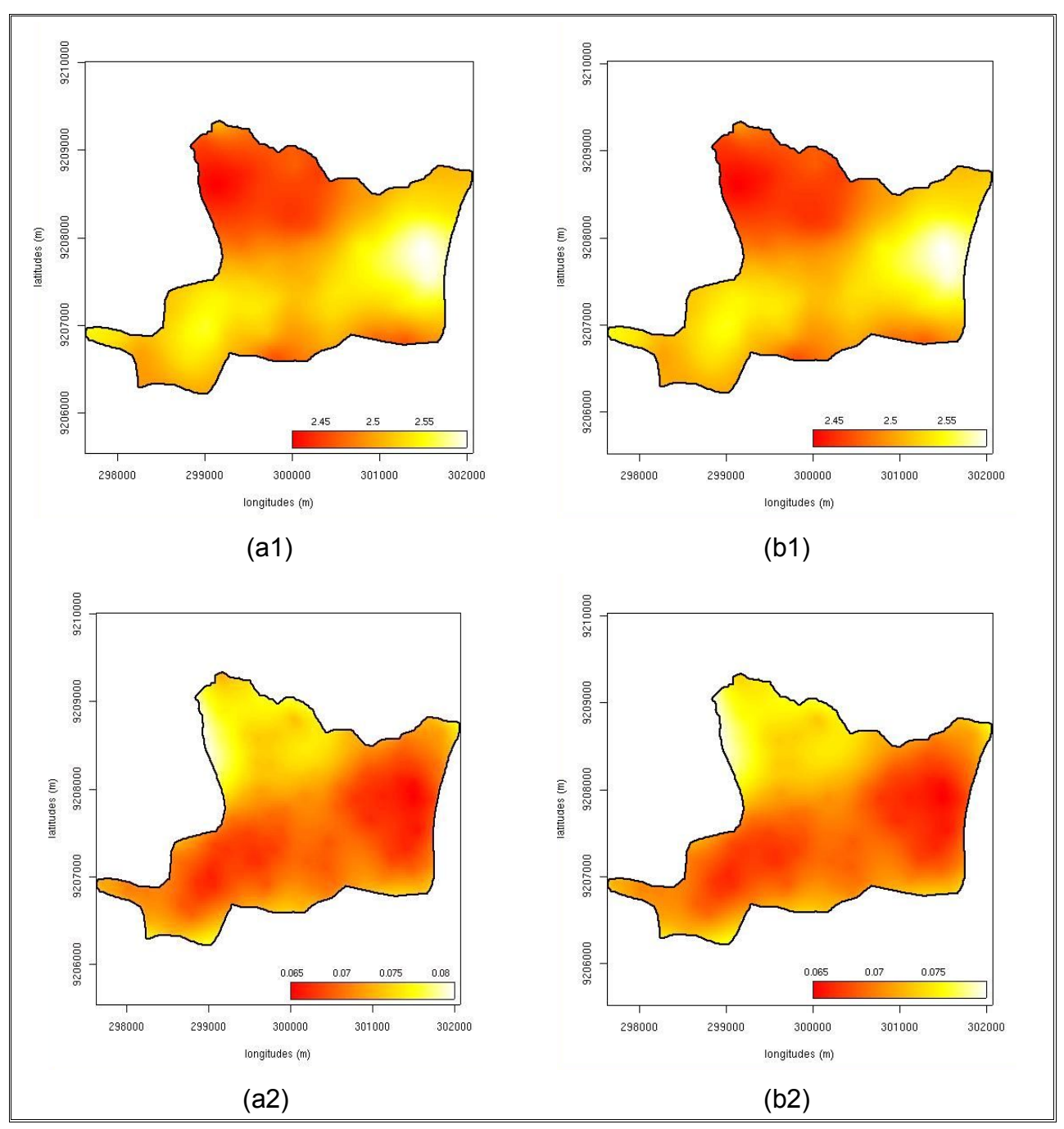

Figura 62 – Mapas de valores preditos (a1 e b1) e de erro padrão (a2 e b2) para densidade das partículas na profundidade de 30–60 cm, obtidos por krigagem ordinária a partir de modelo esférico e ajuste pelos métodos WLS e ML, respectivamente. A legenda corresponde a valores da Dp em  $g/cm<sup>3</sup>$ .

Na Tabela 31 são apresentados os parâmetros estimados para os modelos de covariância espacial *cauchy* e esférico correspondentes ao conjunto de dados da densidade das partículas, à profundidade de 60–90 cm. Os métodos de estimativa utilizados foram, respectivamente, OLS e ML. Os valores do *nugget*  $(\tau^2)$  e sill  $(\sigma^2)$ 

encontram-se em conformidade com a transformação boxcox dos dados, utilizada com vista a amenizar assimetria na distribuição de freqüência nos dados em questão. De acordo com os dados da Tabela 31, há, apenas, diferença acentuada do valor do alcance da dependência espacial  $(\phi)$ , que, no segundo caso, correspondeu a 320,00 m, aproximadamente metade do modelo *cauchy*, cujos parâmetros iniciais foram obtidos pelo método OLS e que correspondeu a 612,26 m.

Tabela 31 – Modelos de covariâncias, métodos e parâmetros de ajustes, valores de AIC e logaritmo de Máxima Verossimilhança para a variável densidade das partículas, na profundidade de 60–90 cm.

| Covariância | Método     | Modelo | $\tau^2$ |      | Φ      | <b>AIC</b> | logML   |
|-------------|------------|--------|----------|------|--------|------------|---------|
| cauchy      | <b>OLS</b> |        | 2.75     | 1,35 | 612,26 | 235,49     | -115.74 |
| gaussiano   | ML         |        | 2.75     | 1,09 | 320    | 256,42     | -125,21 |

 $\lambda$  – dados com transformação boxcox.

Na Figura 63, em que se apresentam variogramas experimentais com os modelos em apreço, apesar da melhor configuração da curva de ajuste do modelo gaussiano, no que concerne ao atendimento das semivariâncias a menores distâncias, não há diferença significativa entre os valores limítrofes de predição, conforme se observa na Tabela 32.

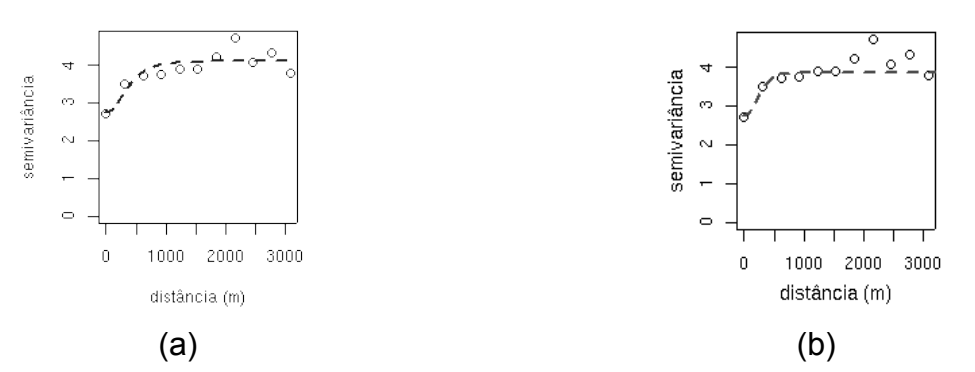

Figura 63 – Variogramas experimentais com modelo *cauchy* e gaussiano para a variável densidade das partículas na profundidade 60–90 cm, e ajuste pelos métodos OLS e ML, respectivamente.

De acordo com dados da Tabela 32, há aproximação, porém de forma mais favorável ao modelo *cauchy*, entre amplitudes de valores preditos, da variância de predição e do erro padrão. Os valores observados para a densidade das partículas, à profundidade em questão, variaram de 2,34 g/cm<sup>3</sup> a 2.68 g/cm<sup>3</sup>. No caso do modelo

*cauchy* há maior aproximação com a faixa de valores observados e, simultaneamente, um menor intervalo na variância de predição.

Tabela 32 – Modelos de covariâncias, valores limites de predição, de variância e do erro padrão, obtidos por krigagem para a densidade das partículas, na profundidade 60–90 cm.

|           |     |           | Covariância Método Modelo Valores preditos |  | Variância |                               | Erro padrão   |       |
|-----------|-----|-----------|--------------------------------------------|--|-----------|-------------------------------|---------------|-------|
|           |     |           | mínimo máximo mínimo máximo                |  |           |                               | mínimo máximo |       |
| cauchy    | OLS | $\lambda$ |                                            |  |           | 2,455 2,581 0,043 0,050 0,206 |               | 0.232 |
| gaussiano | ML  | $\lambda$ |                                            |  |           | 2.458 2.569 0.043 0.053 0.208 |               | 0.229 |

 $\lambda$  – dados com transformação boxcox

Na Figura 64, onde constam mapas de predição e da distribuição espacial, obtidos por meio de krigagem ordinária, verifica-se, também um melhor desempenho do processo de interpolação espacial quando, no caso (a2) há maior homogeneidade da distribuição do erro e prevalece, no caso, uma maior abrangência de área avermelhada, que corresponde a menores valores da referida estatística.

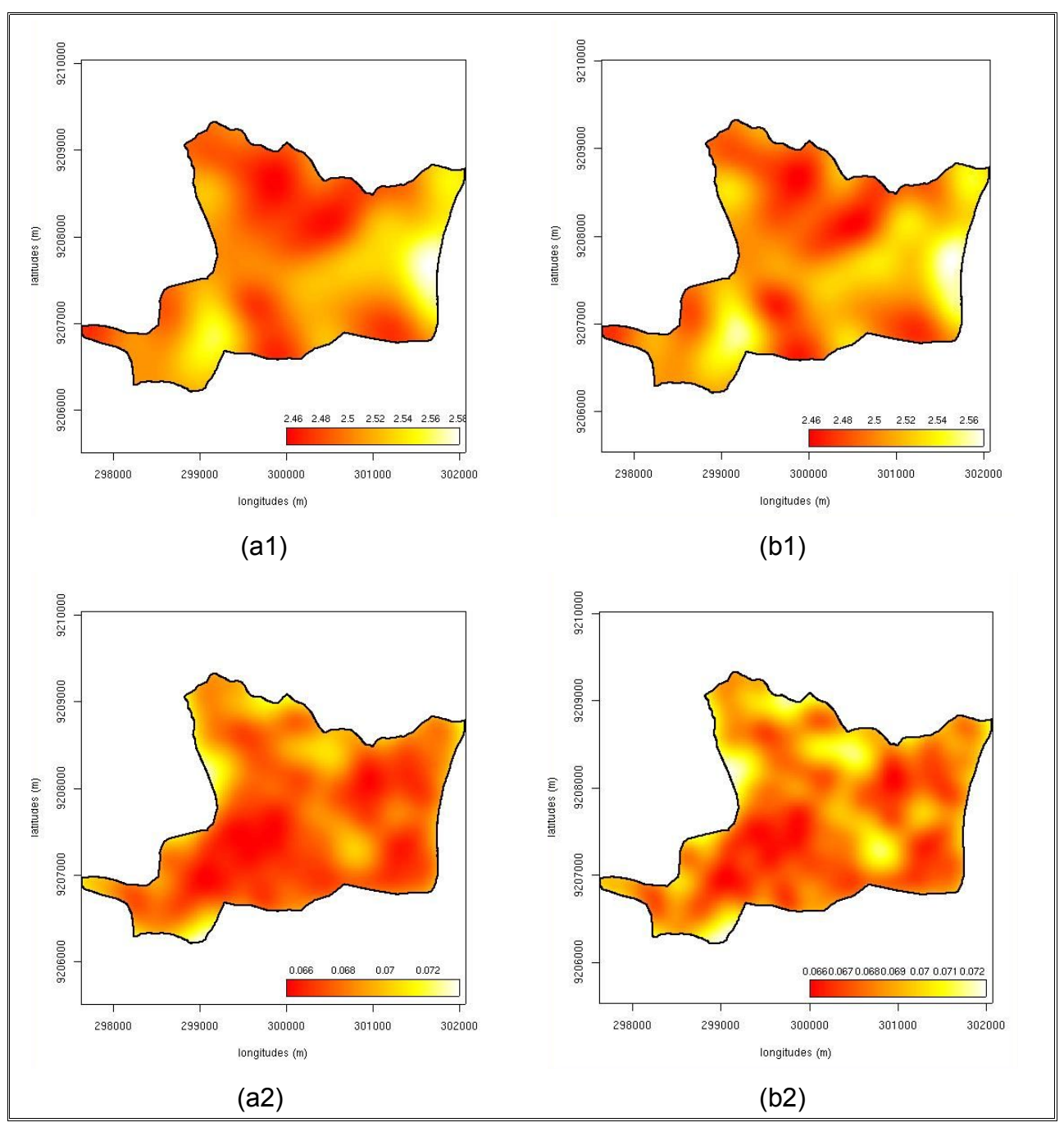

Figura 64 – Mapas de valores preditos (a1 e b1) e de erro padrão (a2 e b2) para densidade das partículas na profundidade de 60–90 cm, obtidos por krigagem ordinária a partir de modelos *cauchy* (a) e gaussiano (b), com e ajuste pelos métodos OLS e ML, respectivamente. A legenda corresponde a valores da Dp em g/cm $3$ .

## **4.2.2.6. Condutividade hidráulica**

Os dados relativos à condutividade hidráulica, para as três profundidades de coleta de amostras, não requereram remoção de tendência por não ter sido identificado tal fenômeno, conforme se verifica na Figura 33. Contudo, dada a assimetria observada na distribuição de freqüências, procedeu-se à transformação boxcox com vista a minimizar tal fato e buscar melhoria das análises variográficas. Os valores do parâmetros efeito pepita( $\tau^2$ ), patamar( $\sigma^2$ ) e alcance ( $\phi$ ), observados para a variável em questão, nas três profundidades, são pertinentes, portanto às transformações aplicadas.

Como o procedimento das análises efetuadas não envolveram remoção de tendências nos dados, procurou-se avaliar somente o desempenho dos métodos de ajuste por Mínimos Quadrados (OLS e WLS) e pela ML. Nesse caso, os critérios numéricos AIC e logML, foram utilizados para seleção de modelos de melhor desempenho, de acordo com métodos citados, respectivamente, de todas as covariâncias em análise.

Na Tabela 33, constam os parâmetros estimados para o modelo de covariância espacial gaussiano, ajustados pelos métodos WLS e ML, respectivamente. observa-se, de acordo com os dados da Tabela 33, uma aproximação dos valores de efeito pepita  $(\tau^2)$ , patamar  $(\sigma^2)$  e alcance  $(\phi)$  de tal forma que os gráficos de variogramas experimentais (Figura 65) também apresentam configurações semelhantes e ainda, por pertencerem ao mesmo modelo de covariância espacial. A exceção é por conta do mais alto valor do sill  $(\sigma^2)$ , observado para o modelo ajustado pela ML. Para o caso há um incremento de 0,02, ao menor valor que é de 0,14, quando o método de ajuste foi WLS. Essa pequena variação, contudo, já se manifesta após a indicação do final da dependência espacial, que nesse caso ocorre após 266,67 m.

Tabela 33 – Modelos de covariâncias, métodos e parâmetros de ajustes, valores de AIC e logaritmo de Máxima Verossimilhança para a variável condutividade hidráulica, na profundidade de 0–30 cm.

| Covariância | Método     | Modelo | $\tau^2$ | $\sigma^2$ | Ф             | AIC.   | logML   |
|-------------|------------|--------|----------|------------|---------------|--------|---------|
| gaussiano   | <b>WLS</b> |        | 0.16     |            | $0,14$ 274,32 | 977.57 | -486,81 |
| gaussiano   | ML         | Λ      | 0.16     | 0,16       | 266,67        | 979,61 | -486,78 |

 $\lambda$  – dados com transformação boxcox.

De acordo, também, com a Figura 65, percebe-se que o desempenho dos modelos

em análise é semelhante, quanto à realização de semivariâncias em menores distâncias pela curva de ajuste, fato favorável à realização da krigagem para a predição de valores não amostrados para a condutividade hidráulica, também objeto do presente trabalho.

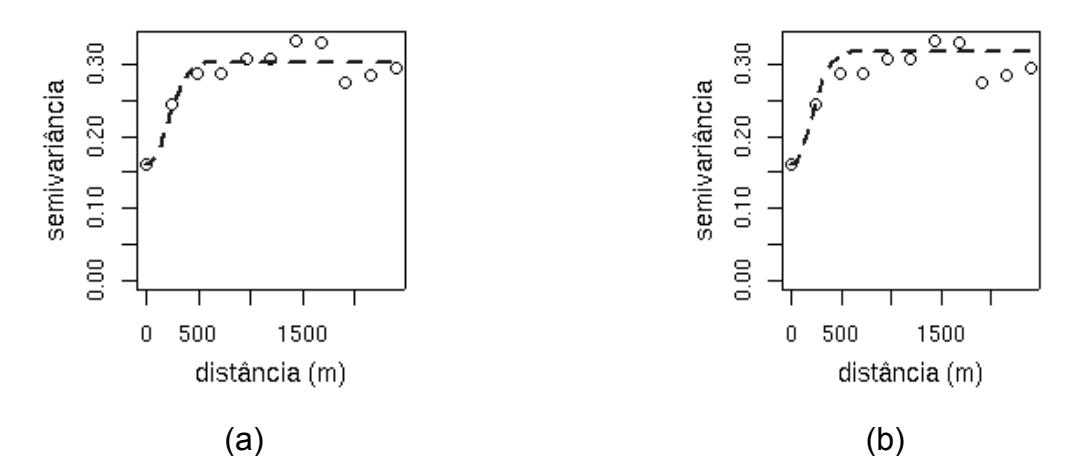

Figura 65 – Variogramas experimentais com modelo gaussiano para a variável condutividade hidráulica na profundidade 0–30 cm, com ajuste pelos métodos WLS e ML, respectivamente.

Os procedimentos de interpolação espacial efetuados por krigagem ordinária tendo como controle os modelos em análises forneceram valores de predição que constam da Tabela 34. Na referida tabela, apresentam-se, também, os valores pertinentes à variância de predição e do erro padrão. Como referência, tem-se que a região de valores observados para a variável foi de 41,44 mm/h a 153,93 mm/h.

Tabela 34 – Modelos de covariâncias, valores limites de predição, de variância e do erro padrão, obtidos por krigagem para a condutividade hidráulica, na profundidade de 0–30 cm.

| Covariância Método Modelo Valores preditos |           |           |       |               | Variância     |                                   | Erro padrão   |       |
|--------------------------------------------|-----------|-----------|-------|---------------|---------------|-----------------------------------|---------------|-------|
|                                            |           |           |       | mínimo máximo | mínimo máximo |                                   | mínimo máximo |       |
| gaussiano                                  | WLS       | $\lambda$ | 59.21 |               |               | 126,90 286,00 1214,00 16,91       |               | 34.84 |
| gaussiano                                  | <b>ML</b> | $\lambda$ |       |               |               | 58,27 127,90 258,60 1153,00 16,08 |               | 33.96 |

 $\lambda$  – dados com transformação boxcox.

De acordo com o que se observa nos dados da Tabela 34, há aproximação dos valores mínimos e máximos preditos pelos dois métodos de ajuste em análise e um certo distanciamento desses valores com os observados para a variável e que foram citados anteriormente. Outro aspecto que se ressalta nos dados apresentados, são os altos valores da variância da predição, em especial, do modelo de covariância em ajuste pelo método OLS. Dessa forma, o método de ajuste por ML apresenta-se como melhor, em que se tem uma maior aproximação da amplitude dos valores preditos, juntamente com menores variâncias, o que se busca para as análises geoestatísticas.

A alta variabilidade espacial da condutividade hidráulica, a que já se referiu anteriormente, tende a dificultar a predição da variável por quaisquer métodos de interpolação em uso. Para amenizar tal fato, os altos valores observados para a componente de erro, na forma do efeito pepita (Tabela 33), poderiam, afora possíveis incorreções de mensuração, serem diminuídos com a redução do espaçamento amostral, condição a ser considerada em amostragens futuras, na área em estudo.

Tendo em vista a aproximação dos valores preditos pelo dois métodos. As configurações dos mapas de krigagem mostram-se semelhantes conforme se verifica na Figura 66 (a1 e b1). A exceção fica por conta da amplitude do erro padrão, conforme os dados da tabela anterior, porém a distribuição espacial dessa estatística também se mostra semelhante (Figura 66, a2 e b2).

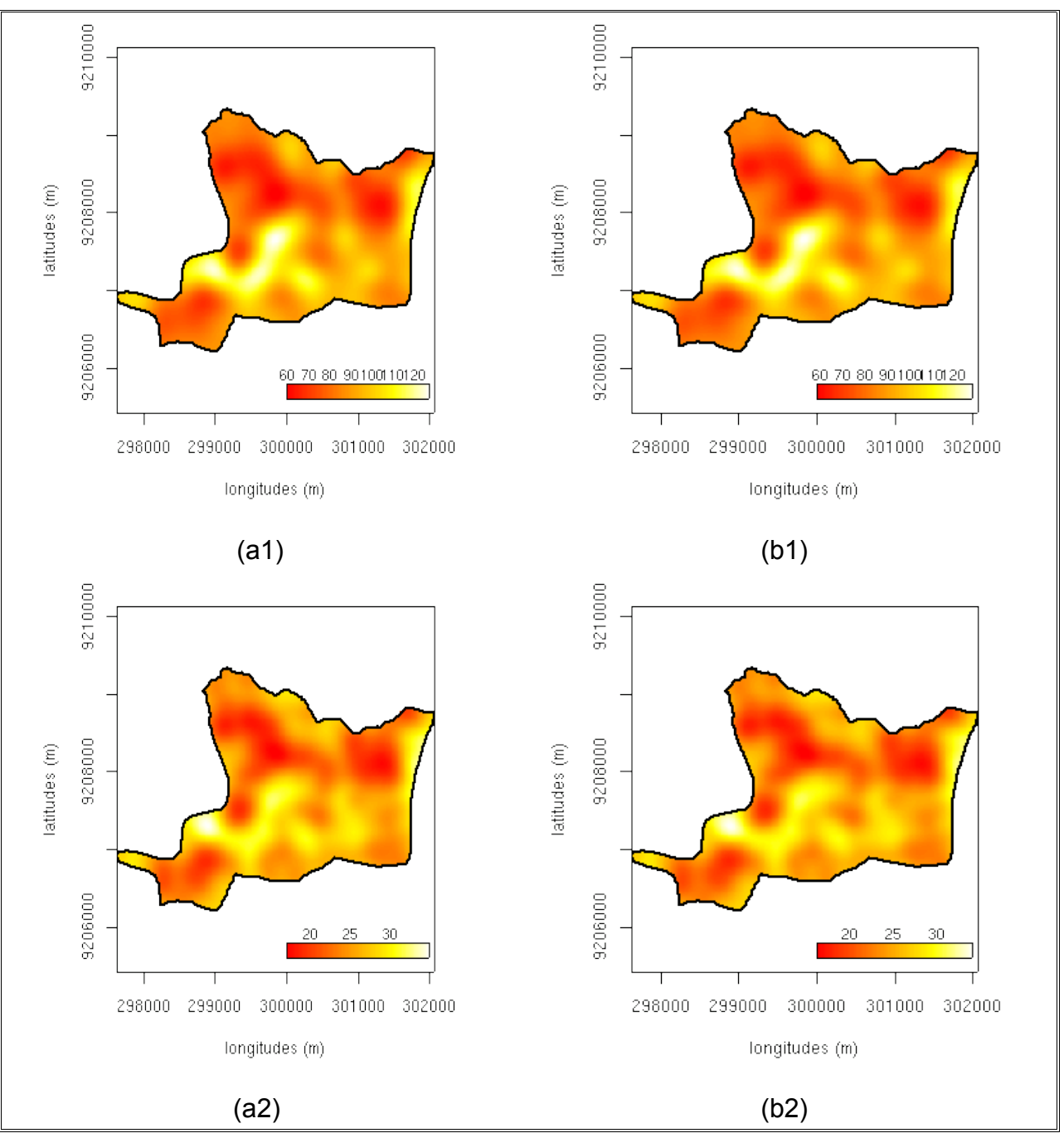

Figura 66 – Mapas de valores preditos (a1 e b1) e de erro padrão (a2 e b2) para condutividade hidráulica na profundidade de 0–30 cm, obtidos por krigagem ordinária, a partir de modelo gaussiano com ajuste pelos métodos WLS e ML, respectivamente. A legenda corresponde a valores de K em mm/h.

Na tabela 35, encontram-se os parâmetros de ajuste obtidos para os modelos de covariância espacial esféricos, obtidos, respectivamente, pelos métodos WLS e ML para a condutividade hidráulica, à profundidade 30–60 cm. Segundo os dados apresentados, não há diferenças significativas dos parâmetros pepita( $\tau^2$ ), patamar( $\sigma^2$ ) e alcance  $(\phi)$  do modelo ajustado pelo método ML, contudo apresentou valores mais alto no caso, de 983,33 m.

Tabela 35 – Modelos de covariâncias, métodos e parâmetros de ajustes, valores de AIC e logaritmo de Máxima Verossimilhança para a variável condutividade hidráulica, na profundidade de 30–60 cm. <sup>2</sup>  $\sigma$ <sup>2</sup>  $\phi$  AIC logML

| Covariância Método Modelo |            | $\tau^2$ | $\sigma^2$    | Ф                | AIC    | logML   |  |
|---------------------------|------------|----------|---------------|------------------|--------|---------|--|
| esférico                  | <b>WLS</b> |          |               | 0,55 0,19 810,03 | 967,52 | -481.76 |  |
| esférico                  | ML         |          | $0.55$ $0.21$ | 983,33           | 968,30 | -481.15 |  |
|                           |            |          |               |                  |        |         |  |

 $\lambda$  – dados com transformação boxcox.

A Figura 67 apresenta os variograma experimentais, onde se percebe que o modelo em ajuste pelo método WLS apresenta curva de ajuste com realização das semivariâncias em menores distâncias.

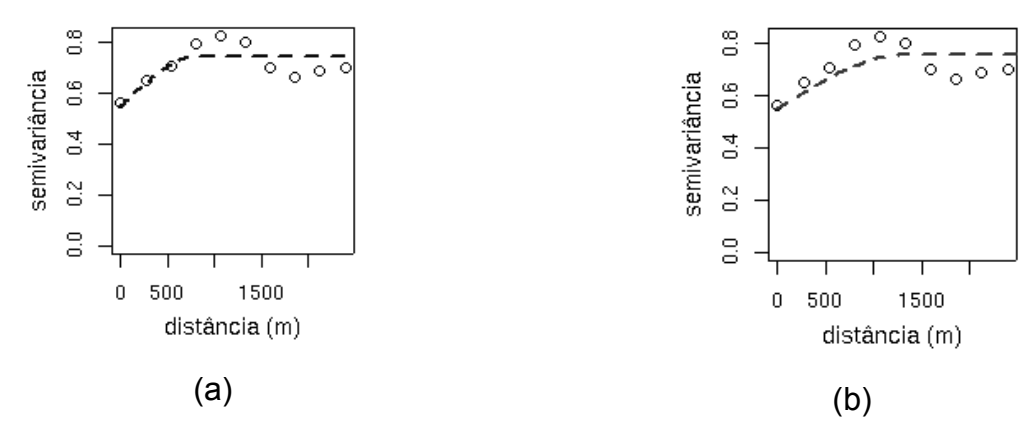

Figura 67 – Variogramas experimentais com modelo esférico para a variável condutividade hidráulica na profundidade 30–60 cm, com ajuste pelos métodos WLS e ML, respectivamente.

A Tabela 36 apresenta os valores limítrofes da predição realizada por krigagem ordinária, em que se utilizaram os modelos constantes da tabela anterior. Os valores amostrados para a condutividade hidráulica, na profundidade de 30–60 cm variaram de 23,24 mm/h a 147,26 mm/h. De forma análoga ao verificado no caso de K, à profundidade de 0–30 cm, verifica-se uma aproximação dos valores preditos, pelos dois métodos em avaliação e um distanciamento dos valores observados, citados anteriormente. O método de ajuste ML, porém, manteve performance superior, quando apresentou amplitude de predição mais próxima dos valores originais. A variância da krigagem, mostrou-se alta, de maneira também idêntica ao caso de K, na profundidade
anterior. Nesse caso, o modelo ajustado pela ML apresentou desempenho ligeiramente superior.

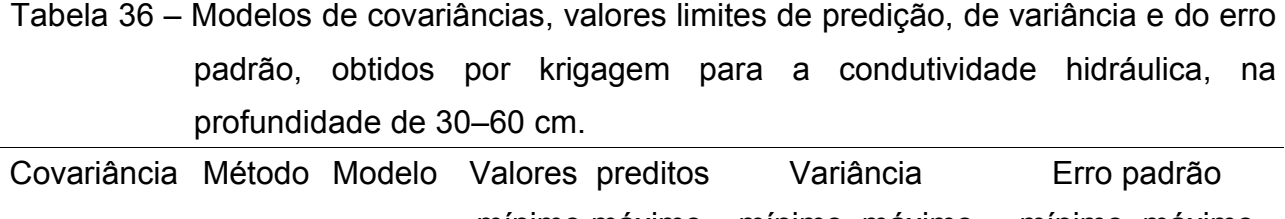

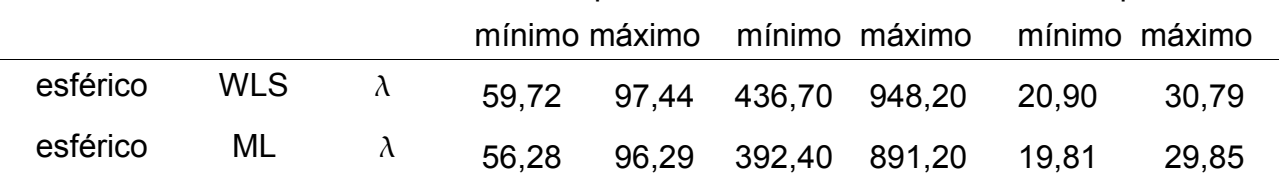

 $\lambda$  – dados com transformação boxcox.

O teste F de razão de variância, porém não apresentou aceitação da hipótese alternativa de tal forma que os maiores valores de variância observados pelo modelo ajustado por meio de WLS foi considerado mais adequado para a predição de valores não amostrados da condutividade de hidráulica, na profundidade em questão. Os resultados do teste foram:  $F = 0.7362$ , gl = 60179, p-valor < 2,2e-16 e IC<sub>95%</sub> = 0,7245765 a 0,7481071.

Os mapas de krigagem e de erro padrão (Figura 68) apresentam semelhantes configurações da distribuição dos valores de K na área em estudo. Os maiores valores de K, são pertinentes às condições ambientais, localizados sobre Areias Quartzozas em maior altitude, nos Tabuleiros Costeiros e na Planície Litorânea. No primeiro caso, no setor central ao sul e, no segundo, a leste.

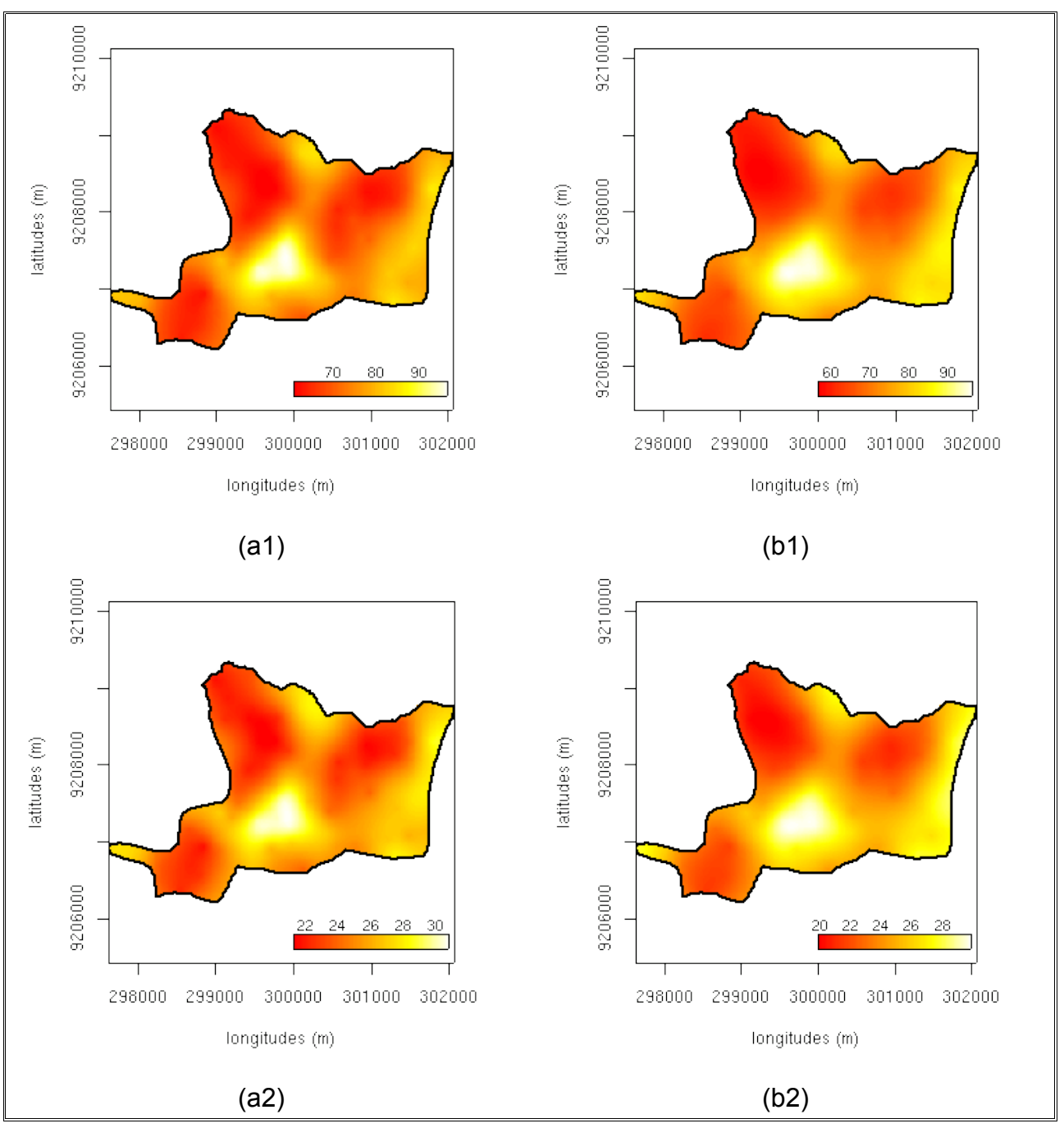

Figura 68 – Mapas de valores preditos (a1 e b1) e de erro padrão (a2 e b2) para condutividade hidráulica na profundidade de 30–60 cm, obtidos por krigagem ordinária a partir de modelos esférico, com ajuste pelos métodos WLS e ML, respectivamente. A legenda corresponde a valores de K em mm/h.

Na Tabela 37, apresentam-se valores pertinentes aos ajustes dos modelos de covariância espacial esférico e gaussiano, cujos procedimentos foram o WLS e ML, respectivamente, para a condutividade hidráulica, à profundidade de 60–90 cm. O modelo gaussiano apresentou menores valores de sill  $(\sigma^2)$  e range  $(\phi)$  de forma acentuada, porém, o valor do efeito pepita ( $\tau^2$ ) mostrou-se igual para dois casos e em

patamar elevado, conforme se percebe na Figura 69, em que se apresentam variogramas experimentais dos dois modelos em questão. O valor do efeito pepita evidencia a descontinuidade do variograma para distâncias inferiores do que a menor distância entre as amostras e pode ser atenuado pela diminuição da distância entres pontos amostrais, desde que não se constituam em erros de mensuração, fato já mencionado anteriormente.

Tabela 37 – Modelos de covariâncias, métodos e parâmetros de ajustes, valores de AIC e logaritmo de Máxima Verossimilhança para a variável condutividade hidráulica, na profundidade de 60–90 cm.

| Covariância Método |     | Modelo | $\tau^2$ | $\sigma^2$ | Ф           | <b>AIC</b> | logML   |
|--------------------|-----|--------|----------|------------|-------------|------------|---------|
| esférico           | WLS |        | 0.70     | 0.18       | 639,57      | 976.39     | -486.19 |
| gaussiano          | ML  |        | 0.70     |            | 0.13 427,77 | 983,86     | -485.93 |

 $\lambda$  – dados com transformação boxcox.

Ainda com relação à Figura 69, a curva ajustada do modelo esférico apresenta desempenho ligeiramente superior. Esse modelo de covariância também apresentou região de valores superior ao modelo gaussiano, fato que se verifica nos dados constantes na Tabela 38, em que se apresentam valores de predição, de covariância e de erro padrão da krigagem. O modelo em questão apresentou faixa de valores preditos de 51,20 mm/h a 80,84 mm/h, de tal forma que mais se aproximou dos valores observados para a variável em questão, que foram de 16,33 mm/h a 147,96 mm/h.

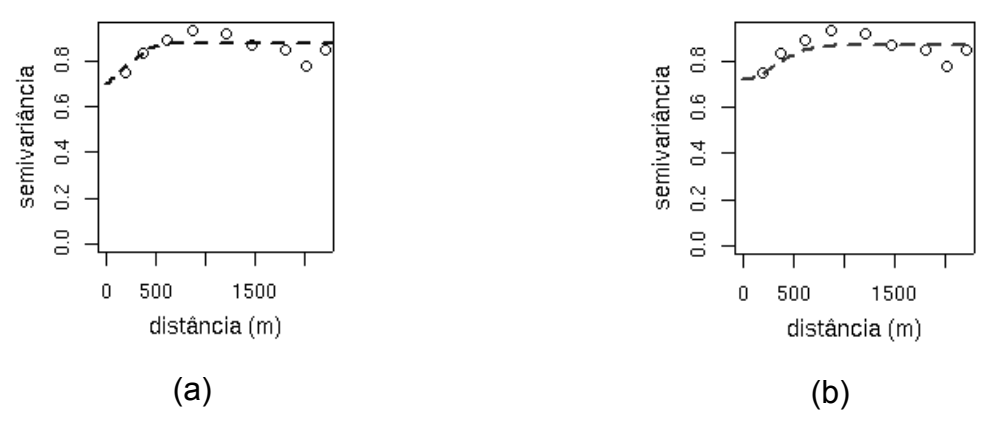

Figura 69 – Variogramas experimentais com modelo esférico (a) e gaussiano (b) para a variável condutividade hidráulica, na profundidade 60–90 cm, para dados sem (a) e com remoção de tendência linear (b), com ajuste pelos métodos WLS e ML, respectivamente.

Na Tabela 38 de acordo com os dados da variância da predição observa-se, também, que o modelo com ajuste por ML apresentou performance superior. Contudo, os resultados do teste de razão de variância apresentou condições favoráveis à aceitação da hipótese nula, de forma que o modelo esférico, em ajuste pelo método WLS, tendo em vista a maior aproximação dos valores preditos com os dados originais apresentou performance mais favorável à predição dos valores não amostrados de K, à profundidade de 60–90 cm. Os resultados do teste de razão de variâncias foram: F = 1,3035, gl = 60179, p-valor < 2,2e-16,  $IC_{95\%}$  =1,282803 a 1,324462.

Tabela 38 – Modelos de covariância, valores limites de predição, de variância e do erro padrão, obtidos por krigagem para a condutividade hidráulica, na profundidade de 60–90 cm

|           |            |           | Covariância Método Modelo Valores preditos |  | Variância     |                           | Erro padrão   |       |
|-----------|------------|-----------|--------------------------------------------|--|---------------|---------------------------|---------------|-------|
|           |            |           | mínimo máximo                              |  | mínimo máximo |                           | mínimo máximo |       |
| esférico  | <b>WLS</b> | $\lambda$ | 51.20                                      |  |               | 80.84 440.80 940.20 21.00 |               | 30.66 |
| gaussiano | ML         | $\lambda$ | 52.14                                      |  |               | 79,40 448,50 936,90 21,18 |               | 30,61 |

 $\lambda$  – dados com transformação boxcox

De forma semelhante aos dados das demais profundidades de coleta apresentados anteriormente para K, há ocorrência de altos valores da variância da predição, em função da variabilidade espacial apresentada por esse atributo, acentuada ainda mais pela considerável extensão da área amostral.

A Figura 70 ilustra os mapas de predição e de erro padrão para a condutividade hidráulica, obtido por krigagem ordinária, em que foram utilizados os modelos esférico (WLS) e gaussiano (ML), para a realização do processo de interpolação espacial. De acordo com as ilustrações (a1) e (b1) há semelhança na distribuição espacial dos valores preditos para K, que mantêm configuração coerente com a área amostral, em que os maiores valores da variável encontram-se na região de praia, lado leste, e das manchas de areia Quartzozas no centro-sul, já sobre os Tabuleiros Costeiros. observa-se, ainda que os valores do erro padrão são proporcionais aos valores preditos para K.

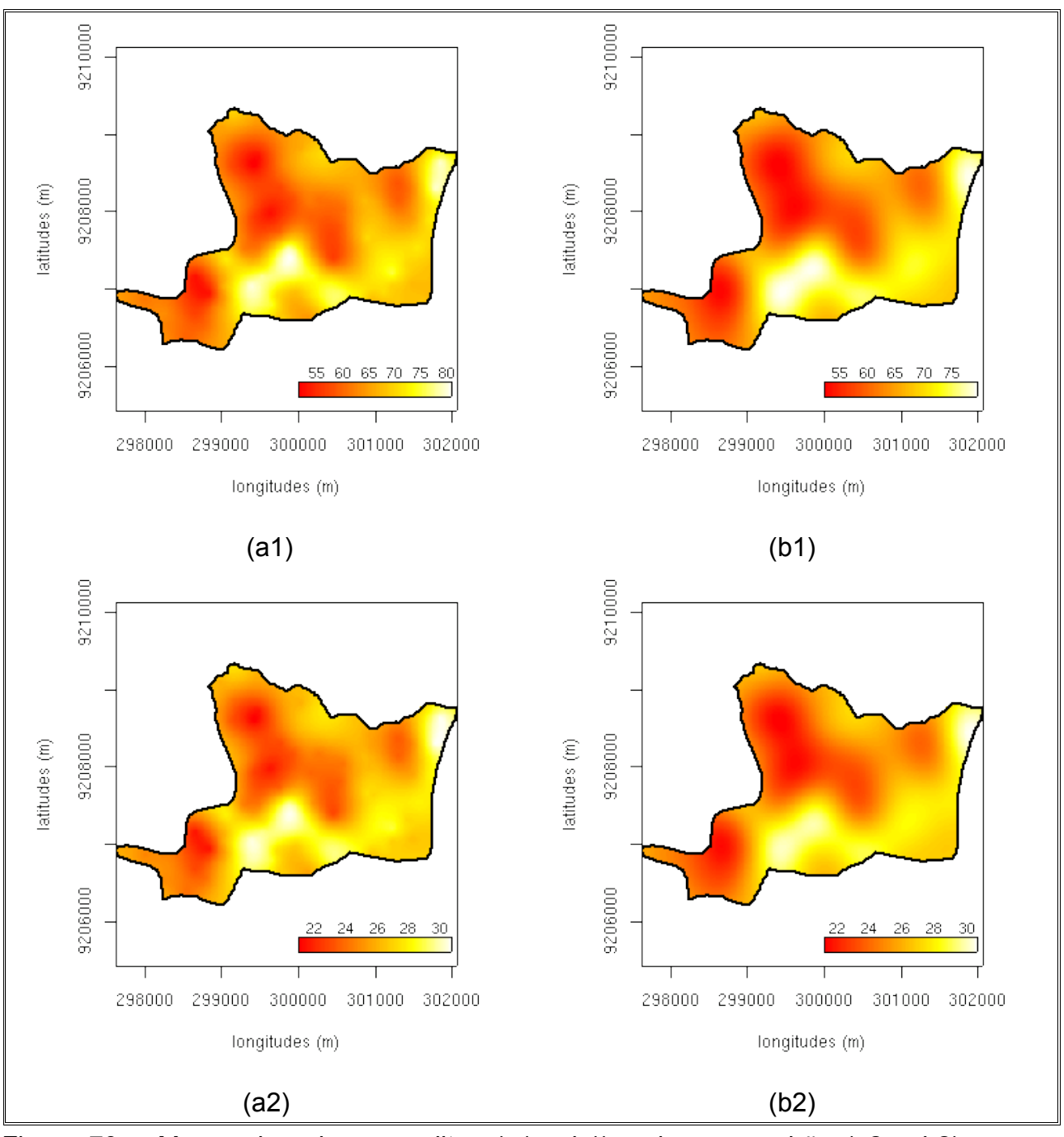

Figura 70 – Mapas de valores preditos (a1 e b1) e de erro padrão (a2 e b2) para a condutividade hidráulica na profundidade de 60–90 cm, obtidos por krigagem ordinária a partir de modelos esférico (a) e gaussiano (b), com ajuste pelos métodos WLS e ML, respectivamente. A legenda corresponde a valores de K em mm/h.

## **4.3. Atributos físico-hídricos e o uso do solo**

Em consonância com as condições ambientais observadas na área de estudo, a distribuição dos valores preditos para os atributos físico-hídricos do solo mostraram-se coerentes, conforme se apresentou anteriormente, quando da discussão dos mapas de predição, obtidos pelos procedimentos de krigagem Dessa forma, os valores mais elevados de argila e silte (Figuras 36, 38, 40 e 42, 44, 46) foram verificados ao norte da área amostral em que se verificou, menores valores da densidade do solo. Esse setor da bacia, apesar de apresentar, ainda, remanesência do ecossistema Mata Atlântica (Figura 11) passa por intensa urbanização e corresponde a terrenos de propriedades privadas.

Por sua vez, os mais altos percentuais de areia (Figuras 48, 50 e 52) e da densidade do solo (69, 62 e 64) foram observados na Planície Litorânea, no setor leste da bacia hidrográfica e em manchas de areias quartzozas, sobre os Baixos Tabuleiros Costeiros. A esse padrão pedológico encontra-se associado uma vegetação do tipo cerrado, que é secundária e pode ser conseqüência da impossibilidade da recuperação da vegetação inicial de Mata Atlântica, em função do empobrecimento do solo, após a ocorrência de desmatamento (Carvalho, 1992). Nessas áreas, de propriedade do Governo do Estado, vários são os setores em que se procedeu à retirada completa do solo pela mineração de areia (Figura 11).

Localizadas no setor sudoeste da área amostral, as manchas de areia com vegetação de cerrado representam áreas de risco, em que agressões ambientais certamente comprometerão o equilíbrio dos ecossistemas presentes, uma vez que se encontram no topo e vertentes do Rio Cabelo, que são íngremes e, portanto, sujeitas a processos erosivos intensos. Outro risco ambiental é representado pelo fato de que as características físico-hídricas e hidráulicas dos solos, nesses setores, favorecem também a degradação da qualidade da água dos rios da bacia, através da drenagem subsuperficial de efluentes, uma vez que essas áreas são utilizadas para construção de habitações sem nenhuma infra-estrutura urbana, conforme se relatou anteriormente.

## **15. CONCLUSÕES**

Em consonância com a metodologia utilizada e resultados obtidos na execução do presente trabalho, observou-se que:

- a) O modelo numérico do terreno obtido permitiu a caracterização hidrológica da bacia hidrográfica do Rio Cabelo, por meio da identificação da área de drenagem e das linhas de escoamento superficial, que apresentaram-se com padrão dendrítico.
- b) O método de interpolação espacial *spline* com tensão regularizada ofereceu resultados mais satisfatórios na obtenção do modelo de elevação da bacia, que o método de krigagem universal.
- c) Os solos da bacia apresentaram-se predominantemente arenosos. Os valores mais elevados de argila e silte foram verificados no setor norte da bacia, onde são observados os menores valores da densidade do solo. Por sua vez, os mais altos percentuais de areia e valores de densidade do solo foram observados na Planície Litorânea, no setor leste da bacia hidrográfica, e em manchas de areias quartzosas, nos Baixos Tabuleiros Costeiros.
- d) Os valores mais elevados da condutividade hidráulica ocorreram na faixa litorânea e nas areias quartzosas, sobre os Tabuleiros Costeiros.
- e) A utilização da geoestatística na predição de valores não amostrados dos atributos físico–hídricos em estudo é recomendada, uma vez que foi identificada dependência espacial entre os valores observados. Dessa forma, foi utilizado o método de interpolação por krigagem para obtenção de superfícies que caracterizam a distribuição espacial dos atributos físico-hídricos estudados.
- f) Em geral, os valores limites de predição obtidos por krigagem aproximaram-se mais aos valores observados quando foi removida a tendência nos dados na construção dos variogramas empíricos.
- g) As manchas de areia, no setor sudoeste da área amostral, representam áreas de risco, em que agressões ambientais certamente comprometem o equilíbrio dos ecossistemas presentes, uma vez que se encontram no topo e vertentes do Rio Cabelo, que são íngremes e, portanto, sujeitas a processos erosivos intensos.
- h) As características físico-hídricas e hidráulicas dos solos, no setor sudoeste da área amostral, favorecem à degradação da qualidade da água do rio principal da bacia, através da drenagem subsuperficial de efluentes, uma vez que estes solos são utilizados para a construção de edificações, sem nenhuma infra-estrutura urbana.
- i) Os sistemas computacionais livres utilizados mostraram-se eficientes ao possibilitarem flexibilização na execução de procedimentos e apresentarem ampla diversidade de métodos pertinentes aos estudos realizados.

## **16. BIBLIOGRAFIA**

- ABREU, S. L.; REICHERT, J. M.; SILVA, V. R.; REINERT, D J; BLUME, E. Variabilidade espacial de propriedades físico–hídricas do solo, da produtividade e da qualidade de grãos de trigo em Argissolo Franco Arenoso sob plantio direto. In: **Ciência Rural**, Santa Maria – RS, v. 33, n. 2, p. 275–282, 2003.
- AKAIKE, H. Implications of the informational point of view on the development of statistical science. In: **Engineering and Scientific Applications**, vol. 3. Pp. 27–38. 1994.
- ANDRADE, A. R. S; GUERRINI, I. A.; GARCIA, C. J. B.; KATEZ, I.; CARVALLO GUERRA, H. O. Variabilidade espacial da densidade do solo sob manejo da irrigação. **Ciência a agrotecnologia**. Lavras, v. 29, n. 2, p. 322-329, mar./abr., 2005.
- ANSELIN, L. **SpaceStat version 1.80: user´s guide**. Morgantown: Regional Research Institute, West Virginia University, 1995.
- BACIC, N. M. **O software livre como alternativa ao aprisionamento tecnológico imposto pelo software proprietário**. Unicamp. 2003 (Monografia).
- BADDELEY, A.; TURNER, R. spatstat: An R package for analyzing apatial point patterns **Journal of Statistical Softwar**e. v.12, 2005.

BARNETT, V.; LEWIS, T. **Outliers in statistical data***.* Wiley. New York. 1995.

- BARRY, J. T.; CROWDER, M. J.; DIGGLE, P. J. Parametric estimation of the variogram. **Lancaster University Technical Report.** ST–97–06. 1997.
- BECKER, R. A., CHAMBERS, J. M. and WILKS, A. R. **The New S Language**. Wadsworth & Brooks/Cole. 1988.
- BERG, M. V. D; KLAMT, E. Variabilidade espacial de característica de solos na região do Planalto Médio , RS: II. Análise da semivariância e da variância. **Revista Brasileira de Ciência do Solo. Viçosa**, v.21, n.3, 1997.
- BIVAND, R. S. Interfacing GRASS 6 and R. Status and development directions. **GRASS Newsletter**, v3, pp 11-16, 2005.
- BIVAND, R. S; PEBESMA E. J.; ROWLINGSON, B. Generic Functions for Spatial Data. In: **useR! 2004 - The R User Conference**. Org: Austrian Association for Statistical Computing. Sponsors: R Foundation for Statistical Computing. 2004.
- BLAZEK, R.; NETELER, M.; MICARELLI, R. The new GRASS 5.1 vector architecture. In: **Open source GIS – GRASS users conference 2002**, Trento. Italy, 2002.
- BÖNISCH, S.; LOPES ASSAD, M. L.; CÂMARA, G.; MONTEIRO, A. M. V. Representação e propagação de incertezas em dados de solos. I – Atributos categóricos. **Revista Brasileira de Ciências do Solo**, Jan–Feb. vol.28, no.1, p.21– 32, 2004.
- BOUYOUCOS, G. J. A Recalibration of Hidrometer Method for Making Mechanical Analysis of Soils. **Agronomy Journal.** Vol. 143. No: 9 . 1951.
- BOX, G. E.; COX, D. R. An analysis of transformations. **Journal of the Royal Statisical Society**, London, B– 26, 211–243, 1964.
- BRIGGS, I. C. Machine contouring using minimum curvature. **Geophysics**, 39, v1, 39–48. 1974.
- BURNHAN, K. P.; ANDERSON, D. R. **Model selection and multimodel inference**. 2.ed. New York: Springer, 2002. 350p.
- BURROUGH, P. A.; MCDONELL, R. **Principles of Geographical Information Systems**. Oxford, Oxford University Press, 1998.
- CAMERON, D. R. Variability of soil water retention curves and prepicted hydraulic conductives on a small plot. **Soil Science**. Baltimore, v.126, n.6, p. 364-71, 1978.
- CARVALHO, M. G. R. F. **Estado da Paraíba: Classificação geomorfológica**. UFPB. Ed Univers. João Pessoa, 1982.

CARVALHO, M. P.; SORATTO, R. P. ; FREDDI, O. S. Variabilidade espacial de atributos

físicos em um Latossolo Vermelho Distrófico sob preparo convencional em Selvíria, Estado de Mato Grosso do Sul. In: **Acta Scientiarum.** Maringá, v. 24, n. 5, p. 1353- 1361, 2002.

- CARVALHO, T. P. M. **Variabilidade espacial de propriedades físico–hídricas de um Latossolo Vermelho Amarelo através da geoestatística**. Escola Superior de Agricultura de Lavras, 88p. 1991. Dissertação de Mestrado.
- CARVALLO GUERRA, H. O. **Física dos solos**. DEAG CCT UFPB. Campina Grande. 172p. 2000.
- CASSEL, D. K.; BAUER, A. Variability on soils below deph of tillage. **Soil Science Society America Proceedings**. Madison, v.39, p. 247-50, 1975.
- CAUDURO, F.A. & DORFMAN, R. **Manual de ensaios de laboratório e de campo para irrigação e drenagem**. Porto Alegre, Pallotti, 1988. 216p.
- CEBECAUER, T.; HOFIERKA, J.; ŠÚRI, M. Processing Digital Terrain Models by Regularized Spline with Tension: Tuning Interpolation Parameters for Different Input Datasets. In: **Open Source Free Software GIS – GRASS users conference**. Editors: CIOLLI M., ZATELLI P., Trento, Italy, 11–13 2002.
- CENTURION, J. F.; MORAES, M. H.; DELLA LIBERA, C. L. F. Comparação de métodos para determinação da curva de retenção de água em solos. **Revista Brasileira de Ciência do Solo**, 21:173-179, 1997.
- CHAMBERS, J. M. **Linear models. chapter 4 of statistical models in S**. eds J. M. Chambers and T. J. HASTIE, Wadsworth & Brooks/Cole. 1992.
- CHARIF, M., **Digital Terrain Model**. Apostila de curso do International Institute for Aerospace Survey and Earth Sciences, ITC, Enschede, Holland, 62pp. 1992.
- CHAVES, H. M. L. Adaptação do modelo WEPP para as condições brasileiras. In: PEREIRA, V.P., FERREIRA, M.E., CRUZ, M.C.P. (Eds) **Solos Altamente suscetíveis à erosão**. Jaboticabal, UNESP/SBCS. 1992.
- CHRISTOFOLETTI, A. **Geomorfologia**. Ed. Blucher ltda. São Paulo. 1997.
- COSTA NETO, P. L. O. **Estatística**. 10. ed. Editora EDsard Blücher Ltda, SP, 264p. 1990.

CRESSIE, N. A. C. **Statistics for Spatial Data**. New York : Wiley. 1991.

- CRESSIE, N. A. C; HAWKINS, D. M. Robust estimation of the variogram: I. **Mathematical Geology**, 12, 2, 115–125, 1980.
- CRESSIE, N. A. C. Fitting variogram models by weighted least squares. **Journal of the International Association of Mathematical Geology**. 17, 563–86.1985.
- CRUCIANI, D. E. **A drenagem na agricultura**. 4. ed. São Paulo: Nobel, 1987. 337p.
- CURI, N.; LARACH, J. O. I.; KÄMPF, N.; MONIZ, A.C. ; FONTES, L. E. F. **Vocabulário de Ciência do Solo**. Campinas, Sociedade Brasileira de Ciência do Solo, 1993. 90p.
- DAVIS, J. C. **Statistics and data analysis in geology**. 2.ed. New York: John Wiley, 1986.
- DE MARIA, I. C.; VIEIRA, S. R.; LOMBARDI NETO, F.; DECHEN, S. C. F.; CASTRO, O. M. Caracterização da variabilidade espacial da fertilidade do solo. **Documentos IAC v. 29,** Campinas. p. 53–64, 1992.
- DEUTSCH, C. V.; JOURNEL, A. G. **GSLIB: Geostatistical Software Library and user's guide**. New York, Oxford University Press, 339p. 1992.
- DIGGLE, P. J.; RIBEIRO JÚNIOR, P. J. **Model based geostatistics**. Caxambu: ABE, 2000. 129p.
- DRAPER, N. R.; SMITH, H. **Applied regression analysis.** 2nd ed. New York, Wiley, 709p. 1981.
- DRUCK, S.; CARVALHO, M. S.; CÂMARA, G.; MONTEIRO, A. V. M. **Análise espacial de dados geográficos**. Brasília, EMBRAPA, 2004.
- DUARTE, J. B. **Sobre o emprego e a análise estatística do delineamento em blocos aumentados no melhoramento genético vegetal**. Escola Superior de Agricultura Luiz de Queiroz, Universidade de São Paulo. 2000. 292p. Tese de Doutorado
- DUCHON, J. *Spline*–functions of thin plate type in two dimensions. In: **Report** v231. University of Grenoble. 1975.
- EGUCHI, E. S.; SILVA, E. L.; OLIVEIRA, M. S. Variabilidade espacial da condutividade hidráulica do solo saturado e da taxa de infiltração básica determinadas "in situ". In: **Ciências e agrotecnologia**, Lavras. Edição Especial, p.1607–1613. 2003.
- EGUCHI, E. S.; SILVA, E. L.; OLIVEIRA, M. S. Variabilidade espacial da textura e da densidade de partículas em um solo aluvial no Município de Lavras, MG. In: **Revista Brasileira de Engenharia Agrícola e Ambiental**. vol.6. no.2. Campina Grande. 2002.
- EHLSCHLAEGER, C. Using the A\uT\d search algorithm to develop hydrologic models from digital elevation data. In: **Proceedings of International Geographic Information Systems (IGIS) Symposium '89**, pp 275–281 Baltimore. 1989.
- EMBRAPA. **Manual de métodos de análise de solo**. 2. ed. Rio de Janeiro. 193p. 1997.
- ERSAHIN, S. Comparing Ordinary Kriging and Cokriging to Estimate Infiltration Rate. In: **Soil Science**. **Soc. Am. J**. 67:1848–1855. 2003.
- FARIAS, M. S. **Georrefenciamento de fontes de poluição e monitoramento da qualidade da água superfical na bacia hidrográfica do Rio Cabelo**. CCT/Universidade Federal de Campina Grande/PB. Doutorado em Engenharia Agrícola. 2995. Plano de Tese (Doutorado).
- FRAZÃO, A. **Características físicas e químicas de um latossolo vermelho amarelo submetido a diferentes sistemas de manejo**. 87p. Universidade Federal da Paraíba UFPB, Campina Grande/PB. 1981. Dissertação de Mestrado.
- FIELDS DEVELOPMENT TEAM. **fields: Tools for Spatial Data**. National Center for Atmospheric Research, Boulder, CO. 2004.
- FISHER, R. A. **The design of experiments**. Edinburgh: Oliver and Boyd, 1935. 252p.
- FLORINSKY**,** I. V. Combined analysis of digital terrain models and remotely sensed data in landscape investigations. Progress. In: **Physical Geography**, 22. 33–60. 1998.
- FONSECA, J. S.; MARTINS, G. A. **Curso de estatística.** 6.ed. São Paulo: Atlas, 1996.317p.
- FRANKE, R. Thin plate spline with tension. In: **Comp. Aided Geom. Design**, v.2, p.87– 95. 1985.
- GOMES, F. F.; SOUZA, J. M. Qualidade sísmica na região de Japaratuba, modelo geológico/geofísico. Petrobrás. **Primeiro Seminário de Geofísica**. Rio de Janeiro. 1986.
- GONÇALVES, A. C. A. **Variabilidade espacial de propriedades físicas do solo para fins de manejo de irrigação**. Escola Superior de Agricultura Luiz de Queiroz, Universidade de São Paulo. 1997. Tese de Doutorado.
- GOOVAERTS, P. **Geostatistics for natural resources evaluation**. New York: Oxford University Press. 483p. 1997.
- GUERRA, P. A. G. **Geoestatística operacional**. Brasília: Ministério das Minas e Energia. Rio Claro: Instituto de Geociências e Ciências Exatas, 1988. 145p.
- GUERRA, A, J. T. Processos Erosivos nas Encostas. in: GUERRA, A. J. T. & CUNHA, Sandra. B. (orgs.): **Geomorfologia – uma atualização de bases e conceitos**, Ed. Bertrand Brasil, Rio de Janeiro, 2001. p. 149 – 209.
- GUIMARÃES, E. C. **Variabilidade espacial da umidade e da densidade do solo em um Latossolo Roxo**. Faculdade de Engenharia Agrícola, Universidade Estadual de Campinas Campinas, SP. 1993. 135 p. Dissertação de Mestrado.
- GUIMARÃES, E. C. **Variabilidade espacial de atributos de um latossolo vermelho escuro textura argilosa da região do cerrado, submetido ao plantio direto e ao plantio convencional**. Universidade Estadual de Campinas Faculdade de Engenharia Agrícola. p.24–25. 2002. Tese de Doutorado.
- GUIMARÃES, E. C.; AQUINO, L. H.; OLIVEIRA, M. S. Variabilidade espacial do pH em água e da argila dispersa em água. **Revista Ciência e Prática**. Lavras, v. 19, n.1, p. 12–17, 1992.
- GUROVICH, L.; J. STERN. Variabilidad espacial de la velocidad de infiltración en el suelo. II Análisis geoestadístico y estructura espacial. **Ciencia e Investigación Agraria** v.10–3, p.271–278, 1983.
- HAMLETT, J. M.; HORTON, R.; CRESSIE, N. A. C. Resistant and exploratory techniques for use in semivariogram analyses. **Soil Science Society America**. J., Madison, v.50, p. 868–875, 1986.
- HARDY, R. Theory and applications of the multi–quadric–biharmonic method. **Computers and Mathematics with Applications.** v19, 163–208p. 1990.
- HUTCHINSON, M. A stochastic estimator for the trace of the influence matrix for Laplacian smoothing *spline*s. **Comm. Statist. Simulation Comput**. 18. 1059- 1076. 1989.
- HUTCHINSON, M. F.; BISCHOF, R. J. A new method for estimating the spatial distribution of mean seasonal and annual rainfall applied to the Hunter Valley, New South Wales. **Australian Meteorological Magazine,** v.31, 179–184. 1983.
- IEMMA, A. F. **Estatística descritiva**. Piracicaba: Publicações. 182p. 1992.
- ISAAKS, E. H.; SRIVASTAVA, R.M. **An introduction to applied geostatistics**. New York: Oxford University Press, 1989. 560p.
- JARQUE, C.M.; BERA, A.K. Efficient test for normality, homoscedasticity and serial independence of regression residuals. **Economics Letters**, v.6, n.3, p.255 –259, 1980.
- JOURNEL, A. G.; HUIJBREGTS, C.J. **Mining geostatistics**, Centre de Geoestatisque, Fontainebleau, France, New York: Centre de Geoestatisque, Academic Press, 600p. 1978.
- KIEHL, J. E. **Manual de edafologia: relações solo-planta**. São Paulo, Editora Agronômica Ceres, 1979. 264p.
- KING, K. W.; ARNOLD J. G.; WILLIAMS, J. R.; SCRINIVASAN R. **Soil and Water Assessment Tool–SWAT**. USDA, Agricultural Research Service. 450p. 1996*.*
- KRIGE, D. G. A statiscal approach to same basic mine evaluation problems on the witwatersrand. **Journal of Chemical Metall Mining Society South African**, v.52, p– 119–139, 1951.
- KULBACK, S.; LEIBLER, R. A. On information and sufficiency. Annals of Mathematical Statistics, v.22, p.79–86, 1951.
- LANDIM, P. M. B. **Introdução aos métodos de estimação espacial para confecção de mapas**. Universidade Estadual de São Paulo – Rio Claro. Lab. Geomatemática, Texto Didático 02, 20 pp. 2000.
- LANDIM, P.M.B.; STURARO, J.R.; MONTEIRO, R. C. **Krigagem ordinária para situações com tendência regionalizada**. DsA,IGCE,UNESP/Rio Claro, Lab. Geomatemática. Texto Didático 06, 12 pp. 2002.
- LEITE, E. P. F.; FARIAS, M. S. S.; SILVA, W. F. **Diagnóstico ambiental preliminar da bacia hidrográfica do Rio Cabelo**. Projeto Mata Atlântica do Rio Cabelo – João Pessoa/PB. Relatório Técnico. 2004.
- LIBARDI, P. L.; MANFRON, P. A.; MORAES, S. O.; TUON, R.L. Variabilidade da umidade gravimétrica de um solo hidromórfico. **Revista. Brasileira de Ciência do Solo**, 20:1–12, 1996.
- LIMA, C. A. G; SILANS, A. P. Variabilidade espacial da infiltração de água no solo. In: **Pesquisa Agropecuária Brasileira**., 34:2311–2320, 1999.
- LIMA, E. R. V. **Análise Espacial de Indicadores da Erosão do Solo Através de Técnicas Estatísticas e de Geoprocessamento, com Apoio do Modelo EUPS**. Universidade Estadual Paulista. Rio Claro–SP, 2000. Tese de Doutorado.
- LOYOLA, J. M. T.; PREVEDELLO, C. L. Modelos analíticos para predição do processo da redistribuição da água no solo. **Revista Brasileira de Ciência do Solo**, vol.27 no.5 Viçosa. 2003.
- MARTÍNEZ-ESPINOSA, M.; CALIL Jr, C.; LAHR, F. A. R. Métodos paramétricos e nãoparamétricos para determinar o valor característico em resultados de ensaio de madeira. **Revista Scientia Forestalis** v.66. p76–83. 2004.
- MATHERON, G. **Principles of Geostatistics. Economic Geology**, v.58, p.1246–1266. 1963.
- MATHERON, G. **The theory of regionalized variables and its applications**. Les cahiers du CMM, n.5, 211p, 1971.
- Mc BRATNEY, A. G.; WEBSTER, A. G. Choosing functions for semi–variograms and fitting them to sampling estimates. **Journal of Soil Science**, v.37, p.617–639, 1986.
- MEIRELES, A. J. A; SILVA, E. V. Abordagem geomorfológica para a realização de estudos integrados para o planejamento e gestão em ambientes flúvio-marinhos. In: **Scripta Nova – Revista electrónica de geografía y ciencias sociales**. Universidad de Barcelona. Vol. VI, núm. 118. 2002.
- MELEM, V. M. **Utilização da geoestatística na construção de mapas de temperatura média mensal para o Estado do Paraná**. Faculdade de Ciências Agronômicas, Universidade Estadual Paulista, Botucatu. 125 p. 2002. Tese de Doutorado.
- MELLO, C. R.; LIMA, J. M.; SILVA, A. M.; MELLO, J. M.; OLIVEIRA, M. S. Krigagem e inverso do quadrado da distância para interpolação dos parâmetros da equação de chuvas intensas. **Revista Brasileira de Ciência do Solo**, v.27, n.5, p.925–933, 2003.
- MELLO, J. M. **Geoestatística aplicada ao inventário florestal**. Escola Superior de Agricultura Luiz de Queiroz. 2004.Tese de Doutorado.
- MELO FILHO, J. F. **Variabilidade dos parâmetros da equação da condutividade hidráulica em função da umidade de um latossolo sob condições de campo**. Escola Superior de Agricultura Luiz de Queiroz. 145p. 2002. Tese de Doutorado.
- MILLAR, A. A. **Drenagem de terras agrícolas: bases agronômicas**. São Paulo: Mc Graw-Hill do Brasil, 1978, 276p.
- MITAS, L.; BROWN, W. M.; MITASOVA, H. **Role of dynamic cartography in simulations of landscape processes based on multi–variate fields**. Computers and Geosciences, Vol. 23, n. 4, pp. 437–446. 1997.
- MITAS, L.; MITASOVA, H. General variational approach to the interpolation problem. **Computers and Mathematics with Applications.** v16, p. 983. 1988.
- MITAS, L.; MITASOVA, H.; Spatial Interpolation. In: P.Longley, M.F. Goodchild, D.J. Maguire, D. W. Rhind Eds, **Geographical Information Systems: Principles, Techniques, Management and Applications,** GeoInformation International, Wiley, 481–492. 1999.
- MITASOVA, H.; MITAS, L. Interpolation by regularized *spline* with tension : I. Theory and implementation. **Mathematical Geology**. v25. p. 641–655. 1993.
- MITASOVA, H.; HOFIERKA, J. Interpolation by Regularized *Spline* with Tension: II. Application to Terrain Modeling and Surface Geometry Analysis. **Mathematical Geology** 25(6), 657–669. 1993.
- MITASOVA, H.; MITAS, L.; BROWN, W. M.; GERDES, D. P.; KOSINOVSKY, I.; BAKER, T.: Modeling spatially and temporally distributed phenomena: New methods and tools

for GRASS GIS. In: **International Journal of Geographical Information Systems**. 9(4), 433–446. Leicester. UK.1995.

- MORKOC, F.; BIGGAR, J.W.; MILLER, R.J.; NIELSEN, D.R. Statistical analysis of sorghum yield: a stochastic approach. **Soil Science Society of America Journal,** v. 49, p. 1342–1348, 1985.
- MOURA, F. A. P. **Estudo geoestatístico da qualidade das águas do litoral paraibano**. UFPE. Recife. 1992. Dissertação de Mestrado.
- NICOLAU, M. R. R. C. **Modelação e mapeamento da distribuição espacial de precipitação. Uma aplicação a portugal continental**. Universidade Nova de Portugal. Faculdade de Ciências e Tecnologia. 336p. 2002. Tese de Doutorado.
- NIELSEN, D. R.; WENDROTH, O. **Spatial and temporal statistics: sampling field soils and their vegetation**. Catena Verlag GMBH, Reiskirchen, Germany. 2003.
- NIELSEN, D. R.; BIGGAR, J. W.; ERH, H. T. Spatial variability of soil water properties. **Hilgardia.** Berkeley, v. 42 n. 7. p.215-59, 1973.
- OGLIARI, P. J.; ANDRADE, D. F. **Estatística básica para as ciências agronômicas e biológicas com noções de experimentação**. Universidade Federal de Santa Catarina. 2005. 358p.
- OLIVEIRA, F. B. **Degradação do meio físico e implicações ambientais na bacia do rio Jaguaribe**. UFPB. João Pessoa 2001. Dissertação de Mestrado.
- OLIVEIRA, J. B. de. **Variação de características morfológicas, físicas e mineralógicas em duas áreas de oxissolo**. Piracicaba, SP, 1973. 199 p. - Escola Superior de Agricultura Luiz de Queiroz, Universidade de São Paulo, 1973. Tese de Doutorado.
- OLIVEIRA, M. C. N. **Métodos de estimação de parâmetros em modelos geoestatísticos com diferentes estruturas de covariâncias: uma aplicação ao teor de cálcio no solo**. Escola Superior de Agricultura Luiz de Queiroz. 140p. Tese de Doutorado. 2003.
- PEBESMA, E. J. Multivariable geostatistics in S: the gstat package. **Computers & Geosciences**. v30, 683–691p. 2004.
- PEBESMA, E. J.; WESSELING, C. G. Gstat: a program for geostatistical modelling, prediction and simulation. **Computers & Geosciences**. v24, n.1, pp. 17–31. 1998.
- PEREIRA, F. A. C.; FONSECA, A. A. O; ALMEIDA, E. C.; MOREIRA, C. S.; MACEDO, D. J. B.; CRUZ, J. D. Comparação entre condutividade hidráulica saturada determinada em campo e laboratório. **Magistra**. , V. 13, N. 1, 2001.
- PHOTHONG, T.; CORNER, R. Using the Open GIS AGNPSGRASS. Proceedings of the FOSS/GRASS. **Users Conference Bangkok, Thailand**. 2004.
- PIZARRO, F.. **Drenaje Agrícola y Recuperación de Suelos Salinos**. 2ª ed. Editora Agrícola Española S. A., Madrid. España. 1985.
- PREVEDELLO, C. L. **Física do solo com problemas resolvidos**. Curitiba, Saleswarddiscovery, 1996. 446p.
- QUEIROZ, I. G.; BLUME, L. D. C.; BENEVIDES, M. A. P.; PEREIRA , M. C. N.; EILERS, V. H. M. **Plano diretor de recursos hídricos das bacias hidrográficas dos tributários estaduais dos rios Vaza Barris e Real**. Secretaria de Recursos Hídricos, Saneamento e Habitação do Estado da Bahia/Superintendência de Recursos Hídricos. Salvador, 1996.
- QUEIROZ, J. E. **Parâmetros hidro–dinâmicos de um solo de várzea para fins de drenagem subterrânea**. Escola Superior de Agricultura Luiz de Queiroz. 167 p. 1995. Tese de Doutorado.
- REICHARDT, K.; VIEIRA, S. R.; LIBARDI, P. L. Variabilidade espacial de solos e experimentação de campo. **Revista Brasileira de Ciência do Solo**, v.10, n.1, p1–6, 1986.
- REICHARDT, K.; TIMM, L. C. **Solo, Planta e Atmosfera - Conceitos, Processos e Aplicações**. Barueri. Ed. Manole Ltda., 2004. 478p.
- RENNÓ, C. D. **Construção de Um Sistema de Análise e Simulação Hidrológica: Aplicação a Bacia Hidrológica**. Inpe. 2003. Tese de Doutorado.
- RESENDE, M; CURI, N.; REZENDE, S. B. de; CORRÊA, G. F. **Pedologia: Base para Distinção de Ambientes**. 4 ed. Viçosa: NEPUT, 2002. 338p.

REYNOLDS, W. D.; De JONG, R.; VIEIRA, S. R.; CLEMENTE, R. S. Methodology for

predicting agrochemical contamination of groundwater resources. **Soil Quality Evaluation Program**, Tech. Report 4, CLBBR, Agriculture and Agri–Food Canada. 1994.

- RIBEIRO JÚNIOR, P. J.; DIGGLE, P. J. GeoR: a package for geostatistical analysis. **Rnews**, v.1, n.2, p.15–18, 2001.
- RIBEIRO JÚNIOR, P. J. **Métodos geoestatísticos no estudo da variabilidade espacial de parâmetros do solo**. Escola Superior de Agricultura Luiz de Queiroz, Universidade de São Paulo. 99p. Dissertação de Mestrado. 1995.
- RIBEIRO, L.; PARALTA, E.; NASCIMENTO, J.; AMARO, S.; OLIVEIRA, E.; SALGUEIRO, A. R. **A agricultura e a delimitação das zonas vulneráveis aos nitratos de origem agrícola segundo a directiva 91/676/ce**. CVRM – Centro de Geo–Sistemas, Instituto Superior Técnico, Lisboa. 10p. 2002.
- ROCHA. G. C. **Estabilidade temporal de distribuição espacial da armazenagem, do gradiente de potencial total e do potencial mátrico da água, em um solo cultivado com citros.**. Universidade de São Paulo. Tese de Doutorado. 2004
- ROWLINGSON, B. S.; DIGGLE. P. J. SPLANCS: spatial point pattern analysis code in s– plus. **Computers and Geosciences***.* 1995:627–655. 1993.
- SALM, R. V.; CLARK, J. R. **Marine and coastal protected areas: a guide for planners and managers**. International Union for Conservation of Nature and Natural Resources. Gland, Switzerland, 1989.
- SÁRKÖZY, F. GIS functions interpolation**. Periodica polytechnica**, Civil Engineering. v. 43. n. 1, PP. 63–87. 1999.
- SASSI, R.; OLIVEIRA, B. R.; ARAÚJO, M. E.; MOURA, G. F.; MELO, J. A.; MELO, G. N. **Estudo integrado das lagunas costeiras do Estado da Paraíba**. João Pessoa, 1997. Relatório Técnico Final.
- SCHLOEDER, C. A.; ZIMMERMAN, N. E.; JACOBS, M. J. Comparison of Methods for Interpolating Soil Properties Using Limited Data. In: **Soil Science**. Soc. Am. J. 65:470–479. 2001.
- SHAPIRO, M.; WESTERVELT, J. **r.mapcalc: An Algebra for GIS and Image Processing**. U.S. Army Construction Engineering Research Laboratory 1991.

SHAPIRO, S. S.; WILK, M. B. **Biometrika.** 52, 591–611. 1965.

- SILVA, A. P. **Variabilidade espacial de atributos físicos do solo**. Piracicaba, SP, 98 p. Escola Superior de Agricultura Luiz de Queiroz, Universidade de São Paulo, 1988. Tese de Doutorado.
- SILVA, A. W. F. **Alterações urbanísticas em um bairro planejado: o caso do Projeto Habitacional Mangabeira, em João Pessoa/PB**. Universidade Federal da Paraíba. 2005. Dissertação de Mestrado.
- SIMÕES, M. G. **Modeladores digitais de terreno em sistemas de informação geográfica**. Universidade Federal do Rio de Janeiro. 153p.1993. Dissertação de Mestrado.
- SISSON, J.B.; WIERENGA, P. J. Spatial variability of steady–state infiltration rates as a stochastic process. **Soil Sci. Soc. Amer. J**. 45:699–704. 1981.
- SMITH, L. H. Plot arrangement for variety experiment with corn. **Proceedings of the American Society of Agronomy.** v.107. n.09. p.84–89. 1910.
- SOARES, J. V. **Introdução a Hidrologia de Florestas**. Inpe. 2004.
- SPIEGEL, M. R. **Estatística**. 2 ed. McGraw–Hill. São Paulo.1985. 454p.
- STALLMAN, R. M. **The GNU Manifesto**. Free Software Foundation, Inc., 51 Franklin St. Fifth Floor. Boston. MA 02110. USA. 2005.
- STARKS, T. H.; FANG, J. H.; The effect of drift on the experimental semivariogram. **Mathematical Geology.** v.14, n. 4. p. 309–319, 1982.
- TALMI, A.; GILAT, G. Method for Smooth Approximation of Data. J**ournal of Computational Physics**, 23, p.93–123. 1977.
- TEIXEIRA FILHO, A. J. **Variabilidade espacial de parâmetros físicos–hídricos num solo aluvial da microbacia hidrográfica do riacho São Pedro–Paraíba–Brasil**. Universidade Federal da Paraíba. Campus II. Campina Grande. 101p. 2001.

TOLEDO, G. L.; OVALLE, I. I. **Estatística básica**. São Paulo: Atlas, 459p. 1997.

UCHOA, H. N.; FERREIRA, P. R. **Geoprocessamento com software livre**. v1.0. Publicação eletrônica. Creative Commons. 2004.

- VAUCLIN, M.; VIEIRA, S.R.; BERNARDI, R.; HATFIELD, J. L. Spatial variability of surface temperature along two transects of bare soil. **Water Resources Research**, Washington, v.18, p.1677–1686, 1982.
- VENABLES, W. N.; RIPLEY, B. D. **Modern Applied Statistics with S***.* Fourth edition. Springer. 2002.
- VIEIRA, S. R.; HATFIELD, J .L., NIELSEN; D. R., BIGGAR, J. W. Geostatistical theory and application to variability of some agronomical properties. **Hilgardia**, v.51, n.3, p.1–75, 1983.
- VIEIRA, S. R.; LOMBARDI NETO, F. Variabilidade espacial de potencial de erosão das chuvas do Estado de São Paulo. **Bragantia**, Campinas, 54(2):405–412, 1995.
- VIEIRA, S.R. Geoestatistica em estudos de variabilidade espacial do solo. In: NOVAES, R.S.; ALVAREZ V, V.H.; SCHAESER, C.E.G.R. (Ed.). **Tópicos em Ciências do Solo**. Viçosa: Sociedade Brasileira de Ciência do Solo. cap.1, p.1–54. 2000.
- VIEIRA, S. R. Uso da geoestatística em estudos de variabilidade espacial. In: **Curso de atualização em conservação do solo**. Campinas: Instituto Agronômico de Campinas, 1995.
- VIEIRA, S. R. Variabilidade espacial de argila, silte e atributos químicos em uma parcela experimental de um Latossolo Roxo de Campinas, SP. **Bragantia**, 56:181–190. 1997.
- VIEIRA, S. R.; DE MARIA, I. C.; LOMBARDI NETO, F.; DECHEN, S. C. F.; CASTRO, O.M. Caracterização da variabilidade espacial de propriedades físicas. **Documentos IAC,** v 29. p.41–51. Campinas, 1992.
- VIEIRA, S. R.; NIELSEN, D. R.; BIGGAR, J. W. Spatial variability of field–measured infiltration rate. **Soil Science Society of American Journal**. v.45, n.3, p.1040–1048, 1981.
- WAHBA, G. **Spline models for observation data**. Society for Industrial and Applied Mathematics. 1990.
- WARRICK, A. W.; NIELSEN, D. R. Spatial variability of soil physical properties in the eld. In: HILLEL, D. **Applications of soil physics**. San Diego: Academic Press. 1980. p.319–344. 1980.
- WATSON, D. F. **Contouring: a guide to the analysis and display of spatial data.** New York. Pergaman Press. 1992.
- WILKINSON, G. N.; ROGERS, C. E. **Symbolic descriptions of factorial models for analysis of variance. Applied Statistic***s*, 22, 392–9. .1973.
- WONNACOTT, T .H.; WONNACOTT, R. J. **Introductory Statistics**. 2.ed. New York: John Wiley, 510p. 1972.
- YOST, R. S.; UEHARA, G.; FOX, R. L. Geostatistical analysis of soil chemical properties of large land areas. 1. Semivariograms. **Soil Science Society American Journal**. 46:1028–1032. 1982.
- YOUNG, R. A.; ONSTAD, C. A.; BOSCH, D. D.; ANDERSON, W.P. AGNPS: A nonpointsource pollution model for evaluating agricultural watersheds. **Journal of Soil and Water Conservation**. v44, n2. ISSN 0022-4561.1989.
- YULE, G. U.; KENDALL, M. G. **An introduction to thetheoryof statistics***.* London: Griffin. 1951-.

## **Livros Grátis**

( <http://www.livrosgratis.com.br> )

Milhares de Livros para Download:

[Baixar](http://www.livrosgratis.com.br/cat_1/administracao/1) [livros](http://www.livrosgratis.com.br/cat_1/administracao/1) [de](http://www.livrosgratis.com.br/cat_1/administracao/1) [Administração](http://www.livrosgratis.com.br/cat_1/administracao/1) [Baixar](http://www.livrosgratis.com.br/cat_2/agronomia/1) [livros](http://www.livrosgratis.com.br/cat_2/agronomia/1) [de](http://www.livrosgratis.com.br/cat_2/agronomia/1) [Agronomia](http://www.livrosgratis.com.br/cat_2/agronomia/1) [Baixar](http://www.livrosgratis.com.br/cat_3/arquitetura/1) [livros](http://www.livrosgratis.com.br/cat_3/arquitetura/1) [de](http://www.livrosgratis.com.br/cat_3/arquitetura/1) [Arquitetura](http://www.livrosgratis.com.br/cat_3/arquitetura/1) [Baixar](http://www.livrosgratis.com.br/cat_4/artes/1) [livros](http://www.livrosgratis.com.br/cat_4/artes/1) [de](http://www.livrosgratis.com.br/cat_4/artes/1) [Artes](http://www.livrosgratis.com.br/cat_4/artes/1) [Baixar](http://www.livrosgratis.com.br/cat_5/astronomia/1) [livros](http://www.livrosgratis.com.br/cat_5/astronomia/1) [de](http://www.livrosgratis.com.br/cat_5/astronomia/1) [Astronomia](http://www.livrosgratis.com.br/cat_5/astronomia/1) [Baixar](http://www.livrosgratis.com.br/cat_6/biologia_geral/1) [livros](http://www.livrosgratis.com.br/cat_6/biologia_geral/1) [de](http://www.livrosgratis.com.br/cat_6/biologia_geral/1) [Biologia](http://www.livrosgratis.com.br/cat_6/biologia_geral/1) [Geral](http://www.livrosgratis.com.br/cat_6/biologia_geral/1) [Baixar](http://www.livrosgratis.com.br/cat_8/ciencia_da_computacao/1) [livros](http://www.livrosgratis.com.br/cat_8/ciencia_da_computacao/1) [de](http://www.livrosgratis.com.br/cat_8/ciencia_da_computacao/1) [Ciência](http://www.livrosgratis.com.br/cat_8/ciencia_da_computacao/1) [da](http://www.livrosgratis.com.br/cat_8/ciencia_da_computacao/1) [Computação](http://www.livrosgratis.com.br/cat_8/ciencia_da_computacao/1) [Baixar](http://www.livrosgratis.com.br/cat_9/ciencia_da_informacao/1) [livros](http://www.livrosgratis.com.br/cat_9/ciencia_da_informacao/1) [de](http://www.livrosgratis.com.br/cat_9/ciencia_da_informacao/1) [Ciência](http://www.livrosgratis.com.br/cat_9/ciencia_da_informacao/1) [da](http://www.livrosgratis.com.br/cat_9/ciencia_da_informacao/1) [Informação](http://www.livrosgratis.com.br/cat_9/ciencia_da_informacao/1) [Baixar](http://www.livrosgratis.com.br/cat_7/ciencia_politica/1) [livros](http://www.livrosgratis.com.br/cat_7/ciencia_politica/1) [de](http://www.livrosgratis.com.br/cat_7/ciencia_politica/1) [Ciência](http://www.livrosgratis.com.br/cat_7/ciencia_politica/1) [Política](http://www.livrosgratis.com.br/cat_7/ciencia_politica/1) [Baixar](http://www.livrosgratis.com.br/cat_10/ciencias_da_saude/1) [livros](http://www.livrosgratis.com.br/cat_10/ciencias_da_saude/1) [de](http://www.livrosgratis.com.br/cat_10/ciencias_da_saude/1) [Ciências](http://www.livrosgratis.com.br/cat_10/ciencias_da_saude/1) [da](http://www.livrosgratis.com.br/cat_10/ciencias_da_saude/1) [Saúde](http://www.livrosgratis.com.br/cat_10/ciencias_da_saude/1) [Baixar](http://www.livrosgratis.com.br/cat_11/comunicacao/1) [livros](http://www.livrosgratis.com.br/cat_11/comunicacao/1) [de](http://www.livrosgratis.com.br/cat_11/comunicacao/1) [Comunicação](http://www.livrosgratis.com.br/cat_11/comunicacao/1) [Baixar](http://www.livrosgratis.com.br/cat_12/conselho_nacional_de_educacao_-_cne/1) [livros](http://www.livrosgratis.com.br/cat_12/conselho_nacional_de_educacao_-_cne/1) [do](http://www.livrosgratis.com.br/cat_12/conselho_nacional_de_educacao_-_cne/1) [Conselho](http://www.livrosgratis.com.br/cat_12/conselho_nacional_de_educacao_-_cne/1) [Nacional](http://www.livrosgratis.com.br/cat_12/conselho_nacional_de_educacao_-_cne/1) [de](http://www.livrosgratis.com.br/cat_12/conselho_nacional_de_educacao_-_cne/1) [Educação - CNE](http://www.livrosgratis.com.br/cat_12/conselho_nacional_de_educacao_-_cne/1) [Baixar](http://www.livrosgratis.com.br/cat_13/defesa_civil/1) [livros](http://www.livrosgratis.com.br/cat_13/defesa_civil/1) [de](http://www.livrosgratis.com.br/cat_13/defesa_civil/1) [Defesa](http://www.livrosgratis.com.br/cat_13/defesa_civil/1) [civil](http://www.livrosgratis.com.br/cat_13/defesa_civil/1) [Baixar](http://www.livrosgratis.com.br/cat_14/direito/1) [livros](http://www.livrosgratis.com.br/cat_14/direito/1) [de](http://www.livrosgratis.com.br/cat_14/direito/1) [Direito](http://www.livrosgratis.com.br/cat_14/direito/1) [Baixar](http://www.livrosgratis.com.br/cat_15/direitos_humanos/1) [livros](http://www.livrosgratis.com.br/cat_15/direitos_humanos/1) [de](http://www.livrosgratis.com.br/cat_15/direitos_humanos/1) [Direitos](http://www.livrosgratis.com.br/cat_15/direitos_humanos/1) [humanos](http://www.livrosgratis.com.br/cat_15/direitos_humanos/1) [Baixar](http://www.livrosgratis.com.br/cat_16/economia/1) [livros](http://www.livrosgratis.com.br/cat_16/economia/1) [de](http://www.livrosgratis.com.br/cat_16/economia/1) [Economia](http://www.livrosgratis.com.br/cat_16/economia/1) [Baixar](http://www.livrosgratis.com.br/cat_17/economia_domestica/1) [livros](http://www.livrosgratis.com.br/cat_17/economia_domestica/1) [de](http://www.livrosgratis.com.br/cat_17/economia_domestica/1) [Economia](http://www.livrosgratis.com.br/cat_17/economia_domestica/1) [Doméstica](http://www.livrosgratis.com.br/cat_17/economia_domestica/1) [Baixar](http://www.livrosgratis.com.br/cat_18/educacao/1) [livros](http://www.livrosgratis.com.br/cat_18/educacao/1) [de](http://www.livrosgratis.com.br/cat_18/educacao/1) [Educação](http://www.livrosgratis.com.br/cat_18/educacao/1) [Baixar](http://www.livrosgratis.com.br/cat_19/educacao_-_transito/1) [livros](http://www.livrosgratis.com.br/cat_19/educacao_-_transito/1) [de](http://www.livrosgratis.com.br/cat_19/educacao_-_transito/1) [Educação - Trânsito](http://www.livrosgratis.com.br/cat_19/educacao_-_transito/1) [Baixar](http://www.livrosgratis.com.br/cat_20/educacao_fisica/1) [livros](http://www.livrosgratis.com.br/cat_20/educacao_fisica/1) [de](http://www.livrosgratis.com.br/cat_20/educacao_fisica/1) [Educação](http://www.livrosgratis.com.br/cat_20/educacao_fisica/1) [Física](http://www.livrosgratis.com.br/cat_20/educacao_fisica/1) [Baixar](http://www.livrosgratis.com.br/cat_21/engenharia_aeroespacial/1) [livros](http://www.livrosgratis.com.br/cat_21/engenharia_aeroespacial/1) [de](http://www.livrosgratis.com.br/cat_21/engenharia_aeroespacial/1) [Engenharia](http://www.livrosgratis.com.br/cat_21/engenharia_aeroespacial/1) [Aeroespacial](http://www.livrosgratis.com.br/cat_21/engenharia_aeroespacial/1) [Baixar](http://www.livrosgratis.com.br/cat_22/farmacia/1) [livros](http://www.livrosgratis.com.br/cat_22/farmacia/1) [de](http://www.livrosgratis.com.br/cat_22/farmacia/1) [Farmácia](http://www.livrosgratis.com.br/cat_22/farmacia/1) [Baixar](http://www.livrosgratis.com.br/cat_23/filosofia/1) [livros](http://www.livrosgratis.com.br/cat_23/filosofia/1) [de](http://www.livrosgratis.com.br/cat_23/filosofia/1) [Filosofia](http://www.livrosgratis.com.br/cat_23/filosofia/1) [Baixar](http://www.livrosgratis.com.br/cat_24/fisica/1) [livros](http://www.livrosgratis.com.br/cat_24/fisica/1) [de](http://www.livrosgratis.com.br/cat_24/fisica/1) [Física](http://www.livrosgratis.com.br/cat_24/fisica/1) [Baixar](http://www.livrosgratis.com.br/cat_25/geociencias/1) [livros](http://www.livrosgratis.com.br/cat_25/geociencias/1) [de](http://www.livrosgratis.com.br/cat_25/geociencias/1) [Geociências](http://www.livrosgratis.com.br/cat_25/geociencias/1) [Baixar](http://www.livrosgratis.com.br/cat_26/geografia/1) [livros](http://www.livrosgratis.com.br/cat_26/geografia/1) [de](http://www.livrosgratis.com.br/cat_26/geografia/1) [Geografia](http://www.livrosgratis.com.br/cat_26/geografia/1) [Baixar](http://www.livrosgratis.com.br/cat_27/historia/1) [livros](http://www.livrosgratis.com.br/cat_27/historia/1) [de](http://www.livrosgratis.com.br/cat_27/historia/1) [História](http://www.livrosgratis.com.br/cat_27/historia/1) [Baixar](http://www.livrosgratis.com.br/cat_31/linguas/1) [livros](http://www.livrosgratis.com.br/cat_31/linguas/1) [de](http://www.livrosgratis.com.br/cat_31/linguas/1) [Línguas](http://www.livrosgratis.com.br/cat_31/linguas/1)

[Baixar](http://www.livrosgratis.com.br/cat_28/literatura/1) [livros](http://www.livrosgratis.com.br/cat_28/literatura/1) [de](http://www.livrosgratis.com.br/cat_28/literatura/1) [Literatura](http://www.livrosgratis.com.br/cat_28/literatura/1) [Baixar](http://www.livrosgratis.com.br/cat_30/literatura_de_cordel/1) [livros](http://www.livrosgratis.com.br/cat_30/literatura_de_cordel/1) [de](http://www.livrosgratis.com.br/cat_30/literatura_de_cordel/1) [Literatura](http://www.livrosgratis.com.br/cat_30/literatura_de_cordel/1) [de](http://www.livrosgratis.com.br/cat_30/literatura_de_cordel/1) [Cordel](http://www.livrosgratis.com.br/cat_30/literatura_de_cordel/1) [Baixar](http://www.livrosgratis.com.br/cat_29/literatura_infantil/1) [livros](http://www.livrosgratis.com.br/cat_29/literatura_infantil/1) [de](http://www.livrosgratis.com.br/cat_29/literatura_infantil/1) [Literatura](http://www.livrosgratis.com.br/cat_29/literatura_infantil/1) [Infantil](http://www.livrosgratis.com.br/cat_29/literatura_infantil/1) [Baixar](http://www.livrosgratis.com.br/cat_32/matematica/1) [livros](http://www.livrosgratis.com.br/cat_32/matematica/1) [de](http://www.livrosgratis.com.br/cat_32/matematica/1) [Matemática](http://www.livrosgratis.com.br/cat_32/matematica/1) [Baixar](http://www.livrosgratis.com.br/cat_33/medicina/1) [livros](http://www.livrosgratis.com.br/cat_33/medicina/1) [de](http://www.livrosgratis.com.br/cat_33/medicina/1) [Medicina](http://www.livrosgratis.com.br/cat_33/medicina/1) [Baixar](http://www.livrosgratis.com.br/cat_34/medicina_veterinaria/1) [livros](http://www.livrosgratis.com.br/cat_34/medicina_veterinaria/1) [de](http://www.livrosgratis.com.br/cat_34/medicina_veterinaria/1) [Medicina](http://www.livrosgratis.com.br/cat_34/medicina_veterinaria/1) [Veterinária](http://www.livrosgratis.com.br/cat_34/medicina_veterinaria/1) [Baixar](http://www.livrosgratis.com.br/cat_35/meio_ambiente/1) [livros](http://www.livrosgratis.com.br/cat_35/meio_ambiente/1) [de](http://www.livrosgratis.com.br/cat_35/meio_ambiente/1) [Meio](http://www.livrosgratis.com.br/cat_35/meio_ambiente/1) [Ambiente](http://www.livrosgratis.com.br/cat_35/meio_ambiente/1) [Baixar](http://www.livrosgratis.com.br/cat_36/meteorologia/1) [livros](http://www.livrosgratis.com.br/cat_36/meteorologia/1) [de](http://www.livrosgratis.com.br/cat_36/meteorologia/1) [Meteorologia](http://www.livrosgratis.com.br/cat_36/meteorologia/1) [Baixar](http://www.livrosgratis.com.br/cat_45/monografias_e_tcc/1) [Monografias](http://www.livrosgratis.com.br/cat_45/monografias_e_tcc/1) [e](http://www.livrosgratis.com.br/cat_45/monografias_e_tcc/1) [TCC](http://www.livrosgratis.com.br/cat_45/monografias_e_tcc/1) [Baixar](http://www.livrosgratis.com.br/cat_37/multidisciplinar/1) [livros](http://www.livrosgratis.com.br/cat_37/multidisciplinar/1) [Multidisciplinar](http://www.livrosgratis.com.br/cat_37/multidisciplinar/1) [Baixar](http://www.livrosgratis.com.br/cat_38/musica/1) [livros](http://www.livrosgratis.com.br/cat_38/musica/1) [de](http://www.livrosgratis.com.br/cat_38/musica/1) [Música](http://www.livrosgratis.com.br/cat_38/musica/1) [Baixar](http://www.livrosgratis.com.br/cat_39/psicologia/1) [livros](http://www.livrosgratis.com.br/cat_39/psicologia/1) [de](http://www.livrosgratis.com.br/cat_39/psicologia/1) [Psicologia](http://www.livrosgratis.com.br/cat_39/psicologia/1) [Baixar](http://www.livrosgratis.com.br/cat_40/quimica/1) [livros](http://www.livrosgratis.com.br/cat_40/quimica/1) [de](http://www.livrosgratis.com.br/cat_40/quimica/1) [Química](http://www.livrosgratis.com.br/cat_40/quimica/1) [Baixar](http://www.livrosgratis.com.br/cat_41/saude_coletiva/1) [livros](http://www.livrosgratis.com.br/cat_41/saude_coletiva/1) [de](http://www.livrosgratis.com.br/cat_41/saude_coletiva/1) [Saúde](http://www.livrosgratis.com.br/cat_41/saude_coletiva/1) [Coletiva](http://www.livrosgratis.com.br/cat_41/saude_coletiva/1) [Baixar](http://www.livrosgratis.com.br/cat_42/servico_social/1) [livros](http://www.livrosgratis.com.br/cat_42/servico_social/1) [de](http://www.livrosgratis.com.br/cat_42/servico_social/1) [Serviço](http://www.livrosgratis.com.br/cat_42/servico_social/1) [Social](http://www.livrosgratis.com.br/cat_42/servico_social/1) [Baixar](http://www.livrosgratis.com.br/cat_43/sociologia/1) [livros](http://www.livrosgratis.com.br/cat_43/sociologia/1) [de](http://www.livrosgratis.com.br/cat_43/sociologia/1) [Sociologia](http://www.livrosgratis.com.br/cat_43/sociologia/1) [Baixar](http://www.livrosgratis.com.br/cat_44/teologia/1) [livros](http://www.livrosgratis.com.br/cat_44/teologia/1) [de](http://www.livrosgratis.com.br/cat_44/teologia/1) [Teologia](http://www.livrosgratis.com.br/cat_44/teologia/1) [Baixar](http://www.livrosgratis.com.br/cat_46/trabalho/1) [livros](http://www.livrosgratis.com.br/cat_46/trabalho/1) [de](http://www.livrosgratis.com.br/cat_46/trabalho/1) [Trabalho](http://www.livrosgratis.com.br/cat_46/trabalho/1) [Baixar](http://www.livrosgratis.com.br/cat_47/turismo/1) [livros](http://www.livrosgratis.com.br/cat_47/turismo/1) [de](http://www.livrosgratis.com.br/cat_47/turismo/1) [Turismo](http://www.livrosgratis.com.br/cat_47/turismo/1)